федеральное государственное бюджетное образовательное учреждение высшего профессионального образования «Московский государственный университет дизайна и технологии»

На правах рукописи

Новиков Александр Николаевич

# РАЗРАБОТКА ТЕОРЕТИЧЕСКИХ И МЕТОДОЛОГИЧЕСКИХ ПРИНЦИПОВ СОЗДАНИЯ СИСТЕМ КОМПЬЮТЕРНОГО ЗРЕНИЯ ДЛЯ АВТОМАТИЗАЦИИ КОНТРОЛЯ КАЧЕСТВА ТЕКСТИЛЬНЫХ МАТЕРИАЛОВ

# Специальность: 05.13.06 – Автоматизация и управление технологическими процессами и производствами (легкая промышленность)

Диссертация на соискание ученой степени доктора технических наук

Научный консультант д-р техн. наук, проф. Фирсов А.В.

Москва 2014

# СОДЕРЖАНИЕ

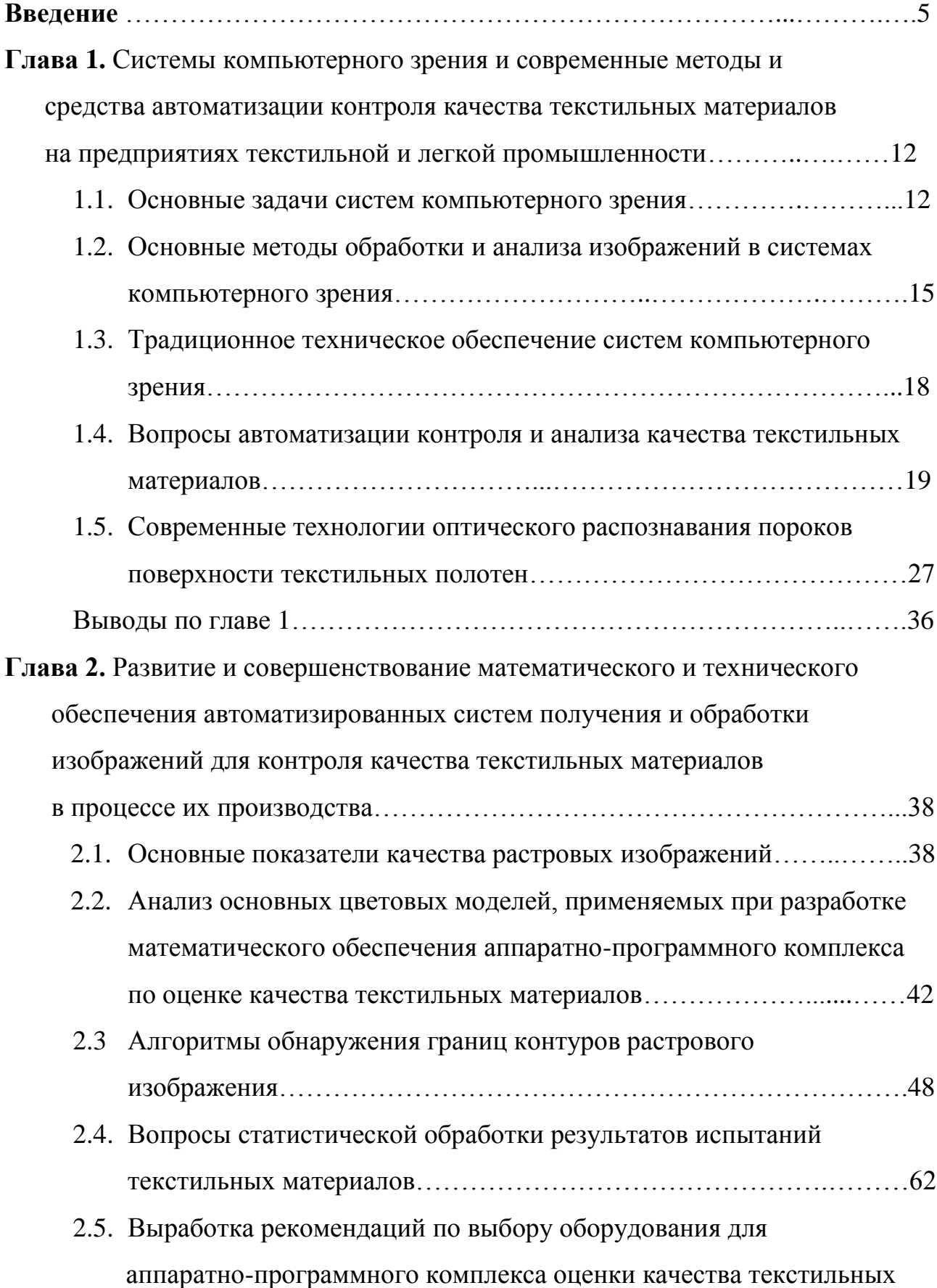

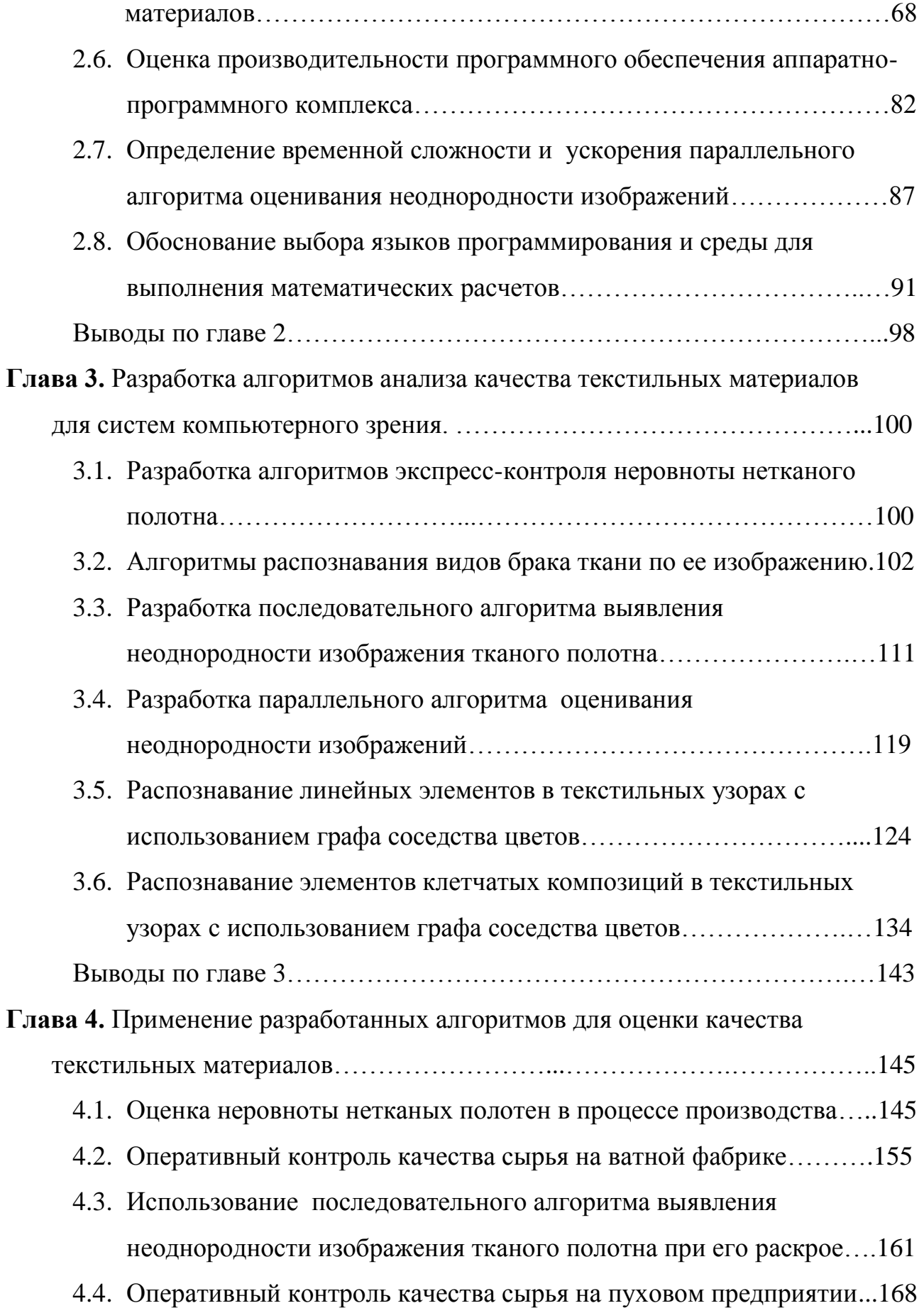

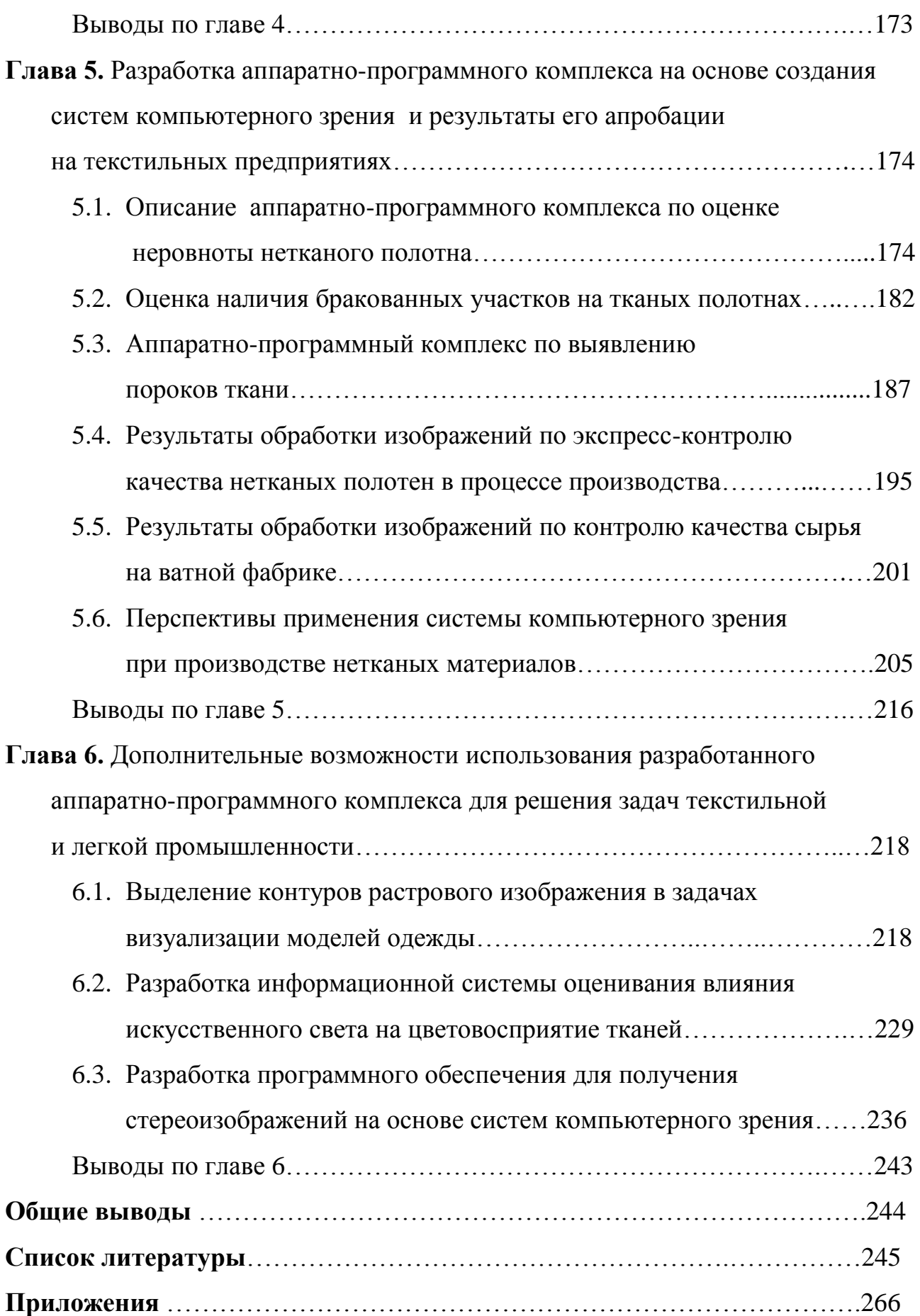

4

### **Введение**

#### **Актуальность.**

 В настоящее время на предприятиях текстильной и легкой промышленности определение сортности и выявление брака текстильных материалов является одним из наименее автоматизированных и компьютеризированных этапов технологической цепочки. В большинстве случаев используется ручной труд, где заняты десятки человек и тратится огромное количество рабочего времени. Не всегда эти затраты являются эффективными. Брак может быть пропущен, сопроводительная и оперативная документация в этом случае не соответствует действительности. Повышение качества продукции при минимальных затратах человеческого труда – одна из главных задач в развитии текстильной и легкой промышленности.

 Большинство методов контроля качества текстильных материалов предполагают отбор образцов этих материалов для испытаний уже на заключительном этапе производства – когда ничего изменить нельзя. Производится просто констатация факта. Отбор проб для испытаний практически всегда является разрушающим.

 Современные предприятия текстильной и легкой промышленности в связи с высокой конкуренцией на рынке промышленных товаров вынуждены постоянно обновлять и совершенствовать свою производственную базу. Постоянно повышается скорость выпуска продукции, оперативно меняется ассортимент. При этом цены на сырье неуклонно растут. В подобных условиях резко повышается актуальность оперативного контроля качества сырья и готовой продукции. Большое внимание при этом уделяется не только разработке специального лабораторного оборудования, но и математическим методам и алгоритмам обработки результатов испытаний.

 Последнее время огромную популярность приобретают неразрушающие методы контроля качества текстильных материалов, особенно те, которые не требуют остановки технологического процесса, методы, позволяющие

оперативно оценить интересующие показатели качества в процессе производства. Разрабатываются аппаратно-программные комплексы, где для конкретного технического обеспечения подбирается или создается уникальное оптимальное программное обеспечение. При огромных скоростях текстильных полотен на некоторых технологических переходах (до нескольких сотен метров в секунду) ручной контроль качества просто неприемлем. В большинстве случаев решением проблемы является внедрение систем компьютерного зрения.

 В настоящее время получение и обработка изображений являются одними из актуальных направлений научных и прикладных исследований. Практические разработки в области компьютерного зрения активно ведутся лабораториями всего мира. Информационные системы компьютерного зрения решают многие задачи: контроль технологических процессов производства, контроль качества сырья и готовой продукции, безопасности, навигации и др. Решение задач высокоскоростной обработки изображений является важным показателем производительности аппаратно-программных комплексов, призванных решать прикладные задачи.

 Высокотехнологичные автоматизированные комплексы разбраковки ткани из-за высокой стоимости не могут быть приобретены малыми и средними предприятиями. В связи с этим высокую актуальность имеют исследования в области разработки приемлемого по цене комплекса поиска пороков при выработке текстильных полотен, основанных на доступных технических средствах. Техническое обеспечение можно назвать стандартным, состоящим из датчика изображения и компьютера. Набор может быть дополнен устройством сопряжения с приводом двигателя станка для своевременного останова технологического процесса. Основой исследований в данной области можно считать разработку математического и программного обеспечения для подобных комплексов.

 Представленная [диссертационная](http://doc2all.ru/) работа как раз и посвящена разработке комплекса методов и алгоритмов, позволяющих в реальном времени оценивать качество сырья и текстильных материалов на предприятиях текстильной и легкой промышленности, выбору адекватного оборудования для аппаратнопрограммного комплекса при решении поставленных задач.

 **Цель** - разработка теоретических основ, методов и алгоритмов информационно-измерительных систем, предназначенных для получения и обработки цифровых изображений в задачах оперативного контроля качества текстильных материалов на основе создания систем компьютерного зрения; исследование возможности и эффективности использования разработанных методов при решении задач обнаружения и идентификации дефектов на поверхности текстильных полотен.

 Для достижения поставленной цели в диссертационной работе решаются следующие **задачи:**

- разработка и исследование методов и алгоритмов получения, подготовки, анализа и обработки изображений текстильных материалов;

- исследование и анализ эффективности использования различных технических средств получения, передачи и обработки изображений в системах компьютерного зрения для контроля качества текстильных материалов;

- разработка и реализация аппаратно-программного комплекса с необходимыми минимальными техническими характеристиками, основанного на предложенных алгоритмах, соответствующего требованиям действующих предприятий текстильной и легкой промышленности, адекватного по качеству и цене для экспресс-анализа свойств текстильных материалов и решения других задач.

#### **Научная новизна.**

До настоящего времени не разработаны методы экспресс-анализа качества текстильных материалов, основанные на исследовании их фотоизображений, полученных непосредственно на станках в процессе производства. На предприятиях текстильной и легкой промышленности недостаточно широко используются системы компьютерного зрения.

 Научная новизна состоит в создании научных основ, методов и средств для автоматизации оценки характеристик исследуемых материалов.

 Впервые разработан комплекс методологических, математических и алгоритмических решений для автоматизации контроля качества текстильных материалов с использованием систем компьютерного зрения.

 Предложены научно обоснованные технические решения для разработки аппаратно-программных комплексов по принципу «неразрушающая диагностика».

 Впервые создан и исследован единый комплекс алгоритмов и программ получения и обработки изображений текстильных материалов в процессе производства, совместимый с большинством современных разработок в сфере компьютерного зрения, дающий возможность наращивать алгоритмическую базу. Известные математические модели и методы обработки информации адаптированы для решения задач, актуальных для предприятий текстильной и легкой промышленности. Для каждой из решаемых задач подобран свой метод обработки изображений. Критерием оптимальности методов обработки изображения при этом предполагается использовать соотношение «скорость обработки – качество (достоверность) результатов».

 Впервые проведен анализ эффективности использования различных методов получения и обработки цифровых изображений текстильных материалов, полученных с помощью систем компьютерного зрения, для решения задач контроля их качества.

### **Практическая значимость.**

 Создано программное обеспечение, реализующее предлагаемые алгоритмы и методы. Интерфейс работы с программным обеспечением прост в изучении, ориентирован на неквалифицированного пользователя вычислительной техники и не требует специальных навыков программирования.

 Представленные разработки реализуют модульную концепцию, позволяющую заменять используемые программные модули в зависимости от условий эксплуатации аппаратно-программного комплекса. Это дает возможность использовать методы, алгоритмы и программы для развития систем компьютерного зрения при решении задач текстильных предприятий. Все алгоритмы рассчитаны на выполнение в реальном масштабе времени.

 Разработан и реализован аппаратно-программный комплекс на основе систем компьютерного зрения для оперативного контроля качества текстильных материалов в процессе производства на предприятиях текстильной и легкой промышленности и решения других задач предприятия, где можно использовать цифровые изображения объектов. Стоимость комплекса делает его приобретение доступным для малых и средних предприятий.

 Десятки исследований в производственных условиях действующих предприятий доказали возможность использования цифровых изображений текстильных материалов для решения задач оперативного контроля их качества, а также возможность использования разработанных методов для обнаружения и идентификации дефектов на поверхности текстильных полотен.

### **Апробация работы.**

 Практическая значимость работы подтверждена актами апробации в условиях завода нетканых материалов ООО «Термопол-Москва» (г. Москва), фабрики по выпуску ватных изделий ООО «Тексфо» (Рязанская обл.), пуховой фабрики ООО «Исток **–** Сибирские пуховые товары» (г. Новосибирск).

 Основные положения диссертации и результаты работы докладывались и обсуждались на научных конференциях и заседаниях кафедры информационных технологий и компьютерного дизайна МГУДТ, на Международной конференции «Современные информационные технологии в образовании, науке и промышленности» (Москва, 2009), на 1 Международной научно-практической конференции «Научно-техническое творчество молодежи – путь к обществу, основанному на знаниях» (Москва, 2009), на Всероссийской

научно-технической конференции студентов и аспирантов «Проблемы экономики и прогрессивные технологии в текстильной, легкой и полиграфической отраслях промышленности» (Санкт-Петербург, 2009), на Международных научно-технических конференциях «Современные технологии и оборудование текстильной промышленности» (ТЕКСТИЛЬ – 2010, ТЕКСТИЛЬ – 2011, ТЕКСТИЛЬ – 2012) (Москва, 2010 – 2012), на X, ХI Всероссийской научной конференции «Текстиль XXI века» (Москва, 2011, 2012), на Международной научно-технической конференции «Дизайн, технологии и инновации в текстильной и легкой промышленности» (Москва, 2013).

### **Автор защищает**:

- методику и алгоритмы получения оперативной информации о качестве текстильных материалов в процессе производства;

- теоретические исследования по выбору технического обеспечения при создании систем компьютерного зрения по оценке качества текстильных материалов;

- комплекс методов, алгоритмов и программ обработки цифровых изображений для анализа качества текстильных материалов.

#### **Методы исследований.**

При решении поставленных задач были использованы: общая теория систем, теория графов, теория исследования операций, теория множеств, теория массового обслуживания, теория вероятностей и математическая статистика, численные и экспериментальные методы, современные средства вычислительной техники и периферийные устройства. Использовались методы теории компьютерного зрения, математической обработки изображений, параллельной обработки данных, численные методы. При разработке программного обеспечения были использованы языки программирования высокого уровня: Borland Delphi, Microsoft Visual C++, пакеты *MATLAB*, *MATHCAD,* Adobe PhotoShop CS5.

 **Достоверность** полученных результатов и выводов подтверждена путем математических доказательств, математического и имитационного моделирования и экспериментальных исследований, соответствия результатов моделирования и натурных экспериментов в условиях действующих предприятий текстильной и легкой промышленности, а также апробацией основных положений диссертации в научной периодической печати, конференциях.

### **Личный вклад автора.**

 Постановка задач [диссертации](http://doc2all.ru/), основные результаты и положения, выносимые на защиту, получены автором лично. Разработка методов и алгоритмов проводились совместно с соавторами работ, в которых они опубликованы, в том числе и автором. Проведение рассуждений и выводов при разработке технического обеспечения, обоснование методов и алгоритмов, их исследование и практическая реализация в виде алгоритмов обработки изображений, проверка достоверности результатов, получение выводов и их интерпретация выполнены автором.

## **Структура и объем работы.**

 [Диссертация](http://doc2all.ru/) состоит из введения, 6 глав, общих выводов по работе, списка литературы из 177 наименований и 2 приложений. Объем [диссертации](http://doc2all.ru/) составляет 287 страниц, включая 244 страницы основного текста, содержащего 148 рисунков и 23 таблицы.

### **Публикации.**

 Основные результаты [диссертации](http://doc2all.ru/) опубликованы в 37 печатных изданиях, в том числе 12 – из списка изданий, рекомендованных ВАК РФ.

# **Глава 1. Системы компьютерного зрения и современные методы и средства автоматизации контроля качества текстильных материалов на предприятиях текстильной и легкой промышленности**

### **1.1. Основные задачи систем компьютерного зрения**

 Компьютерное зрение – это одна из самых востребованных областей на современном этапе развития информационных технологий. Под компьютерным зрением понимают теорию и технологию создания искусственных компьютерных систем, которые могут производить обнаружение, слежение и классификацию объектов. Информацию такие системы получают из изображений, которые могут быть представлены множеством форм: видеопоследовательность, изображения с различных камер или трехмерные данные с устройства Kinect, отсканированные изображения и многие другие формы.

 Мощность компьютеров неуклонно возрастает. Появляется возможность обрабатывать огромные массивы информации, в том числе растровые изображения. Данная тема сегодня является весьма актуальной и исследования здесь основываются на использовании современных информационных технологий. Вопросам компьютерного зрения посвящено огромное количество работ. Современный подход в этой области описан в трудах Шапиро Л., Стокмана Дж., Форсайта Д. [1,2]. Работают в этом направлении и российские ученые, например: Писаревский А.Н., Желтов С.Ю. [3,4]. Известны и другие работы [5…8].

 С помощью компьютерного зрения решается множество задач. К наиболее типичным можно отнести следующие задачи: распознавание, движение, восстановление изображений [9]. Методы решения этих задач наиболее актуальны для рассмотрения в данной работе.

 Непосредственно распознавание заключается в нахождении на изображении характерного объекта. В задаче распознавания объекта может решаться несколько проблем:

- Идентификация: распознается индивидуальный экземпляр объекта. Пример – конкретный вид брака на ткани.

- Обнаружение: видеоданные проверяются на наличие определѐнного условия. Например, обнаружение возможных нестандартных участков на текстильных полотнах. Первоначальное обнаружение может быть основано на относительно простых и быстрых вычислительных методах, используемых для нахождения небольших участков на изображении, где может находиться интересуемый объект. Затем найденные участки анализируются с помощью приемов, более требовательных к ресурсам.

- Поиск изображений по содержанию: нахождение всех изображений в большом наборе изображений, которые имеют определѐнное содержание. Содержание определяется в соответствии с выбранными критериями поиска.

- Оценка положения: определение положения или ориентации определѐнного объекта относительно камеры.

- [Оптическое распознавание знаков:](http://ru.wikipedia.org/wiki/%D0%9E%D0%BF%D1%82%D0%B8%D1%87%D0%B5%D1%81%D0%BA%D0%BE%D0%B5_%D1%80%D0%B0%D1%81%D0%BF%D0%BE%D0%B7%D0%BD%D0%B0%D0%B2%D0%B0%D0%BD%D0%B8%D0%B5_%D0%B7%D0%BD%D0%B0%D0%BA%D0%BE%D0%B2) распознавание символов на изображениях печатного или рукописного текста.

 Задача движения заключается в обработке последовательности изображений с целью оценки скорости каждой точки изображения.

 Задача восстановления изображений решается удалением шума с изображения (шум датчика, размытость движущегося объекта и т. д.).

 Теория и модели компьютерного зрения используются для создания систем компьютерного зрения. Подобные системы нашли широкое применение во многих областях деятельности. Они стали неотъемлемой частью систем управления технологическими процессами, используются в промышленных

роботах, при создании систем автоматического пилотирования транспортных средств, в системах видеонаблюдения и видеорегистрации, в системах дополненной реальности и системах моделирования объектов. Важнейшее применение системы компьютерного зрения находят при обработке изображений в медицине для постановки медицинского диагноза. В промышленности они контролируют качество сырья и продукции, протекание технологического процесса, определяют положение и ориентацию деталей на конвейере. Широко применяются системы компьютерного зрения и в военной области.

 Системы компьютерного зрения решают задачи по дополнению или замене человека в областях деятельности, связанных со сбором и анализом зрительной информации. Составными частями систем компьютерного зрения являются: оптическая система, преобразователь свет-сигнал, электронный тракт ввода элементов изображения в память компьютера, математическое обеспечение сбора и обработки необходимых зрительных данных [3].

 Для многих систем компьютерного зрения можно выделить типичные функции [9]:

- Получение изображений. Цифровые изображения могут получаться от одного или нескольких датчиков изображения. В качестве датчиков могут применяться различные типы светочувствительных камер, датчики расстояния, радары, ультразвуковые камеры и т. д.

- Предварительная обработка. В зависимости от используемого в дальнейшем метода обработки изображения должны удовлетворять некоторым условиям. Для этого их могут корректировать: удалять шум, вносимый датчиком; масштабировать; изменять контрастность.

- Выделение деталей. Детали изображения различного уровня сложности выделяются из видеоданных: линии, границы контуры.

- Детектирование/Сегментация: на определѐнном этапе обработки принимается решение о том, какие точки или участки изображения являются важными для дальнейшей обработки.

- Высокоуровневая обработка: локализация участка изображения, в котором предположительно находится интересуемый объект.

# **1.2. Основные методы обработки и анализа изображений в системах компьютерного зрения**

 В настоящее время системы компьютерного зрения широко используются в различных областях деятельности человека. Развитие систем компьютерного зрения направлено на достижение и превышение по некоторым показателям возможностей зрения человека, как наиболее совершенного комплекса восприятия зрительной информации, известного в природе. Достижение данной цели требует проведение огромного объема теоретической и практической работы.

 Область компьютерного зрения начала интенсивно изучаться в 70-х годах прошлого века. Исследования начинались с развития других областей науки. Многие из методов решений задач компьютерного зрения все ещѐ находятся в стадии фундаментальных исследований и носят частный характер для решения прикладных задач. Но некоторые методы, основанные на других областях науки, становятся все более общими. Они ложатся в основу создания больших систем, которые могут решать сложные задачи, например, в области контроля качества сырья и готовой продукции в процессах производства на предприятиях текстильной и легкой промышленности.

 С компьютерным зрением связаны такие области науки, как автоматическое планирование, распознавание образов, обучающие методы [9]. В этом случае компьютерное зрение рассматривается как часть области искусственного интеллекта. Значительная часть компьютерного зрения имеет дело с методами,

которые требуют досконального понимания процесса, в котором электромагнитное излучение измеряется каким-либо датчиком изображения для получения видеоданных. Это уже относится к области физики, к разделам оптики, физике твердого тела, квантовой механике. Некоторые методы изучения, разработанные в области компьютерного зрения, обязаны своим происхождением нейробиологии, особенно изучение систем биологического зрения. Также многие методы обработки одномерных сигналов могут быть расширены для обработки двумерных или многомерных сигналов в компьютерном зрении. Это область обработки сигналов. Многие методы обработки изображений основываются на [статистике,](http://ru.wikipedia.org/wiki/%D0%A1%D1%82%D0%B0%D1%82%D0%B8%D1%81%D1%82%D0%B8%D0%BA%D0%B0) [методах](http://ru.wikipedia.org/wiki/%D0%9C%D0%B5%D1%82%D0%BE%D0%B4%D1%8B_%D0%BE%D0%BF%D1%82%D0%B8%D0%BC%D0%B8%D0%B7%D0%B0%D1%86%D0%B8%D0%B8)  [оптимизации](http://ru.wikipedia.org/wiki/%D0%9C%D0%B5%D1%82%D0%BE%D0%B4%D1%8B_%D0%BE%D0%BF%D1%82%D0%B8%D0%BC%D0%B8%D0%B7%D0%B0%D1%86%D0%B8%D0%B8) или [геометрии.](http://ru.wikipedia.org/wiki/%D0%93%D0%B5%D0%BE%D0%BC%D0%B5%D1%82%D1%80%D0%B8%D1%8F) Некоторые из исследуемых вопросов могут быть изучены с чисто математической точки зрения. Большие работы ведутся в области практического применения компьютерного зрения. Исследуются вопросы оптимизации работы алгоритмов для достижения высокой скорости работы систем компьютерного зрения без существенного увеличения потребляемых ресурсов.

 Компьютерное зрение – это любая форма обработки графической информации, которая может быть представлена как статическим изображением (кадром), так и последовательностью кадров (видеозаписью). Результатом компьютерного зрения может являться видоизмененное изображение или список значений некоторых параметров изображения (размер объекта, его цвет, ориентация по отношению к камере, скорость и т.п.) Можно выделить три основных направления исследований и разработок в сфере компьютерного зрения: распознавание образов, анализ изображения, обработка изображения [10].

 При распознавании образов большое внимание уделяется идентификации точечных изображений, распознаванию пространственных объектов по их плоским изображениям. Этим вопросам посвящена работа Анисимова Б.В., Курганова В.Д., Злобина В.К. [11]. Описаны особенности цифровой обработки точечных изображений, методы предварительной обработки плоских изображений пространственных объектов, системы признаков при распознавании объектов.

 Примеры обработки и анализа изображений в задачах машинного зрения хорошо описаны в работе Визильтера Ю.В., Желтова С.Ю. и др. [12]. Рассмотрены вопросы гистограммной обработки изображений, бинаризации полутоновых изображений, задачи линейной и нелинейной фильтрации, описаны приемы выделения контурных точек, операторы вычисления контурных точек, проблемы постобработки контурного изображения. Приведены основные классы математических моделей, используемых в анализе изображений. Рассмотрены вопросы морфологического анализа изображений.

 Методам и алгоритмам анализа, передачи и визуализации данных в системах компьютерного зрения посвящены работы Желтова С.Ю. и Протасова С.И. [3,13].

 В работе [14] рассмотрены алгоритмы, применяемые для решения важных практических задач: детектирование движения, отслеживание траекторий, поиск и распознавание объектов заданных классов. Большое внимание уделено проблеме поиска информации в цифровых видеоархивах.

 Задаче идентификации двумерных объектов на основе информации о форме посвящена работа Дудкина А.К. [15]. Отмечается проблема выбора шкалы для значений признаков. Проблема шумов, особенно актуальная для задач, где предметная область слабо поддается структуризации, ставит вопрос о необходимости применения статистических методов принятия решений. С точки зрения методологии распознавания целью выдвижения и проверки гипотез является направленный отбор наиболее вероятных моделей-кандидатов на сопоставление из общего множества эталонов.

 Методы теории компьютерного зрения, математической обработки изображений, цифровой фотограмметрии, субпиксельной корреляции, математической статистики, теории оптимизации и функционального анализа рассмотрены в работе [16] Крупенникова И.В.

 Широкое развитие сегодня принимают методы нейросетевого распознавания и нейронные системы управления [17…20].

 Методам программирования систем компьютерного зрения посвящена работа Богуславского А.А.[21].

 Особое по важности место в алгоритмах обработки видеоизображений занимают методы вейвлет-анализа. Например, работы [22…24] Столница Э. и ДеРоуза Т., Чуи К., Новикова Л.В.

#### **1.3. Традиционное техническое обеспечение систем компьютерного зрения**

Типовая система компьютерного зрения состоит из одной или нескольких фото- или видеокамер, системы передачи данных в компьютер и системы обработки данных (компьютер). (Приводы для передачи управляющих сигналов на объекты управления в данной работе не рассматриваются).

 В зависимости от решаемой прикладной задачи камеры могут быть чернобелые или цветные, цифровые или аналоговые. В случае аналоговых камер необходимо специальное устройство или программное обеспечение для оцифровки изображений. Оптика также должна соответствовать требованиям поставленной задачи по цене и качеству получаемых изображений.

 Матрица чувствительных элементов, входящих в состав камеры, предназначена для получения цифрового изображения. В состав матрицы чувствительного элемента входит множество аналого-цифровых преобразователей, предназначенных для преобразования информации о световой интенсивности в цифровое значение.

 Объектив позволяет камере фокусироваться на определенном расстоянии и получать четкое изображение объекта. В системах компьютерного зрения применяется, в основном, оптика с фиксированным фокусным расстоянием или ручной настройкой фокуса. Существуют различные типы объективов для решения самых разных задач - стандартные, телескопические, с широким углом обзора, с увеличением и другие. Выбор правильного типа оптики - важный этап при проектировании системы машинного зрения.

 Важным элементом в машинном зрении является подсветка. Благодаря использованию различных типов освещения можно расширить круг задач, решаемых машинным зрением. Существуют различные типы подсветок, но наиболее популярной является светодиодная – в связи с ее высокой яркостью.

 Различные виды камер, вопросы восприятия изображений, радиометрии, проблемы калибровки камер, источники света и их действие описаны в работах [1,2,11].

 Подробнее некоторые аспекты технического обеспечения систем компьютерного зрения применительно к задачам определения качества текстильных материалов будут рассмотрены в следующих главах.

# **1.4. Вопросы автоматизации контроля и анализа качества текстильных материалов**

На современных предприятиях текстильной и легкой промышленности в настоящее время одной из актуальных и важных проблем является автоматизация обнаружения дефектов текстильных материалов. Варианты решения этой проблемы описаны в работах Коробова Н.А., Ивановского В.А., Комарова А.Б. и других авторов [25…30].

 Создание новых методов оценки качества текстильных материалов, в том числе и нетканых полотен, основанных на обработке изображений этих материалов, получило широкое распространение в результате бурного развития информационных технологий, ориентированных на обработку цифровых изображений. Ведущими фирмами, занимающимися разработкой и производством испытательного оборудования, выпущено на рынок много

вариантов информационно-измерительных систем, которые ориентированы на автоматизацию процесса определения пороков волокнистых материалов по их изображению. Стоимость некоторых систем достигает нескольких миллионов рублей. Некоторые современные технологии оптического распознавания пороков поверхности текстильных полотен описаны в следующем параграфе.

 Традиционные методы оценки качества нетканых материалов и текстильных полотен регламентируются государственными стандартами [31…34]. В работе [35] Лебедева В.И. отмечает, что существенное влияние на физикомеханические свойства нетканых полотен оказывает такой показатель, как неровнота волокнистой массы. Этот показатель является наиболее значимым при оценке качества нетканых материалов. Метод оценки неровноты основан на измерении массы проб и вычислении некоторых статистических характеристик, например коэффициента вариации по длине, ширине и площади полотна.

 Для решения задачи автоматизации поиска пороков в движущемся нетканом полотне разработано много способов. Используются механические, инфракрасные и рентгеновские способы регистрации различных видов пороков. Эти способы хорошо описаны в работе Петелина Д.П. [36]. Графическим методам обработки цифровых изображений полотен волокнистого материала посвящена работа [35]. В работе [37] Ясинским И.Ф. представлена разработка нейросетевой системы для обнаружения и классификации дефектов ткани на мерильно-браковочном оборудовании. Методы математической морфологии для выделения порока по цифровому изображению описаны в работе [38] Гонсалеса Р.

 Многие современные фабрики по выпуску нетканых полотен используют оборудование, на некоторых технологических переходах которого полотно может двигаться со скоростью несколько сотен метров в минуту. В этом случае ручной контроль качества просто неприемлем. Решение проблемы – внедрение систем оптического контроля качества выпускаемой продукции, работающих в

режиме реального времени. Практически речь идет о системах реального времени с жесткими ограничениями на временные характеристики функционирования. Нарушение этих ограничений считается отказом системы [39].

 Совершенствование волоконно-оптических датчиков физических величин позволяет использовать их для приема изображений. Подобные датчики можно использовать для создания информационно-измерительных сетей для решения задач, где необходимо получение комплексных сведений об исследуемом объекте. Преимущества волоконно-оптических датчиков: низкая стоимость, малые размеры, устойчивость к агрессивным средам окружающей среды, дистанционность использования, возможность агрегировать отдельные датчики в сложные измерительные системы.

 Наиболее перспективными и современными методами распознавания пороков текстильных материалов являются методы, основанные на искусственных нейронных сетях. Но до сих пор одним из «слабых» мест нейросетевой технологии является сложность аппаратной реализации и высокая стоимость разработки. Это отмечается в работе [40] Лукьянова А.В. Большую популярность приобретают автоволновые методы обработки информации. В основе автоволнового подхода лежит моделирование процессов, протекающих в нелинейных биологических системах, далеких от состояния термодинамического равновесия. В работе [41] описана возможность использования автоволновой среды для распознавания образов.

 Вопросам использования автоволновых методов обработки данных информационно-измерительной сетью при автоматизации обнаружения пороков нетканых материалов посвящена работа Городнова И.А. [42]. Исследованы автоволновые режимы клеточных нейронных сетей с целью их использования для обнаружения сорных примесей и структурных пороков в полотнах нетканых материалов на основе анализа автоволновой динамики клеточной нейронной сети. Установлено, что наиболее целесообразным

техническим решением задачи распознавания порока нетканого полотна является построение информационно-измерительной сети нового типа – реакционно-диффузионной ИИС.

 Нейросетевая система для обнаружения и классификации дефектов ткани на мерильно-браковочном оборудовании предложена Ясинским И.Ф. в работе [27].

 Задача контроля качества ткани на заключительном этапе отделочного производства описана в работе Рыжковой Е.А. [43]. Отмечается, что автоматические системы контроля качества делятся на группы:

– устройства с механическими системами для контроля гладкой поверхности – служат для обнаружения утолщений, утонений, складок;

– системы фотоэлектрического контроля – осуществляют контроль движущейся ткани с помощью фотодатчиков, расположенных на некотором расстоянии от поверхности, фиксирующие отраженный или прошедший через ткань световой поток;

– системы сканирования, контролирующие движущуюся ткань путем сканирования их электронными или механическими устройствами.

 Простейшее устройство для обнаружения дыр в ткани представляет из себя устройство, состоящее из осветителя и ряда фотоприемников, находящихся по разные стороны ткани. Здесь же описана схема системы оптического получения информации о поверхности ткани с использованием ПЗС-матрицы.

 Таким образом, оптико-электронные способы получения информации являются наиболее перспективными при разработке современных технологий контроля качества текстильных материалов.

 Зарубежные исследования вопросов анализа качества тканей показывают, что одним из перспективных направлений является компьютеризация контроля пороков ткани непосредственно на ткацком станке [44…45]. Этому вопросу посвящена и отечественная работа [46] Ивановского В.А., в которой описана система технического зрения для оперативного обнаружения таких дефектов ткани, как недосека и забоина, на основе волнового метода. Волновой метод

включает в себя преобразование потока информации с видеокамеры в функциональную зависимость суммы яркостей от номера строки и анализ полученной функции.

 На физико-механические свойства и внешний вид пряжи оказывает влияние степень перемешивания разнородных волокон в смеси. Существует много методов оценки распределения волокон компонентов в поперечных сечениях пряжи. Некоторым методам посвящена работа [47] Винтера Ю.М. Главное требование к этим методам – простота обработки изображений поперечных сечений и вычисления соответствующих показателей.

 В работе [48] авторы Севостьянов П.А. и Горячая И.С. предлагают новый критерий оценки эффективности смешивания разнородных волокон на основе кластерного анализа данных. Метод позволяет оценить группируемость волокон компонентов в поперечном сечении пряжи, а также расстояния между волокнами и группами волокон компонентов. Предложенные алгоритмы реализованы программно.

 В работе [49] предложен и программно реализован метод компьютерного определения геометрических характеристик петлеобразования трикотажного полотна по его изображению, позволяющий существенно ускорить процесс контроля качества полотна. Изображение трикотажного полотна получается с помощью оптического сканера в отраженном свете.

 В работе [50] рассматривается компьютерный метод определения плотности прошивки многослойных текстильных полотен по их изображениям. В основу метода положено понятие автокорреляционной функции входного сигнала яркости изображения.

 Оценивать сминаемость ворса ткани по показателю средней степени серости цифровых изображений предлагается в работе [51]. Но в этом случае за счет неодинакового отражения света темные участки смятого полотна могут компенсировать светлые участки. Использовать именно неодинаковость отражения света при анализе сминаемости текстильных полотен предлагается в

работе Чагина Л.Л., Смирновой Н.А., Титова С.Н. [52]. Критерий сминаемости основан на использовании методов автоматизированного распознавания оптических образов и предполагает сравнение границ яркости гистограмм изображений эталона и исследуемого образца.

 Выпускаемые измерительные комплексы с емкостными датчиками для определения линейной плотности не всегда могут выделить информацию о массе сухого вещества и массе сорбированной материалом влаги. В работе [53] предложен метод определения линейной плотности и влажности волокнистого материала, использующий дисперсию диэлектрической проницаемости материалов, исключающий этот недостаток.

 Работа [54] Корабельникова А.В. посвящена способу автоматизированной сортировки коконов по оттеночности цвета оболочки. Сортировка основана на обработке изображений, полученных с помощью видеокамеры.

 Разработка программного обеспечения для аппаратно-программного комплекса, обеспечивающего поиск пороков тканых полотен является весьма актуальной задачей. В работе [55] описан метод определения пороков ткани при ее выработке. Особое внимание уделено математическому аппарату, поскольку набор технических устройств для получения изображений и их обработки довольно стандартный. Задача по определению пороков тканей разделена на «подзадачи», для каждой из которых предложен свой метод решения. Изображение ткани преобразуется в набор локальных бинарных шаблонов, представляющих собой описания окрестностей каждого пикселя в двоичной форме. Впервые подобные шаблоны предложены в работе [56] для анализа текстур полутоновых изображений. Далее для определения порока на качественном уровне используется хи-квадрат. Анализируются расстояния между гистограммами ткани образца и исследуемой ткани. Затем для определения геометрических характеристик бракованной области используется вейвлет-функция Габора.

 Использованию вейвлетов [24,57] для определения местных пороков тканей посвящена работа [28] Агафонова В.И. В работе [58] предлагается система технического зрения для контроля качества ткани в реальном времени на ткацком станке. Разработан алгоритм, вычисляющий параметры, необходимые для распознавания брака структуры ткани, основанный на совокупном использовании преобразования Радона и вейвлет-анализа. Актуальность применения вейвлетов в задачах контроля качества текстильных полотен отмечается в работе [128].

 Все чаще при анализе качества текстильных материалов используются методы компьютерного моделирования. Именно компьютерным моделям в механике волокнистых материалов и моделированию технологических систем и процессов, методам и средствам исследования механико-технологических процессов текстильной промышленности посвящены труды проф. Севостьянова П.А. и проф. Севостьянова А.Г. [59…62]. Отмечается важность компьютерного моделирования для решения задач механики волокнистых материалов, для понимания процессов, происходящих в текстильных полотнах при их деформации, истирании, разрыве. Особое внимание обращено на специфику поведения различных видов волокнистых материалов под действием нагрузок и деформаций. Подобное моделирование помогает оценивать и прогнозировать свойства текстильных материалов и выявлять факторы, влияющие на их качество.

 В работе [63] построены компьютерные 3D-модели волокнистого материала и поверхности главного барабана кардочесальной машины. Разработанный программный графический модуль позволяет в 3D-формате отобразить и провести анализ неровноты волокнистого материала и рабочей поверхности барабана.

 Автоматизировать процесс сортировки цифровых изображений эскизов тканей можно с помощью формализации характеристик текстильных композиций. Этому вопросу посвящена работа [64] авторов Фирсова А.В., Каршакова Е.В., Каршаковой Л.Б. С помощью аппарата аналитической геометрии и теоретической механики были описаны: соотношение площади фона и рисунка, масштаб мотива, наличие второстепенных элементов, равномерность распределения форм.

 Методика анализа структуры образцов однослойных тканых полотен по их цифровым изображениям предложена в работе [65] Севостьянова П.А. и других авторов. Предлагается использовать сингулярный спектральный анализ [66], адаптированный к особенностям изучаемого двумерного поля данных.

 В работе [67] Борзунова Г.И. и Моисеева К.А. рассмотрен автоматизированный анализ композиций текстильных изображений. Описана математическая модель алгоритма поиска изображений в базах данных путем создания матриц смежности. Оценена временная сложность разработанного алгоритма и интеграция его с системой обработки изображений текстильных текстур, затрагивается вопрос использования возможностей облачных вычислений.

 Разработке системы технического зрения для контроля качества ткани в реальном времени на ткацком станке посвящена работа [68]. Предлагаются алгоритмы работы системы на базе аппарата нечеткой логики.

 Анализируя цветное изображение движущегося слоя льняных стеблей в процессе их переработки, в работе [69] предлагается метод определения угловой дезориентации стеблей.

 Возможность оперативного контроля льнотресты на базе анализа видеоизображения слоя стеблей рассмотрена в работе Дроздова В.Г. и Дроздова Ю.В. [70]. Используется метод сравнения среднего значения цвета и пестроты изображения стеблей с аналогичными параметрами слоев-эталонов.

 В работе Волгина А.Б. [71] приводится описание методов обработки цифровых изображений крученых нитей для программного определения их геометрических параметров.

 Испытательная лаборатория текстильного предприятия является одним из главных звеньев в обеспечении качества используемого сырья и выпускаемой продукции. Работа [72] Петросяна А.С., Скрябиной Е.А. и Гусева Б.Н. посвящена разработке информационно-справочной системы испытательной лаборатории, использующей возможности современной компьютерной техники. Данная система позволяет оперативно обеспечивать методическое сопровождение по задачам, решаемым лабораторией в процессе контроля качества текстильных материалов и изделий.

# **1.5. Современные технологии оптического распознавания пороков поверхности текстильных полотен**

В настоящее время проблема контроля качества нетканых материалов и тканых полотен довольно остро стоит в текстильной и легкой промышленности. Современные темпы жизни устанавливают высокие требования и к производственным отраслям. Система автоматизированного контроля качества тканей – не исключение. Человеческий контроль не удовлетворяет современным стандартам. Низкая эффективность, индивидуальные различия, время на подготовку специалиста, а также сравнительно небольшой объем проверяемого материала ставят перед текстильной отраслью задачу разработки программного обеспечения, способного существенно улучшить контроль качества текстильных изделий, а также значительно снизить материальные затраты. Особую популярность в этой области приобретают системы контроля на основе создания систем компьютерного зрения.

 При современных объемах производства визуальный контроль качества становится не только неэффективным, но и невозможным. Поэтому большую актуальность приобрели системы автоматизированной оптической дефектоскопии (Automated Optical Inspection, AOI). Примером такой системы может служить AOI нетканых материалов [73]. Большинство этих систем используют сенсор,

работающий в видимом диапазоне и нейросетевой способ распознавания образов, однако есть системы, работающие в других диапазонах или использующие другие методы распознавания.

 Основными производителями систем автоматизированной дефектоскопии нетканых материалов являются компании ISRA Vision, I2S Linescan, Cognex, Lenzing Instruments, EasyBraid Co и др. Они выпускают довольно широкий спектр систем, подходящих к большинству производств.

 Одной из систем автоматизированного контроля качества нетканого материала, выпускаемой компанией I2S Linescan, является система Flawscan 4000 [74]. В состав комплекса входит подсистема обнаружения дефектов, включающая в себя высокоскоростные камеры и лампы подсветки, подсистема распознавания дефектов на основе нейропроцессора, соединенная с подсистемой обнаружения высокоскоростным интерфейсом передачи данных (рис. 1).

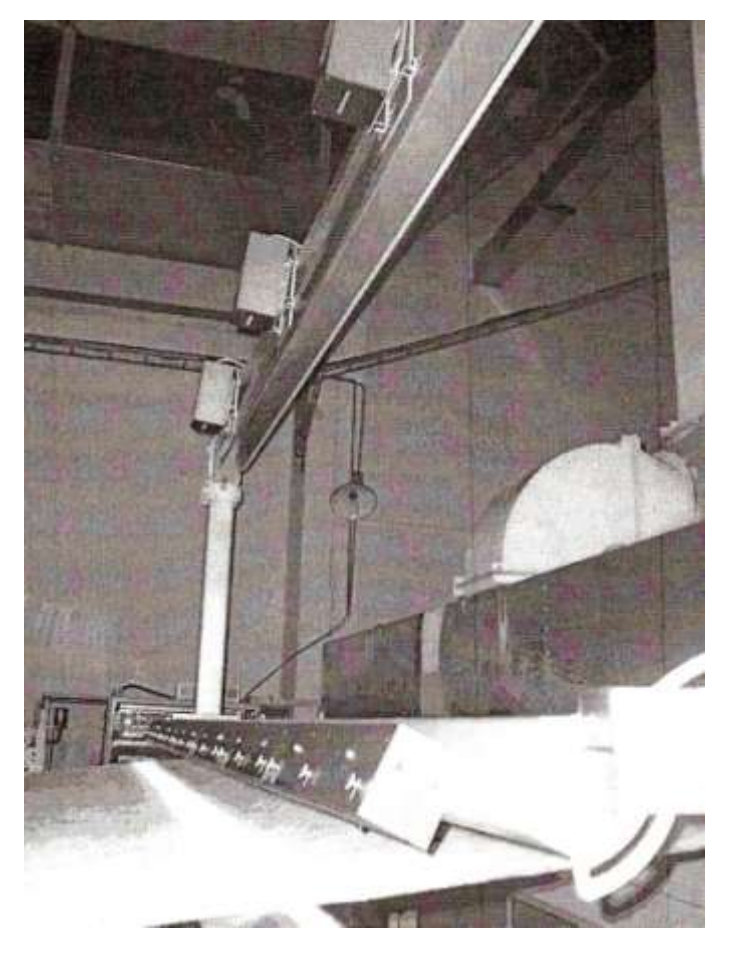

**Рис. 1.** Система Flawscan 4000

 Основной ее особенностью является полная модульность системы и гибкая настройка, что позволяет производить контроль качества полотна любой ширины. Заявленная производителем максимальная скорость полотна — 800 м/мин, размер обнаруживаемого дефекта — до 0,05 мм. Система распознает все наиболее типовые дефекты — насекомых, сорные примеси, разрывы, капли полимера, комки волокон, морщины. В качестве осветительного элемента используются светодиодные элементы. Поставляемое с системой программное обеспечение позволяет отслеживать в реальном времени сортность материала, строить график сортности, записывать местоположение и время нахождения дефекта, а также сигнализировать об его обнаружении. Также комплекс способен собирать статистические данные для дальнейшего анализа.

 Cognex SmartView — система автоматизированного контроля качества нетканого материала (рис. 2), выпускаемого компанией Cognex [75].

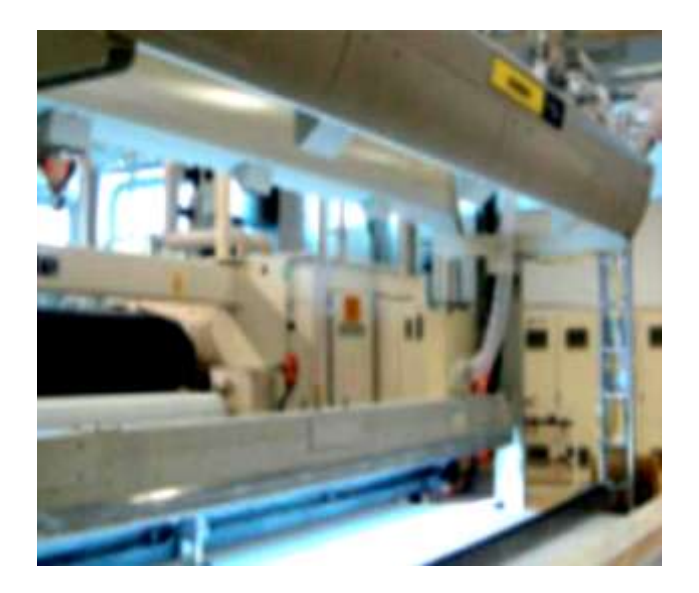

**Рис. 2.** Система Cognex SmartView

 В состав комплекса также входит подсистема обнаружения дефектов, состоящая из высокоскоростных камер и ламп подсветки, подсистема распознавания дефектов, использующая высокоскоростной интерфейс передачи данных. Особенностью данного комплекса является возможность видеозаписи

полотна. Комплекс обнаруживает все типы дефектов, такие как капли полимера, разрывы элементарных волокон, грязь, разрывы, светлые пятна (утонение), темные пятна (утолщение), надрезы и другие пороки. Еще одной особенностью комплекса является возможность его настройки для дефектоскопии любого другого материала — стекла, пластика, бумаги и т.п. Заявленная производителем максимальная скорость полотна — 720 м/мин, ширина полотна — до 3000 мм. Поставляемое вместе с комплексом программное обеспечение способно собирать статистические данные о дефектах, проводить их анализ, а также позволяет производить просмотр видеозаписи полотна для визуального определения дефектов.

Компания Lenzing Instruments выпускает систему автоматизированного контроля качества нетканого материала NIS 200 [76] (рис. 3).

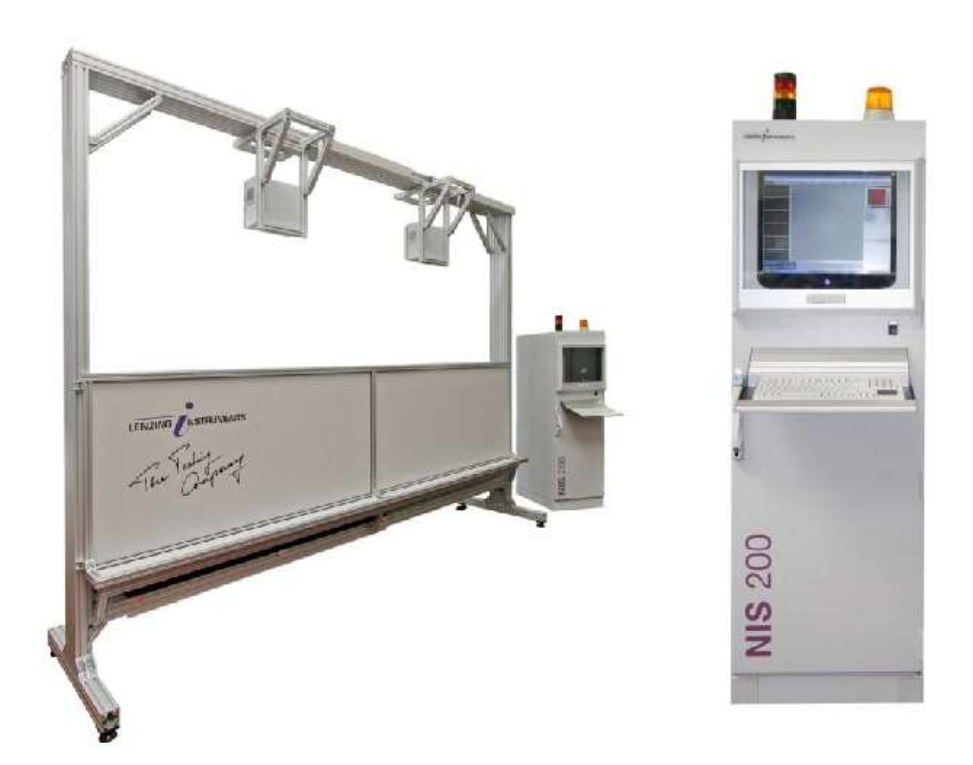

**Рис. 3** Система NIS 200

 Особенностью данного комплекса является возможность контроля полотна любой ширины, а также визуальный контроль полотна с помощью любого компьютера через локальную сеть. Также комплекс способен производить контроль качества волокна. Система обнаруживает капли полимера, разрывы элементарных волокон, грязь, разрывы, наплывы в точке скрепления и другие пороки. Также комплекс способен обнаруживать дефекты внешнего вида набивного полотна – ошибки печати рисунка, пятна краски и другие. Поставляемое вместе с комплексом программное обеспечение способно собирать статистические данные о дефектах и производить их анализ.

 С 1992 года одним из мировых лидеров в области [автоматического](http://translate.yandex.net/tr-url/en-ru.ru/www.evs.co.il/index.php?option=com_content&view=article&id=8&Itemid=11)  [оптического контроля](http://translate.yandex.net/tr-url/en-ru.ru/www.evs.co.il/index.php?option=com_content&view=article&id=8&Itemid=11) является компания Elbit Vision Systems (EVS) [77]. Продукция компании ориентирована на модернизацию производства и контроль качества процессов. Ее аппаратно-программный комплекс IQ-TEX 4 применяют для различных задач контроля текстильных материалов (рис. 4).

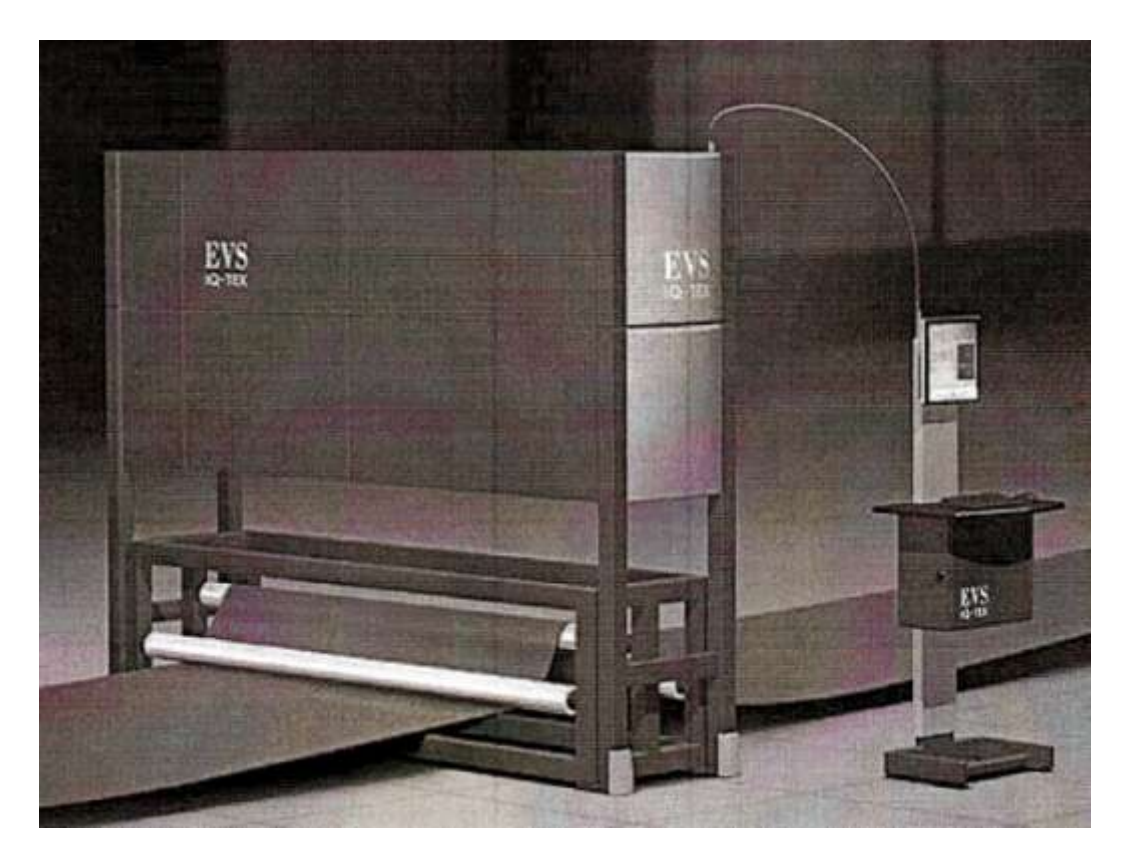

**Рис. 4.** Система EVS IQ-TEX

 В этой системе реализован режим автоматизированного обучения системы распознавания дефектов на основе нейронных алгоритмов. Цифровой образ дефекта ткани сохраняется в базе данных для дальнейшего использования, например, при обучении системы распознавания дефектов. Большая скорость контроля (до 200 м/мин) обеспечивается за счет использования быстродействующих видеокамер с интерфейсом IEЕЕ—1394. Размер обнаруживаемого дефекта может составлять от 0,5 мм до 1мм. EVS системы выполняют все операции автоматически в режиме реального времени.

 Стоимость системы составляет от \$100,000 до \$650,000. Согласно EVS, предполагаемый срок окупаемости для системы обычно составляет 0,6-2 года. Особенностью данного комплекса является возможность после переобучения производить поиск дефектов не только нетканого полотна, но и любых других материалов — ткани, стекла, пластика. Он позволяет обнаруживать и классифицировать пороки прядения, ткачества, крашения, отделки. Кроме того, с его помощью можно контролировать печатную продукцию и т.п. Система, подобно комплексу NIS 200, способна обнаружить многие типы дефектов — разрывы элементарных волокон, грязь, наплывы в точке скрепления, утонение, утолщение, царапины и другие пороки. Поставляемое вместе с комплексом программное обеспечение также способно собирать статистические данные о дефектах и производить их анализ.

 Комплекс автоматизированного контроля качества нетканого материала выпускается компанией ISRA Vision AG [78]. В состав комплекса входит подсистема обнаружения дефектов, включающая в себя высокоскоростные камеры и лампы подсветки, подсистема распознавания дефектов. Для соединения с подсистемой обнаружения она также использует высокоскоростной интерфейс передачи данных (рис. 5).

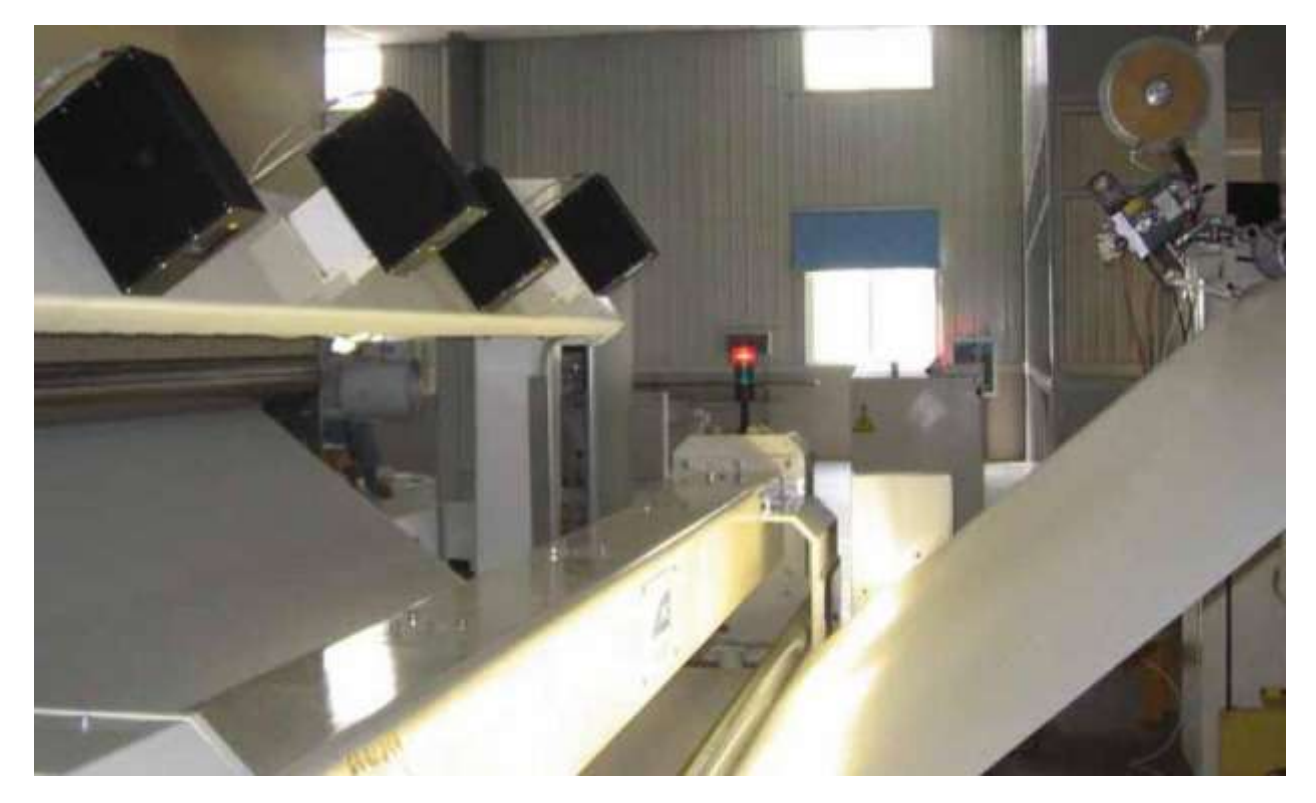

**Рис. 5.** Система контроля качества нетканых материалов компании ISRA Vision AG

 Особенностью данного комплекса является возможность настройки комплекса без смены аппаратного обеспечения для распознавания ошибок в печатных рисунках на ткани, ошибок окраски ткани, ошибок в орнаменте. Система распознает все наиболее типовые дефекты — насекомых, сорные примеси, разрывы, капли полимера, комки волокон, морщины. В качестве осветительного элемента используются светодиодные элементы. Поставляемое с системой программное обеспечение позволяет отслеживать в реальном времени сортность материала, строить график сортности, записывать местоположение и время нахождения дефекта, сигнализировать об его обнаружении. Также комплекс способен собирать статистические данные для дальнейшего их анализа.

 На рис.6 представлена система для обнаружения ткацких дефектов Fabriscan, выпущенная фирмой Zellweger Uster [79]. Компания начинала разработку автоматической системы контроля тканей одной из первых в 1983 г.

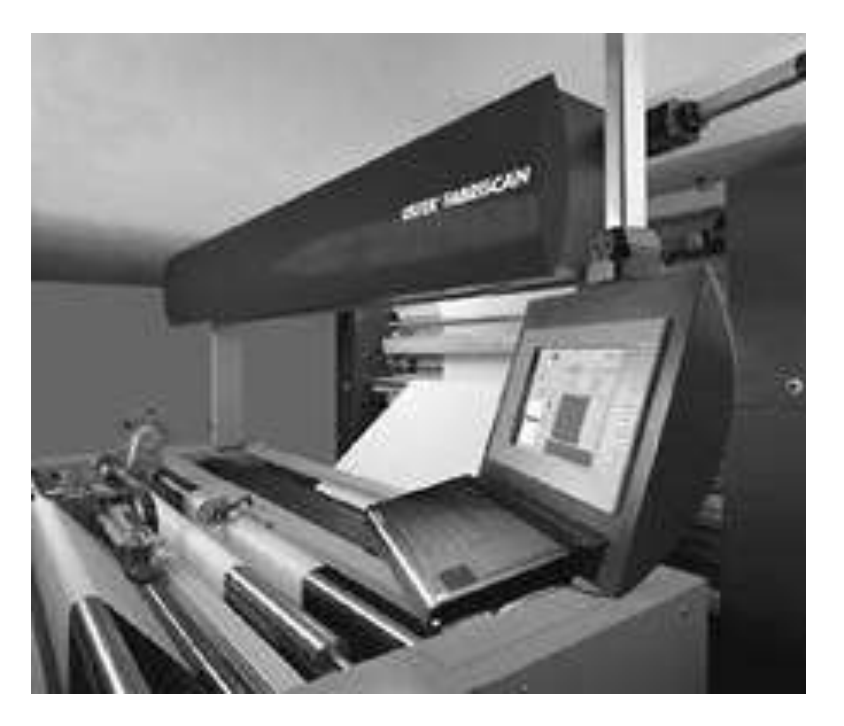

**Рис. 6.** Система для обнаружения ткацких дефектов Fabriscan

 Разработанная система Uster Visotex была показана на выставке в Париже в 1987 году. Но система оказалась не совсем удачной из-за ограниченной мощности компьютеров того времени при обработке данных.

 Новая система Fabriscan может проверять качество тканей шириной от 110 до 440 сантиметров со скоростью до 120 м/мин. Она способна обнаруживать дефекты размером до 0,3 мм. Система классифицирует дефекты в матрицу, названную Uster Fabriclass, которая подобна известной системе Uster Classimat для пряжи. Fabriclass имеет две оси: на оси у указывается контраст дефекта, на оси х — длина дефекта. Данные о дефектах могут быть загружены в базу данных, позволяющую формировать необходимые типы сообщений для пользователей. Для улучшения качества тканей первого сорта в программном обеспечении системы реализован алгоритм оптимизации разреза куска ткани.

 Стоимость Fabriscan начинается от \$200,000. По оценкам Zellweger Uster, срок окупаемости системы составляет от 12 до 24 месяцев, который основывается на экономии в трудовых расходах, оптимизации разрезов тканей и улучшении системы оценки качества для клиентов.

 Фирма Вагсо разработала систему Cyclops, предназначенную для проверки качества ткани на текстильном оборудовании. Система конструктивно представляет собой движущуюся цифровую телевизионную камеру с возможностью установки непосредственно на текстильной машине (рис. 7). Такое решение для системы автоматизированного контроля на основе компьютерного зрения позволяет контролировать процесс производства ткани на промежуточных стадиях, а не только в конце производственного цикла.

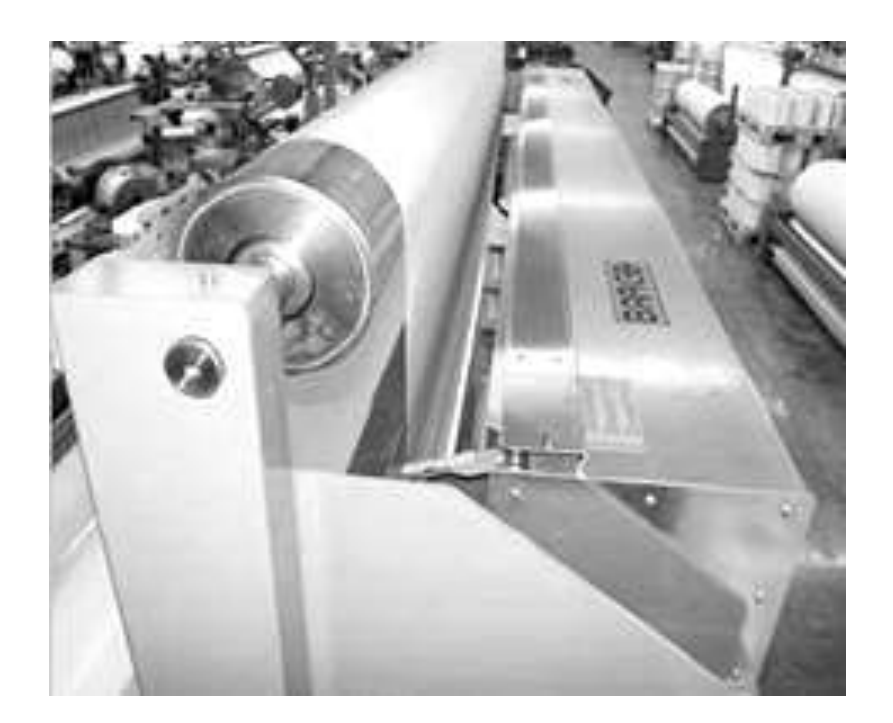

**Рис. 7.** Система контроля качества ткани Cyclops фирмы Вагсо

 Система Cyclops обнаруживает следующие основные дефекты: дефекты основы, высокая концентрация локальных дефектов, отдельные распространенные дефекты. Всякий раз, когда система останавливает ткацкий станок, извещается ткач, а специфический тип дефекта и его позиция отображаются на терминале ткацкого станка. После устранения причины дефекта и ввода соответствующей информации с терминала ткацкого станка система запускает ткацкий станок для дальнейшего производства. Реестр ткани, снимающийся с ткацкого станка вместе с результатами системы контроля качества, формирует отчет о качества ткани.

 Для тканей шириной до 260 см скорость контроля измеряющей видеокамеры составляет до 18 см/с. В зависимости от ширины контролируемого полотна ткани система оснащается одной или двумя видеокамерами, каждая из которых имеет систему подсветки и специальный привод, который перемещает камеру со скоростью до 54 см/с. Камера получает изображения с разрешающей способностью до 10 пикселей/мм. Система контроля имеет интерфейс VDI с возможностью подключения к Ethernet. Основные функции программного обеспечения: калибровка камеры и освещения, обрабатывающий алгоритм для основы, утка, плотности ткани, обнаружение границ и запись в память управляющей ЭВМ изображения ткани в формате JPEG.

 Стоимость установки одной системы Cyclops — \$5,000, стоимость лицензии на программное обеспечение — \$25,000. Таким образом, инвестиции для установки на 100 ткацких станках составят около \$525,000. Компания оценивает срок окупаемости приблизительно в 2,6 года. Сокращение расходов, в основном, предполагается за счет сокращения ручной проверки после ткачества, уменьшения числа контролеров (инспекторов), улучшения качества ткани.

#### **Выводы по главе 1**

 Основными этапами работы системы компьютерного зрения являются: получение изображения, передача его для обработки на компьютер, обработка изображений по специальным алгоритмам и выдача управляющего решения.

 Большинство современных систем контроля качества текстильных материалов представляют собой сложные многоцелевые устройства, позволяющие регистрировать практически любые пороки текстильных полотен. Однако из-за своей многозадачности эти системы требуют немалых материальных затрат. Поэтому разработка упрощенных, но эффективных систем видеорегистрации пороков текстильных полотен поможет предприятиям получить направленную
конкретно для их задач систему контроля качества, вкладывая при этом значительно меньшие суммы.

 Анализируя спрос и предложение на рынке контроля качества текстильных материалов, можно заметить, что существует потребность в бюджетных вариантах систем контроля, которые могли бы выполнять может и меньшее количество задач по сравнению с аппаратно-программными комплексами ведущих производителей, но не менее эффективно и при наименьших материальных затратах.

 Одну из главных ролей в таких комплексах играет математическое обеспечение. Разработано много методов оценки качества текстильных материалов, основанных на обработке их изображений. Большинство из них реализовано программно. Каждый метод имеет свои преимущества и недостатки. Некоторые из них ориентированы на лабораторные исследования. Широкая реализация других усложняется дороговизной разработки и внедрения в производство. Какие-то алгоритмы требуют больших временных затрат центрального процессора. В связи с этим назрела необходимость в создании комплекса программ, сочетающих в себе все преимущества известных алгоритмов, способного адаптироваться к любой решаемой конкретной задаче в условиях производства.

# **Глава 2. Развитие и совершенствование математического и технического обеспечения автоматизированных систем получения и обработки изображений для контроля качества текстильных материалов в процессе их производства**

### **2.1. Основные показатели качества растровых изображений**

 С появлением новых технических средств и способов получения, передачи и воспроизведения растровых изображений бурное развитие в последнее время получили алгоритмы обработки изображений, направленные на улучшение их качества или получение определенных визуальных эффектов при обработке. Например, позволяющие повысить заметность интересующих деталей на изображении. Прежде чем обрабатывать изображение, необходимо оценить его качество, выработать показатели, по которым можно оценить изображение, как единое целое. Качество изображения может определяться статистическими, спектральными, яркостными и другими характеристиками изображения. Наиболее часто качество оценивается в результате сравнения двух изображений – реального и эталонного.

 К основным показателям, характеризующим качество изображений, относятся [80]:

– яркость;

– контрастность;

– преобладающий тон;

– резкость.

 Перед выработкой критериев и методов оценки качества нужно выбрать цветовую модель. Наиболее простой для понимания и удобной для математического описания представляется модель *RGB*, поскольку она ближе всего к представлениям о природе чувствительности к цвету человеческого глаза. *RGB* применяется практически во всех технических устройствах для

получения растровых изображений и программных продуктах по обработке этих изображений. Кроме того, она, при необходимости, легко преобразуется в другие цветовые модели. В качестве основных требований к показателям качества изображений можно назвать: наглядность, возможность вычисляться для сравнения.

 Недостатком этого способа является отсутствие численного выражения для показателей качества.

 **Яркость изображения** можно выразить, как среднюю яркость всех пикселей.

Яркость пикселя вычисляется по формуле:

$$
Y_p = R_p + G_p + B_p \tag{2.1}
$$

Яркость всего изображения *Y*, содержащего *N* пикселей, будет равна:

$$
Y = \frac{1}{N} \sum_{p=1}^{N} (R_p + G_p + B_p)
$$
 (2.2)

 В соответствии с рекомендациями стандарта Федеральной комиссии связи (*FCC*), яркость изображения вычисляется по формуле [81]:

$$
Y = \frac{1}{N} \sum_{p=1}^{N} (0.299 * R_p + 0.587 * G_p + 0.114 * B_p)
$$
 (2.3)

Коэффициенты соответствуют яркости цветовой модели *YСrCb.*

 Перейти к относительным величинам можно, разделив фактическое значение яркости на максимально возможное значение яркости:

$$
Y_{rel} = \frac{Y}{Y_{max}}\tag{2.4}
$$

 Тогда *Yrel* будет лежать в диапазоне [0,1]. Значение 0 будет соответствовать абсолютно чѐрному изображению, а значение 1 – абсолютно белому.

 **Контрастность изображения**: различают яркостную и тоновую контрастность.

 Яркостная контрастность представляет собой разницу между яркостью отдельных участков изображения (пикселей) и яркостью изображения в целом. Вычисление яркости можно рассматривать как конвертацию цветного изображения в ахроматические цвета. Практически, яркостная контрастность это сравнение двух участков изображения, приведенных к ахроматическим цветам. У контрастного изображения количество тѐмных и светлых пикселей должно быть приблизительно одинаковым, разница в их яркости значительна, а основное место нахождения различающихся пикселей будет возле границ диапазона.

 В качестве критерия оценки яркостной контрастности можно рассматривать дисперсию яркости пикселей изображения:

$$
\sigma^2 = \frac{1}{N} \sum_{p=1}^{N} (Y_p - Y)^2
$$
\n(2.5)

За безразмерный критерий оценки яркостной контрастности можно взять отношение среднеквадратического отклонения к максимально возможному значению яркости:

$$
C = \frac{2\sigma}{Y_{max}}\tag{2.6}
$$

 Величина *C* изменяется в диапазоне [0,1]. Значение 0 соответствует однотонному изображению, значение 1 — максимально контрастному.

 Более сложный случай представляет тоновая контрастность. Конвертированные в оттенки серого цвета могут иметь одинаковую яркость, но визуально чѐтко различаться. Поэтому тоновая контрастность вычисляется более сложно.

 Расстояние в цветовой модели RGB между отдельным пикселем изображения и средним тоном определяется по формуле:

$$
d_p = \sqrt{(R_p - R)^2 + (G_p - G)^2 + (B_p - B)^2}
$$
 (2.7)

 Средний тон пикселя для всего изображения в модели *RGB* для каждой составляющей вычисляется следующим образом:

$$
R = \frac{1}{N} \sum_{p=1}^{N} R_p
$$
 (2.8)

$$
G = \frac{1}{N} \sum_{p=1}^{N} G_p \tag{2.9}
$$

$$
B = \frac{1}{N} \sum_{p=1}^{N} B_p \tag{2.10}
$$

 В качестве оценки тоновой контрастности изображения можно взять среднее расстояние между пикселями и средним тоном:

$$
d = \frac{1}{N} \sum_{p=1}^{N} d_p \tag{2.11}
$$

### **Преобладающим тоном** можно считать средний тон.

 Поскольку резкость в разработке программного обеспечения для предлагаемого в работе аппаратно-программного комплекса не учитывается, здесь она не рассматривается. Подробнее с вопросами оценки резкости можно познакомиться в работе [82].

# **2.2. Анализ основных цветовых моделей, применяемых при разработке математического обеспечения аппаратно-программного комплекса по оценке качества текстильных материалов**

 Основой математического [описания](http://www.help-rus-student.ru/text/55/747.htm) цвета в [колориметрии](http://www.help-rus-student.ru/text/36/340.htm) является экспериментально установленный факт, что любой цвет можно представить в виде смеси определѐнных [количеств трех](http://www.help-rus-student.ru/text/36/155.htm) линейно независимых цветов, т. е. таких цветов, каждый из которых не может быть представлен в виде суммы каких-либо количеств двух других цветов. Три выбранных линейно независимых цвета называют [основными цветами;](http://www.help-rus-student.ru/text/56/490.htm) они определяют цветовую координатную систему. Тогда три числа, описывающие данный цвет, являются [количествами](http://www.help-rus-student.ru/text/36/155.htm) основных цветов в смеси, цвет которой зрительно неотличим от данного цвета. Это и есть цветовая координата данного цвета.

 Для количественного описания цвета предлагается большое количество цветовых координатных систем [83].

 Наиболее популярной цветовой системой является **модель** *RGB.* В этой модели любой цвет получается как сумма красного, зеленого и синего цветов. Основными цветами этой цветовой координатной системы являются чистые спектральные цвета, соответствующие монохроматическим [излучениям](http://www.help-rus-student.ru/text/29/119.htm) с длинами волн 700,0 (*R* — *red*, красный), 546,1 (*G* — *green*, зелѐный) и 435,8 нм (*B* — *blue*, синий). Исходная (опорная) цветность — цветность равноэнергетического белого цвета. Кривые сложения этой системы, принятой Международной [комиссией](http://www.help-rus-student.ru/text/36/592.htm) по [освещению](http://www.help-rus-student.ru/text/56/353.htm) (МКО) в 1931 и известной под названием международной колориметрической системы МКО *RGB* показаны на рис. 8 [84]:

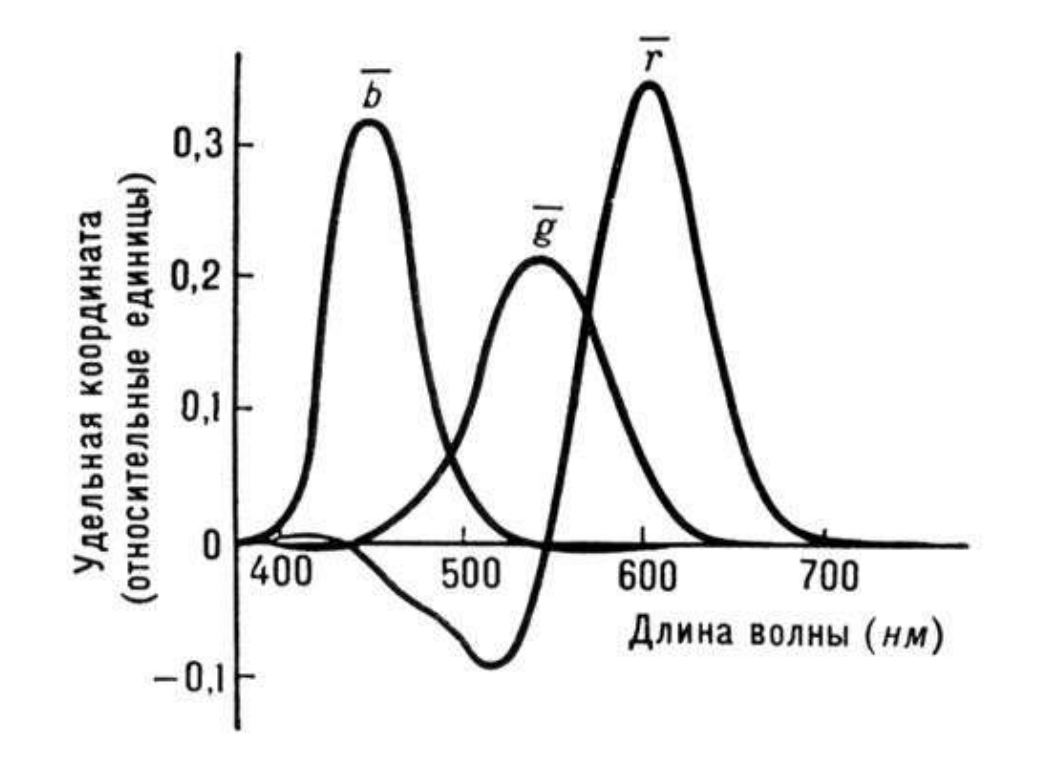

**Рис. 8.** Кривые сложения для колориметрической системы *RGB*

 Основные *R, G, B* цвета при постоянном световом потоке определяются по формулам:

$$
R = 1 \cdot \int_{380}^{780} \overline{r}(\lambda) d\lambda;
$$

$$
G = 1 \cdot \int_{380}^{780} \overline{g}(\lambda) d\lambda; \tag{2.12}
$$

$$
B = 1 \cdot \int_{380}^{780} \overline{b}(\lambda) d\lambda,
$$

где  $\bar{r}(\lambda)$ ,  $\overline{g}(\lambda)$ ,  $\overline{b}(\lambda)$  - спектральные характеристики основных цветов, интегрирование проводится в диапазоне длин волн видимого излучения — от 380 до 780 нм.

 Удобно то, что данная модель является аппаратно ориентированной. Цветовую модель *RGB* можно представить в виде куба в прямоугольной системе координат. В начале координат расположена точка чѐрного цвета (яркость *R = G = B* = 0), а вдоль осей фиксируются значения яркости *R, G* и *B*. На главной диагонали куба, выходящей из начала координат, расположены серые (ахроматические) цвета [85] (рис.9).

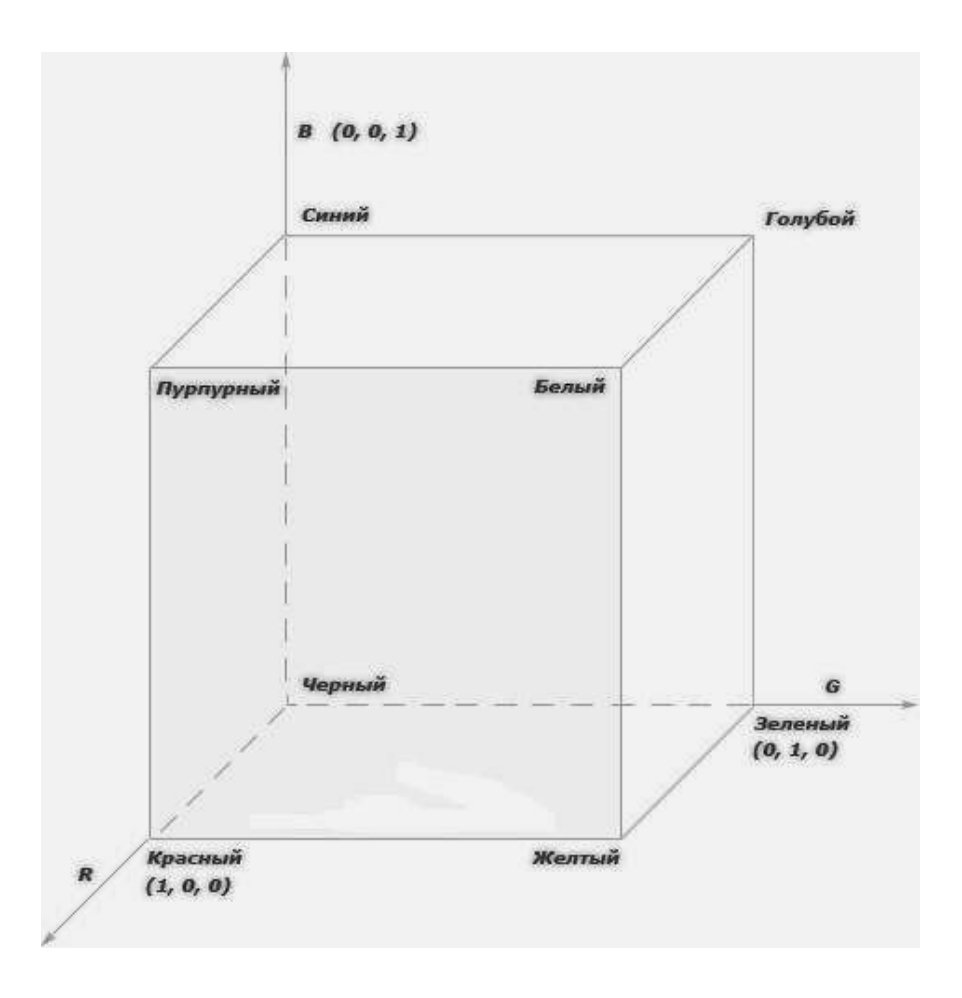

**Рис.9.** Цветовая модель *RGB*, представленная в виде куба

 В вершинах куба расположены основные цвета (красный, зелѐный, синий), дополнительные к ним (жѐлтый, голубой и пурпурный), а также чѐрный и белый. На гранях куба находятся так называемые «чистые» тона (рис.10.).

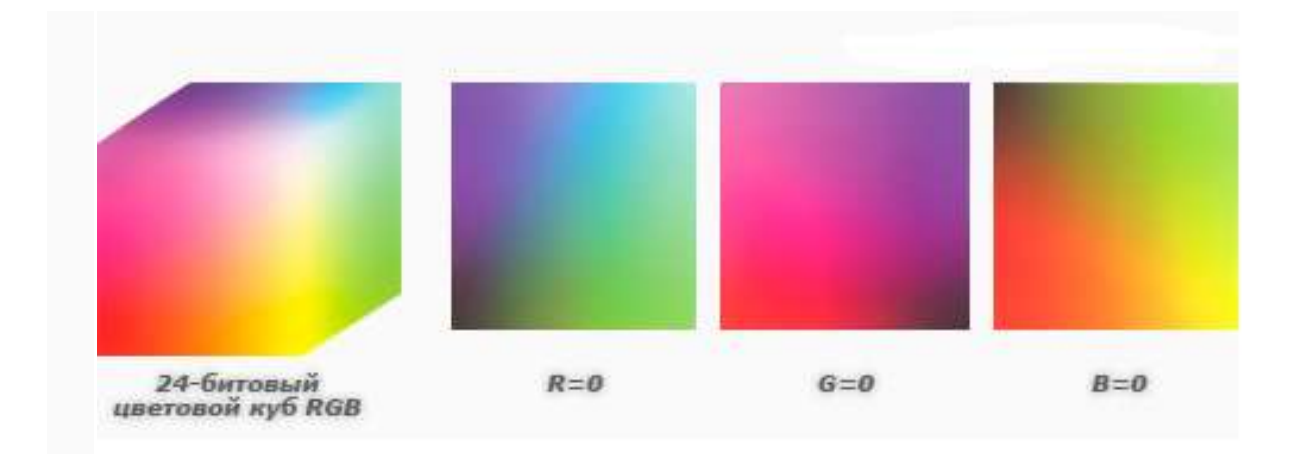

Рис.10. Цветовой куб RGB и его грани

Отсутствие у цвета третьей составляющей считается признаком «чистого» тона. Появление и увеличение доли третьей составляющей в цвете приводит к снижению насыщенности тона, т.е. к приближению данного цвета к ахроматическим цветам.

Цветовая модель УС<sub>г</sub>С<sub>b</sub>. Компонент У представляет информацию о яркости пикселов, а компоненты  $C_r$  и  $C_b$  содержат информацию о цвете и насыщенности. Определение компоненты Y задается через основные цвета – R, G, В из уравнения, рекомендованного стандартом федеральной комиссии связи  $(FCC) [81]:$ 

$$
Y=0,299 R+0,587G+0,114B,\tag{2.13}
$$

$$
(R - Y) = R - 0,299 R - 0,587G - 0,114B = 0,701R - 0,587G - 0,114B \tag{2.14}
$$

$$
(B - Y) = B - 0,299 R - 0,587G - 0,114B = -0,299R - 0,587G + 0,886B, \qquad (2.15)
$$

где R, G, B - исходные сигналы основных цветов.

Если значения сигналов привести к единице, то получим значения для белого, черного и насыщенных основных и дополнительных цветов (табл. 1):

|           | COUTHUMULATIC ЦВСТОВ MOДСЛЕТ ГОГО И MOДСЛЕТ ГОТОВ |   |   |       |               |               |
|-----------|---------------------------------------------------|---|---|-------|---------------|---------------|
| Цвет      | $\boldsymbol{R}$                                  | G | B |       | $C_r = R - Y$ | $C_h = B - Y$ |
| Белый     |                                                   |   |   |       |               |               |
| Черный    |                                                   |   |   |       |               |               |
| Красный   |                                                   |   |   | 0,299 | 0,701         | $-0,299$      |
| Зеленый   |                                                   |   |   | 0,587 | $-0,587$      | $-0,587$      |
| Синий     |                                                   |   |   | 0,114 | $-0,114$      | 0,886         |
| Желтый    |                                                   |   |   | 0,886 | 0,114         | $-0,886$      |
| Голубой   |                                                   |   |   | 0,701 | $-0,701$      | 0,299         |
| Пурпурный |                                                   |   |   | 0,413 | 0,587         | 0,587         |

 $C_{\text{OOTI} \text{OUIPIU} }$  uperop Morary  $RCR$  y Morary  $VCR$ .

Значения яркости  $Y$  находятся в пределах от 0 до 1, значения компонент  $C_r$  и  $C_b$  изменяются от - 0,701 до 0,701 для  $C_r$  и от - 0,886 до 0,886 для  $C_b$ . Приведение диапазонов изменения компонент  $C_r$  и  $C_b$  к единице достигается коэффициентов  $K_r = 0.5/0.701 = 0.713$ , введением нормирующих  $K_b=0,5/0,866=0,564.$ 

Сигнал яркости и нормированные сигналы связаны с сигналами основных цветов RGB следующим матричным преобразованием:

$$
\begin{bmatrix} Y \ C_r \ C_b \end{bmatrix} = \begin{bmatrix} 0,299 & 0,587 & 0,114 \ 0,5 & -0,41869 & 0,08131 \ -0,168874 & -0,33126 & 0,5 \end{bmatrix} \mathbf{x} \begin{bmatrix} R \ G \ B \end{bmatrix}
$$
(2.16)

Однако кривые сложения системы RGB имеют отрицательные участки для некоторых спектральных цветов. Это не всегда удобно при расчётах. Поэтому, наряду с системой RGB, Международной комиссией по освещению в 1931 году была принята другая цветовая координатная система XYZ (цветовая модель **XYZ**), которая дала возможность упрощения расчётов. Основными цветами (X),  $(Y)$ ,  $(Z)$  системы XYZ являются нереальные цвета, выбранные так, что кривые

Таблица 1

сложения этой системы (рис. 11) не имеют отрицательных участков, а координата *Y* равна [яркости](http://www.help-rus-student.ru/text/95/111.htm) объекта [84].

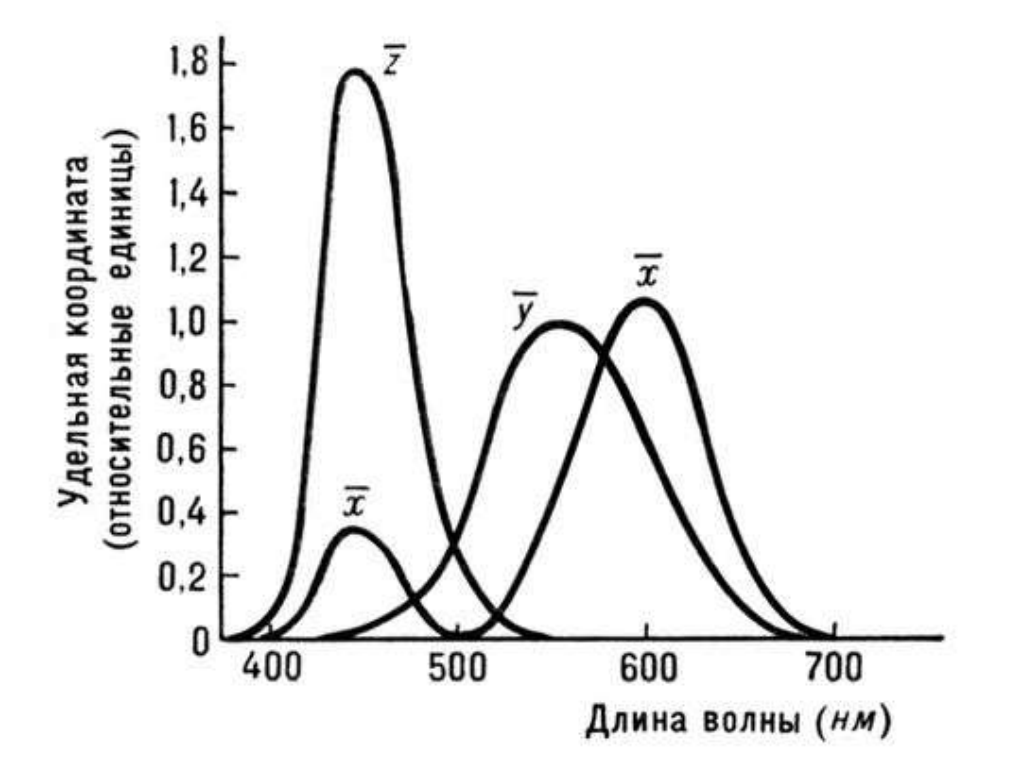

**Рис. 11.** Кривые сложения для системы *XYZ*

 Эта система может быть получена путем преобразования системы *RGB* в соответствии с уравнениями [83]:

$$
\begin{bmatrix} X \ Y \ Z \end{bmatrix} = \begin{bmatrix} 2,769 & 1,7518 & 1,13 \\ 1 & 4,5907 & 0,0601 \\ 0 & 0,0565 & 5,5943 \end{bmatrix} \mathbf{x} \begin{bmatrix} R \\ G \\ B \end{bmatrix}
$$
 (2.17)

 Сумма коэффициентов при компонентах составляет 5,651. С учетом нормировки преобразование следует выполнять в соответствии с системой:

$$
\begin{bmatrix} X \ Y \ Z \end{bmatrix} = \begin{bmatrix} 0,49 & 0,31 & 0,1999646 \\ 0,17695983 & 0,81242258 & 0,0106175 \\ 0 & 0,01008 & 0,989913 \end{bmatrix} \begin{bmatrix} R \\ G \\ B \end{bmatrix}
$$
 (2.18)

 **Цветовая модель** *YUV* — [модель,](http://ru.wikipedia.org/wiki/%D0%A6%D0%B2%D0%B5%D1%82%D0%BE%D0%B2%D0%B0%D1%8F_%D0%BC%D0%BE%D0%B4%D0%B5%D0%BB%D1%8C) в которой цвет представляется как 3 компоненты — яркость (*Y*) и две цветоразностных (*U* и *V*).

Конверсия из *[RGB](http://ru.wikipedia.org/wiki/RGB)* осуществляется по следующим формулам [87]:

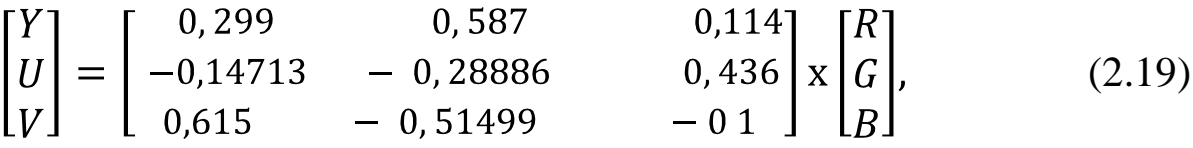

где *R, G, B* — соответственно интенсивности цветов красного, зеленого и синего, *Y* — яркостная составляющая, *U* и *V* — цветоразностные составляющие.

## **2.3. Алгоритмы обнаружения границ контуров растрового изображения**

 Задачу определения бракованных участков ткани можно условно разделить на два этапа. Первый заключается в выявлении бракованного участка на качественном уровне по полученным изображениям полотна. Второй – в определении вида (характера) найденного брака. Судить о виде брака можно, корректно обработав полученные изображения по специальным алгоритмам. Это возможно после определения контуров бракованного участка, его размера, формы и соотнесения полученных результатов известным видам брака, которые могут быть зафиксированы в соответствующей базе данных.

 В области обработки изображений известно много алгоритмов выделения границ контуров. Сама операция выделения границ контуров заключается в усилении резких перепадов яркости соседних пикселей. Все алгоритмы выделения контуров являются различными модификациями дифференцирования двумерного поля по различным направлениям области определения [88.93]. При этом в окрестности перепада функции яркости образуется пик, который можно легко зарегистрировать. Произволная одномерной функции здесь определяется, как разность значений соседних элементов:

$$
\frac{dy}{dx} = y(x+1) - y(x) \tag{2.20}
$$

Удобно оператор выделения контуров представлять в виде масочного линейного фильтра. Маска является квадратной матрицей коэффициентов, соответствующей указанной группе пикселей исходного изображения. Маска в процессе обработки изображения скользит по нему, занимая поочередно все возможные положения. В каждом положении маска играет роль окна, в котором выполняется поэлементное умножение значений яркости пикселей на соответствующий элемент маски с последующим суммированием всех произведений. Полученное число обычно рассматривается как отсчет выходного изображения в точке, соответствующей центру симметрии окна.

При выборе алгоритма выделения контуров изображения для решения конкретной задачи необходимо учитывать, что при его применении могут выделяться и контуры, полученные в результате наложения на изображение различных помех. Необходимо предусмотреть способы снижения влияния данного эффекта на конечный результат. Для снижения влияния шума используются различные приемы. Некоторые алгоритмы применяют увеличенные размеры исследуемых матриц, иногда предварительно используют линейные фильтры - для подавления шума. При этом надо учитывать, что с помехами размываются и некоторые детали изображения. В нашем случае это играет положительную роль, если величина бракованного участка ткани сравнительно велика, например, дыра или масляное пятно. Но фиксирование соринок на полотне применение фильтрации может осложнить.

 На рис. 12–15 приведены примеры выделения контуров различными операторами (алгоритмами). Как очевидно, каждый оператор дает несколько отличные от других результаты.

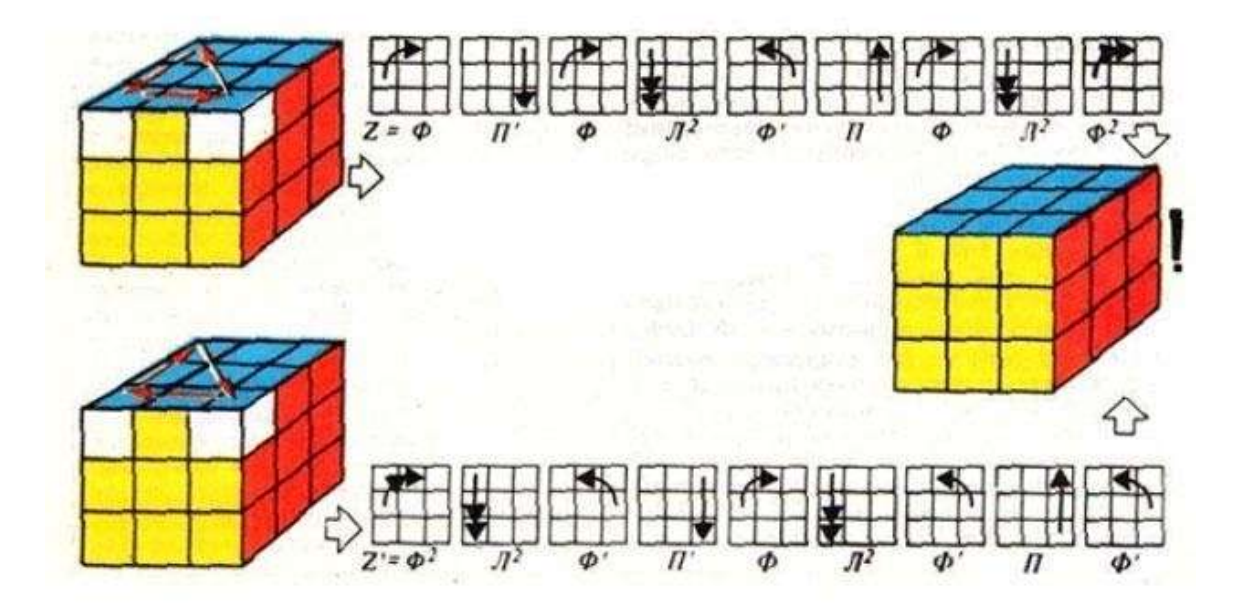

**Рис. 12.** Исходное изображение

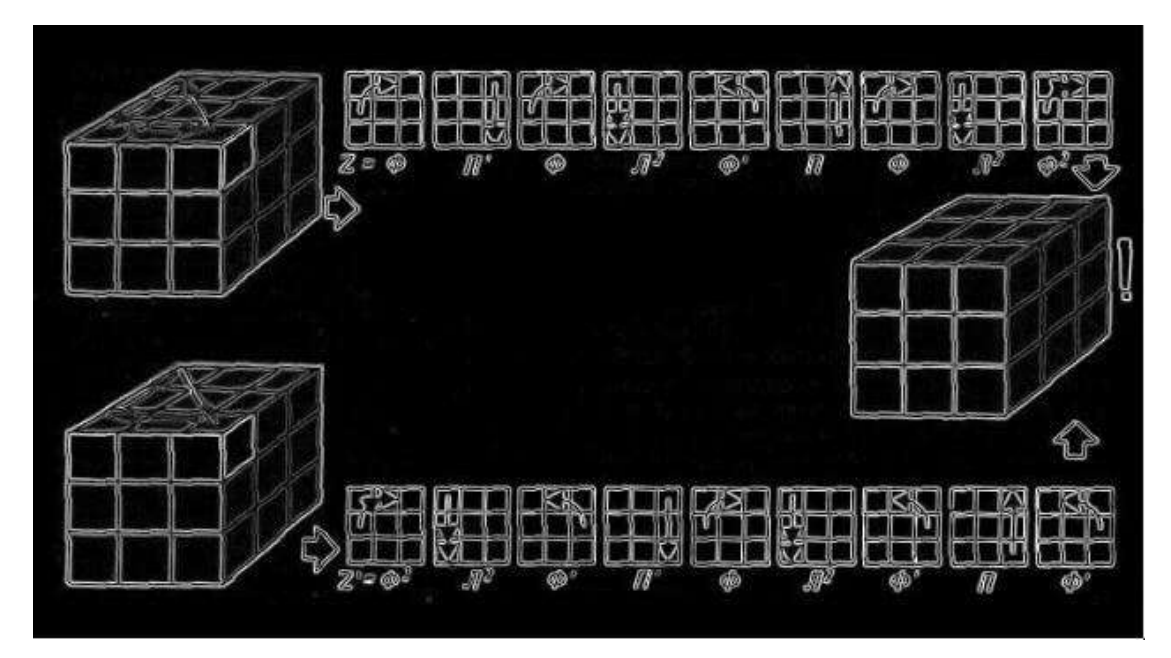

**Рис. 13.** Результат работы оператора Робертса

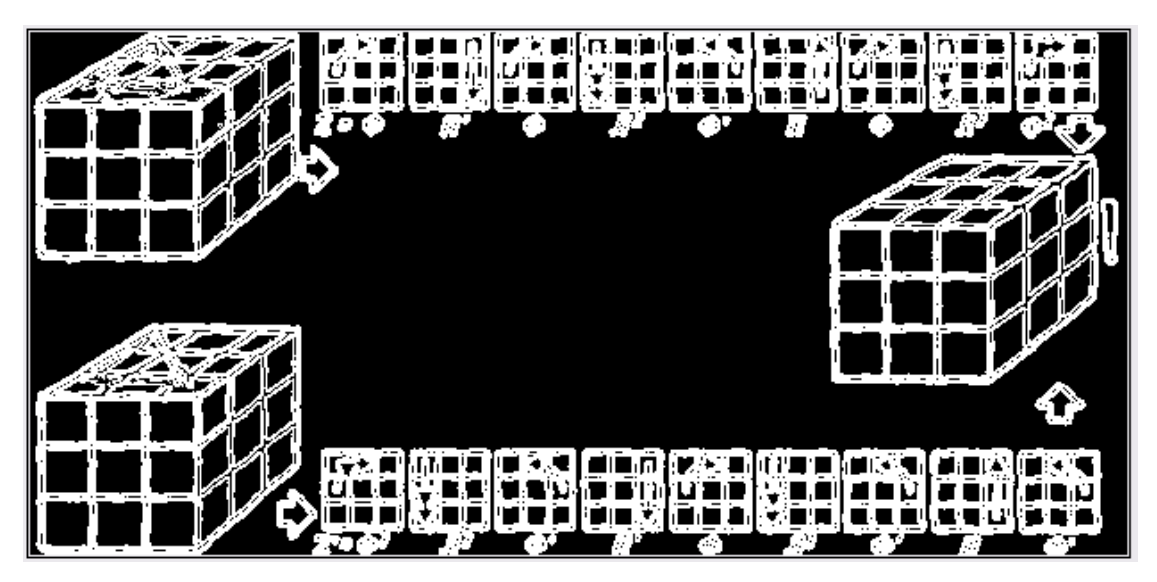

**Рис. 14.** Результат работы оператора Собеля

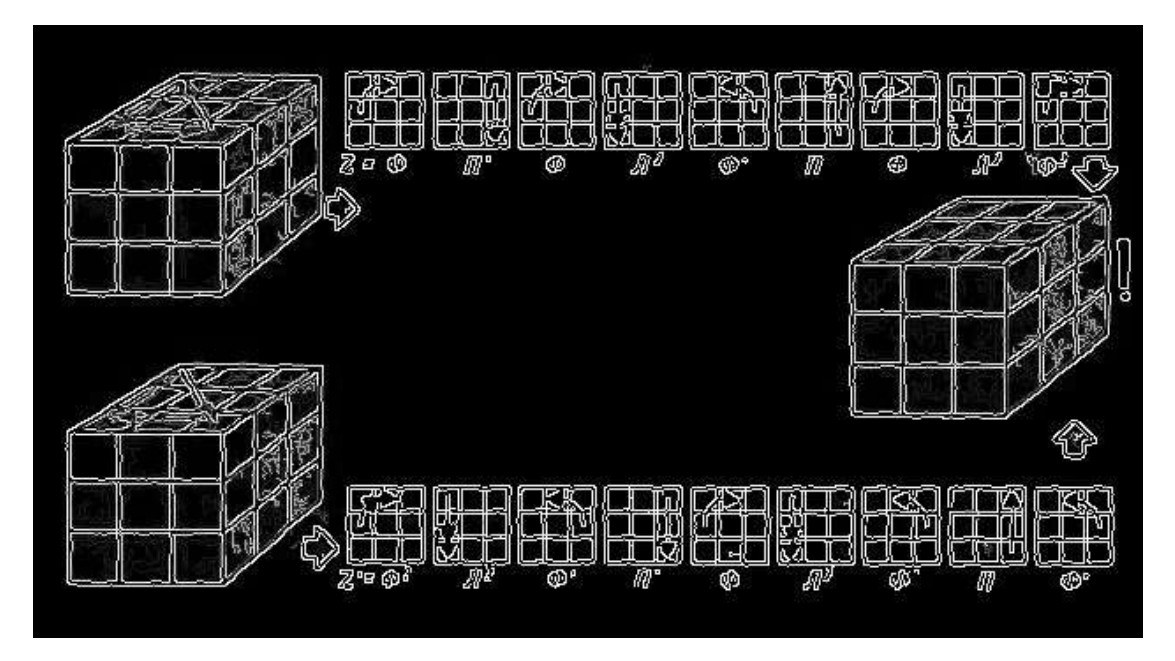

**Рис. 15.** Результат работы оператора Канни

 Рассмотрим наиболее популярные алгоритмы выделения контуров растрового изображения применительно к решаемой в данной работе проблеме.

 Одним из первых алгоритмов выделения границ считают **оператор Робертса** [89…90], который вычисляет сумму квадратов разницы между диагонально смежными пикселями.

 Рассмотрим матрицу *А*, размером 3×3, содержащую значения яркости только в окрестности некоторого пикселя (рис. 16).

| $Z_{1}$        | $\mathrm{z_{2}}$ | $\rm z_{3}$ |
|----------------|------------------|-------------|
| $z_4$          | $\mathbf{z}_{5}$ | $z_{6}$     |
| $\mathbf{z}_7$ | $\mathbf{z_{g}}$ | $Z_{9}$     |

**Рис.16.** Окрестность пикселя 3х3 внутри изображения

 Простейший способ нахождения первых частных производных в точке *z<sup>5</sup>* состоит в применении следующего перекрестного градиентного оператора Робертса [38]:

$$
G_x = (Z_9 - Z_5) \tag{2.21}
$$
\n
$$
G_y = (Z_8 - Z_6)
$$

 *G<sup>x</sup>* и *G<sup>y</sup>* — две матрицы, где каждая точка содержит приближенные производные по *x* и по *y*. Оператор использует две маски для свѐртывания исходного изображения по горизонтали и по вертикали. Используются следующие маски:

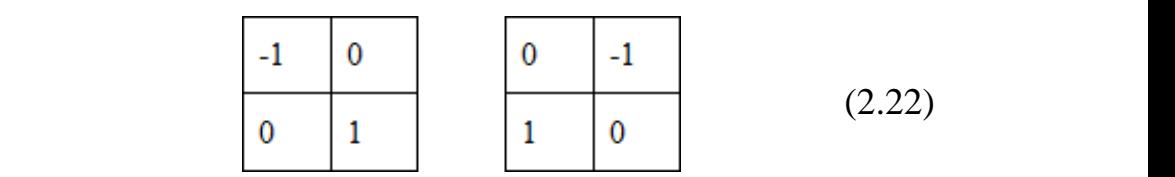

 Оператор Робертса используется для быстроты вычислений, но он проигрывает другим алгоритмам по чувствительности к шуму. Линии контуров при этом способе выделения контуров изображения получаются тоньше, чем у некоторых других методов, что хорошо видно из рис. 13 – 15.

 При увеличении размера масок снижается чувствительность алгоритма к шуму. Подобным оператором является **оператор Превитта**. Производные в операторе Превитта реализованы путем обработки всего изображения с помощью масок:

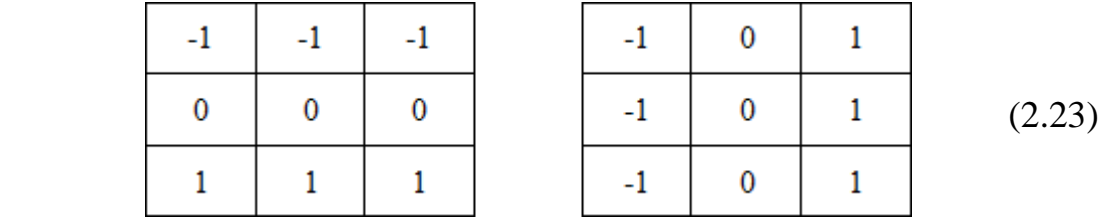

$$
G_x = (Z_7 + Z_8 + Z_9) - (Z_1 + Z_2 + Z_3)
$$
\n
$$
G_y = (Z_3 + Z_6 + Z_9) - (Z_1 + Z_4 + Z_7)
$$
\n(2.24)

 **Оператор Собеля** [94,96] похож на оператор Превитта. Разница заключается лишь в использовании весового коэффициента 2 для средних элементов, что позволяет уменьшить эффект сглаживания за счет придания большего веса средним точкам и не потерять нужные детали изображения:

$$
G_x = (z_7 + 2z_8 + z_9) - (z_1 + 2z_2 + z_3)
$$
  
\n
$$
G_y = (z_{32} + 2z_6 + z_9) - (z_1 + 2z_4 + z_7).
$$
\n(2.25)

Маски, используемые оператором Собеля, имеют вид:

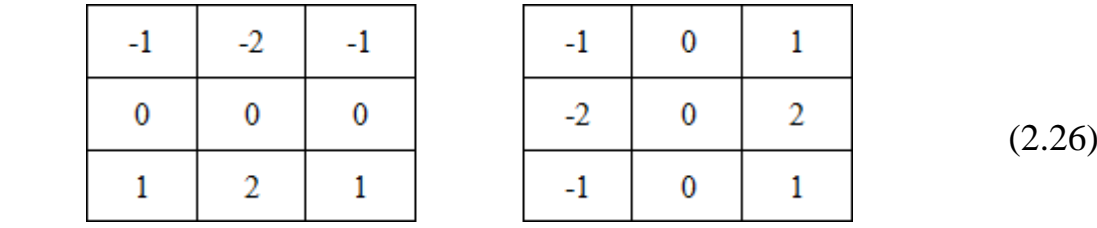

 Для вычисления величины градиента в конкретной точке изображения необходимо использовать совместно обе составляющие *G<sup>x</sup>* и*G<sup>x</sup>* [92]:

$$
G = \sqrt{G_x^2 + G_y^2}
$$
 (2.27)

 Используемая оператором Собеля аппроксимация градиента довольно грубая. Но он использует небольшие целочисленные фильтры, поэтому его относительно легко вычислять. В результате он достаточно часто применяется для решения многих задач [95].

 Оператор Cобеля является самым популярным алгоритмом определения контуров изображения. Он часто применяется как один из шагов более сложных и точных алгоритмов, к которым можно отнести **оператор Канни** [97…98]. Этот оператор использовался при разработке математического обеспечения предлагаемого в данной работе аппаратно-программного комплекса по оценке качества текстильных материалов на основе систем компьютерного зрения. Поэтому рассмотрим его подробнее.

 Оператор границ Канни считается одним из лучших операторов по определению контуров изображения. Он был разработан в [1986 году](http://ru.wikipedia.org/wiki/1986_%D0%B3%D0%BE%D0%B4) [Джоном](http://ru.wikipedia.org/w/index.php?title=%D0%9A%D1%8D%D0%BD%D0%BD%D0%B8,_%D0%94%D0%B6%D0%BE%D0%BD&action=edit&redlink=1)  [Канни.](http://ru.wikipedia.org/w/index.php?title=%D0%9A%D1%8D%D0%BD%D0%BD%D0%B8,_%D0%94%D0%B6%D0%BE%D0%BD&action=edit&redlink=1) Оператор использует многоступенчатый [алгоритм](http://ru.wikipedia.org/wiki/%D0%90%D0%BB%D0%B3%D0%BE%D1%80%D0%B8%D1%82%D0%BC) для обнаружения широкого спектра границ в изображениях. Канни ввѐл понятие подавления немаксимумов. В соответствии с этим понятием [пикселями](http://ru.wikipedia.org/wiki/%D0%9F%D0%B8%D0%BA%D1%81%D0%B5%D0%BB%D1%8C) границ объявляются пиксели, в которых достигается локальный максимум градиента в направлении вектора градиента.

 Отличия алгоритма Канни от более простых заключается, в том, что в нем первые производные вычисляются по осям *x* и *y* а затем комбинируются в четыре производных по направлению. Затем точки, в которых эти производные достигают локального максимума, рассматриваются в качестве кандидатов на группировку в грань. Далее алгоритм собирает эти кандидаты в целые контуры. Контуры формируются путем применения к пикселям пороговых значений верхнего и нижнего. Если градиент пикселя имеет значение большее, чем

верхний порог, он включается в грань. Если градиент ниже чем нижний порог, то данный пиксель отбрасывается. Если градиент пикселя находится между порогами, то он будет рассматриваться как грань только в том случае, если он соединен с пикселем, который лежит выше верхнего порога. Согласно рекомендации самого автора, отношение порогов «высокий/низкий» должно быть между 2:1 и 3:1.

 В алгоритме поиска границ контуров можно выделить пять основных этапов [100…101] (в качестве одного из примеров реализации оператора Канни можно привести вариант, представленный в работе [101], написанный в среде компьютерной алгебры *Mathcad*):

1. Изначально рисунок представлен в *RGB* цветовой модели. Для уменьшения вычислительных затрат перед применением оператора Канни изображение преобразуется в оттенки серого. Для этого преобразования необходимо получить матрицу значений яркости каждого пикселя. Удобно представить изображение в цветовой модели *YUV*. Для перевода изображения в цветовую модель *YUV* выполним следующие операции и получим матрицы, описывающие компоненты модели (*R,G,B*):

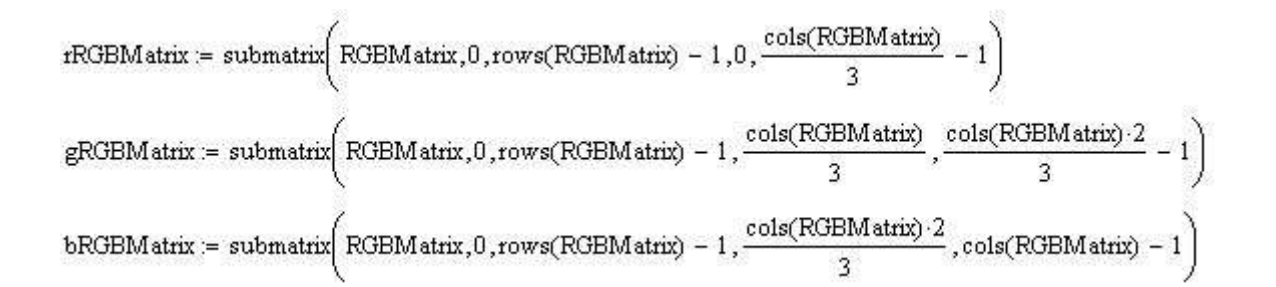

Рассчитаем *Y*-компоненту (яркость, безразмерный коэффициент) *YUV* модели:

 $ValueMatrix = rRGBMatrix \cdot RGB2Yuv_0 + gRGBMatrix \cdot RGB2Yuv_1 + bRGBMatrix \cdot RGB2Yuv_2$ 

Коэффициенты перевода для определения яркостной характеристики каждого пикселя являются постоянными величинами и описаны выше:

$$
RGB2Yuv = \begin{pmatrix} 0.299 \\ 0.587 \\ 0.114 \end{pmatrix}
$$

2. Сглаживание. Эта операция предназначена для «размытия» изображения, что необходимо для удаления шума и лишних деталей на изображении. Детектор Канни использует фильтр на основе первой производной от гауссианы с параметром  $\sigma = 1.4$  [99]:

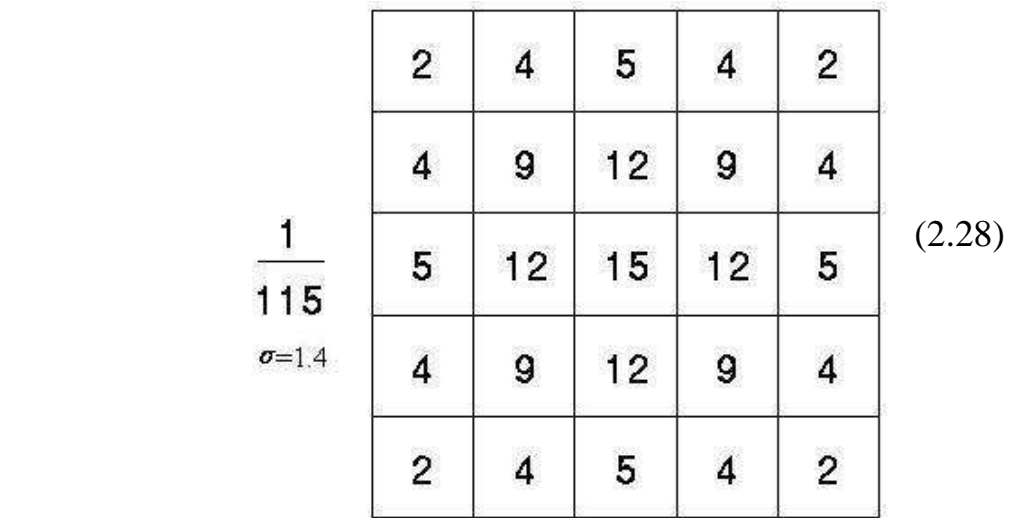

Чем больше ширина маски Гаусса, тем меньше чувствительность детектора к шуму.

Функция Гаусса для двумерного случая:

$$
G_{gen}(x,y,\sigma) = \frac{1}{2\pi \cdot \sigma^2} e^{-\frac{(x^2+y^2)}{2\sigma^2}}
$$

Метод, составляющий фильтр размером *size* с параметром *σ*:

$$
\text{CrtGauFiltKern}(size, \sigma) = \begin{cases} \text{Shift} \leftarrow \text{floor}\left(\frac{size}{2}\right) \\ \text{for } y \in 0 \text{... size } -1 \\ \text{for } x \in 0 \text{... size } -1 \\ M_{y, x} \leftarrow G\_gen(x - \text{Shift}, y - \text{Shift}, \sigma) \\ \text{return } M \end{cases}
$$

Процедура применения фильтра с ядром размера *size* и параметром *σ* к матрице изображения **Matrix**:

mistant recom-

GaussianFilterOperator(Matrix, size, 
$$
\sigma
$$
) =  
\n
$$
\begin{cases}\nGM \leftarrow \text{CrtGauFiltKern(size,  $\sigma$ )\n\end{cases}
$$
\n
$$
\begin{cases}\n\text{Shift} \leftarrow \text{floor}\left(\frac{\text{size}}{2}\right) \\
\text{for } \text{iy} \in \text{Shift... rows}(Matrix) - 1 - \text{Shift} \\
\text{for } \text{ix} \in \text{Shift...} \text{cos}(Matrix) - 1 - \text{Shift} \\
A \leftarrow \text{submatrix, iy} - 1 \\
\text{size} - 1 \text{ size} - 1 \\
\text{size} - 1 \text{ size} - 1 \\
\text{size} - 1 \text{ size} - 1 \\
\text{size} - 0 \text{ x} = 0\n\end{cases}
$$
\n
$$
\begin{cases}\nA_{y,x} \cdot \text{GM}_{y,x}\n\end{cases}
$$

| return\_oMatrix

3. Поиск градиентов. Границы отмечаются там, где градиент изображения приобретает максимальное значение. Границы на изображении могут находиться в различных направлениях, поэтому алгоритм Канни использует четыре фильтра для выявления горизонтальных, вертикальных и диагональных границ. Воспользовавшись оператором Собеля (или каким-либо другим оператором обнаружения границ), можно получить значение для первой производной в горизонтальном направлении (*G<sup>у</sup>* ) и вертикальном направлении (*G<sup>x</sup>* ). Из этого градиента можно получить угол направления границы:

$$
Q = \arctan(G_x/G_y) \tag{2.29}
$$

Угол направления границы округляется до одного из четырех значений, представляющих вертикаль, горизонталь и две диагонали (например, 0, 45, 90 и 135 градусов). Затем идет проверка того, достигает ли величина градиента локального максимума в соответствующем направлении. Воспользуемся оператором Собеля со следующими фильтрами:

$$
MGx := \begin{pmatrix} 1 & 0 & -1 \\ 2 & 0 & -2 \\ 1 & 0 & -1 \end{pmatrix} \quad \text{MGy} := \begin{pmatrix} 1 & 2 & 1 \\ 0 & 0 & 0 \\ -1 & -2 & -1 \end{pmatrix}
$$

Реализация оператора Собеля, сопоставляющая каждой точке вектор градиента выглядит следующим образом (угол вектора квантуется по 45°):

SobelOperator(Matrix) =  $\begin{bmatrix}$  for iY  $\in$  1. rows(Matrix) - 2<br>for iX  $\in$  1. cols(Matrix) - 2

$$
A \leftarrow \text{submatrix}(\text{Matrix}, iY - 1, iY + 1, iX - 1, iX + 1)
$$
\n
$$
GX \leftarrow \sum_{y=0}^{2} \sum_{x=0}^{2} (A_{y,x} \cdot \text{MGx}_{y,x})
$$
\n
$$
y = 0 \quad x = 0
$$
\n
$$
GY \leftarrow \sum_{y=0}^{2} \sum_{x=0}^{2} (A_{y,x} \cdot \text{MGy}_{y,x})
$$
\n
$$
y = 0 \quad x = 0
$$
\n
$$
G \leftarrow \sqrt{GX^{2} + GY^{2}}
$$
\n
$$
\theta \leftarrow \text{round}\left(\frac{\text{atan2}(GX, GY)}{\frac{\pi}{4}}\right) \cdot \frac{\pi}{4} - \frac{\pi}{2} \quad \text{if } G \neq 0
$$
\n
$$
\theta \leftarrow \text{Err} \cdot \text{Code} \quad \text{otherwise}
$$
\n
$$
\text{SobMtrx}_{iY, iX} \leftarrow G
$$
\n
$$
\text{SobMtrx}_{iY, iX+1+\text{cols}(\text{Matrix})} \leftarrow \theta
$$
\n
$$
\text{return } \text{SobMtrx}_{iY, iX+1+\text{cols}(\text{Matrix})} \leftarrow \theta
$$

4. Подавление немаксимумов. Только локальные максимумы отмечаются как границы. Таким образом, получается двоичное изображение, содержащее границы контуров с тонкими краями.

Пикселями границ объявляются пиксели, в которых достигается локальный максимум градиента в направлении вектора градиента. Принцип подавления «лишних» пикселей можно проиллюстрировать с помощью рис. 17:

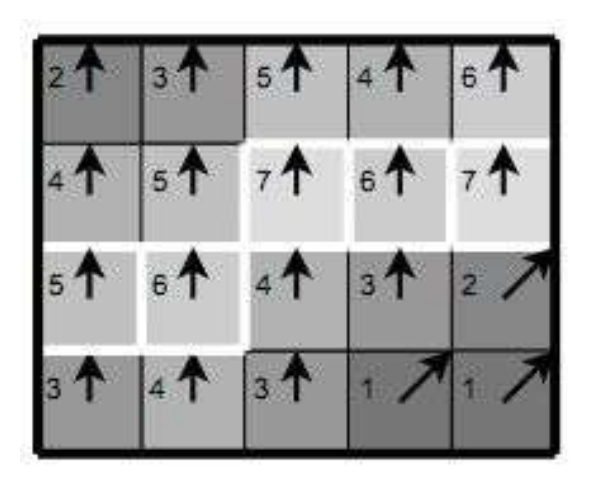

**Рис. 17.** Иллюстрация подавления пикселей, не входящих в контур

Почти все пиксели в примере рис. 17 «ориентированы» вверх, поэтому значение градиента в этих точках будет сравнено с ниже- и вышерасположенными пикселями. Подавленными окажутся все пиксели, кроме обведенных белым контуром. Они и останутся в результирующем изображении.

Реализация проверки точки на принадлежность изображению:

IsCorrectIndex(Matrix, x, y) =  $\int$ return 0 if  $x < 0 \vee x > \text{cols}(\text{Matrix}) - 1 \vee y < 0 \vee y > \text{rows}(\text{Matrix}) - 1$ return 1

Сравнение значения:

Check(Matrix, x, y, v) = return 0 if IsCorrectIndex(Matrix, x, y) = 0 return 1 if  $Matrix_{y,x} \leq v$ return 0

### Реализация подавления:

$$
\begin{array}{lll} \text{NonMaximumSuppression}(\text{Matrix}) & = & \text{AMGmatrix} \leftarrow \text{GetRightSubMatrix}(\text{Matrix}) \\ & & \text{Gmatrix} \leftarrow \text{GetLeftSubMatrix}(\text{Matrix}) \\ & & \text{for} \quad y \in 0 \ldots \text{rows}(\text{Gmatrix}) - 1 \\ & & \text{for} \quad x \in 0 \ldots \text{cos}(\text{Gmatrix}) - 1 \\ & & \text{continue} \quad \text{if} \quad \text{ANGmatrix}_{y,x} = \text{ErrCode} \\ & & \text{dx} \leftarrow \text{sign}\left(\text{cos}\left(\text{ANGmatrix}_{y,x}\right)\right) \\ & & \text{dy} \leftarrow -\text{sign}\left(\text{sin}\left(\text{ANGmatrix}_{y,x}\right)\right) \\ & & \text{Matrix}_{y+dy,x+dx} \leftarrow 0 \quad \text{if} \quad \text{Check}(\text{Gmatrix},x+dx,y+dy,\text{Gmatrix}_{y,x}) = 1 \\ & & \text{RMatrix}_{y-dy,x-dx} \leftarrow 0 \quad \text{if} \quad \text{Check}(\text{Gmatrix},x-dx,y-dy,\text{Gmatrix}_{y,x}) = 1 \\ & & \text{RMatrix}_{y,x} \leftarrow \text{Gmatrix}_{y,x} \\ & & \text{return} \quad \text{RMatrix}_{y,x} \end{array}
$$

После подавления немаксимумов, края станут более точными и тонкими.

5. Трассировка области неоднозначности. Итоговые границы определяются путѐм подавления всех краѐв, не связанных с определенными границами. Таким образом, в результате остаются только кандидаты на грани, связанные в контуры.

Далее реализуется операция применения порога – для определения, находится или нет граница в данной точке изображения. Чем меньше порог, тем больше границ будет находиться, но тем более восприимчивым к шуму станет результат, выделяя лишние данные изображения. Выделение границ Канни использует два порога фильтрации: если значение пикселя выше верхней границы, он принимает максимальное значение, если ниже – пиксель подавляется, точки со значением, попадающим в диапазон между порогами, принимают фиксированное среднее значение (они уточняются далее):

DoubleThresholding(Matrix, low pr, high pr) =  $\vert$  down  $\leftarrow$  low pr.255 up ← high\_pr-255 for  $y \in 0$ ... rows(Matrix) - 1 for  $x \in 0$ .  $\text{cols}(\text{Matrix}) - 1$  $\boxed{\mathrm{RM}_{\mathrm{y},\mathrm{x}} \leftarrow 255 \mathrm{if} \mathrm{Matrix}_{\mathrm{y},\mathrm{x}} \geq \mathrm{up}}$  $\begin{array}{lcl} {\rm otherwise} & \\ & {\rm FM}_{y,x} \leftarrow 0 \ \ {\rm if} \ \ {\rm Matrix}_{y,x} \leq {\rm down} \\ & {\rm RM}_{y,x} \leftarrow 127 \ \ {\rm otherwise} \end{array}$ return RM

Затем выделяются группы пикселей, получивших на этом этапе промежуточное значение. Их относят к границе, если они соединены с одной из установленных границ, или их подавлению (в противном случае). Пиксель добавляется к группе, если он соприкасается с ней по одному из 8-ми направлений. Реализация этой операции выглядит так:

BLOB\_ANALYSIS(Matrix, High, Clear) =  $\begin{bmatrix} -1 & -1 & -1 & 0 & 0 & 1 & 1 & 1 \\ -1 & 0 & 1 & -1 & 1 & -1 & 0 & 1 \end{bmatrix}$ for  $y \in 0$ . rows(Matrix) - 1 for  $x \in 0$ . cols(Matrix) - 1 if Matrix $\frac{1}{x}$  = High  $\mathbb{R}\text{Matrix}_{\textbf{V} \times \textbf{X}} \leftarrow \text{High}$ for  $K \in 0.7$  $dx \leftarrow MoveDir_{0,K}$  $dy \leftarrow MoveDir_{1,K}$  $x \rightarrow X$  $Y \leftarrow V$ while  $1 = 1$  $X \leftarrow X + dx$  $Y \leftarrow Y + dy$ break if  $X < 0 \vee Y < 0 \vee X > \text{cols}(\text{Matrix}) - 1 \vee Y > \text{rows}(\text{Matrix}) - 1$ break if  $Matrix_{Y,X} = Clear \vee Matrix_{Y,X} = High$  $RMatrix_V \chi \leftarrow High$  $RMatrix x \over y, x \leftarrow Clear \ otherwise$ 

return RMatrix

### $2.4.$ Вопросы статистической обработки результатов испытаний текстильных материалов

Оценивание качества текстильных материалов базируется на анализе результатов лабораторных испытаний. Эта задача часто решается определением закона распределения случайной (исследуемой) величины, то есть построением вероятностно-статистической модели.

Подбор статистической модели осуществляется, обычно, следующим образом: задаемся формой кривой распределения, затем подбираем конкретную кривую из этого класса, подгоняя ее под экспериментальные данные [102].

Наиболее популярным  $\overline{R}$ качестве аппроксимационной молели распределения исследуемой величины является нормальное распределение. Уравнение этой кривой предложено Гауссом. Она симметрична относительно средней ординаты и приближается асимптотически к оси абсцисс:

$$
f(x) = \frac{1}{\sigma\sqrt{2\pi}} \exp\left(-\frac{(x-m)^2}{2\sigma^2}\right) \tag{2.30}
$$

Делается это из соображений простоты и удобства, так как для работы с нормальным законом имеется довольно мощный математический аппарат. Обоснованием применения этого распределения является тот факт, что многие показатели качества текстильных материалов зависят от большого числа случайных факторов. Однако, в ряде случаев возникает ситуация, когда будет преобладать какой-либо один эффект, не подчиняющийся нормальному закону.

Импульс развитию статистической теории применительно к исследованию характеристик текстильных материалов дала работа Т.Пирса [103], где предлагалась модель слабого звена при изучении влияния зажимной длины образца хлопчатобумажной пряжи на ее разрывную нагрузку. В результате сочетания модели слабого звена с математической статистикой экстремальных величин было выявлено, что использование предельных распределений экстремальных величин наиболее адекватно для описания, например, полуцикловых характеристик пряжи [104]. Анализ экспериментальных данных показал, что для описания разрывной нагрузки, особенно в области ее низких значений, не может быть использован нормальный закон. Здесь более подходит применение предельного распределения 3-го типа (распределение Вейбулла) или 1-го типа, а для удлинения – логарифмически нормальный закон [105…106].

 В качестве примеров асимметричных распределений, в том числе для текстильных материалов, можно привести следующие кривые [107…108]:

- Гамма-распределение:

$$
f(x; \eta, \lambda) = \begin{cases} \frac{\lambda^{\eta} * x^{\eta - 1} * e^{-\lambda x}}{\Gamma(\eta)}, & x \ge 0, \lambda > 0, \eta > 0\\ 0 - B \text{ octanbihik chy yaaak,} \end{cases}
$$
 (2.31)

где  $\Gamma(\eta)$  – гамма-функция:  $\Gamma(\eta) = \int_0^\infty x^{\eta-1} e^{-x} dx$ ;

- Логарифмически нормальное распределение:

$$
f(x; m, \sigma) = \begin{cases} \frac{1}{\sigma x \sqrt{2\pi}} \exp\left(-\frac{(\ln(x) - m)^2}{2\sigma^2}\right) & x > 0, -\infty < m < \infty, \sigma > 0 \quad ; \quad (2.32) \\ 0 - \text{B octa} & \text{or } \text{Bord} \end{cases}
$$

- Распределение Релея:

$$
f(x; \sigma) = \begin{cases} \frac{x}{\sigma^2} \exp\left(-\frac{x^2}{2\sigma^2}\right) & x \ge 0, \ \sigma > 0 \quad ; \\ 0 - \text{B octanbih} & x \text{ only}
$$

- Распределения экстремальных величин:

а) Асимптотическое распределение типа 1 для максимальных значений:

$$
f(t; m, \sigma) = \frac{1}{\sigma} \exp\left(-\frac{1}{\sigma}(t - m) - e^{-\left(\frac{1}{\sigma}\right)(t - m)}\right),
$$
\n
$$
-\infty < t < \infty, -\infty < m < \infty, \sigma > 0,
$$
\n(2.34)

б) Асимптотическое распределение типа 1 для минимальных значений:

$$
f(t; m, \sigma) = \frac{1}{\sigma} \exp\left(\frac{1}{\sigma}(t - m) - e^{\left(\frac{1}{\sigma}\right)(t - m)}\right) ,
$$
\n
$$
-\infty < t < \infty, -\infty < m < \infty, \sigma > 0;
$$
\n(2.35)

- Распределение Вейбула:

$$
f(t; \eta, \sigma) = \begin{cases} \frac{\eta}{\sigma} \left(\frac{t}{\sigma}\right)^{\eta - 1} e^{-\left(\frac{t}{\sigma}\right)^{\eta}} & t \ge 0, \sigma > 0, \eta > 0, \\ 0 - \text{B octan bH bIX\text{ CJJYH}\text{AJX}, \end{cases} \tag{2.36}
$$

Тем не менее, нормальный закон продолжает играть определенную роль при аппроксимации выборочных распределений. Его можно применять в ряде случаев, когда нет надежных теоретических оснований для выбора какой-либо другой статистической модели, если гипотеза  $\Omega$  $er$ применении подтверждается какими-либо критериями. В работе [109] приводится результат исследований неровноты волокнистой основы синтетической кожи. Гипотеза о распределении выборочной функции была нормальном подтверждена Пирсона. Распределение неровноты холста из рубленных критерием стеклянных волокон тоже подчиняется нормальному закону [110]. Полученные представляются естественными, поскольку  $\bf{B}$ процессах результаты формирования волокнистых полотен выполняются условия центральной

предельной теоремы теории вероятностей - если случайная величина  $\xi$ представляет собой сумму очень большого числа взаимно независимых случайных величин, влияние каждой из которых на всю сумму ничтожно мало, то  $\xi$  имеет распределение, близкое к нормальному.

Практически мы имеем смесь нескольких нормальных распределений с разными средними и другими характеристиками. В подобной ситуации этой смесью можно аппроксимировать многие асимметричные распределения, в их Вейбула, Релея, Пуассона,  $\chi^2$ -распределение и числе - распределения некоторые другие [111].

Специфика отбора образцов текстильных материалов для испытаний в условиях действующего предприятия такова, что мы имеем дело со смесями различных распределений, He нормальными. Модели законов ТОЛЬКО распределения в этом случае получаются в результате суммирования тех или иных комбинаций стандартных распределений. Эти модели последнее время получают все большую популярность при проведении статистических исследований, особенно в тех случаях, где имеют место утяжеленные «хвосты» Подробно подобные распределений. модели описания законов ДЛЯ распределения различных характеристик текстильных материалов рассмотрены в работе [112]. Роль подобных моделей заключается в более адекватном описании механизма исследуемого реального процесса. Подходы к построению таких моделей, методы их анализа и обоснования описаны в работах [111,113].

Модель смеси распределений заданного типа  $f_i(x; \theta_i)$  описывается формулой:

$$
f(x) = \sum_{j=1}^{k} \pi_j f_j(x; \theta_j) , \qquad (2.37)
$$

где  $f_i(x; \theta_i)$  и  $f(x)$  - плотности *j*-ой компоненты и результирующего закона распределения;

 $\pi_i$  — априорная вероятность появления в случайной выборке наблюдений с

законом распределения  $f_i(x; \theta_i)$ ;

 $k -$ число компонент в смеси.

Необходимо отметить частные случаи модели смеси.

 Характерным примером распределений с растянутыми «хвостами» является смесь нормальных распределений, названная «моделью Тьюки» по имени американского статистика Дж. Тьюки. При этом исходят из того, что наблюдения берутся из генеральной совокупности, заданной функцией плотности вида:

$$
f(x) = (1 - \varepsilon) * \varphi(x; m, \sigma_1^2) + \varepsilon * \varphi(x; m, \sigma_2^2), \qquad (2.38)
$$

где  $\varphi(x; m, \sigma^2)$  - плотность нормального распределения со средним

значением *m* и дисперсией  $\sigma_1^2$ ;

 $\varepsilon$  - доля «засоряющих» наблюдений, причем  $\sigma_1^2 < \sigma_2^2$ . Тьюки предложил соотношение  $\sigma_1 = 3\sigma_2$ .

 Для несимметричных засорений можно использовать модель засорения Шурыгина. В модель смеси засорений вводится дополнительный параметр «*а*», отражающий сдвиг засорения относительно основного распределения, имеющего функцию плотности  $\psi(x; \theta, \sigma)$ . Тогда модель смеси имеет вид:

$$
f(x) = (1 - \varepsilon) * \psi(x; \theta, \sigma) + \varepsilon * h(x - \theta - a), \qquad (2.39)
$$

где  $\theta$  и  $\sigma$  - параметры места группирования и масштаба соответственно;

*h* – плотность некоторого симметричного закона распределения.

 Рассмотрим вновь случай, когда истинное и «засоряющее» распределение обладают определенной симметрией. В этом случае можно надеяться получить состоятельные несмещенные оценки. Простейшим типом симметричных распределений являются распределения, симметричные относительно

некоторого центра распределения *θ*, плотность которых может быть представлена в виде:

$$
p(x,\theta) = p(x-\theta) \tag{2.40}
$$

где  $p(x)$  – некоторая четная функция  $p(x) = p(-x)$ .

 К такому типу относятся, например, плотность нормального закона или распределение Лапласа. При наличии «засорения» имеем функцию распределения  $(1 - \varepsilon) * p(x; \theta) + \varepsilon * h(x, \theta)$ . Предположим теперь, что «засоряющее» распределение *h,* так же как и истинное распределение, симметрично относительно того же центра, т.е. имеет плотность

$$
h(x,\theta) = h(x-\theta) \tag{2.41}
$$

где  $h(x) = h(-x)$ .

 П. Хубер ввел в рассмотрение общую модель «грубых» ошибок. Наихудшее «засорение» *h0(x),* предложенное им, имеет плотность вида [114]:

$$
h_0(x) = \begin{cases} \frac{1-\varepsilon}{\varepsilon} \left( p(x_0) e^{c(x-x_0)} - p(x) \right), & \text{if } x \le x_0\\ 0, & \text{if } x_0 < x < x_1\\ \frac{1-\varepsilon}{\varepsilon} \left( p(x_0) e^{-c(x-x_1)} - p(x) \right), & \text{if } x \ge x_1 \end{cases}
$$
(2.42)

Величина «*с*» - зависит от «*ε*», «*с*» и «*ε*» связаны уравнением:

$$
\frac{1}{1-\varepsilon} = \int_{x_2}^{x_1} p(x) dx + \frac{p(x_0) + p(x_1)}{c}
$$
\n(2.43)

 Назовем это распределение составным симметричным распределением. Реальные распределения ошибок, как правило, имеют более тяжелые «хвосты»,

чем у нормального распределения. При одной и той же дисперсии вероятность появления редких событий, например при оценке линейной плотности нетканых полотен, в случае составного симметричного распределения может в десятки раз превышать те же вероятности для нормального распределения. Приняв модель нормального распределения в случае, когда реально имеем составное симметричное распределение, ошибка в оценке вероятности появления утолщенных или более тонких мест при оценке линейной плотности нетканых полотен, оценке сырьевого состава волокнистых материалов или оценки наличия бракованных участков ткани может составить несколько порядков.

 Если эмпирическое распределение является асимметричным, для его аппроксимации в каждом конкретном случае предлагается использовать одну из кривых Джонсона [115].

 Некоторые вопросы обработки первичных результатов испытаний текстильных материалов и математические модели, используемые при этом, описаны в работах [116…121].

# **2.5. Выработка рекомендаций по выбору оборудования для аппаратно-программного комплекса оценки качества текстильных материалов**

 Система компьютерного зрения является аппаратно-программным комплексом и является не чем иным, как системой реального времени. В подобных системах типичные операции, которые решаются программным обеспечением, можно выделить в цикл реального времени. В цикле должны обеспечиваться следующие условия: получение изображения источником зрительных данных, передача этого изображения на компьютер, обработка полученных данных и использование результатов обработки для возможной оперативной корректировки технологического процесса. При разработке алгоритма обработки цифровых сигналов необходимо учитывать специфику конкретной прикладной задачи, что позволяет во многих случаях упростить алгоритмы обработки информации и ускорить, тем самым, выполнение этой задачи процессором. При разработке интерфейса пользователя необходимо обеспечить вывод сведений о текущем состоянии системы в максимально удобном для оператора виде. Это может быть таблица с данными, представленными разными цветами, или графический вариант представления информации о контролируемых характеристиках.

 В системах реального времени основным источником информации служат датчики, преобразующие различные физико-химические и другие параметры системы в электрические сигналы. Число контролируемых параметров в системе может доходить до нескольких десятков и даже сотен. В нашем случае источником информации служат WEB-камеры, передающие полученные изображения на компьютер для дальнейшей обработки [129…130]. WEB-камер в системе может быть несколько. Все из них могут контролировать один параметр (например, плотность нетканого полотна по его ширине) или каждая из них – свой параметр. В последнем случае алгоритмы обработки изображений отличаются. Существуют различные варианты сбора информации. Самый простой из них – циклический опрос WEB-камер.

 При циклическом опросе осуществляется периодический опрос всех WEBкамер. Полученные изображения служат для контроля за протекающими в системе процессами, поэтому результаты обработки изображений каждой из WEB-камер необходимо сравнить с некоторой нормативной для данного параметра величиной. Все получаемые результаты вычислений фиксируются в базе данных и используются для дальнейшего анализа, если такой потребуется. В случае выхода контролируемых параметров за пределы нормативной величины (нормы) запоминается значение параметра, вышедшего за пределы нормы, а также другая необходимая информация, например время получения изображения и номер WEB-камеры. Одновременно, при значительном

отклонении полученного значения от контрольного (аварийное отклонение), может посылаться сигнал на пульт оператора о выходе одного или нескольких параметров за пределы нормы или управляющий сигнал на специальное устройство, работа которого должна активироваться при получении этого сигнала.

 Для наглядности представим графически пример результатов обработки изображений для одной WEB-камеры (рис. 18):

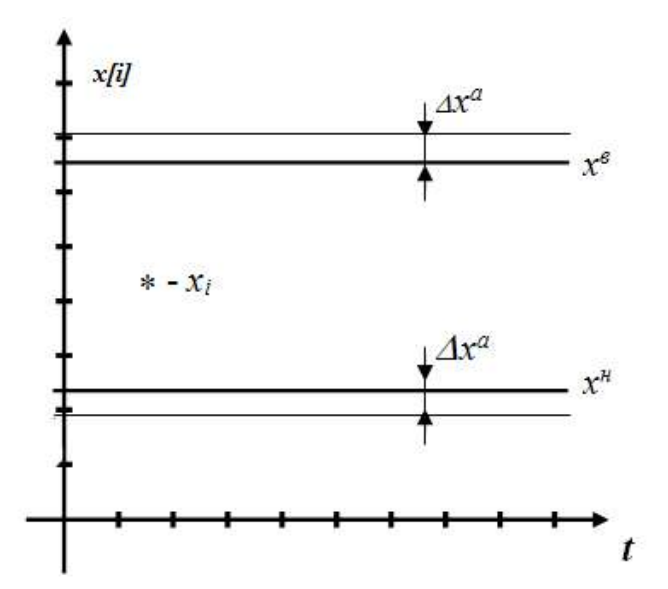

**Рис. 18.** Пример результатов обработки изображений для одной WEB-камеры

 Обозначения: *х<sup>i</sup>* – значение параметра для *i-*ой камеры; *t* – текущее время; *x в , x н*  – соответственно верхнее и нижнее значения (нормы) контролируемого параметра; *∆x a* – значение допустимых отклонений контролируемого параметра от нормы. Все значения больше величины  $\Delta x^a$  считаются аварийными и требуют оперативного вмешательства оператора или предусмотренных устройств управления.

 Примеры различных вариантов графического представления информации, полученной с нескольких камер (датчиков), фиксирующих разные показатели, представлены на рис. 19 – 21.

 Разработка систем реального времени с применением компьютерного зрения сегодня занимает от 6 месяцев до года. Поэтому очень важно уже на ранних стадиях проектирования произвести количественный анализ производительности аппаратно-программного комплекса. Это поможет заранее выявить потенциальные проблемы системы. Обнаружив проблемы, можно подобрать другой алгоритм обработки данных или выбрать другую конфигурацию аппаратуры.

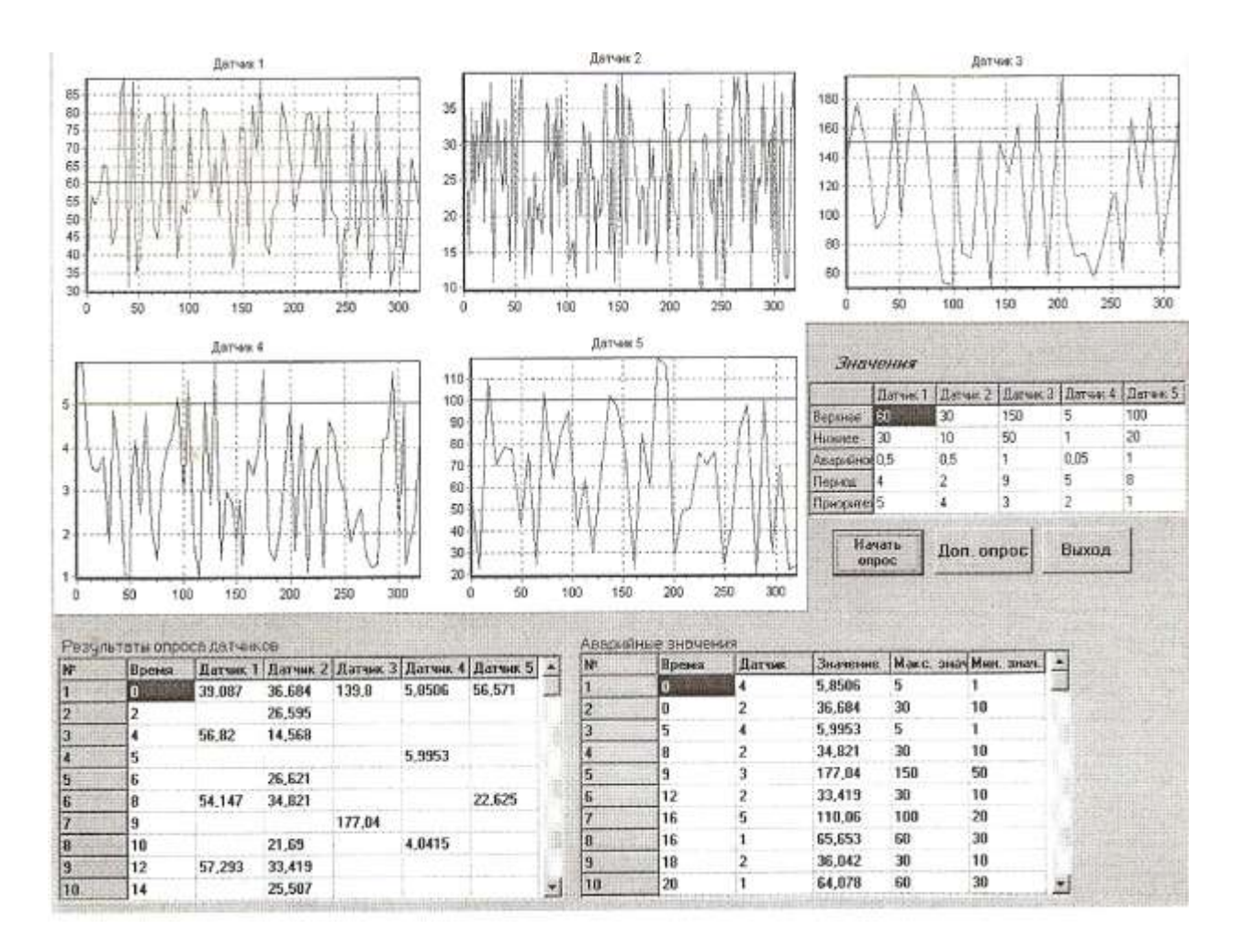

**Рис. 19.** Пример №1

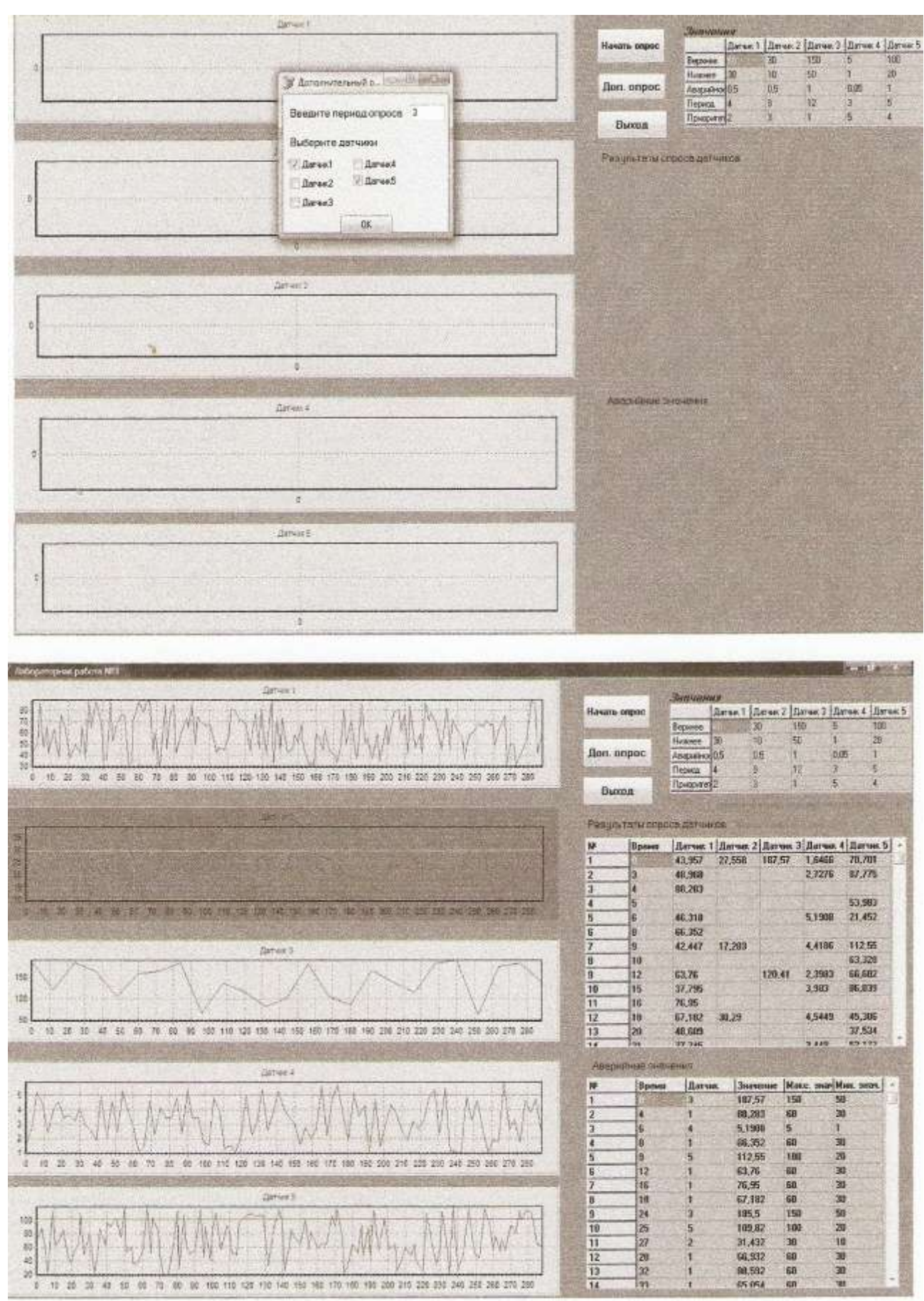

Рис. 20. Пример  $N<sub>2</sub>$
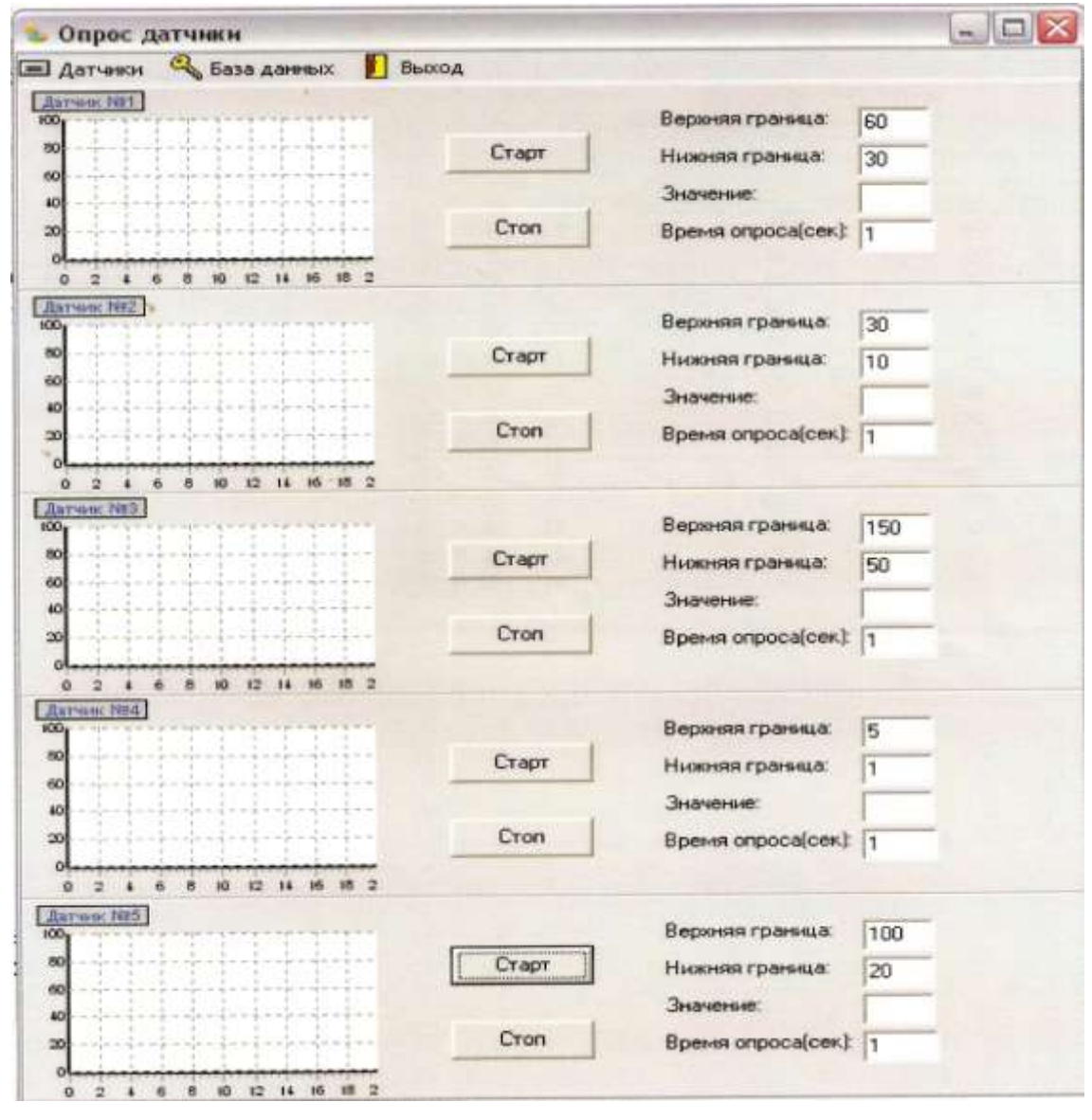

| Базы данных                                                              | Датчикис                      | <bce></bce>             | $\overline{\phantom{a}}$ | Данные:<br><bce></bce> | $\overline{\phantom{a}}$                      |
|--------------------------------------------------------------------------|-------------------------------|-------------------------|--------------------------|------------------------|-----------------------------------------------|
| 20.04 2009 db<br>*******                                                 |                               |                         |                          |                        |                                               |
| 04 2009 db<br>121<br><br>22.04.2009.db<br>23.04.2009.db<br>27.04.2009.db | <b>THE</b>                    |                         |                          | ۰                      | $+1$                                          |
|                                                                          | Время                         | Датчик                  |                          |                        | Значение   Верхняя граница Нижняя граница   ^ |
|                                                                          | $\blacktriangleright$ 0.31:28 | 1                       | 24                       | 60                     | 30                                            |
|                                                                          | 0:31:28                       | $\overline{\mathbf{z}}$ | 35                       | 30                     | 10                                            |
|                                                                          | 0:31:28                       | 3                       | 89                       | 150                    | 50                                            |
| ×.<br>$\sim$<br>11                                                       | 0.31.28                       | 4                       | 65                       | 5                      |                                               |
|                                                                          | 0:31:28                       | 5                       | 33                       | 100                    | 20                                            |
|                                                                          | 0:31:29                       | ı                       | 67                       | 60                     | 30                                            |
|                                                                          | 0:31:29                       | $\overline{2}$          | 99                       | 30                     | 10                                            |
|                                                                          | 0:31:29                       | з                       | 19                       | 150                    | 50                                            |
|                                                                          | 0.31.29                       | 4                       | 19                       | 5                      |                                               |
|                                                                          | 0:31:29                       | 5                       | 87                       | 100                    | 20                                            |
|                                                                          | 0.31.30                       | ٦                       | 86                       | 60                     | 30                                            |
|                                                                          | 0:31:30                       | $\overline{2}$          | 79                       | 30                     | 10                                            |
|                                                                          | 0:31:30                       | 3                       | 40                       | 150                    | 50                                            |
|                                                                          | 0:31:30                       | 4                       | 27                       | 5                      |                                               |

Рис. 21. Пример  $N<sub>2</sub>3$ 

Построим математическую модель и оценим время реакции аппаратнопрограммного комплекса для контроля качества текстильных материалов, состоящего из цифровой камеры (источник зрительных данных), средств передачи цифровой информации к компьютеру и компьютера, который анализирует изображения, принимаемые **OT** камеры. Основной характеристикой, влияющей на время реакции, является суммарное время выполнения каждой из решаемых задач:

$$
T = T_c + T_l + T_a + T_r \t\t(2.44)
$$

где  $T$  – время реакции комплекса в целом;

 $T_c$  – время получения и обработки данных на камере;

 $T_l$  – время, затраченное на передачу данных с камеры на компьютер;

 $T_a$  – время анализа видео на компьютере;

 $T_r$  — время реакции станка на полученные результаты вычислений.

 $T_c$  зависит от характеристик используемой камеры. (Время работы АЦП и колирования видеосигнала зависит от частоты процессора и объема Эти оперативной памяти камеры. ланные часто  $He$ указываются производителем в описании. Поэтому данные параметры отдельно не рассматриваются и условно включены в величину  $T_c$ ). Характеристиками камеры являются:

- разрешение кадра (ширина W и высота H кадра в пикселях)  $R$ ;

- глубина цвета кадра  $D$ ;

- количество кадров в секунду  $F$ ;

— используемый кодек  $C$ ;

 $-$ тип интерфейса камеры I.

Разрешение кадра R влияет на точность определения параметров текстильного материала и выявления дефектов. Небольшое разрешение дает преимущество в скорости работы системы, но можно проиграть в точности принятого решения (например, обнаружение мелких дефектов на тканом полотне). Наиболее распространенные размеры изображения в пикселях среди продаваемых камер: 320х240 и 640х480. Использование большего разрешения накладывает значительные ограничения на интерфейс передачи данных и на компьютер, обрабатывающий полученные изображения.

 Размер одного кадра при разрешении 320х240 пикселей и глубине цвета 16 бит равен 320\*240\*16=1228800 бит. При разрешении 640х480 и такой же глубине он уже равен 640\*480\*16=4915200 бит.

 Глубина цвета кадра *D* также влияет на точность комплекса и на его производительность. При глубине цвета 24 бита и разрешении 320х240 размер одного кадра равен 320\*240\*24=1843200 бит.

 Количество кадров в секунду *F* определяет верхнюю границу скорости работы комплекса или, другими словами, нижнюю границу времени реакции. Меньше величины *1/ F* время реакции комплекса быть не должно. Типичными для камер режимами являются 15 и 30 кадров в секунду. Время реакции при 15 кадрах в секунду должно составлять менее  $1/15=66,6$  мс, а при 30 кадрах – 33,3 мс. Некоторые камеры позволяют получать 60 и долее кадров в секунду, но это также создает дополнительную нагрузку на аппаратную часть комплекса.

 После подключения камеры к компьютеру, она начинает работать с настройками по умолчанию. Многие камеры в соответствии с этими настройками сами пытаются подстроиться под освещенность объекта. Это может значительно снизить производительность камеры. С заявленных производителем 30 кадров/с реальное количество кадров может упасть до 20 кадров/с. В ряде конкретных задач на это можно согласиться, например при обработке изображений текстильного полотна, полученного в отраженном свете. В этом случае вероятность определения порока текстильного материала может возрасти. Но подобная самонастройка камеры при получении изображений, например нетканого полотна, выполненного на просвет, дает отрицательный результат. Поскольку, оценивая плотность полотна, необходимо

определить именно способность полотна поглощать свет. Данная проблема решается настройками драйвера, запрещающими выполнять автоматическую подстройку камеры под освещенность.

 Кодек для сжатия видео позволяет уменьшить объем трафика, что дает преимущество в случае передачи информации на большое расстояние, но уменьшает скорость и точность, поскольку сжатие и распаковка видео требуют затрат времени, а в случае сжатия информации с потерями возможно искажение видео. Производители могут использовать различные стандартные кодеки или не использовать их вообще. Единого стандарта не существует. Изготовление же камеры по индивидуальному заказу представляется экономически нецелесообразно.

 От типа интерфейса камеры *I* зависит максимальная скорость передачи данных между камерой и компьютером и, конечно, время, затраченное на передачу данных –  $T_{l}$ , а также максимально возможная длина кабеля. Наиболее распространенным для камеры интерфейсом является USB. Спецификация 1.1 позволяет передавать информацию со скоростью до 12 Мбит/с. Спецификация 2.0 – 480 Мбит/с [123]. Официально USB позволяет передавать информацию на расстояние до 5 метров. Передача на большее расстояние возможна, но не гарантируется: с увеличением длины кабеля ухудшается скорость передачи данных вследствие возникающих помех. В настоящее время существует оборудование, позволяющее увеличить расстояние между устройствами: различные усилители сигнала и преобразователи сигнала для подключения витой пары в качестве удлинителя. Но их использование также удорожает аппаратно-программный комплекс. Последнее время наращивает популярность интерфейс USB 3.0 со скоростью 4.8 Гбит/с, но не все устройства пока оснащены этим интерфейсом [124].

 Последовательная высокоскоростная [шина](http://ru.wikipedia.org/wiki/%D0%9A%D0%BE%D0%BC%D0%BF%D1%8C%D1%8E%D1%82%D0%B5%D1%80%D0%BD%D0%B0%D1%8F_%D1%88%D0%B8%D0%BD%D0%B0) Fire Wire (IEEE 1394a/b) [125] позволяет работать со скоростями 400 Мбит/с (в стандарте IEEE 1394a) и даже до 1600 Мбит/с (в стандарте IEEE 1394b) на расстоянии до 5 метров без дополнительного усиления сигнала. Устройства Fire Wire могут быть с собственным блоком питания и без него. Недостатки данного интерфейса – цена (камеры для интерфейса Fire Wire будут стоить дороже аналогичных для USB) и возможная необходимость покупки Fire Wire-контроллера (USBконтроллеры есть практически на всех современных компьютерах).

 IP-камеры [126] позволяют работать на расстоянии до десятков метров со скоростью до 1000 Мбит/с. Наиболее распространенные IP-камеры работают на скоростях до 100 Мбит/с. Преимущество – низкая стоимость интерфейсного оборудования, возможность работы на большом расстоянии. Недостатки – высокая цена, трудность выбора подходящей для данного комплекса модели.

 Беспроводные IP-камеры позволяют работать со скоростями: IEEE 802.11b+ (максимальная скорость соединения 22 Мбит/с) и IEEE 802.11a (максимальная скорость соединения 54 Мбит/с) [127]. Расстояние может быть до 100 метров. Преимущество – не требуется кабель для соединения камеры с компьютером. Недостатки – высокая цена, необходимость дополнительного источника питания для камеры, необходимость отсутствия препятствий, мешающих прохождению радиоволн, возможность несанкционированного взлома радиосети.

 Объем видеоинформации зависит от разрешения, глубины цвета и количества кадров в секунду. Видеофрагмент длиной в 1 секунду с разрешением 640х480, глубиной цвета 16 бит и с частотой кадров 30 кадров/с будет занимать 640\*480\*16\*30=147456000 бит (или 147,5 Мбит). В случае передачи его без сжатия для минимизации задержек во время передачи необходим интерфейс, позволяющий стабильно работать со скоростью 147,5 Мбит/с. Для этой цели подходит наиболее популярный сегодня интерфейс USB 2.0. В любом случае желательно измерить максимальную пропускную способность интерфейса при всех возможных условиях внешней среды производства, где предполагается эксплуатация комплекса. Оценить вероятность появления внешних электромагнитных помех.

 Вариант использования интерфейса USB 1.1 не рассматривается в связи с его моральным устареванием. Но даже он может применяться, если используется камера, сжимающая видео, и сжатое видео длиной в 1 секунду будет размером до 10 Мбит. Сжатие видео позволяет снизить нагрузку на интерфейс, но увеличивает нагрузку на процессоры камеры и компьютера: видео необходимо сжать на камере и распаковать на компьютере. Это увеличивает требования к камере и компьютеру.

 Скорость и, соответственно, время *Т<sup>a</sup>* обработки данных на компьютере зависит от большого количества параметров: начиная от типа и количества процессоров, объема оперативной памяти и заканчивая алгоритмами обработки полученных данных. Для обработки можно использовать даже кластер. Главное – оптимальное соотношение цены, времени получения информации и времени ее обработки. Вряд ли экономически целесообразно обрабатывать видео с разрешением 320х200, глубиной цвета 16 бит и с частотой 15 кадров/с на кластере, а видео с разрешением 1024х76,8 глубиной цвета 32 бита и с частотой 60 кадров/с – на Pentium II.

Проведено исследование следующего набора оборудования:

- нетбук Asus EEE PC 1000H (процессор Intel Atom, тактовая частота 1,6 ГГц, объем оперативной памяти 1024 МБ);

- WEB-камера Logitech C160 (видеосъемка – разрешение до 640х480 пикселей, частота 30 кадров /с, тип матрицы CMOS, матрица 0,3 Мпикс);

- интерфейс USB 2.0;

- USB-кабель длиной 3,3 метра.

 Автоматическая подстройка камеры под освещенность была заблокирована. Опыт показал, что процессор нетбука не способен обеспечить оптимальную работу данной системы при обработке видео 640х480 пикселей, имелись задержки обработки, но система легко справляется с той же задачей при разрешении изображения 320х240 пикселей. Замена нетбука на стационарный компьютер, где все характеристики значительно выше (рассматривался

компьютер на базе процессора AMD Athlon II X4 640), позволило не только гарантировать достаточную мощность комплекса, но и дало возможность обрабатывать на одном компьютере несколько потоков данных. Единственное реальное ограничение накладывал только интерфейс USB 2,0 со скоростью передачи 470 Мбит/с.

В следующем эксперименте использовался многоядерный компьютер с характеристиками: процессор Intel®Core<sup>TM</sup> i7-2630m, CPU@2.20 GHz, память DDR3 8Гб, SSD 3Gb/s. Выделялось три потока: поток получения изображений, поток обработки изображений, поток отображения результатов расчетов на мониторе.

При направлении всех потоков на одно ядро общее время работы системы для конкретной задачи составило 70 мс при загрузке процессора на 21-25%. При этом потокам назначались разные приоритеты: потоку обработки назначался наивысший приоритет «0», потоку получения изображений приоритет «1», потоку отображения результатов – приоритет «2». Приоритеты назначались в соответствии с критерием назначения приоритетов для параллельных систем: критические по времени задачи должны выполняться в первую очередь [122]. В нашем случае мы имеем дело с покадровой обработкой Время реакции станка на внештатную ситуацию может составлять видео. несколько секунд. Скорость движения текстильных материалов мимо WEBкамеры (например, мерильно-браковочная машина В-02.11 осуществляет перемотку материала из рулона в рулон со скоростью от 0 до 50 м/мин) и величина контролируемой камерой площади (зависит то расстояния до объекта) позволяют получать пересекающиеся изображения. В этом случае можно «потерять» несколько последовательных изображений, но обязательно нужно успеть обработать хоть одно изображение из серии пересекающихся на предмет поиска бракованного участка. Частота необходимых кадров в секунду для каждого конкретного случая должна подбираться индивидуально. Время

контекстных переключений достаточно мало по сравнению с работой системы, поэтому им можно пренебречь при трех задачах.

 При направлении потоков на два ядра время ответа составило около 63 мс при загрузке процессора на 17%. При этом потоки получения изображений и отображения результатов были направлены на одно ядро. Эти потоки были объединены в соответствии с критерием выделения задач ввода/вывода [122].

 При направлении каждого потока на отдельное ядро общий период ответа системы составил около 50 мс при загрузке процессора на 15-16%. В тесте не было учтено время переключения потоков системы Windows 7, так как по сравнению с полученными результатами оно достаточно мало и им тоже можно пренебречь.

 Таким образом, при использовании многоядерной системы, в которой каждый поток выполняется на своем ядре, можно повысить скорость работы всего аппаратно-программного комплекса. В каждой конкретной задаче степень повышения скорости, естественно, будет разной. От чего это зависит, указывалось выше. В нашем примере повышение достигло 25-30%. Но эту величину можно рассматривать лишь как тенденцию. Хронология загрузки центрального процессора для одного ядра, для двух ядер и для четырех ядер приведена на рис. 22 – 24.

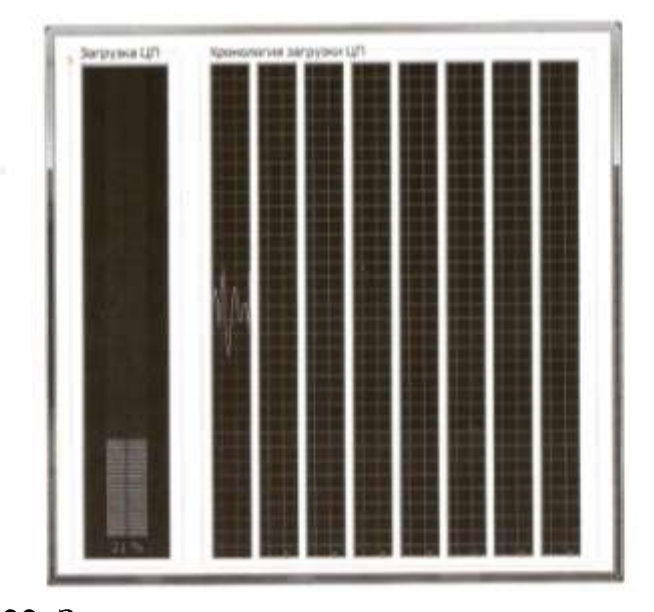

**Рис. 22.** Запуск программы на одном ядре процессора

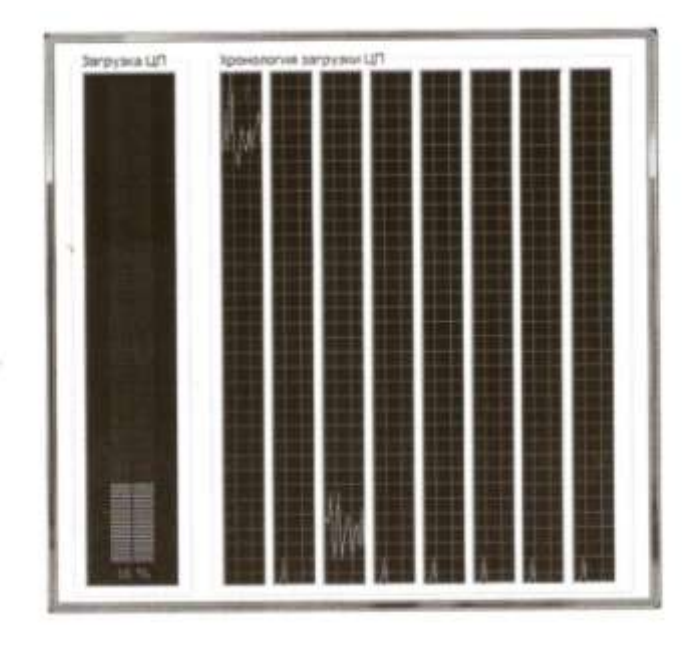

**Рис. 23.** Запуск программы на 2-х ядрах процессора

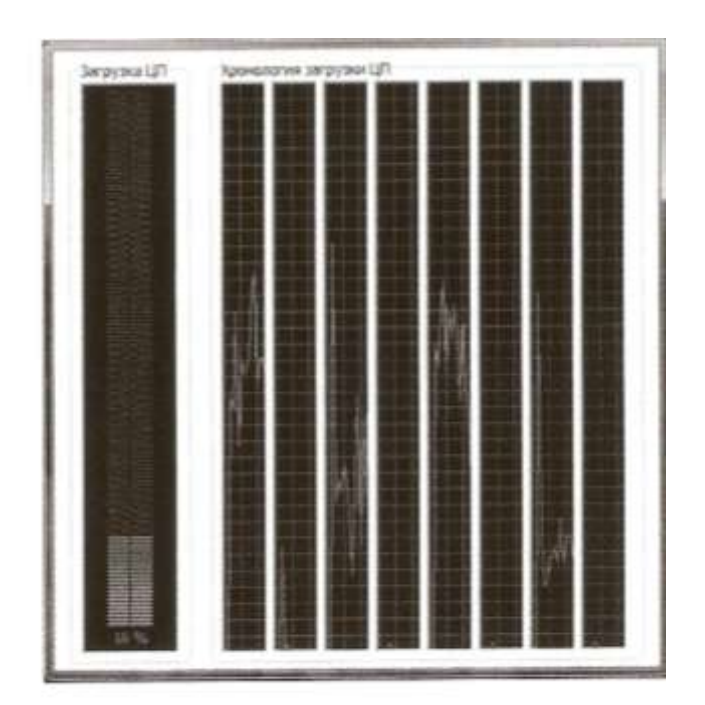

**Рис. 24.** Запуск программы на 4-х ядрах процессора

 Важным показателем является, конечно, и время реакции станка *Тr* на полученные результаты вычислений. Например, в случае, если время реакции станка составляет 2 секунды (возьмем случай останова оборудования или нанесения контрольной метки на материал при обнаружении бракованного участка текстильного полотна), а время получения и обработки изображения составляет 100 мс, то можно использовать комплекс, работающий с частотой 15 кадров/с. В этом случае суммарное время получения и обработки данных составляет всего 5% от времени реакции станка, что весьма незначительно. Замена дешевого комплекса на более производительный может быть экономически нецелесообразной.

Полученные результаты могут быть использованы в качестве рекомендаций для примерной оценки скорости работы комплекса в зависимости от его основных характеристик. Реальные показатели скорости могут, естественно, отличаться от теоретических в каждой прикладной задаче. Примеры решения задач рассмотрены ниже.

#### $2.6.$ Оценка производительности программного обеспечения аппаратно-программного комплекса

Основной метод, позволяющий проанализировать производительность проекта программного обеспечения, основан на теории планирования в реальном времени, где рассматриваются вопросы приоритетного планирования параллельных задач с жесткими временными ограничениями.

После выбора аппаратной конфигурации необходимо проверить проект программного обеспечения, оценить, насколько выбранные алгоритмы обработки информации соответствуют временным ограничениям для решения приклалных залач [145].

Рассмотрим ситуацию, когда в нашей системе используется несколько WEBкамер, каждая из которых контролирует свою характеристику текстильного материала. Возьмем случай, когда имеется одноядерный процессор, и все задачи должны выполняться на этом процессоре. В простейшем случае мы имеем дело с несколькими независимыми периодическими задачами, которые

совсем не взаимодействуют друг с другом или имеют слабо связанный обмен сообщениями при котором, даже посылая сообщение потребителю (например, исполнительному механизму), любая задача не ждет ответа, а продолжает работать, осуществляя мониторинг системы. Для каждой задачи заранее должны быть известны величины: период задачи T (частота запуска) и время выполнения задачи С (время работы центрального процессора, необходимое для завершения одного запуска задачи). Величина  $U = C*/T$  называется коэффициентом использования центрального процессора для данной задачи.

Каждой задаче должен быть назначен строго фиксированный приоритет. В случае независимых периодических задач приоритеты могут назначаться в соответствии с «алгоритмом монотонных частот» - чем короче период, тем выше приоритет. Известна теорема о верхней границе коэффициента использования центрального процессора [122]: «Множество из  $n$  независимых периодических задач, планируемых (т.е. удовлетворяющих всем временным ограничениям) согласно алгоритму монотонных частот, всегда удовлетворяет временным ограничениям, если

$$
\frac{c_1}{r_1} + \dots + \frac{c_n}{r_n} \leq n(2^{\frac{1}{n}} - 1) \tag{2.45}
$$

где  $C_i$  и  $T_i$  - время выполнения и период задачи *i* соответственно».

Величину  $U(n)$  легко протабулировать. При  $n=3$   $U(n)=0.779$ , при  $n=5$  $U(n)$ = 0,743. При  $n \rightarrow \infty$   $U(n) \rightarrow 0,690$ . Если периоды кратны друг другу, верхняя граница оказывается еще выше.

Если у нас имеется апериодическая задача, то применяют искусственный прием. Обозначим:  $t_a$  – апериодическая задача,  $T_a$  – минимальный промежуток времени между двумя последовательными событиями, которые активизируют задачу  $t_a$ .  $C_a$  – время работы задачи  $t_a$ .  $C_a$  =const, т.е. задача  $T_a$  может активизироваться не более одного раза за период  $T_a$  и потратить  $C_a$  времени. На каждом интервале  $T_a$  необходимо зарезервировать время использования

центрального процессора. Если событие наступило, задача  $t_a$  обрабатывается, если нет - просто увеличивается время простоя центрального процессора, т.е. коэффициент использования центрального процессора уменьшается на величину  $C_a / T_a$ .

Если в системе может возникать несколько апериодических задач, каждую из них считают периодической со своим периодом  $T_a$ , равным минимальному времени возникновения задачи  $t_a$ . Время выполнения таких задач  $C_a$  на выбранном оборудовании тоже должно быть заранее известно.

Однако не всегда алгоритмы последовательной обработки изображений, в том числе и по оцениванию неоднородности изображений текстильных материалов, дают приемлемые результаты. В этом случае повысить эффективность работы системы помогают алгоритмы параллельной обработки изображений. В том числе на разных компьютерах, объединенных в сеть, или многопроцессорных ЭВМ.

Спектр таких задач постоянно расширяется. На текстильных предприятиях в быть качестве такой задачи может непрерывный контроль качества выпускаемого полотна, в том числе нетканого. Если по ширине полотна поставить несколько WEB-камер, то можно все изображения обрабатывать на разных компьютерах параллельно (или с привлечением многопроцессорной техники), а затем сравнивать изображения на предмет неоднородности. Те же компьютеры параллельно могут выполнять и другие задачи по контролю за технологическим процессом.

Сложность решения задач распознавания и контроля в реальном времени свойств динамически изменяющихся объектов определяется различных десятками Гбайт информации. При этом требуется не только высокая обрабатывающих суммарная производительность процессоров, HO  $\overline{M}$ оперативная память, достаточная для одновременного хранения сотен и тысяч кадров. Задачи восстановления зашумленных изображений, обнаружения яркостных перепадов и линий; текстурный анализ и распознавание образов

требуют дорогостоящих и, поэтому, малораспространенных спецпроцессоров. Поэтому широкое применение находят параллельные вычисления на конфигурациях вычислительных средств, созданных на основе локальных сетей компьютеров.

Попытки представить параллельные процессы в виде последовательной программы обычно приводят к значительному усложнению ее структуры. Гораздо проще каждому процессу назначить свою задачу. Несколько задач можно решать одновременно, при необходимости обмениваясь информацией и синхронизируя свою работу. Обобщенную схему системы компьютерного зрения по обработке изображений можно представить в следующем виде  $(p<sub>MC</sub>, 25)$ :

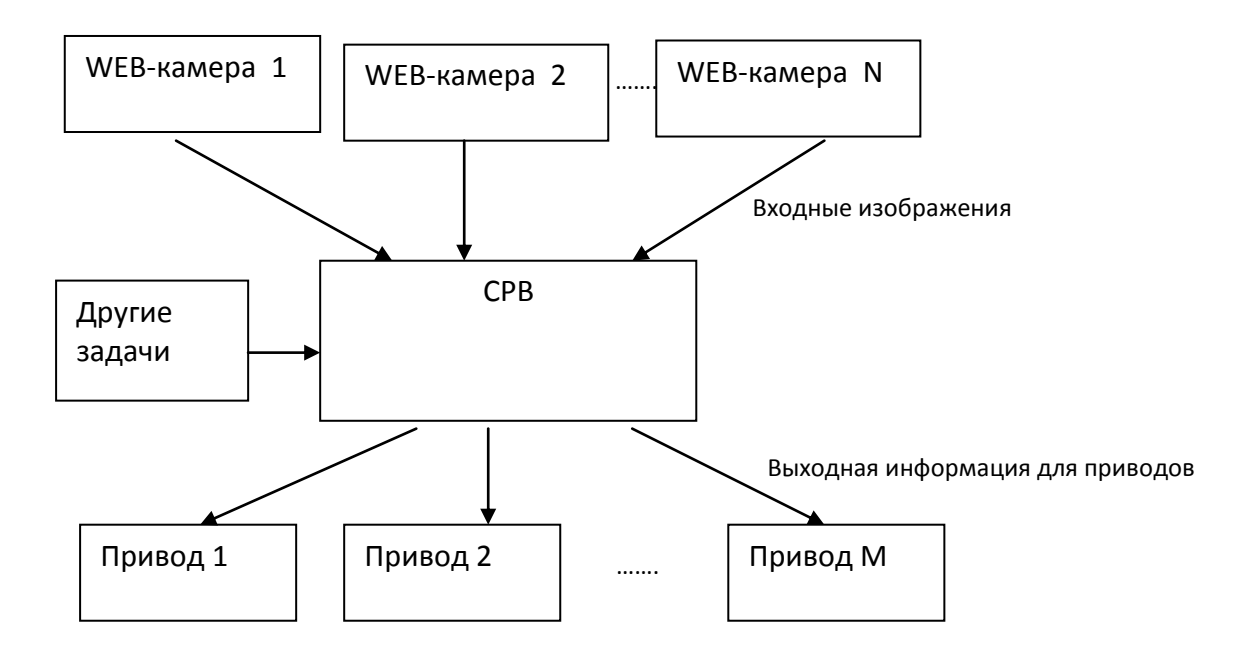

Рис. 25. Обобщенная схема системы компьютерного зрения

Общее время выполнения параллельных задач обычно оказывается меньше, чем время при последовательном выполнении задач. Тем более при использовании нескольких процессоров.

Разбиение системы параллельные задачи повышает гибкость Ha планирования порядка выполнения задач. Более критичным по времени задачам можно назначить более высокий приоритет и даже выделить отдельный процессор.

 За последние 30 лет стоимость разработки программного обеспечения неуклонно растет по сравнению со стоимостью аппаратных устройств. Поэтому очень актуальна проблема правильной организации создания программного обеспечения. Современный процесс разработки программного обеспечения для систем реального времени, в том числе и систем компьютерного зрения, является промышленным процессом. Необходима четкая формулировка целей, задач и назначение сроков реализации. Сегодня проектирование программного продукта невозможно без какой-либо модели жизненного цикла создания и разработки.

 Наиболее популярной в настоящее время является спиральная модель, предложенная Барри Боэмом в 1988 году [131]. Модель представлена на рис. 26.

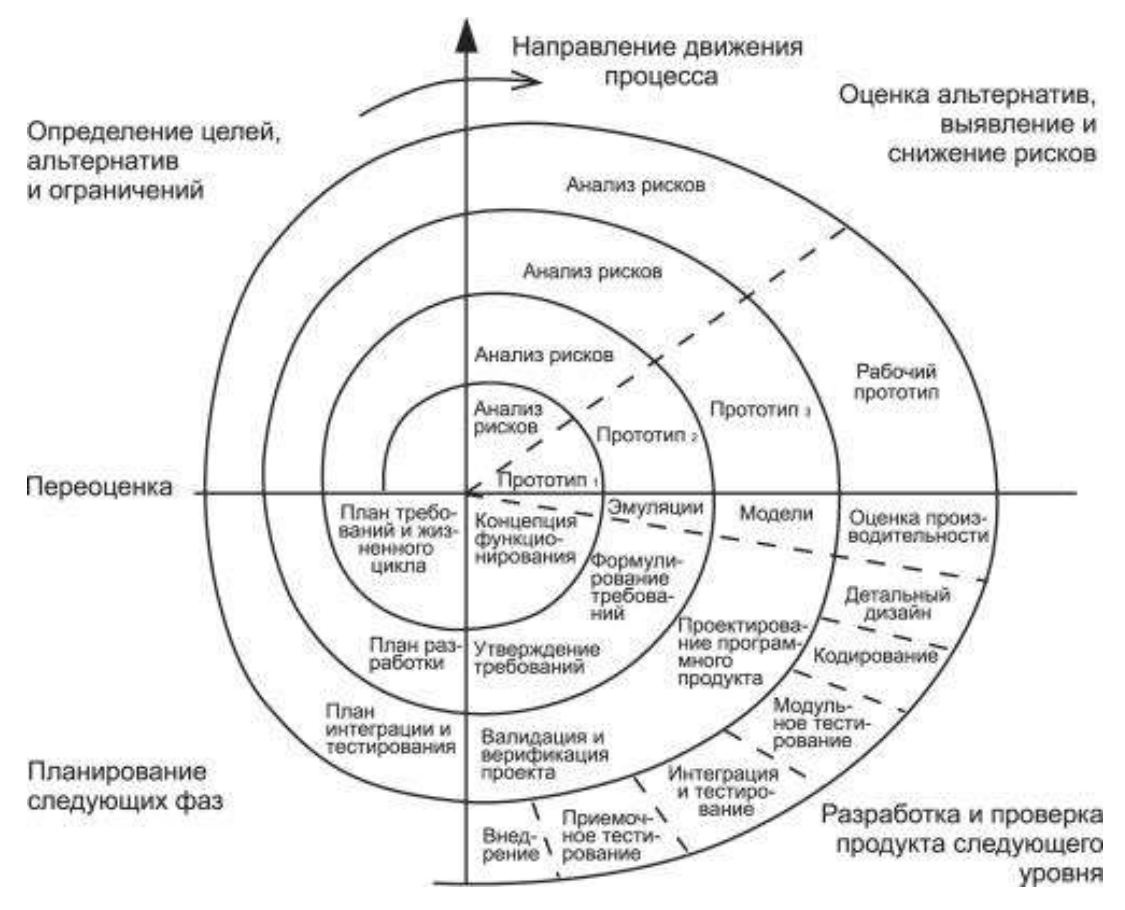

**Рис. 26.** Спиральная модель Боэма

Главная ее идея заключает в том, что процесс работы над проектом может состоять из циклов, проходящих одни и те же этапы. Основана модель на управлении рисками. Радиальная координата соответствует затратам, а угловая - степени завершенности цикла модели.

Для систем компьютерного зрения важной составляющей является анализ производительности системы, который производится на 3 этапе. Это позволяет еще на стадии проектирования оценить соответствие проекта всем временным требованиям. При обнаружении проблемы на ранних стадиях жизненного цикла можно попытаться ее решить - скорректировать техническое обеспечение или улучшить математическое обеспечение.

## 2.7. Определение временной сложности и ускорения параллельного алгоритма оценивания неоднородности изображений

Временная сложность параллельного алгоритма вычисляется по формуле:

$$
T = T_{\text{bouv}} + T_{\text{KOMM}} + T_{\text{CHHXP}}\,,\tag{2.46}
$$

где  $T_{\text{eniv}}$  — непосредственно время вычислений, зависит от объема данных и количества используемых процессоров,

 $T_{\kappa_{OMM}}$  — накладные расходы на коммуникационные задачи,

 $T_{\text{cuuxp}}$  – затраты на синхронизацию при работе нитей. Время синхронизации подсчитать практически невозможно. Зависит оно от конкретной задачи, нитей, процессоров, мощности процессоров. Обычно этой количества величиной пренебрегают.

Для примерной (предварительной) оценки временных затрат на выполнение коммуникационных операций используется модель, предложенная Хокни (Hockney) [132], в которой трудоемкость операции коммуникации между узлами вычислительной системы оценивается:

$$
T_{\kappa o_{\mu\nu}} = \alpha + m/\beta \,, \tag{2.47}
$$

где  $\alpha$  — латентность сети передачи данных (время помещения информации в сеть),

 $m$  – размер передаваемого сообщения в байтах,

 $\beta$  - пропускная способность сети.

Принципиальный момент при разработке параллельных алгоритмов анализ эффективности использования параллелизма:

- Оценка максимально возможного ускорения процесса решения рассматриваемой задачи (анализ всех возможных способов выполнения вычислений);
- Оценка эффективности распараллеливания конкретных выбранных методов выполнения вычислений.

Один из показателей эффективности параллельного алгоритма - ускорение (speedup) S, получаемое при использовании параллельного алгоритма для  $p$ процессоров, по сравнению с последовательным вариантом выполнения вычислений. Оно определяется величиной [133]:

$$
S_p(n) = T_1(n) / T_p(n)
$$
 (2.48)

- где п используется для параметризации вычислительной сложности решаемой задачи и может пониматься, например, как количество входных данных задачи (например, количество вершин рассматриваемого графа);
- $T<sub>1</sub>$  время выполнения последовательного алгоритма (используется 1 процессор);
- $T_p$  время выполнения параллельной версии алгоритма на р одинаковых процессорах.

Получение ненулевой эффективности может быть обеспечено, например, при использовании модифицированной каскадной схемы суммирования результатов вычислений (рис. 27):

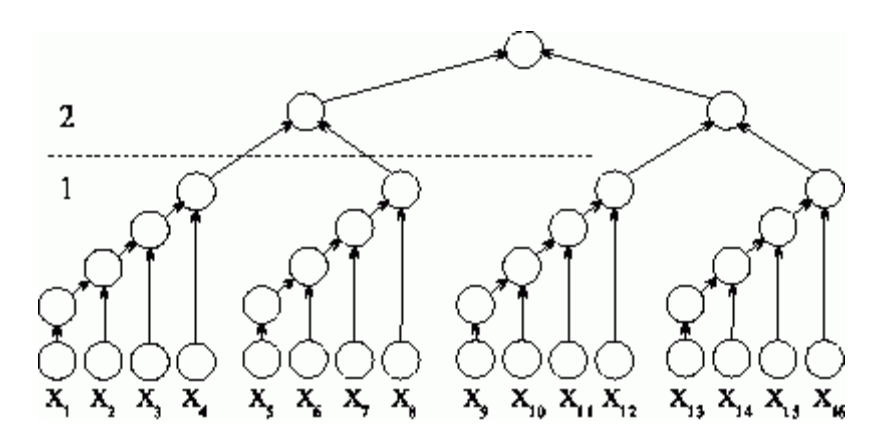

Рис. 27. Модифицированная каскадная схема суммирования

В этом случае все вычисления производятся в два последовательно выполняемых этапа суммирования:

- на первом этапе вычислений все суммируемые значения подразделяются на  $(n / log_2 n)$  групп, в каждой из которых содержится  $log_2 n$  элементов; далее каждой значений ЛЛЯ группы вычисляется сумма при помощи последовательного алгоритма суммирования; вычисления в каждой группе могут выполняться независимо друг от друга (т.е. параллельно - для этого необходимо наличие не менее  $(n/\log_2 n)$  процессоров), т.е. полученные на разных процессорах результаты вычислений мы также складываем с помощью распараллеливания, тем самым добиваемся дополнительного ускорения параллельного алгоритма оценивания неоднородности изображений;

на втором этапе для полученных  $(n/\log_2 n)$  сумм отдельных групп применяется обычная каскадная схема.

Тогда для выполнения первого этапа требуется  $log_2 n$  параллельных операций при использовании  $p_1 = (n/\log_2 n)$  процессоров. Для выполнения

второго этапа необходимо  $log_2(n/log_2n) \le log_2n$  параллельных операций для  $p_2 = (n/\log_2 n)/2$ процессоров. Как результат. данный  $c\pi$  0 $c$  0 $\sigma$ суммирования характеризуется следующими показателями:

$$
T_p = 2\log_2 n, \ p = (n/\log_2 n). \tag{2.49}
$$

Оценка параллельных вычислений предполагает качества знание максимально достижимых значений показателей ускорения и эффективности. Получение идеальных величин  $S_n=p$  для ускорения может быть обеспечено не для всех вычислительно трудоемких задач.

В соответствии с законом Амдала (Amdahl) [134...137] достижению максимального ускорения может препятствовать существование  $\mathbf{B}$ выполняемых вычислениях последовательных расчетов, которые не могут быть распараллелены.

Пусть  $f$  есть доля последовательных вычислений в применяемом алгоритме обработки данных. Ускорение процесса вычислений при использовании р процессоров ограничивается величиной:

$$
S_p \le \frac{1}{f + (1 - f)/p} \le S^* = \frac{1}{f}
$$
 (2.50)

Так, например, при наличии всего 10% последовательных команд в выполняемых вычислениях эффект использования параллелизма не может превышать 10-кратного ускорения обработки данных.

Доля последовательных вычислений может быть существенно снижена при выборе более подходящих для распараллеливания методов.

Оценим максимально достижимое ускорение исходя из имеющейся доли последовательных расчетов в выполняемых параллельных вычислениях. В соответствии с законом Густавсона – Барсиса [135...136]:

$$
g = \frac{\tau(n)}{\tau(n) + \pi(n)/p}
$$
 (2.51)

где  $\tau(n)$  и  $\pi(n)$  — времена последовательной и параллельной частей

$$
T_1 = \tau(n) + \pi(n), \qquad T_p = \tau(n) + \pi(n)/p \qquad (2.52)
$$

С учетом введенной величины  $g$  можно получить

$$
\tau(n) = g \cdot (\tau(n) + \pi(n)/p), \ \pi(n) = (1-g)p \cdot (\tau(n) + \pi(n)/p) \tag{2.53}
$$

что позволяет построить следующую оценку для ускорения:

$$
S_p = \frac{T_1}{T_p} = \frac{\tau(n) + \pi(n)}{\tau(n) + \pi(n)/p} = \frac{(\tau(n) + \pi(n)/p)(g + (1 - g)p)}{\tau(n) + \pi(n)/p}
$$
(2.54)

Данная характеристика показывает, насколько эффективнее параллельные вычисления при увеличении сложности решаемых задач. Часто эту оценку можно принять, как окончательную.

#### $2.8.$ Обоснование выбора языков программирования и среды для выполнения математических расчетов

В данном разделе рассмотрены языки программирования и среды для выполнения математических расчетов, которые были необходимы для создания обеспечения. тестирования элементов программного Проведен  $\mathbf{M}$ сравнительный анализ с альтернативными программными продуктами этой сферы.

В работе были задействованы несколько программных продуктов:

- Borland Delphi;
- $-$  Microsoft Visual C++;
- $-$  Matlab;
- Mathcad 14:
- $-$  Adobe PhotoShop CS5.

В качестве основного программного продукта был выбран Delphi. Главные его преимущества таковы:

- значительное сокращение сроков разработки. Применение Delphi уменьшает затраты времени и ресурсов на создание приложений, поскольку все функции среды разработки Delphi — от средств создания настольных приложений до средств работы с WEB-приложениями и серверами — подчинены одной цели: ускорить создание программ. А среда быстрой разработки позволяет уменьшить объем кода, необходимого для решения задач, стоящих перед разработчиками;

- сокращение пути от прототипа до готовой версии. Обширная, проверенная расширяемая библиотека визуальных  $(VCL)$ , временем, компонентов поддерживающая множество возможностей, позволяющая быстро создавать прототипы, предоставляющая мощный и удобный в использовании набор компонентов ЛЛЯ разработки многофункциональных пользовательских интерфейсов;

- повышение эффективности благодаря повторному использованию кода. Код и компоненты в Delphi изначально спроектированы для повторного использования. Сотни настраиваемых включенных компонентов, предназначенных для решения широкого круга задач — от создания пользовательского интерфейса до работы с базами данных;

- поддержка большого числа настольных систем. Delphi позволяет поддерживать различные версии настольных систем Windows. Интерфейсы, созданные с

помощью Delphi, могут использовать как новые ленточные элементы управления, поддерживаемые Windows 7, так и элементы управления, использовавшиеся в предыдущих версиях, включая Windows 2000;

качество. Delphi - высокое предоставляет разработчикам мощный полнофункциональный отладчик, который позволяет анализировать созданный код вплоть до уровня ассемблера. Разработчики могут устанавливать условные контрольные точки, просматривать стек вызовов, следить за значениями переменных, проверять данные любого объекта и даже наблюдать за процессором. Кроме того, Delphi расширяет набор средств разработчика, поддерживая тестирование модулей: разработчики получают возможность создавать код для тестирования и выявлять ошибки еще до их возникновения при сборке;

- поддержка разных языков. Благодаря встроенной поддержке данных в Unicode и поддержке пользовательских интерфейсов Delphi позволяет создавать новые приложения и модернизировать существующие таким образом, чтобы обеспечить взаимодействие с пользователями и обработку пользовательских данных на любых языках программирования;

подключения к данным. Delphi предоставляет разработчикам новые возможности для подключения к данным, WEB-службам и архитектурам приложений и позволяет подключаться к различным серверам, используя стандартные протоколы, включая СОМ, XML, SOAP, REST, JSON и WEBслужбы, для взаимодействия с решениями с архитектурой, ориентированной на службы (SOA);

- мгновенная компиляция. В состав Delphi входит высококлассный быстродействующий компилятор. Удобный для поддержки и восприятия, полностью объектно-ориентированный язык Delphi, созданный на основе языка Object Pascal, включает все возможности современных языков, позволяющие создавать мощный, производительный и устойчивый код. Кроме того, Delphi обеспечивает полный доступ к интерфейсу Windows API. Компиляция всего кода, даже огромных проектов, выполняется за считанные секунды.

Поддержка разных версий операционных систем, а также удобство подключения и использования различных устройств позволит без дополнительных изменений использовать разработанный программный продукт на любых компьютерах с любыми системами видеонаблюдения.

Улучшение повторного использования кода является весомым поводом выбрать язык Delphi, так как в процессе видеообработки используется непрерывный цикл, требующий больших системных ресурсов.

Язык С++ очень удобен для проведения сложных, больших вычислений. Хорошо реализована ОрепМР. Поэтому язык прекрасно зарекомендовал себя там, где алгоритм расположен к распараллеливанию. А это как раз наш случай.

Большое преимущество перед другими средствами разработки программных продуктов дает использование библиотеки МFC [138] - базового набора классов, написанных на языке  $C++$  и предназначенных для упрощения и ускорения процесса программирования для Windows. Они дают возможность создавать Windows-приложения на базе объектно-ориентированного подхода. С точки зрения программиста, МFC представляет собой каркас, на основе которого можно писать программы для Windows. Появилась возможность писать обобщенный код с помощью шаблонов

Одним из основных преимуществ работы с МFC является возможность многократного использования одного и того же кода. Так как библиотека содержит много элементов, общих для всех Windows-приложений, нет необходимости каждый раз писать их заново. Вместо этого их можно просто Таким образом имеется возможность использовать объектнонаследовать. ориентированный подход программирования.

Еще одним существенным преимуществом МFC является упрощение взаимодействия с прикладным программным интерфейсом (API) Windows.

MS Visual C++ обладает огромным быстродействием и генерирует более быстрый код. MS Visual C++ имеет несколько параметров настройки, использование которых помогает разработчикам создавать очень быстрые и компактные компоненты и приложения.

Используя Visual C++, расширяющий возможности Delphi, можно получить чрезвычайно мощный язык для решения поставленных в работе прикладных залач.

Matlab является главным инструментом для решения широкого спектра научных и прикладных задач в таких областях, как: моделирование объектов и разработка систем управления, проектирование коммуникационных систем, обработка сигналов и изображений, тестирование и многих других.

Основными преимуществами Matlab являются [139]:

- возможность создавать компактный программный код за счет операций над массивом в целом. Является платформонезависимым, высокоуровневым языком программирования, ориентированным на матричные вычисления и разработку алгоритмов. Но, добавляя новые возможности, МАТLAВ не исключает и привычных решений: при желании можно реализовать то же самое, используя циклы;

- имеет интерактивную среду для разработки кода, управления файлами и данными;

- развитые средства визуализации. Matlab позволяет построить двух- или трехмерный график полиграфического качества с помощью всего одной функции. Специальный графический формат позволяет сохранять массивы результатов расчетов вместе с графиком в едином файле, поэтому при необходимости изменить оформление графика не требуется повторно выполнять расчеты. Имеется возможность обработки изображений и работы с видео. А это очень важно и необходимо для решения наших задач;

- богатейшая коллекция готовых функций — значительное количество готовых решений в Matlab и его многочисленных расширениях;

- средства интеграции с C++, что актуально для некоторых разработанных наших приложений.

Для проведения опытов, расчета большого количества колориметрических формул, получения наглядных спектральных характеристик с возможностью их построения лальнейшего использования, графиков, была использована программа **Mathcad 14**.

Mathcad  $\frac{1}{2}$ система компьютерной алгебры **ИЗ** класса систем автоматизированного проектирования, ориентированная H<sub>2</sub> ПОЛГОТОВКУ интерактивных документов с вычислениями и визуальным сопровождением, отличается легкостью использования и применения для коллективной работы.

Mathcad имеет простой и интуитивный для использования интерфейс пользователя. Для ввода формул и данных можно использовать как клавиатуру, так и специальные панели инструментов.

Работа осуществляется в пределах рабочего листа, на котором уравнения и выражения отображаются графически, в противовес текстовой записи в языках программирования. При создании документов-приложений используется принцип WYSIWYG (What You See Is What You Get — «что видишь, то и получаешь»).

Mathcad также используется в сложных проектах, чтобы визуализировать результаты математического моделирования путем использования распределённых вычислений и традиционных языков программирования.

Программа содержит сотни операторов и встроенных функций для решения различных технических задач. Она позволяет выполнять численные и символьные вычисления, производить операции со скалярными величинами, векторами и матрицами, автоматически переводить одни единицы измерения в другие.

С помощью Mathcad инженеры могут документировать все вычисления в Mathcad относится к системам компьютерной процессе их проведения. алгебры, то есть средств автоматизации математических расчетов.

Разработчики Mathcad сделали ставку на расширение системы  $\bf{B}$ соответствии  $\mathbf{c}$ потребностями пользователя. Для этого назначены дополнительные библиотеки и пакеты расширения, встраиваемые в систему при установке, а также электронные книги с описанием методов решения специфических задач, с примерами действующих алгоритмов и документов, которые можно использовать непосредственно в собственных расчетах. Кроме TOTO,  $\overline{B}$ случае необходимости  $\boldsymbol{\mathrm{M}}$ при условии наличия навыков программирования в C++.

Программа имеет интуитивно понятный пользовательский интерфейс. Все математические формулы и преобразования в Mathcad записываются в привычном математикам виде, а большинство задач можно решить, не прибегая к программированию.

Имеется универсальная среда. предназначенная численного  $\overline{M}$ ЛЛЯ алгебраического расчета. Программа имеет весь необходимый инструментарий для оформления результатов в виде графиков, таблиц и диаграмм. Из Mathcad можно экспортировать результаты вычислений в HTML и разместить их на сайте.

Mathcad не предъявляет специальных требований к вычислительной мощности компьютера.

Для обработки итогов проведения опыта - полученных камерой изображений. использовался растровый графический **Adobe** редактор Photoshop CS5.

Photoshop — многофункциональный графический Adobe редактор, разработанный и распространяемый фирмой Adobe Systems. В основном работает с растровыми изображениями, однако имеет некоторые векторные инструменты. Продукт является лидером рынка в области коммерческих средств редактирования [растровых](http://ru.m.wikipedia.org/wiki/%D0%A0%D0%B0%D1%81%D1%82%D1%80%D0%BE%D0%B2%D0%B0%D1%8F_%D0%B3%D1%80%D0%B0%D1%84%D0%B8%D0%BA%D0%B0) изображений. В настоящее время Photoshop доступен на платформах [Mac OS X](http://ru.m.wikipedia.org/wiki/Mac_OS_X)[/Mac OS](http://ru.m.wikipedia.org/wiki/Mac_OS) и [Microsoft Windows.](http://ru.m.wikipedia.org/wiki/Microsoft_Windows) Для версии CS 2 возможен запуск под [Linux](http://ru.m.wikipedia.org/wiki/Linux) с помощью альтернативы [Windows API](http://ru.m.wikipedia.org/wiki/Windows_API) — [Wine](http://ru.m.wikipedia.org/wiki/Wine) 0.9.54 и выше. PhotoShop поддерживает следующие цветовые модели: *RGB, LAB, CMYK, Grayscale, BitMap.*

Программное обеспечение Adobe Photoshop CS5, соответствующее отраслевым стандартам, позволяет создавать профессиональные изображения. Основными функциями Photoshop являются мощные инструменты коррекции изображений. Программа позволяет с легкостью выделять сложные области, удалять любые элементы изображения с мгновенным интеллектуальным заполнением пустой области, рисовать реалистичные иллюстрации, устранять шумы, исправлять искажение объектива, повышать резкость, а также повышать производительность работы на 64-разрядных системах.

К положительным сторонам программы также относятся: быстрая коррекция изображений и профессиональное управление цветом и тоном.

#### **Выводы по главе 2**

 На ранних стадиях проектирования системы компьютерного зрения необходимо произвести анализ производительности комплекса. Т.е. понять, способен ли он решить задачу в строго отведенное для этого время. Это поможет заранее выявить потенциальные проблемы. И, если такие имеются, ещѐ на стадии проектирования выбрать другую конфигурацию аппаратуры или подобрать другой алгоритм обработки данных.

 Были исследованы основные характеристики оборудования, выработаны рекомендации по его выбору при решении различных задач текстильных предприятий.

 Широкое применение сегодня находят параллельные вычисления на соответствующих конфигурациях вычислительных средств. Однако при решении конкретных задач необходимо оценивать эффективность параллельного алгоритма.

 Были исследованы различные алгоритмы обнаружения границ растрового изображения. Выявлено, что наиболее точным и перспективным является оператор Канни. Он и выбран в качестве основного оператора для использования в предлагаемом аппаратно-программном комплексе.

 Знание всех перечисленных параметров поможет оптимально подобрать оборудование для разрабатываемой системы.

# **Глава 3. Разработка алгоритмов анализа качества текстильных материалов для систем компьютерного зрения**

## **3.1. Разработка алгоритмов экспресс-контроля неровноты нетканого полотна**

 Для экспресс-контроля неровноты по линейной плотности нетканого полотна можно использовать изображения полотна, полученные на просвет. Очевидно, что чем выше линейная плотность полотна, тем хуже полотно пропускает свет, и, соответственно, изображение получается темнее.

 Можно вычислять среднее значение цвета конкретного изображения. Цвета интерпретируются компьютером, как число в шестнадцатеричной системе счисления. В формате цвета *RGB* присутствует всего три цвета: красный, зеленый и синий. Если смешивать эти цвета в разных сочетаниях, то можно получить все цвета радуги. Этим и оперирует компьютер. Форма записи белого цвета выглядит, как *FFFFFF* – (255,255,255), где *FF* – число 255 в 16-ричной системе счисления, соответствующее весу конкретного цвета в изображении. Белый цвет в этой системе кодирования цвета является смешением всех трех составляющих. Соответственно, запись «000000» – (0,0,0) соответствует черному цвету.

 Вычисление среднего значения цвета изображения производится математическим усреднением значений всех трех составляющих. Полученное среднее значение цвета конкретного изображения можно взять за аналог линейной плотности этого образца нетканого полотна, поскольку оно обратно пропорционально освещенности образца. С повышением линейной плотности свет проходит через образец хуже, а выбранный показатель уменьшается.

 Выбранный метод называется методом скользящего среднего [140] и является методом сглаживания рядов с целью исключения влияния [случайной](http://www.basegroup.ru/glossary/definitions/random_component/)  [составляющей.](http://www.basegroup.ru/glossary/definitions/random_component/) Метод обработки изображений в данном случае заключается в замене фактических значений членов ряда средним арифметическим значений всех пикселей изображения.

Различают две разновидности метода скользящего среднего - простое сглаживание и взвешенное сглаживание. Простое заключается в обычной замене значений членов ряда на среднее арифметическое:

$$
X_{cp}(k) = \frac{1}{n} \sum_{k=1}^{n} x(k),
$$
\n(3.1)

где n - количество пикселей в изображении.

При взвешенном сглаживании значения величин ряда берутся с некоторыми весами, отражающими вклад члена ряда в отражаемые рядом закономерности исследуемого процесса.

$$
X_{cp}(k) = \frac{1}{n} \sum_{k=1}^{n} a_k x(k),
$$
\n(3.2)

где  $a_k$  –вес  $k$ -го члена ряда.

Существуют так же экспоненциальный и сглаженный тип скользящих средних. Единственное, чем разные типы существенно отличаются друг от которые разные коэффициенты, друга, ЭТО весовые присваиваются усредненным данным [141].

При производстве нетканых полотен обработка изображений полотна с помощью алгоритма простого сглаживания более предпочтительна, поскольку наличие дыр и масляных пятен считается здесь редкими событиями, которыми можно пренебречь. Использование методов со взвешенным сглаживанием усложняет алгоритм вычислений показателей качества и увеличивает время расчетов, что крайне нежелательно для производительности аппаратнопрограммного комплекса в целом. Сократить время расчетов можно также, вычисляя не среднее арифметическое, а просто сумму цветов всех пикселей. Конечный коэффициент будет тоже пропорционален цвету всего изображения и, соответственно, плотности нетканого полотна. Методы со взвешенным сглаживанием могут быть актуальны при анализе качества тканых полотен, где бракованные участки на порядки меньше по размеру, чем на нетканых.

 Вычисление же усредненного значения плотности полотна, как по ширине, так и по длине полотна, является характеристикой, по которой можно судить об однородности выпускаемого материала. Случайные выбросы значений можно оценить с помощью методов математического анализа, описанными в главе 2 параграфе 2.4.

 Удобство работы с предлагаемым в работе показателем заключается в том, что он практически безразмерен и его моментально можно адаптировать к любым производственным условиям и любому ассортименту предприятия [142…144]. Он позволяет выявить колебания по линейной плотности любого производимого полотна. Результат дается в процентах величины отклонения от среднего значения. При несложной корректировке программы результат можно перевести в абсолютные величины. Достаточно задать плотность исследуемого полотна, и программа сама вычислит отклонение в граммах от номинала.

### **3.2. Алгоритмы распознавания видов брака ткани по ее изображению**

Одной из главных задач при программировании алгоритмов распознавания пороков тканых полотен стало обнаружение любого брака на тканом полотне. Ранее исключение 80 - 85% брака ткани компьютерным путем, практически лишенное человеческого фактора, устраивало и производителя и программиста. На данный же момент большинство фабрик и производств ориентировано на 97 - 99% распознавания дефекта. При этом быстродействие и доступность должны увеличиться, а требования к оборудованию стать мягче.

 На сегодняшний день одной из главных целей разработчиков программного обеспечения в текстильной промышленности стало обеспечение производства адаптированными к особенностям работы с тканью алгоритмами, которые будут способствовать безошибочному нахождению контуров бракованных участков на изображениях ткани.

 Для реализации широкого спектра задач по выявлению, классификации и регистрированию неоднородностей, зафиксированных на изображении или видеозаписи тканого полотна, в последнее время стали использоваться не просто фильтры и операторы, а наиболее удачно скомбинированные алгоритмы. Сочетание определенных алгоритмов предполагает одновременное использование преимуществ этих алгоритмов – будь то быстродействие, малый порог ошибочных данных или небольшие предполагаемые временные затраты при использовании. При выборе такого сочетания нужно учитывать не только специфику использования продукта, но и перспективу его развития в данной области.

 Известно много способов вычислить границы контура на изображении, но каждый подразумевает определенные неточности. Объединив несколько операторов и фильтров, удалось написать программу поиска контура на качественном уровне [146…148].

 На этапе проектирования алгоритма поиска дефектов, выявленных на изображении ткани, были протестированы несколько алгоритмов в сочетании со сглаживающим фильтром Гаусса. Выбор сглаживающего фильтра на первичном этапе обработки изображения с дефектом позволяет исключить выявление мелких дефектов (например, соринок), появляющихся из-за использования недостаточно качественного оборудования для съемки или являющиеся незначительными, чтобы зафиксировать его, как дефект. Тестирование 500 образцов ткани показало, что использование фильтра Гаусса позволило исключить на 5,2% больше ошибочно выявленных дефектов по сравнению с алгоритмами, где этот фильтр не применяется. Столь высокий уровень эффективности выявления брака подразумевает использование гибкого оператора поиска контура, вычисляющего первую производную по горизонтально сближенным пикселям и вертикально сближенным, что является вычислением градиента перепада яркостей. В работе применялся детектор границ Канни, описанный выше.

 Выделение вертикальных перепадов яркости осуществляется дифференцированием по строкам, горизонтальных – по столбцам. Дифференцирование производится в цифровой форме:

$$
g_{i,k} = \Delta f_{i,k} / \Delta x = f_{i,k} - f_{i,(k-1)} \qquad \text{(no ctpokam)},\tag{3.3}
$$

$$
g_{i,k} = \Delta f_{i,k} / \Delta y = f_{i,k} \cdot f_{(i-1),k} \qquad \text{(no cronбцам)}, \tag{3.4}
$$

где *∆x*=1 – приращение вдоль строки, равное 1 пикселю, ∆*y*=1 – приращение вдоль столбца, также равное 1 пикселю. Выделение перепадов по диагонали можно получить, вычисляя разности уровней диагональных пар элементов.

 Рассмотрим на примере работу оператора Канни для поиска границ брака на изображении ткани. Возьмем область ткани с характерным пятном (рис. 28). Размер тестируемого рисунка 306 x 326 точек. Вручную поставим точку на изображении (рис. 29).

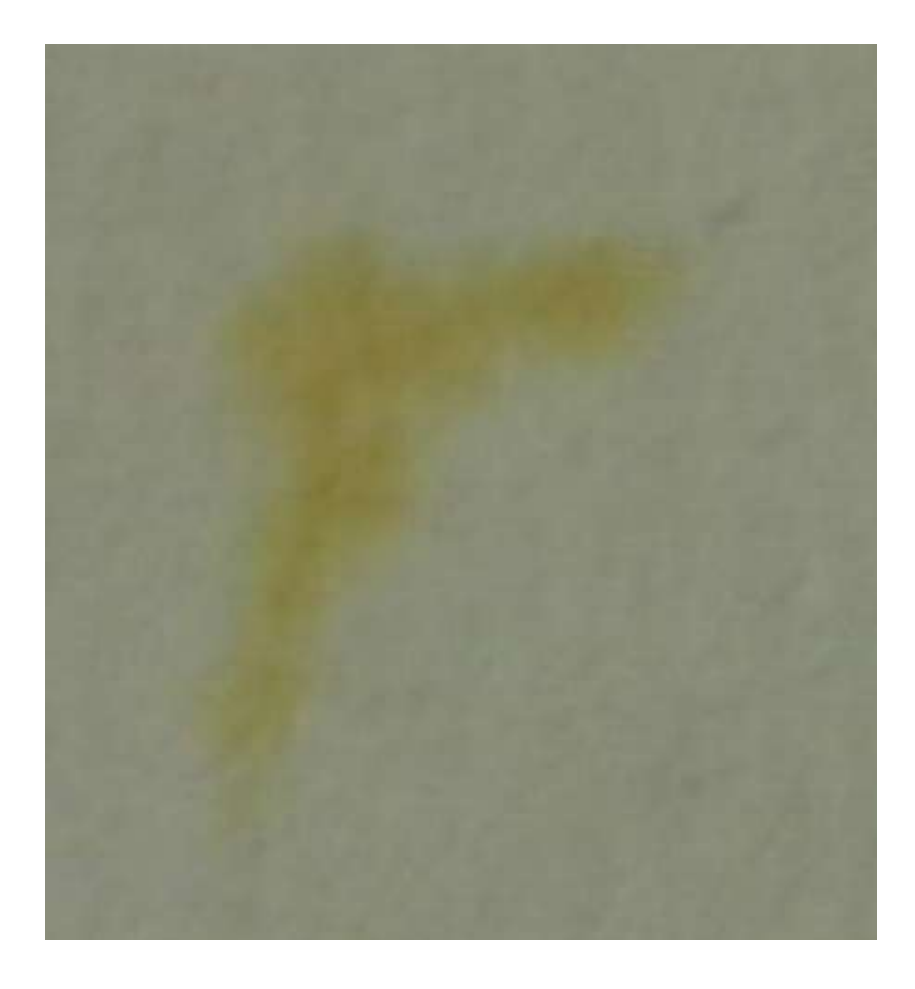

**Рис. 28.** Область ткани с пятном

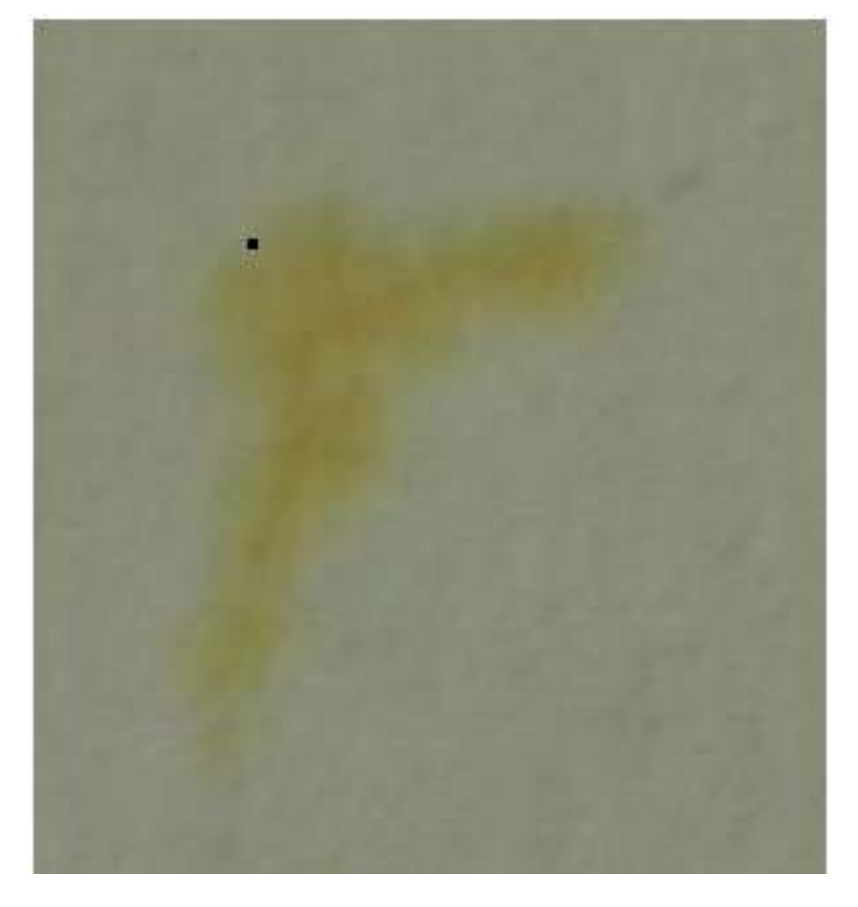

**Рис. 29.** Точка, выбранная для анализа

 Для дальнейшего анализа нам потребуется матрица 3 x 3, включающая в себя анализ точки на рисунке и соседние 8 точек (табл. 2):

Таблица 2

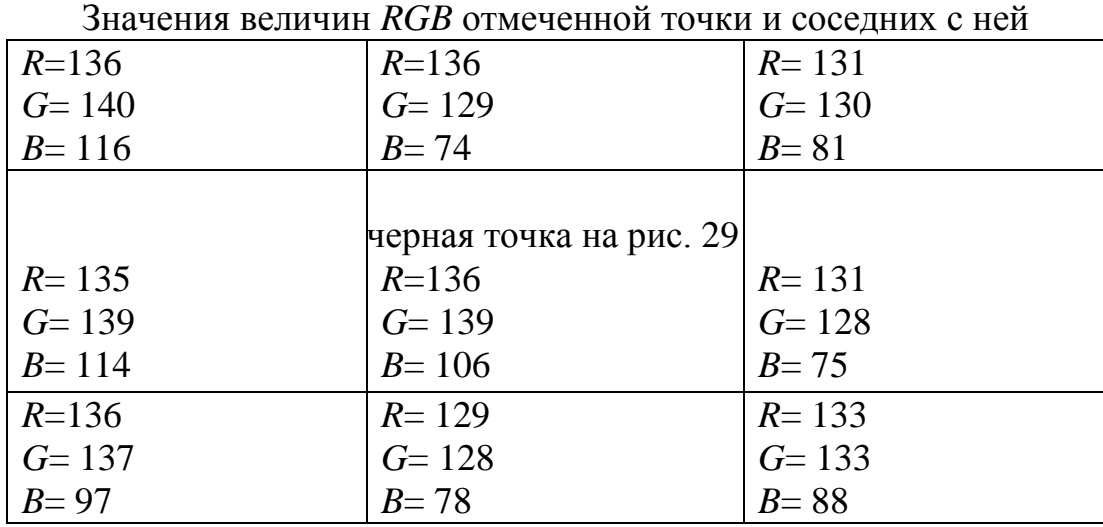

 Проанализированы значения *RGB* пикселя на экране и 8 соседних пикселей. Значения получены с помощью программы *Photoshop*.

 Для определения яркостной характеристики каждого пикселя нам необходимо преобразования значения *R,G* и *B* по известной формуле:

$$
Y=0,299R+0,587G+0,114B,\tag{3.5}
$$

где *Y* – яркость, безразмерный коэффициент.

Таблица яркостей приобретет следующие значения (табл. 3):

Таблица 3

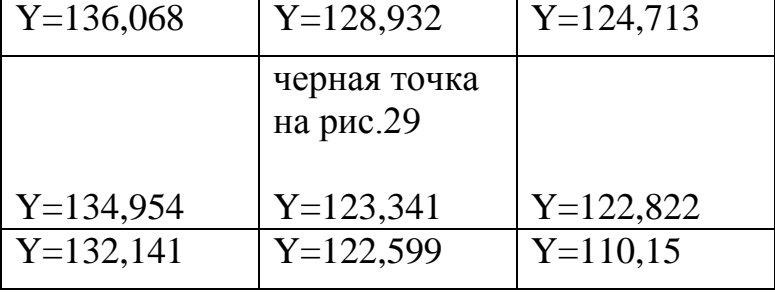

Расчетные значения яркостей отмеченных пикселей

 Округлим до десятых и закрасим для наглядности каждую ячейку вычисленным значением яркости (рис. 30):

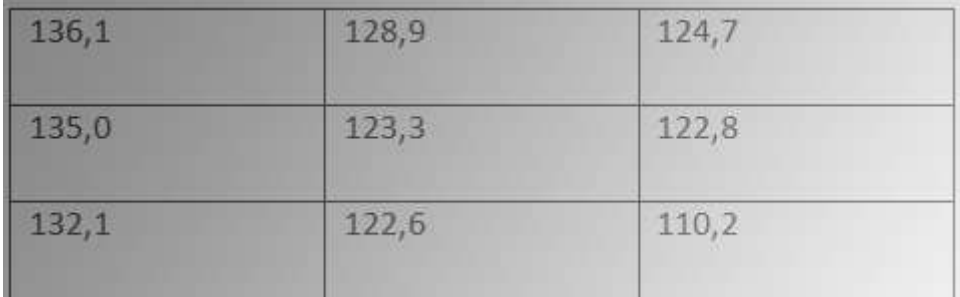

**Рис. 30.** Преобразованная матрица яркостей

 Направление градиента яркости на данном участке высчитывается от наименьшего значения к наибольшему (рис. 31):

| 136,1 | 128,9 | 124,7 |  |
|-------|-------|-------|--|
| 135,0 | 123,3 | 122,8 |  |
|       |       |       |  |
| 132,1 | 122,6 | 110,2 |  |

**Рис. 31.** Направление градиента яркости

 Итоговые значения градиентов яркости дают полноценные границы дефекта. На рис. 32 приведены градиенты яркости для рассматриваемого примера.

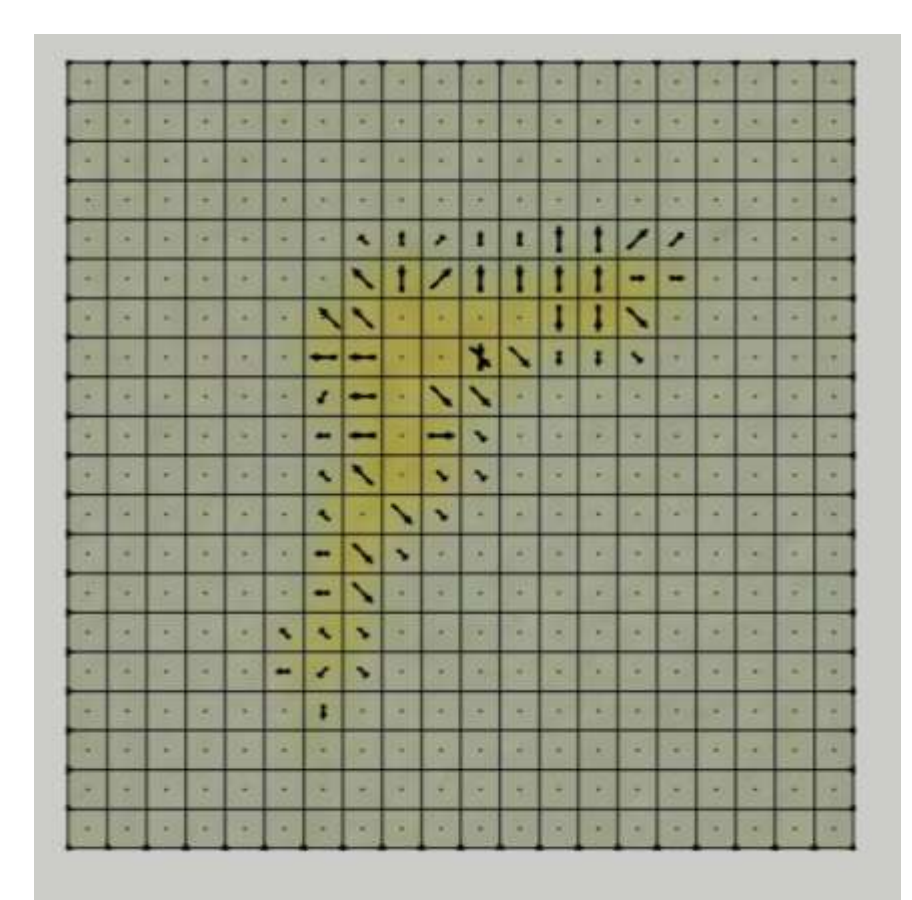

**Рис. 32.** Градиенты яркости, нанесенные на изображение пятна

 Чем больше перепад яркости на участке 3 x 3 пикселя, тем больше вероятность обнаружения границы на данном участке. Границы останутся в результирующем изображении, остальные значения будут подавлены.

Выделенные границы могут содержать не только контуры бракованной области, но также точки и линии, контуры которых не являются контурами бракованного участка (например, складка или морщина). Выбранный алгоритм позволяет исключить из анализа ложно вычисленные точки, и, таким образом, не только выделить все контуры на изображении участка ткани, но и не допустить распознавание качественной ткани, как бракованной зоны (рис. 33, 34). До настоящего времени на эту проблему обращали мало внимания.

 Излишне выявленные пиксели точек контуров можно исключить двумя методами: трассировкой точек контура через порог изображения или путем выбора среднего арифметического уровня яркости. Анализ нескольких десятков изображений ткани с бракованными участками показал, что процент выявленных ложных контуров при трассировке составляет более 97%, при использовании среднеарифметического значения яркости – 90%.

Использование порогового значения про поиске контуров позволяет алгоритму работать более гибко при условиях разного освещения во время выполнения съемки и разного качества материала, используемого для анализа. Были проведены исследования по изменению процента ошибочно найденного контура на изображении полотна при изменении освещения. Оптимальным для съемки освещением принят вариант освещения двумя лампами мощностью по 35 Вт, находящимся на высоте 65 см от полотна.

 Одной из сложнейших задач является определение не только наличия брака, но и его характера: недосека, масляное пятно, дыра или утолщение нити. Исследования формы, цветовых значений пикселей и других показателей качества изображения помогут соотнести результаты с конкретным пороком ткани.
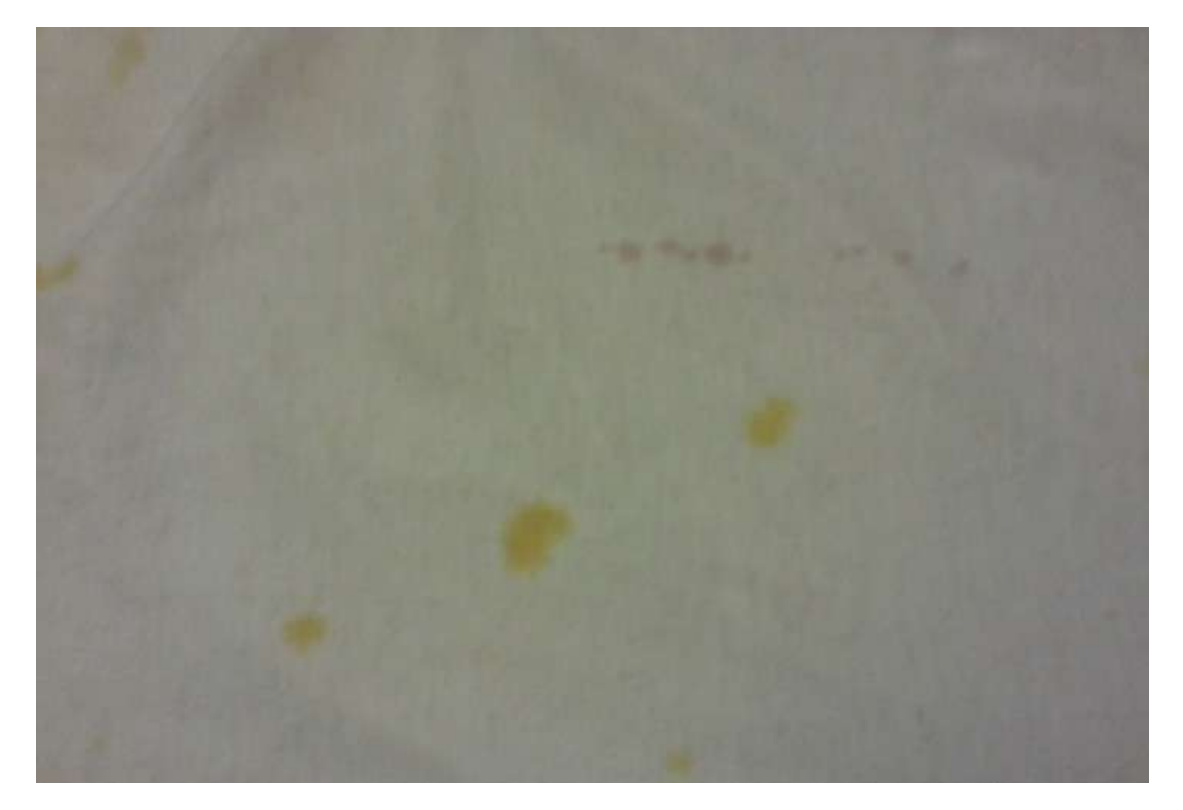

**Рис. 33.** Изображение ткани до выделения контуров

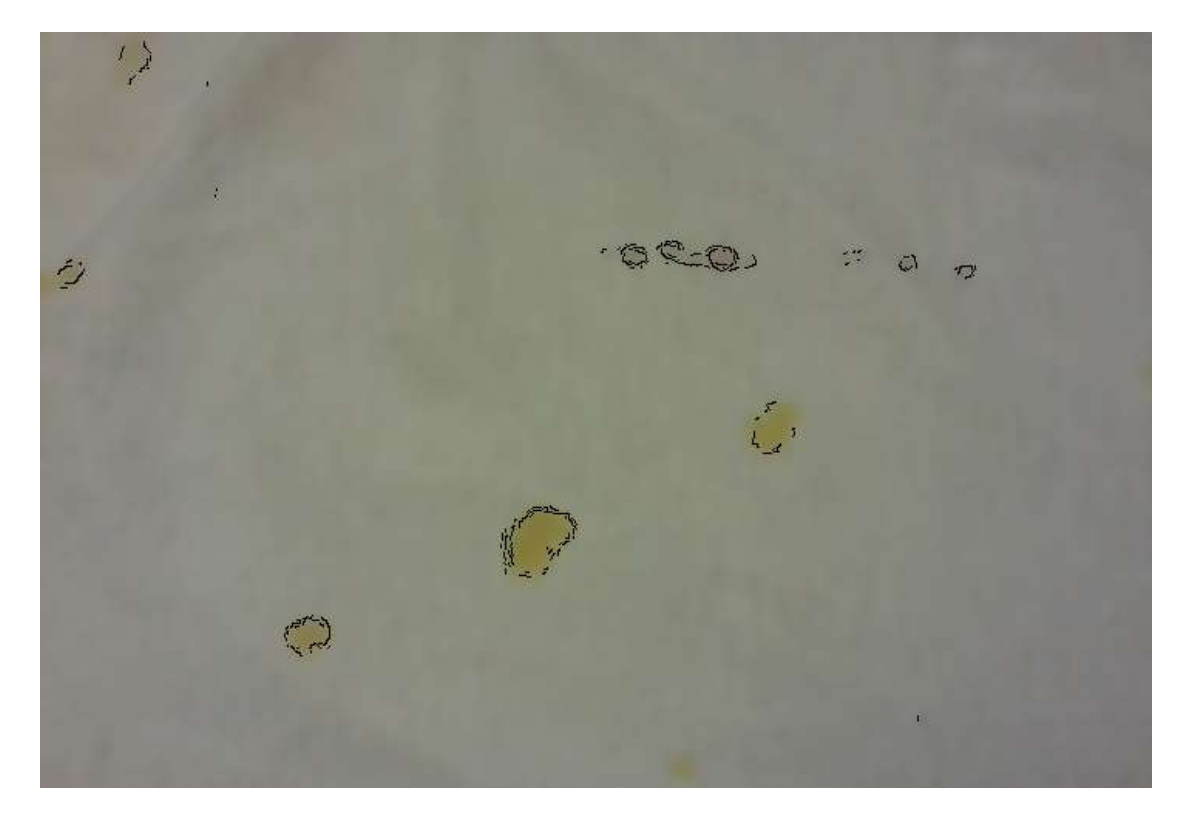

**Рис. 34.** Изображение ткани после выделения контуров

 Была выполнена классификация видов брака по форме и размеру. Для определения прямоугольного размера бракованного участка используются максимальные и минимальные значения контура для последующего вывода о площади бракованной области. Исследования показали, что дыра, пятно, ворсовая плешина чаще имеют форму, вписывающуюся в прямоугольник, отношения сторон которого друг другу имеют значение от 0,5 до 1,5. Большие или меньшие значения свойственны недосеке, полосам по утку или основе, смещению нити, забоине. Главное в исследовании – выявить характер бракованной области. Анализируя размер брака, можно выполнить идентификацию петли, узла, подплетины – при величине бракованной области не более от 0,8 до 3,2 толщины нити по каждой из осей.

 Характер систематического или разового возникновения брака часто имеет под собой совокупность ряда случайных причин, но статистические данные размера брака дают основания для исследования технологического процесса, состояния машин или других возможных причин возникновения дефектов.

 Результат работы программы по определению контуров бракованных участков на изображении ткани приведен на рис. 35 [173].

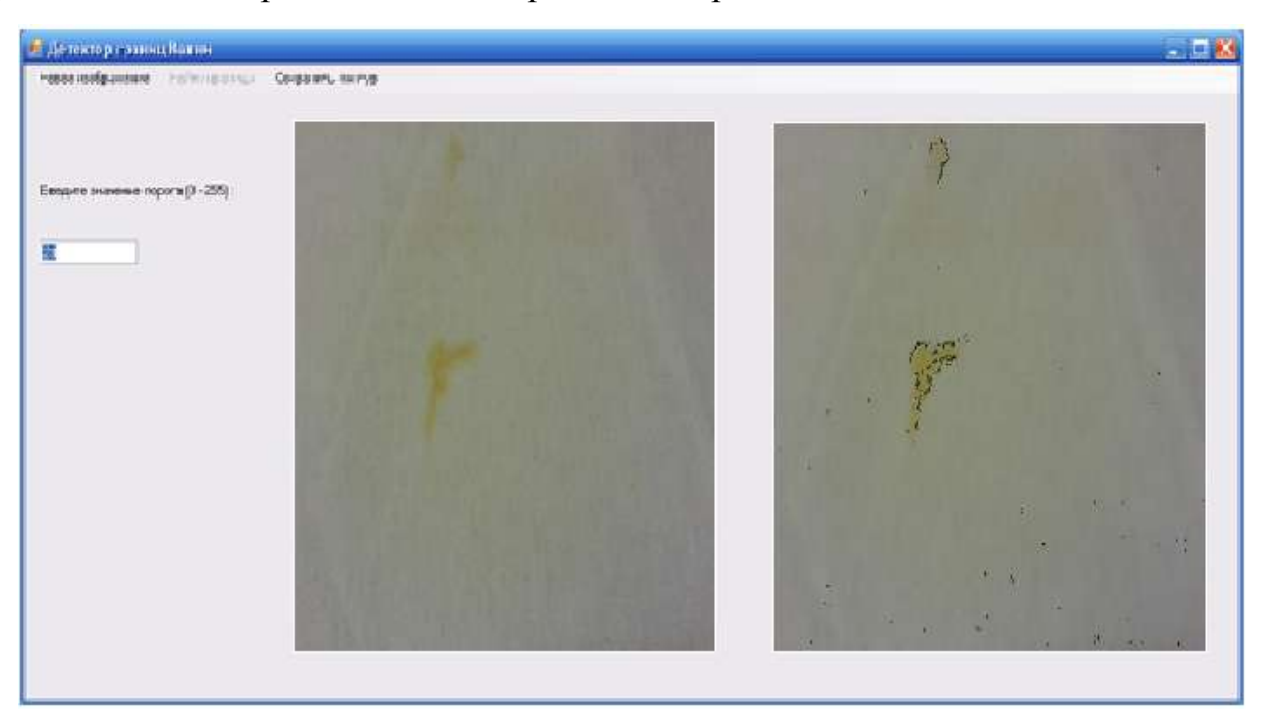

**Рис. 35.** Результат работы программы по выделению контуров

# 3.3. Разработка последовательного алгоритма выявления неоднородности изображения тканого полотна

России **Анализ** состояния развития текстильной промышленности показывает, что к настоящему времени выделился ряд устойчиво работающих предприятий, которые лидируют в производстве и на рынке товаров среди отечественных производителей [149]. Всем хорошо знакома продукция ОАО ХКБ «Шуйские ситцы», ЗАО «Московский шелк», ЗАО «Славянка» и др. Лидерство этих предприятий достигнуто благодаря их адаптации  $\mathbf{K}$ современным условиям рынка, обоснованности стратегических решений по развитию производства, обновлению ассортимента продукции, повышению её качества и потребительских характеристик. Решение этих задач позволило увеличить объёмы производства и продаж продукции по рыночным конкурентным ценам. Опыт этих и других предприятий свидетельствует о том, расширения и быстрого обновления ассортимента что для успешного выпускаемой продукции в современных условиях жесткой конкуренции необходимо выпускать ткани небольшими текстильному предприятию партиями при значительном разнообразии их художественного оформления (дизайна). Такая организация обновления и расширения ассортимента тканей требует значительных затрат на художественное выпускаемых проектирование, большого объёма технологических расчетов при технической подготовке производства и частых перезаправок ткацких станков.

Основной путь сегодня для снижения указанных затрат - это использование компьютерных технологий для автоматизации проектирования тканей, изделий и технической подготовки их производства. Современная концепция развития текстильной промышленности России ставит качественно новые задачи, решение которых осуществимо на уровне современных наукоемких компьютерных технологий. Все большую роль здесь начинают играть системы автоматизированного контроля качества текстильных материалов на основе создания систем машинного зрения. Кроме того, появление на мировом рынке и динамичное развитие систем компьютерного проектирования и анализа повысило качество и усовершенствовало работу специалистов практически всех отраслей текстильной и легкой промышленности.

 Активное внедрение инноваций в промышленность не может быть реализовано без научного сопровождения, без фундаментальных исследований. В этих целях в ноябре 2007 году образован Национальный инновационный центр текстиля и одежды, основным предназначением которого является укрепление взаимосвязей науки и производства, а также активизация инновационной деятельности в отрасли [149].

 В условиях рыночной экономики перед текстильной промышленностью стоят задачи быстрого реагирования на спрос потребителя. При организации новых производственных систем конструкторско-технологическая подготовка производства, само производство и продвижение продукции на рынок рассматриваются, как взаимосвязанные процессы, которые за счет интеграции профессиональных знаний находят оптимальные конструкторскотехнологические и производственные решения.

 Одна из актуальных на сегодняшний день проблем текстильной промышленности – это проблема оперативного выявления брака тканых полотен в процессе их производства и использования в других изделиях [150].

 Наиболее перспективным способом оценки качества тканей (оценить наличие пороков в ней) является метод анализа точечных изображений, полученных как в производственных, так и в лабораторных условиях. Изображение может быть получено различными способами – сканированием участков ткани, с помощью фото и видеосъемки.

 В ГОСТ 25506-82 «Полотна текстильные. Термины и определения пороков» [32] приводится классификация пороков текстильных полотен. Согласно данному стандарту можно выделить:

– общие пороки (внешние нежелаемые изменения внешнего вида текстильного полотна);

– специфические пороки (пороки, типичные для одного вида текстильного полотна в зависимости от технологии производства);

– местные пороки (пороки, распространенные на ограниченном участке текстильного полотна);

– распространенные пороки (пороки, распространенный на всей длине куска текстильного полотна или его значительной части).

 К общим относят следующие пороки: отсутствующая нить, утолщение, утончение, полоса, складка, нарушение кромки, засоренность, перекос и т. д. (всего 36). К специфическим порокам относятся: редкое место, разрыв утка, подплетина, пролет, недосека, зебристость и т.д. (всего 18).

Причины появления большинства пороков могут быть различными:

– неисправность/дефект оборудования;

– атмосферные/температурные условия производства;

– ошибки рабочего персонала (человеческий фактор);

– качество исходного материала (нитей).

 На рис. 36 – 39 приведены наиболее часто встречаемые виды местных пороков. Для наглядности рассмотрена ткань для мебельного производства, где используется нить более высокой линейной плотности. Изображения получены технологом ООО «Мебель-Арт» Прохоровой Е.Л. Основные другие виды пороков описаны в табл. 4.

 Алгоритмам методов оценки неоднородности изображений тканых полотен посвящено много работ. Многие из алгоритмов имеют свои достоинства и недостатки. Некоторые призваны решать конкретные производственные задачи. Подробнее остановимся на алгоритме, описанном в работах [150…151].

Чтобы сократить процент отхода ткани при раскрое в работе предлагается на основе экспресс-анализа неоднородности графических изображений полотен, полученных с устройства для регистрации изображения, построение

пространственной модели настила из тканых полотен, подготовленных к раскрою.

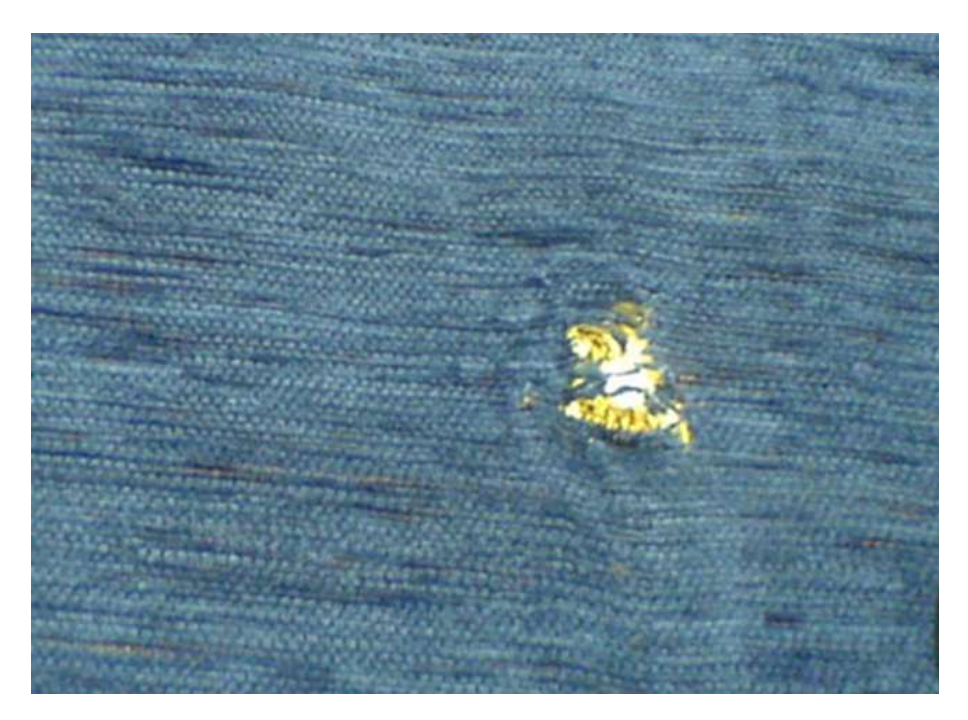

**Рис. 36.** Дыра – местный порок, при котором разрушена целостность полотна

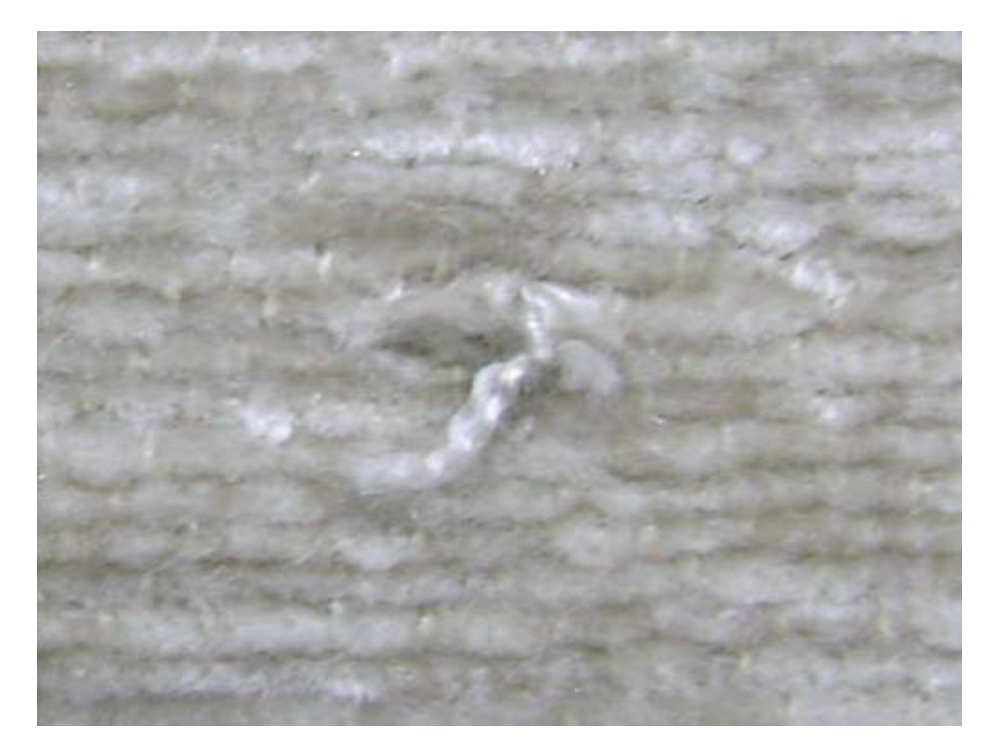

**Рис. 37.** Узел – местный порок в виде связанных концов нитей, заметных на лицевой стороне полотна

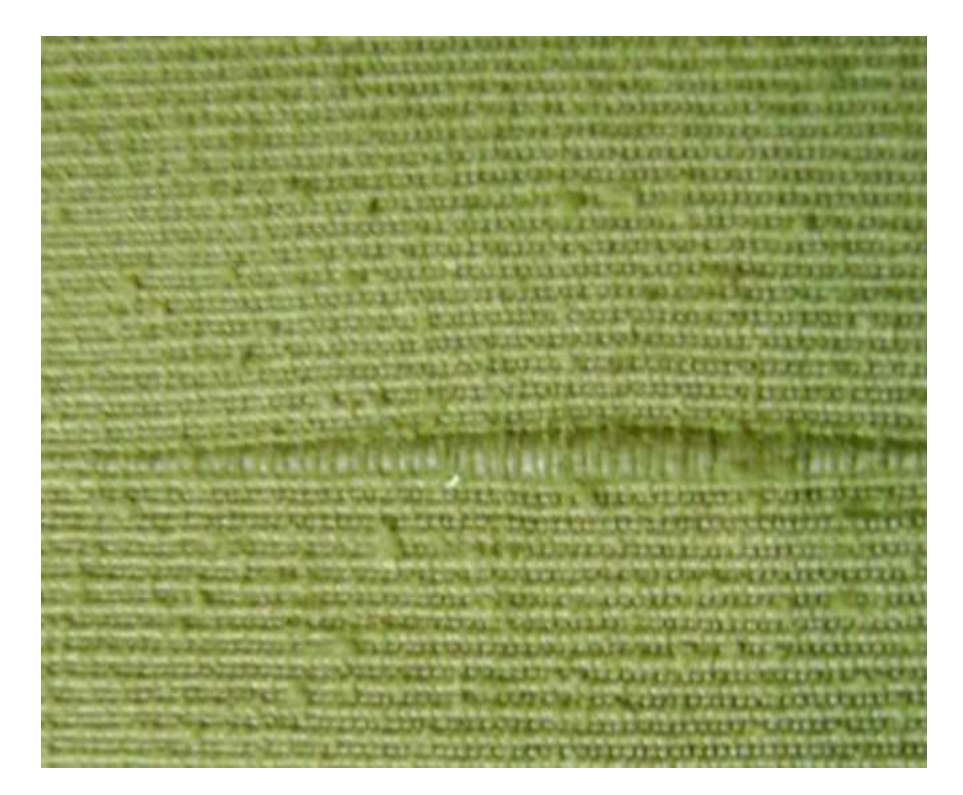

**Рис. 38.** Утолщение – местный порок в виде утолщения нити на ограниченном участке нити

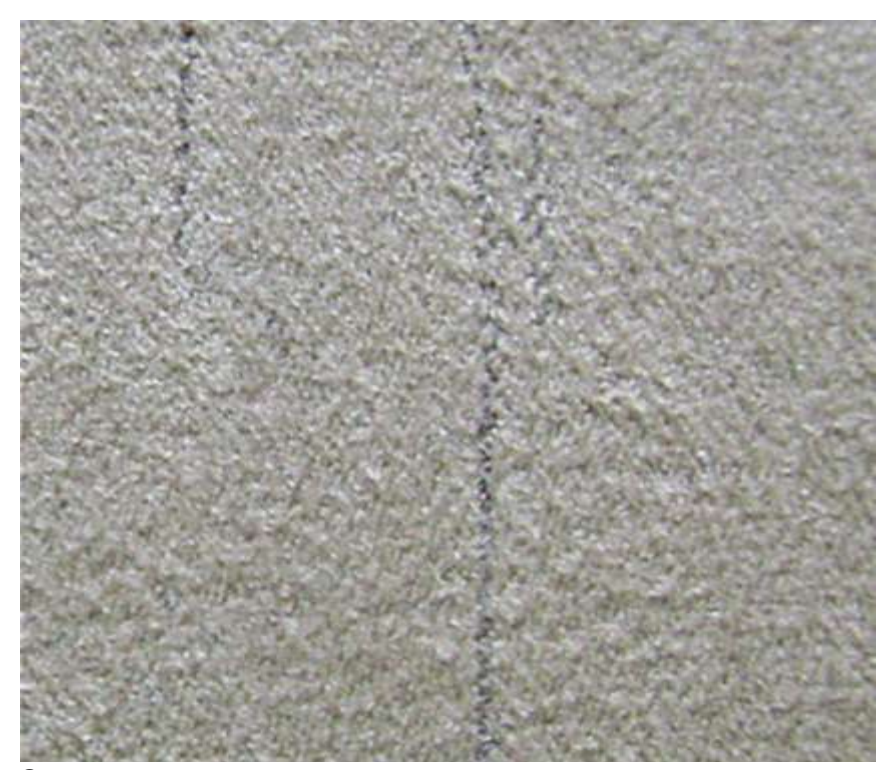

**Рис. 39.** Отсутствующая нить – местный порок в виде отсутствия нити

# Таблица 4

# Описание основных видов пороков тканых полотен

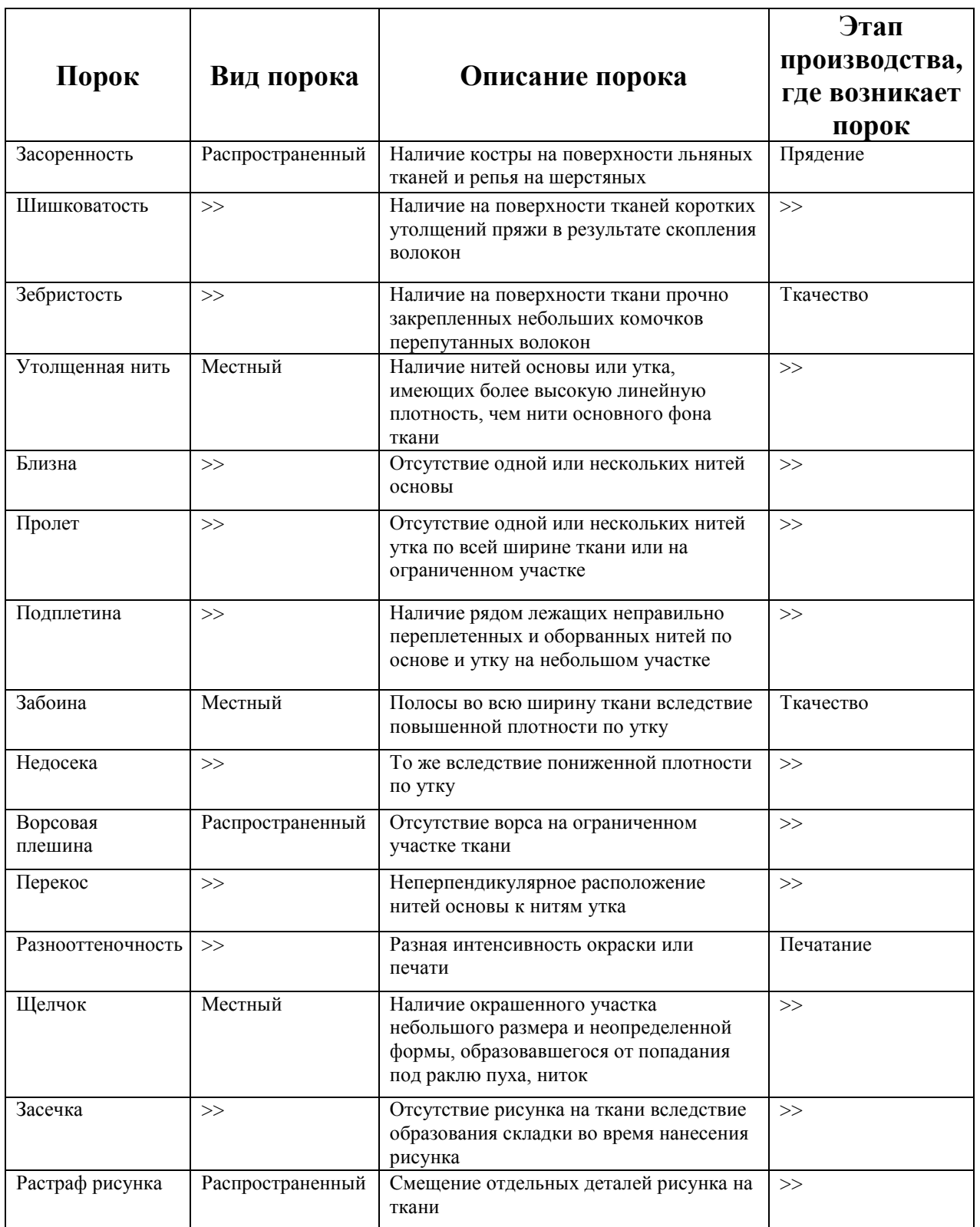

Анализ изображения заключается в том, чтобы распознать поврежденную (дефектную) часть ткани и качественную, пригодную для изготовления изделия.

 Обнаружение и распознавание пороков внешнего вида ткани с помощью средств компьютерной техники - достаточно сложная и дорогостоящая в плане технической реализации задача. Работы, выполняемые в этом направлении, преследуют цель получения наиболее рационального и эффективного решения указанной задачи, а именно:

– получение изображения поверхности ткани;

– спектральный анализ с целью выявления основных периодических закономерностей;

– изучение особенностей распределения яркости изображения;

– выявление структуры переплетения;

– построение графической модели ткани;

– обнаружение дефектов ткани путем сопоставления параметров модели и реального объекта.

 На рис.40 представлены изображения ткани, по которым можно построить матрицу, для дальнейшей ее обработки по выявлению дефектов ткани путем сопоставления параметров модели и реального объекта. Данные изображения взяты для примера из работы Коробова Н.А. [25].

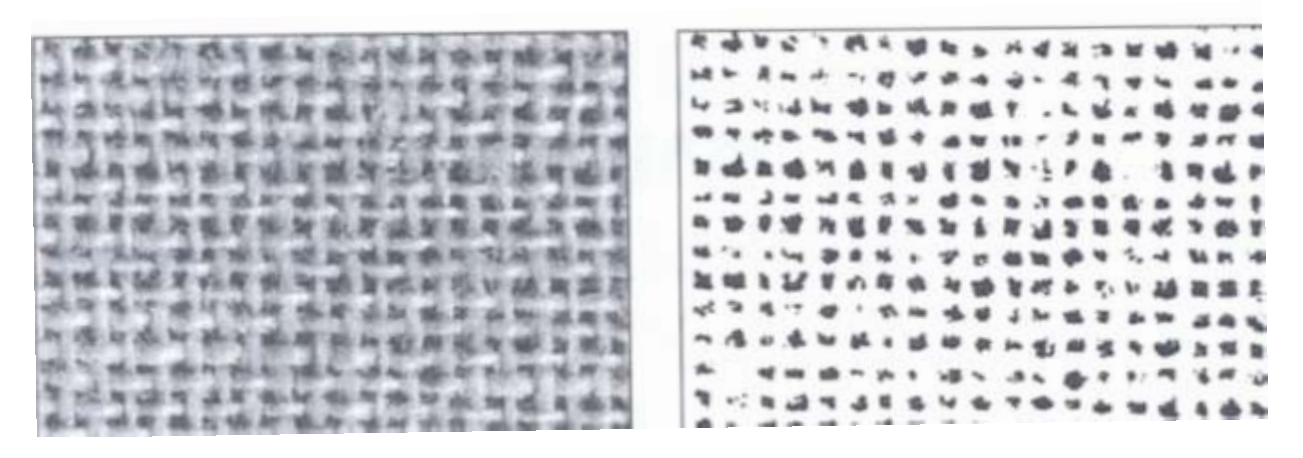

**Рис. 40.** Изображения ткани для построения анализируемой матрицы

При попытке выявить пороки в изображении тканого полотна, приходится сталкиваться с такой проблемой, как способ обозначения пороков (дефектов). Дефекты ткани различаются по площади, виду, значимости и т.д. В дальнейшем для работы алгоритма предполагается создать постоянно пополняемый справочник пороков для сравнения с потенциальным дефектом.

Если принять темные участки, т.е. промежутки между нитями, за 1, а сами нити, светлые участки, соответственно, за 0, можно получить следующую матрицу (для большего удобства и наглядности будет представлена верхняя левая часть рис. 40 – матрица X размерностью 15х6) (рис. 41):

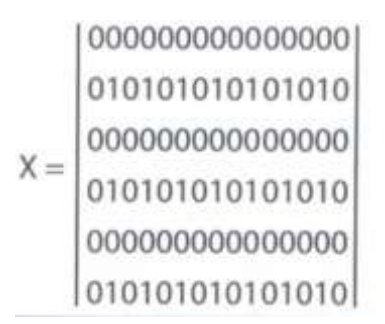

Рис. 41. Полученная исходная матрица

Как видно из полученной матрицы, в данном фрагменте изображения ткани нет каких-либо значимых дефектов. Следовательно матрица может использоваться в качествен эталона для сравнения последующих изображений.

Например, на ткани имеется такой местный порок, как «дыра» (рис. 42):

Рис. 42. Наложение порока «дыра» на исходную матрицу

 При этом на изображении будет темное пятно, а матрица будет выглядеть, как изображено на рис. 43. Путем сравнения полученной матрицы *Х<sup>в</sup>* с эталонной *X* порок может быть выявлен.

#### **Рис. 43.** Выявления порока путем сравнения эталонной матрицы с полученной

 Подобный алгоритм выявления пороков может быть реализован последовательным способом обработки изображений. Подробнее алгоритм представлен в следующем разделе. Более сложные методы расчетов требуют больших временных затрат работы центрального процессора и их реализацию удобно выполнять в виде параллельных алгоритмов вычислений.

### **3.4. Разработка параллельного алгоритма оценивания неоднородности изображений**

 Решение современных задач по обработке изображений обычно требует больших временных затрат работы процессора. При традиционном последовательном программировании получения результатов можно ожидать несколько секунд и даже часов – в зависимости от разрешения изображения. Поэтому большую популярность последнее время приобретают параллельные методы программирования. Не все задачи могут быть хорошо распараллелены. Однако изображения могут быть «разрезаны», и каждая часть может выполняться на своем процессоре или контролироваться своим ядром многоядерного процессора. Кроме того, при необходимости, каждая часть

может обрабатываться по своему алгоритму оценивания неоднородности изображений. При этом эффективность решения задачи многократно возрастает.

 Геометрические размеры изображения определяют не только размер файла, но и время обработки изображения. Какой бы алгоритм не применялся при обработке. Оптимальные размеры изображения для просмотра на среднестатистическом мониторе, получаемые с WEB-камеры, составляют 640 х 480 пикселей (точек). Для наглядности расчетов примем размер изображения 600х450. Обозначим: *t<sup>1</sup>* – время обработки изображения текстильного материала, полученного с помощью Web-камеры в процессе производства. Обозначим: *t<sup>2</sup>* – время обработки изображения, полученного в результате сканирования тех же образцов текстильных материалов, полученных в лаборатории. Если размер отсканированного изображения по каждой из осей будет увеличен, предположим, в два раза (т.е. размер изображения, полученный в лаборатории, составляет 1200х900 пикселей), то получим квадратическую зависимость. В этом случае  $t_2 = 4*t<sub>I</sub>$ . В общем случае  $t_n = n^2 t_I$ , где *n* – число раз, в которое увеличился размер нового изображения по обеим осям.

 Сократить время обработки изображения можно, применяя обработку изображений с помощью параллельно работающих процессоров. Обозначим:  $m$  – количество параллельных процессоров,  $t_m$  – время обработки изображения этими процессорами. Тогда в первом приближении *t<sup>m</sup>* вычисляется по формуле:

$$
t_m = n^2 t_l / m \tag{3.6}
$$

 Эта величина будет несколько занижена по сравнению с реальной. Вопервых, предварительно изображение надо разбить на *m* частей. На это уйдет какое-то время работы центрального процессора. Во-вторых, некоторое время уйдет на контекстные переключения при сохранении результатов счета каждым из процессоров в отведенных областях памяти и извлечении этих результатов

дальнейшего суммирования. В-третьих, суммирование результатов, ДЛЯ  $(3.6)$ полученных каждым из процессоров. B результате формула преобразуется в следующий вид:

$$
t_m = n^2 t_1/m + \Delta,\tag{3.7}
$$

где  $\Delta$  – величина, которая как раз и учитывает все дополнительные временные затраты. Эти затраты зависят от выбранных процессоров и некоторых особенностей аппаратной части.

Полобный подход удобен  $\bf{B}$ задачах оценивания неоднородности изображений. Например, в аппаратно-программном комплексе при экспрессанализе качества нетканых полотен [152]. Обработка изображений полотна, полученных с помощью WEB-камеры «на просвет» в цехе, позволяет своевременно обнаруживать участки, сильно отличающиеся по плотности от номинала. Для сравнения изображений рассчитывался некий коэффициент, который получался попиксельным сложением изображения. Физический смысл полученной величины - среднее значение цвета данного изображения.

Практически, предлагаемый коэффициент получается обработкой матрицы, размерность которой соответствует разрешению изображения. Данная задача очень хорошо разрезается на части и решается с применением технологии параллельного программирования OpenMP (Open Multi-Processing - стандарт, реализующий модели программирования в общей памяти и Fork-Join). Стандарт содержит набор директив компилятора и спецификаций подпрограмм на языках C, C++ и FORTRAN.

В соответствии с классификацией параллельных вычислительных систем Флинна эта технология относится к классу **MIMD** — Multiple Instruction, Multiple Data stream. Этот класс предполагает, что в вычислительной системе есть несколько устройств обработки команд, объединенных в единый комплекс и работающих каждое со своим потоком команд и данных. Устройствами могут выступать как процессоры, так и ядра одного процессора. Один из вариантов система с общей оперативной памятью, где любой процессорный элемент

имеет доступ к любой точке общего ОЗУ, т.е. любой адрес может быть исполнительным для любого процессора.

 Подобная модель относится к типу «*Fork-join*» (рис. 44). В точке *FORK* главная нить может запускать легковесные процессы (нити), выполняющиеся в фоновом режиме. *JOIN* – операция завершения нитей.

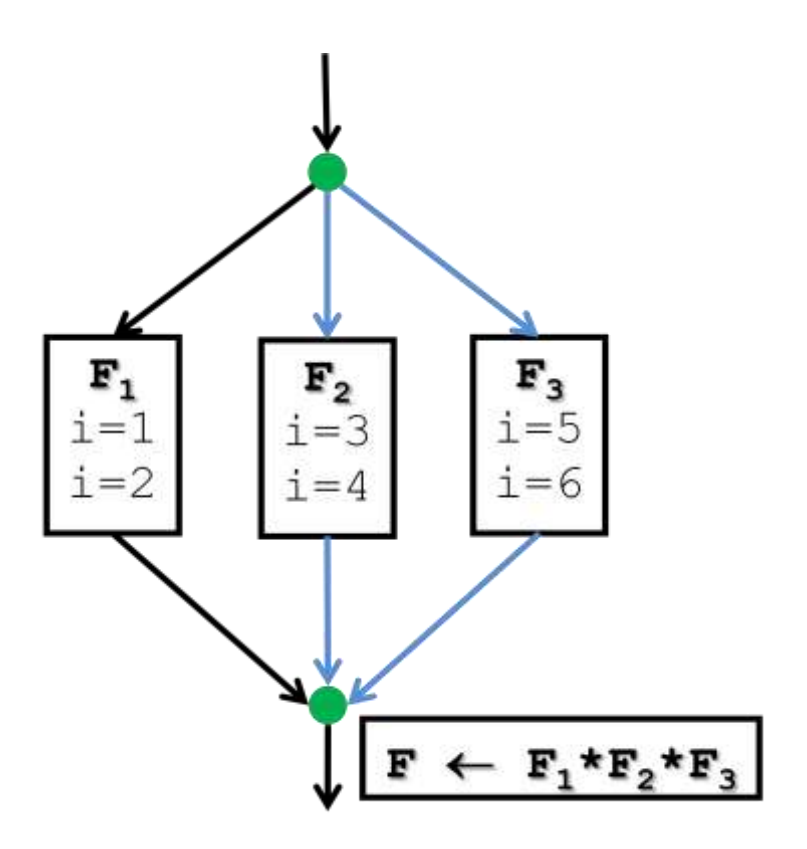

**Рис. 44.** Распараллеливание циклов

 Данные разбивают на части приблизительно одинакового размера и разделяют вычисления, которые должны быть выполнены на этих данных. В зависимости от количества процессоров исходную матрицу (изображение) разбивают на соответствующее количество частей. Для каждой части свой процессор (или ядро) производит попиксельное суммирование. Затем подсчитывается конечное значение – суммирование промежуточных результатов.

 Псевдокод предлагаемого алгоритма параллельного подсчета коэффициента приведен на рис. 45.

```
Параллельное расширение С/ОрепМР
int Sum (int N)
\mathbf{f}int_i, S;
 float X(100);
 S = 0;
#pragma omp parallel for reduction (+:S)
 for (i = 1; i \le N; i++)S += X(i);
 return S;
ł
int N:
void main (void) {
 printf ("Введите длину вектора: ');
 \texttt{scanf}(\&\text{N}) ;
 printf("%d! = %d", N, Sum(N));\mathbf{r}
```
Рис. 45. Параллельное вычисление суммы вектора

Данный пример иллюстрирует ускоренную процедуру обработки одного изображения. Если какой-либо из результатов резко выделяется, можно сделать вывод о неоднородности исследуемого изображения.

Подобный алгоритм можно применить для параллельной обработки нескольких изображений, полученных, например,  $\Pi$ <sup>O</sup> длине полотна. Анализируя результаты, можно сделать вывод о неоднородности изображений на протяжении всей партии полотна и, соответственно, о равномерности по линейной плотности всей партии.

# 3.5. Распознавание линейных элементов в текстильных узорах с использованием графа соседства цветов

Создание и ведение электронных коллекций точечных изображений, наносимых на ткани, является одним из наиболее актуальных направлений обеспечения **развития** информационного систем автоматизированного проектирования художественного оформления текстильных полотен. Такие коллекции позволяют накапливать опыт, полученный при реализации наиболее удачных проектов, создавая среду для стимуляции дальнейшей творческой Пополнение полобных коллекций образцами леятельности **НОВЫМИ** изображений можно осуществлять различными способами [153]. Также это можно делать и с помощью предлагаемого в работе аппаратно-программного комплекса, где основное техническое обеспечение состоит из WEB-камеры и компьютера со специальным программным обеспечением. Подобный «дуэт» является унифицированным и универсальным. Достаточно только добавить программное обеспечение и соответствующий элемент в лоработать информационное обеспечение. В этом случае комплекс не анализирует качество текстильного материала, а выполняет функции учета, то есть сохраняет визуальную информацию. При необходимости считывает и полученная информация может быть тут же обработана по специальным алгоритмам, но обработка может быть и отложена до момента востребования информации при решении какой-либо прикладной задачи.

В последние годы при работе с электронными коллекциями все чаще удаленный используется доступ с помощью различных мобильных компьютерных устройств. Реализация удаленного доступа к электронным коллекциям изображений требует разработки адекватных математических моделей [154] и развития новых информационных технологий [155].

 Метод поиска на основании сравнения визуальных примитивов образца с аналогичными визуальными примитивами точечных изображений является эффективным и универсальным средством доступа к коллекциям точечных изображений [156]. При этом важность для человека цветового восприятия изображения определяет значение цветовых характеристик образца для содержательного поиска. Среди цветовых характеристик наибольшую популярность приобрели цветовые гиcтограммы. Вcе множеcтво цветов изображения разбиваетcя непересекающимися и полностью покрывающими его подмножествами. Для этого разбиения формируется гистограмма, отражающая долю каждого подмножества цветов в цветовой гамме изображения. При поиске изображений, обладающих цветовыми гаммами, подобными цветовой гамме заданного образца, вычисляется расстояние между гистограммами, которое является критерием этого подобия. В работе [157] описаны различные способы разбиения множества цветов на подмножества, построения и сравнения гистограмм, отличающихся между собой изначальной цветовой схемой, размерностью гистограммы и вычисления расстояний между гистограммами.

 При разбиении RGB-цветов по яркости вычисляется интенсивность каждого цвета на основании его красной, синей и зеленой составляющих. Полученное значение, заключенное между числами 0 и 255, попадает в один из 16 интервалов [158]. В качестве расстояния между гистограммами используется сумма модулей разности соответствующих элементов гистограмм (координат векторов гистограмм). Ниже будем считать, что точки рассматриваемых изображений могут быть окрашены в один из 16 цветов, являющихся представителем одного из 16 интервалов. Это предположение не ограничивает общности приводимых ниже результатов.

 Однако очевидно, что встречаются изображения, имеющие одинаковые векторы гистограмм, но отличающиеся друг от друга по цветовому восприятию. Пример таких рисунков: полотно с полосами четырех цветов и

полотно с точками этих же четырех цветов. Цветовое восприятие этих рисунков различно, т.к. оно зависит от цветов соседних точек изображения. Поэтому этот метод был модифицирован. Реализация предлагаемого модифицированного метода требует для каждого изображения кроме построения вектора гистограммы  $H[16]$  дополнительного расчёта матрицы соседства цветов А[16][16]. Пусть коды точек изображения цветного узора размещены в массиве  $C[m][n]$ , тогда алгоритм построения вектора гистограммы H [16] и матрицы соседства цветов  $A$  [16][16] может быть описан в виде псевдокода:

\n
$$
\text{for}(i=0; i < 16; i++)\{H[i]=0.0; \text{for}(j=0; j < 16; j++)\{A[i][j]=0.0; j\}
$$
\n

\n\n $\text{for}(i=0; i < m; i++)\{ \text{for}(j=0; j < n; j++)\{ i\} = C[i][j], H[i\tau] + \frac{1}{j}\}$ \n

\n\n $\text{for}(i=0; i < m; i++)\{ \text{for}(j=0; j < n; j++)\{ \text{icol} = C[i][j] \}$ \n

\n\n $\text{icol} = C[i][j]; \quad \text{if}(i > 0) \quad \text{if} \quad i = 1; \text{else} \quad \text{if} \quad i = m-1; \quad \text{if} \quad j = j;$ \n

\n\n $\text{icol} = C[i][j]\{ \text{if} \quad \text{if}(i > 0) \quad \text{if} \quad i = 1; \text{else} \quad \text{if} \quad i = 1, \text{else} \quad \text{if} \quad j = 1, \text{else} \quad \text{if} \quad j = 1, \text{else} \quad \text{if} \quad j = 1, \text{else} \quad \text{if} \quad j = 1; \text{else} \quad \text{if} \quad j = 1; \$ 

Например, пусть цветной узор  $C1=[4][4]$  состоит из 4 разноцветных горизонтальных полос шириной в одну точку (табл. 5):

Таблина 5

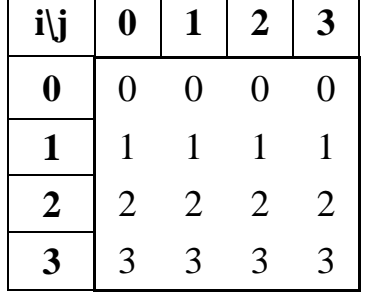

Массив изображения 4х4 из 4 разноцветных горизонтальных полос

Тогда соответствующая гистограмма имеет вид вектора:

$$
H1[16] = \{ 4,4,4,4,0,0,0,0,0,0,0,0,0,0,0,0,0 \},
$$

а матрица соседства цветов *A*1[16][16] вид табл. 6:

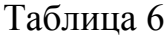

| i\j              | $\boldsymbol{0}$ | 1              | $\overline{2}$ | 3              | $\overline{\mathbf{4}}$ | 5              | 6              | 7              | 8              | 9              | 10               | 11               | 12               | 13             | 14               | 15             |
|------------------|------------------|----------------|----------------|----------------|-------------------------|----------------|----------------|----------------|----------------|----------------|------------------|------------------|------------------|----------------|------------------|----------------|
| $\boldsymbol{0}$ | 8                | 4              | $\overline{0}$ | 4              | 0                       | $\overline{0}$ | $\overline{0}$ | $\theta$       | $\theta$       | 0              | $\overline{0}$   | $\overline{0}$   | $\overline{0}$   | $\overline{0}$ | $\overline{0}$   | $\theta$       |
| 1                | $\overline{4}$   | 8              | 4              | $\overline{0}$ | $\overline{0}$          | $\overline{0}$ | $\overline{0}$ | $\overline{0}$ | $\overline{0}$ | $\overline{0}$ | $\overline{0}$   | $\overline{0}$   | 0                | $\overline{0}$ | $\overline{0}$   | $\overline{0}$ |
| $\overline{2}$   | $\overline{0}$   | 4              | 8              | 4              | $\overline{0}$          | $\overline{0}$ | $\overline{0}$ | $\overline{0}$ | $\overline{0}$ | 0              | $\boldsymbol{0}$ | $\boldsymbol{0}$ | $\overline{0}$   | $\overline{0}$ | $\overline{0}$   | 0              |
| 3                | $\overline{4}$   | $\overline{0}$ | 4              | 8              | $\overline{0}$          | $\overline{0}$ | $\overline{0}$ | $\overline{0}$ | $\theta$       | $\overline{0}$ | $\overline{0}$   | $\boldsymbol{0}$ | 0                | $\overline{0}$ | $\overline{0}$   | 0              |
| 4                | $\overline{0}$   | 0              | $\overline{0}$ | $\overline{0}$ | $\overline{0}$          | $\overline{0}$ | $\overline{0}$ | $\overline{0}$ | $\overline{0}$ | $\overline{0}$ | $\boldsymbol{0}$ | $\boldsymbol{0}$ | $\boldsymbol{0}$ | $\overline{0}$ | $\boldsymbol{0}$ | $\theta$       |
| 5                | $\overline{0}$   | 0              | $\overline{0}$ | $\overline{0}$ | $\overline{0}$          | $\overline{0}$ | $\overline{0}$ | $\overline{0}$ | $\overline{0}$ | $\overline{0}$ | $\overline{0}$   | $\overline{0}$   | $\overline{0}$   | $\overline{0}$ | $\overline{0}$   | $\overline{0}$ |
| 6                | $\overline{0}$   | $\overline{0}$ | $\overline{0}$ | $\overline{0}$ | $\overline{0}$          | $\overline{0}$ | $\overline{0}$ | $\overline{0}$ | $\theta$       | $\overline{0}$ | $\overline{0}$   | $\overline{0}$   | $\overline{0}$   | $\overline{0}$ | $\boldsymbol{0}$ | $\theta$       |
| 7                | $\overline{0}$   | 0              | $\theta$       | $\overline{0}$ | $\overline{0}$          | $\overline{0}$ | $\overline{0}$ | $\overline{0}$ | $\theta$       | $\overline{0}$ | $\overline{0}$   | $\overline{0}$   | 0                | $\overline{0}$ | $\overline{0}$   | $\theta$       |
| 8                | $\overline{0}$   | 0              | $\overline{0}$ | $\overline{0}$ | $\overline{0}$          | $\overline{0}$ | $\overline{0}$ | $\overline{0}$ | $\theta$       | $\overline{0}$ | $\overline{0}$   | $\boldsymbol{0}$ | $\overline{0}$   | $\overline{0}$ | $\boldsymbol{0}$ | $\theta$       |
| 9                | $\overline{0}$   | 0              | $\overline{0}$ | $\overline{0}$ | $\overline{0}$          | $\overline{0}$ | $\overline{0}$ | 0              | $\overline{0}$ | 0              | $\overline{0}$   | $\overline{0}$   | 0                | $\overline{0}$ | $\boldsymbol{0}$ | 0              |
| 10               | 0                | $\overline{0}$ | $\overline{0}$ | $\overline{0}$ | $\overline{0}$          | $\overline{0}$ | $\overline{0}$ | 0              | $\overline{0}$ | 0              | $\boldsymbol{0}$ | $\overline{0}$   | $\overline{0}$   | $\overline{0}$ | $\overline{0}$   | $\theta$       |
| 11               | 0                | 0              | $\overline{0}$ | $\overline{0}$ | $\overline{0}$          | $\overline{0}$ | $\overline{0}$ | $\overline{0}$ | $\theta$       | 0              | $\overline{0}$   | $\overline{0}$   | 0                | $\overline{0}$ | $\overline{0}$   | 0              |
| 12               | $\overline{0}$   | 0              | $\overline{0}$ | $\overline{0}$ | $\overline{0}$          | $\overline{0}$ | $\overline{0}$ | $\overline{0}$ | $\overline{0}$ | 0              | $\overline{0}$   | $\overline{0}$   | $\overline{0}$   | $\overline{0}$ | $\boldsymbol{0}$ | $\theta$       |
| 13               | $\overline{0}$   | 0              | $\overline{0}$ | $\overline{0}$ | $\overline{0}$          | $\overline{0}$ | $\overline{0}$ | $\overline{0}$ | $\overline{0}$ | $\overline{0}$ | $\overline{0}$   | $\overline{0}$   | $\overline{0}$   | $\overline{0}$ | $\boldsymbol{0}$ | $\overline{0}$ |
| 14               | $\theta$         | $\overline{0}$ | $\overline{0}$ | $\overline{0}$ | $\overline{0}$          | $\overline{0}$ | $\overline{0}$ | $\overline{0}$ | $\overline{0}$ | $\overline{0}$ | $\overline{0}$   | $\overline{0}$   | $\overline{0}$   | $\overline{0}$ | $\overline{0}$   | $\theta$       |
| 15               | 0                | 0              | $\theta$       | $\overline{0}$ | $\overline{0}$          | $\overline{0}$ | $\overline{0}$ | $\theta$       | $\theta$       | $\overline{0}$ | $\overline{0}$   | $\overline{0}$   | $\overline{0}$   | $\overline{0}$ | $\overline{0}$   | $\overline{0}$ |

Матрица соседства цветов *A*1

 Пусть матрица *A*1 является матрицей смежности вершин графа соседства цветов узора (*G*1), ребра которого взвешены положительными целыми значениями элементов матрицы *A*1 (рис. 46). Удлинение горизонтальных полос, очевидно, приведѐт к изменению весов ребер графа соседства цветов, но не изменит структуру самого графа, т. е. при поиске такие узоры будут опознаны как подобные. Увеличение числа разноцветных горизонтальных полос путѐм добавления в узор новых разноцветных горизонтальных полос такой же ширины и при неизменной длине полос приводит к увеличению длины цикла в графе соседства цветов без изменения весов петель при вершинах, по которым проходит цикл, и весов рѐбер, соединяющих вершины цикла.

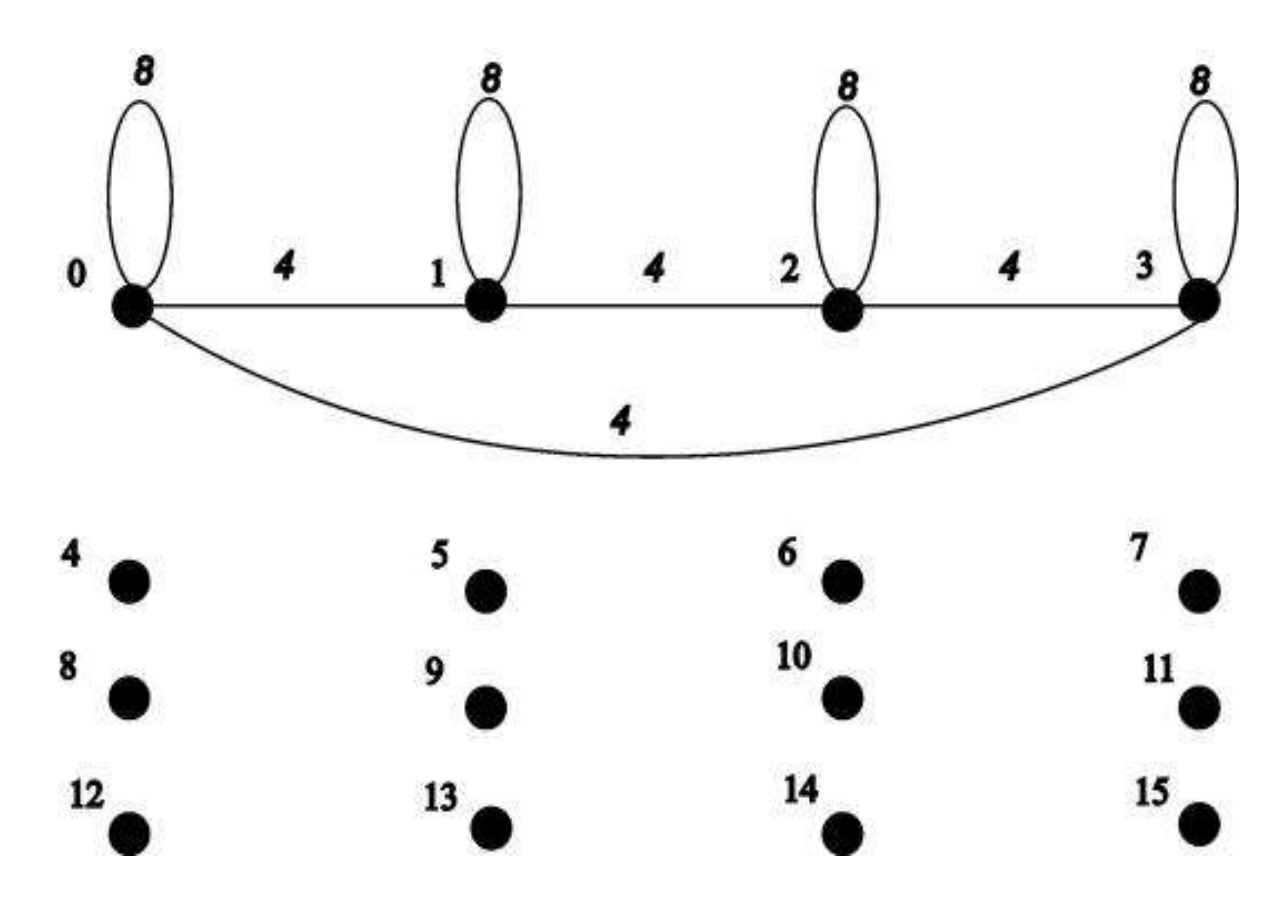

**Рис. 46.** Граф соседства цветов узора (*G*1)

 Например, пусть цветной узор *C*2=[12][4] состоит из 12 разноцветных горизонтальных полос шириной в одну точку (табл. 7).

Тогда соответствующая гистограмма имеет вид вектора:

$$
H2[16] = \{4,4,4,4,4,4,4,4,4,4,4,4,4,0,0,0,0\},\
$$

а цикл графа соседства цветов *G*2 включает в себя, как подмножество, ребра, образующие цикл в графе *G*1 (рис. 47).

### Таблина 7

| i\j                     | $\boldsymbol{0}$ | $\mathbf{1}$   | $\overline{2}$   | 3              |
|-------------------------|------------------|----------------|------------------|----------------|
| $\boldsymbol{0}$        | $\boldsymbol{0}$ | $\overline{0}$ | $\boldsymbol{0}$ | $\overline{0}$ |
| $\mathbf{1}$            | $\mathbf{1}$     | $\mathbf{1}$   | $\mathbf{1}$     | $\mathbf{1}$   |
| $\overline{2}$          | $\overline{c}$   | $\overline{2}$ | $\overline{2}$   | $\overline{2}$ |
| $\overline{\mathbf{3}}$ | 3                | 3              | 3                | 3              |
| $\overline{\mathbf{4}}$ | $\overline{4}$   | $\overline{4}$ | $\overline{4}$   | $\overline{4}$ |
| 5                       | 5                | 5              | 5                | 5              |
| 6                       | 6                | 6              | 6                | 6              |
| $\overline{7}$          | $\overline{7}$   | 7              | 7                | $\overline{7}$ |
| 8                       | 8                | 8              | 8                | 8              |
| $\boldsymbol{9}$        | 9                | 9              | 9                | 9              |
| 10                      | 10               | 10             | 10               | 10             |
| 11                      | 11               | 11             | 11               | 11             |

Массив изображения 12х4 из 12 разноцветных горизонтальных полос

Если все рёбра цикла графа  $G2$ : {(3, 4), (4, 5), ..., (11, 0)}, заменить одним ребром (3, 0), то получим цикл, полностью совпадающий с циклом графа G1. Следует также отметить, что перестановки разноцветных полос в узоре не изменяют вид графа соседства цветов. Т. о. наличие в графе соседства цветов цикла, проходящего по вершинам, инцидентным петлям, вес которых в два раза превосходит вес рёбер цикла, является признаком наличия в рисунке разноцветных горизонтальных полос шириной в 1 точку. При этом длина цикла определяет число разноцветных полос (число цветов), а вес ребер равен длине горизонтальных полос (количеству точек в каждой полосе).

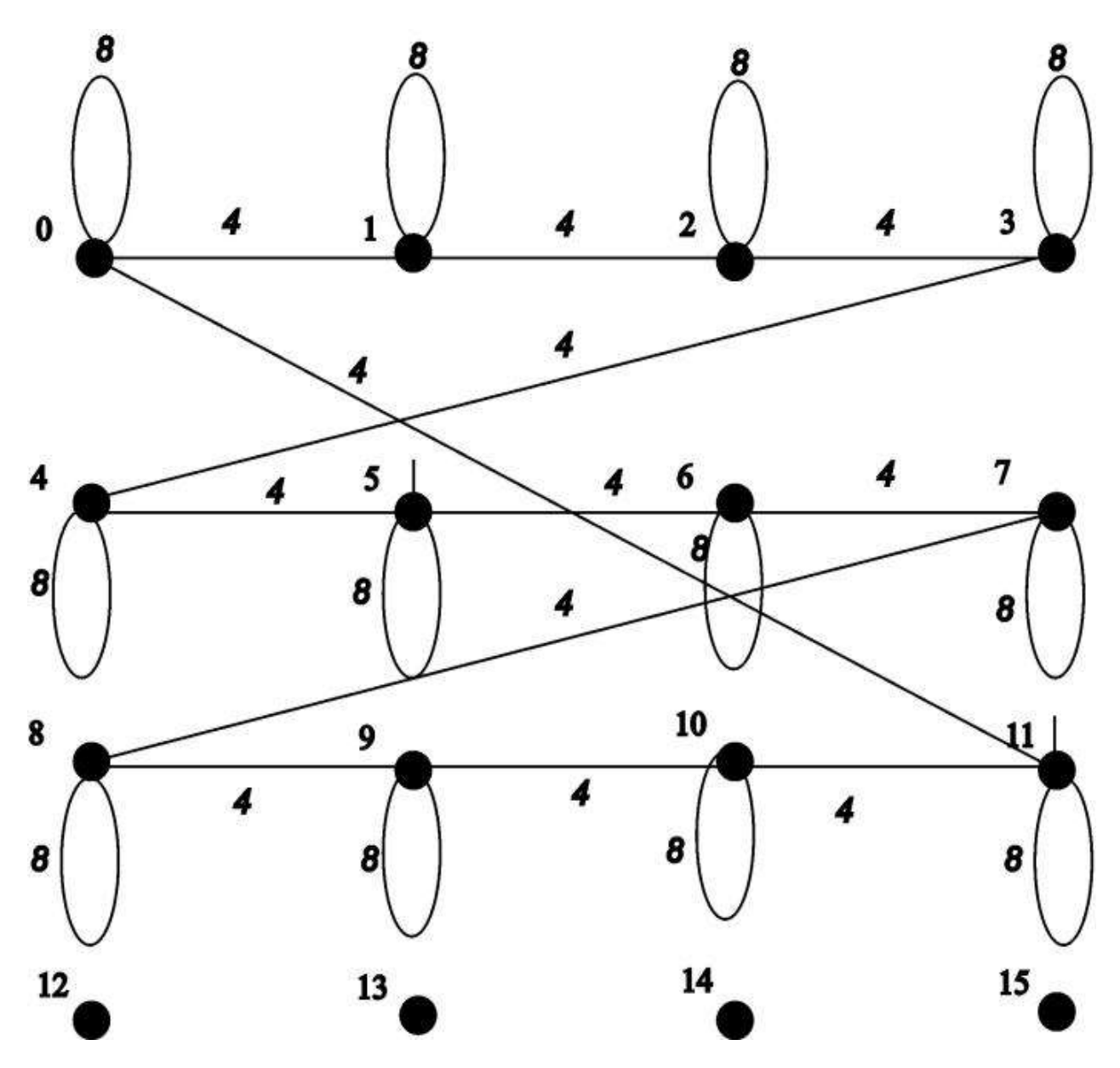

**Рис. 47.** Граф соседства цветов узора (*G*2)

 Рассмотрим полосы произвольной ширины. Легко видеть, что при увеличении ширины горизонтальных полос в самом узоре увеличивается только число соседних точек, имеющих одинаковый цвет, а число смежных точек, окрашенных в разные цвета, остаѐтся без изменения. Соответственно, в графе соседства цветов длина характеризующего горизонтальные полосы цикла остаѐтся без изменения, вес рѐбер указанного цикла также не меняется, а вес петель, инцидентных вершинам этого цикла увеличивается. Например, пусть

*C*3=[8][4] состоит из 4 полос шириной 2 (табл. 8). В этом случае граф соседства цветов *G*3 будет содержать цикл, отличающийся от цикла графа *G*1 только весом петель, инцидентных вершинам, по которым проходит цикл.

### Таблица 8

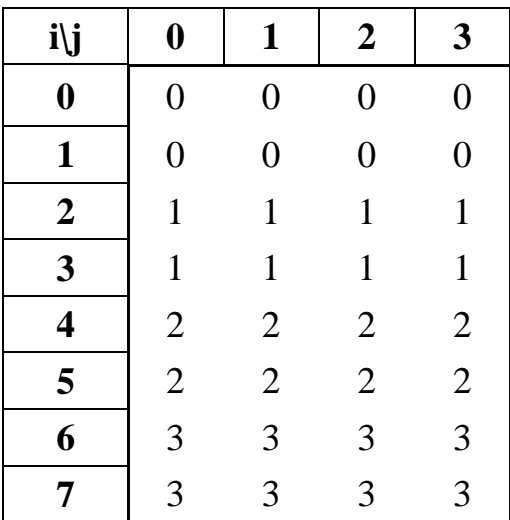

Массив изображения 8х4 из 4 разноцветных горизонтальных полос

 Вес этих петель оказывается, как в графе *G*1, одинаковым для всех петель и равным 24. В общем случае вес петель *p* может быть определѐн из соотношения: *p= p*1 *+* 2*\*(k-*1*)\*p*1, где *p*1 - вес петель при ширине полосы равной 1, *k* – новая ширина полосы, измеренная в числе точек.

 Пусть *C*4=[4][4] состоит из 4 разноцветных горизонтальных полос шириной в одну точку (табл. 9).

Таблица 9

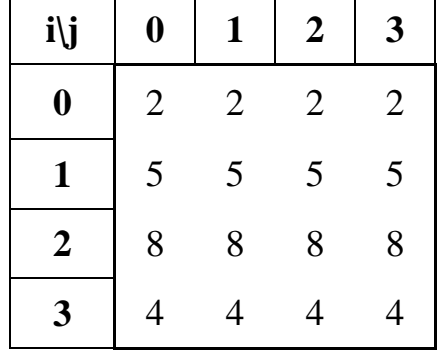

Массив изображения 4х4 из 4 разноцветных горизонтальных полос

 Граф соседства цветов *G*4, построенный для узора, определѐнного табл. 5, приводится на рис. 48. Легко видеть, что этот граф изоморфен графу *G*1. Действительно, после переименования вершин графа *G*4: 2 в 0, 5 в 1, 8 в 2, 4 в 3, графы совпадают, что определяет подобие *C*1 и *C*4.

 Следует отметить, что в общем случае по векторам гистограмм нельзя установить подобие узоров. Так, узор *C*5 =[4][4], состоящий из двух диагоналей и четырѐх двухэлементных элементов (табл. 10), имеет в точности такой же вектор гистограммы

*H*5[16]= { 4,4, 4, 4, 0, 0, 0, 0, 0, 0, 0, 0, 0, 0, 0, 0},

как и узор *C*1, состоящий из 4 горизонтальных линий (см. табл. 5 и вектор *H*1).

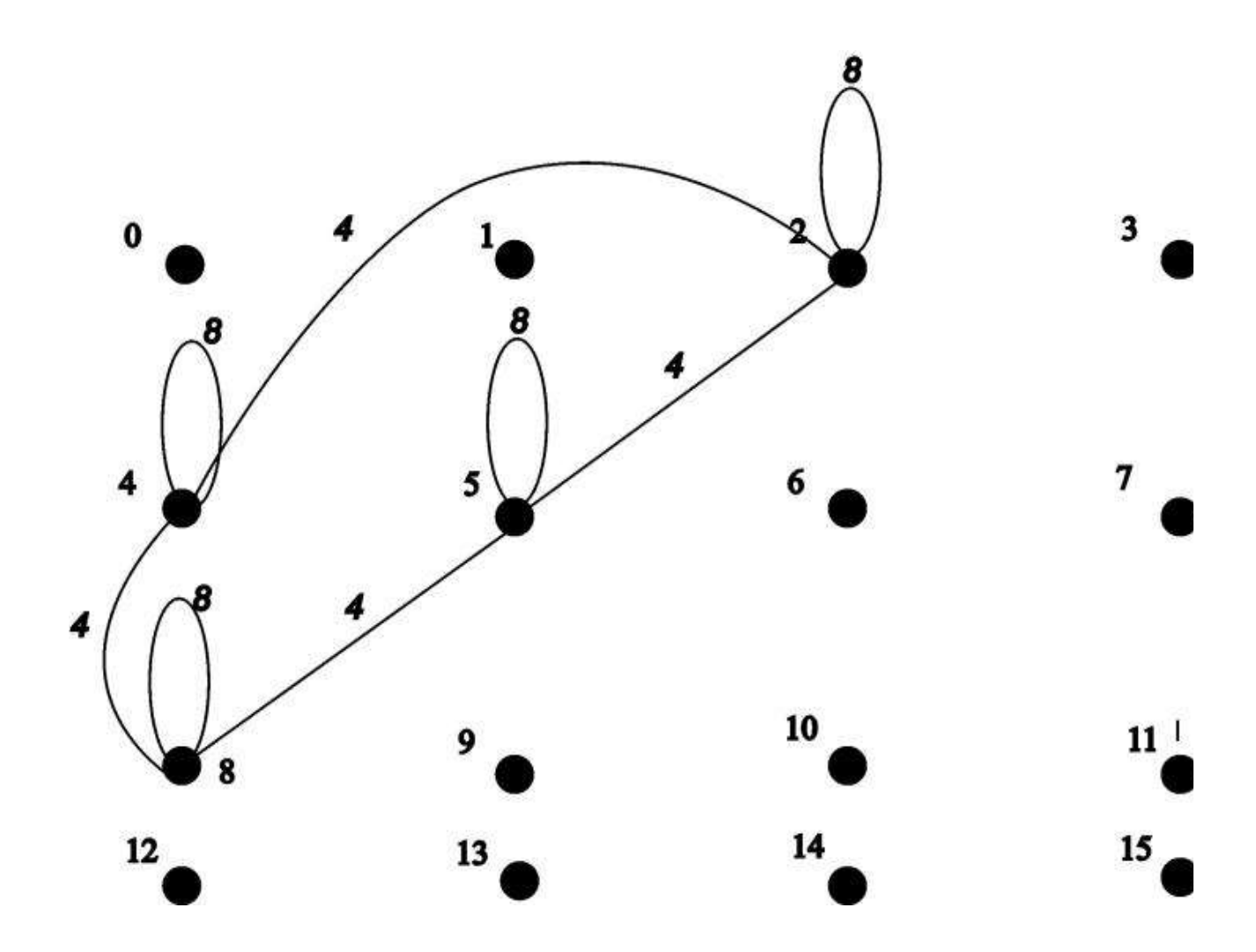

**Рис. 48.** Граф соседства цветов узора (*G*4)

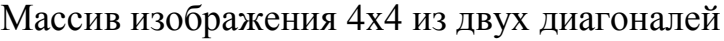

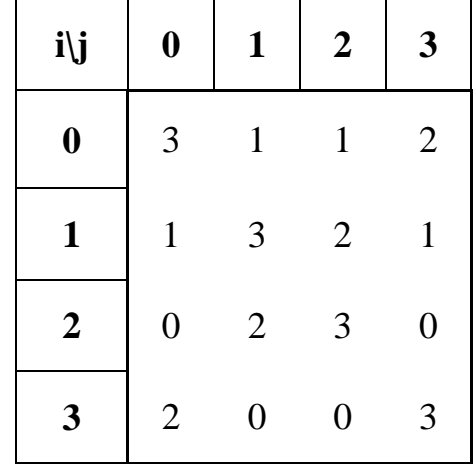

 Рассмотрим теперь узоры, состоящие из вертикальных полос, шириной в 1 точку. Пусть узор *C*6=[4][4] определяется табл. 11.

### Таблица 11

Массив изображения 4х4 из 4 разноцветных вертикальных полос

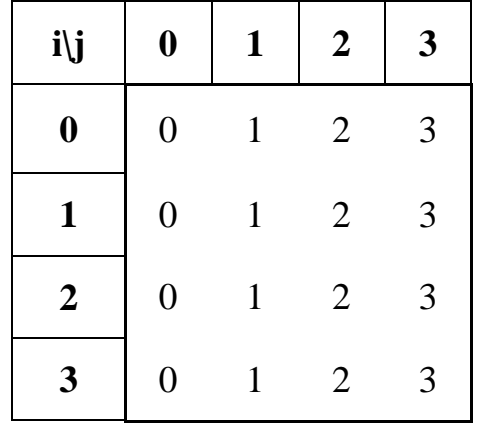

Тогда соответствующая *C*6 гистограмма имеет вид вектора:

*H*<sub>6</sub>[16] = { 4,4, 4, 4, 0, 0, 0, 0, 0, 0, 0, 0, 0, 0, 0, 0},

а матрица соседства цветов *A*6[16][16], *A*1[16][16] и графы соседства цветов *G*6, *G*1 в точности совпадают.

 Таким образом, графы соседства цветов для узоров, состоящих из одинакового числа разноцветных полос шириной в 1 точку изоморфны. При увеличении ширины полос в графах соседства цветов меняются только веса петель; граф соседства цветов инвариантен к повороту на 90 узора, состоящего из разноцветных полос, и может быть использован для определения подобия узоров, состоящих из разноцветных полос.

# **3.6. Распознавание элементов клетчатых композиций в текстильных узорах с использованием графа соседства цветов**

 Как и в предыдущем параграфе, будем считать, что точки рассматриваемых изображений могут быть окрашены в один из 16 цветов, являющихся представителем одного из 16 интервалов. Псевдокод алгоритма построения вектора гистограммы *H* [16] и матрицы соседства цветов *A* [16][16] представлен также ранее.

 Рассмотрим случай, когда цветной узор *C*1[4][4] состоит из 4 клеток (квадратов), окрашенных в 2 цвета, каждая из которых имеет размерность 2\*2 точки (табл. 12) [159]:

Таблица 12

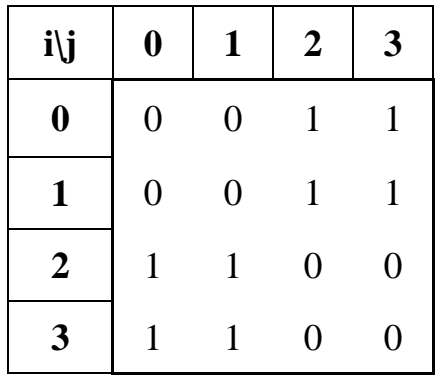

Массив изображения 4х4 из 4 клеток двух цветов

Тогда соответствующая гистограмма имеет вид вектора:

*H*1[16]= { 8,8, 0, 0, 0, 0, 0, 0, 0, 0, 0, 0, 0, 0, 0, 0},

а матрица соседства цветов *A*1[16][16] приобретает вид, указанный в табл. 13.

Пусть матрица *A*1 является матрицей смежности вершин графа соседства цветов узора (*G*1), ребра которого взвешены положительными целыми значениями элементов матрицы *A*1 (рис. 49).

Таблица 13

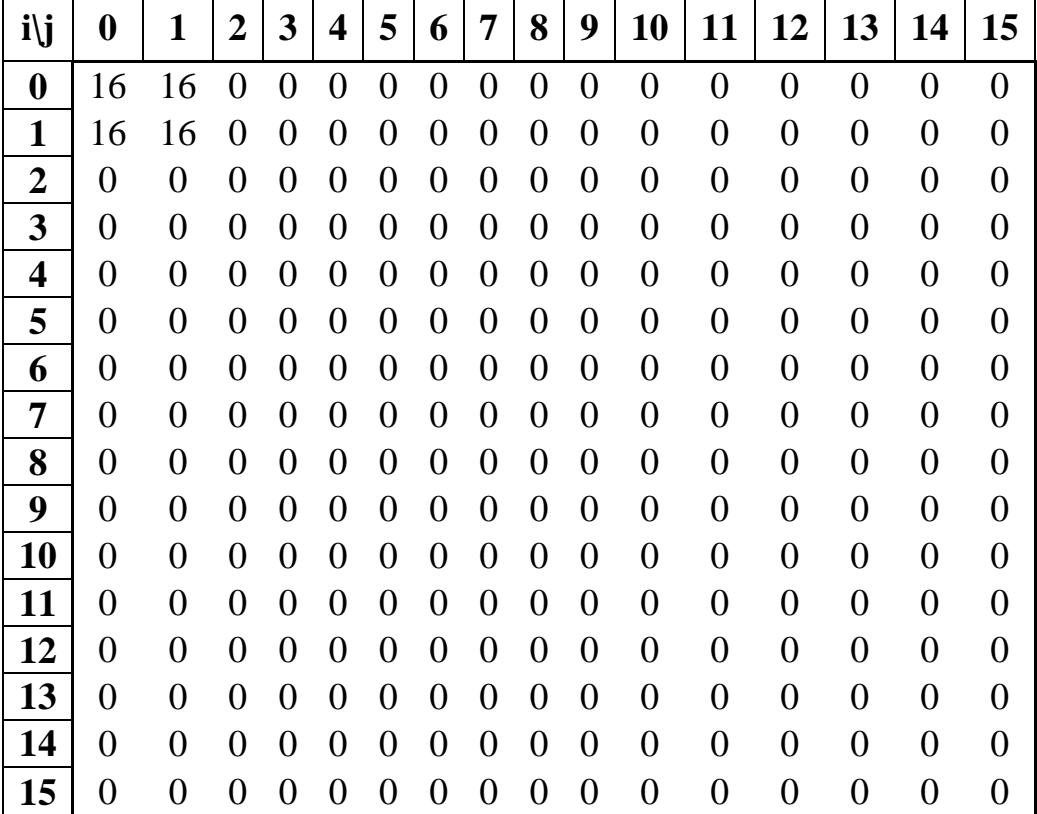

Матрица соседства цветов *A*1

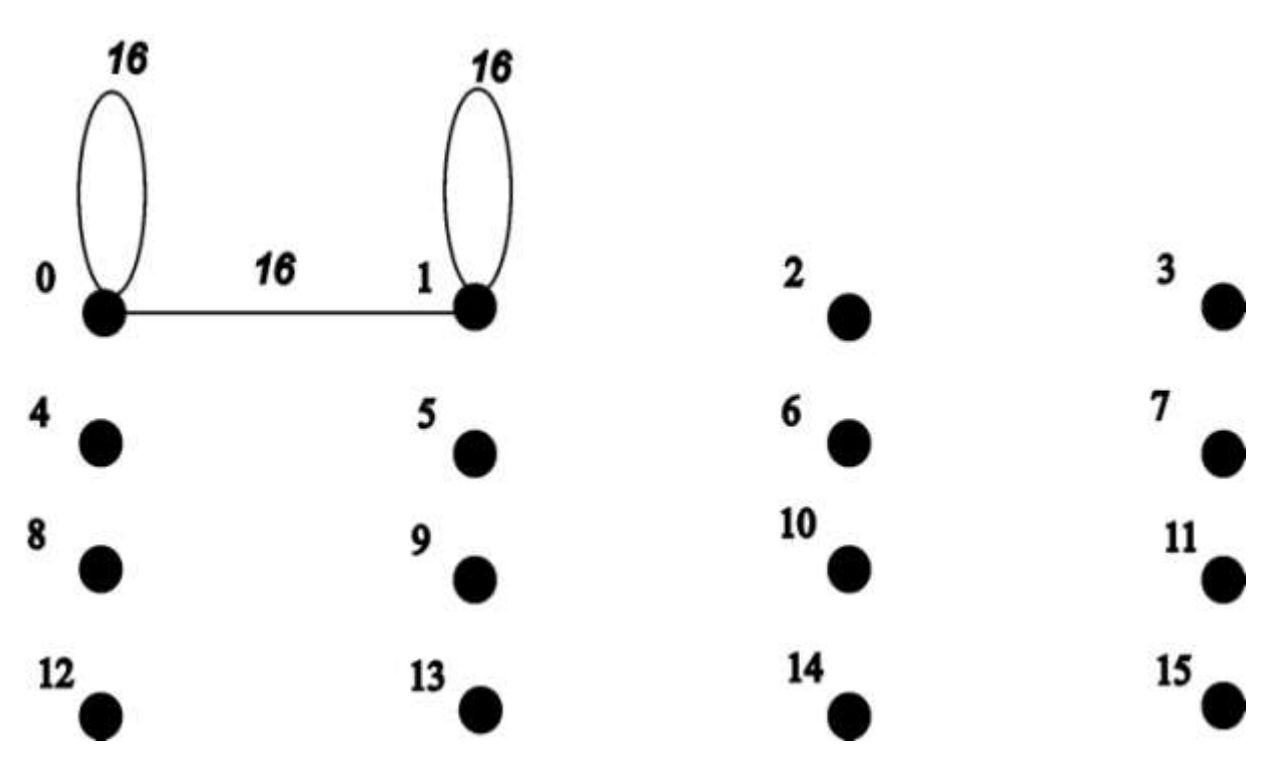

**Рис. 49.** Граф соседства цветов узора (*G*1)

 Для сравнения с узорами, состоящими из горизонтальных линий, рассмотрим цветной узор *C*2[8][8], который состоит из 8 окрашенных в 4 различных цвета клеток (квадратов), каждая из которых имеет размерность 2\*2 точки (табл. 14):

Таблица 14

Массив изображения 8х8 из 8 клеток четырех цветов

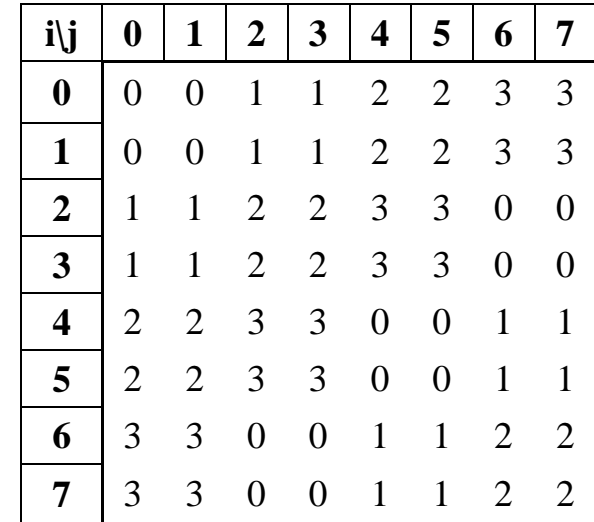

Вектор гистограммы этого узора имеет вид:

*H*2[16]: { 16, 16, 16, 16, 0, 0, 0, 0, 0, 0, 0, 0, 0, 0, 0}.

 Граф соседства цветов *G*2, соответствующий цветному узору *C*2, приводится на рис. 50.

 Вектор гистограммы узора *C*3 (табл. 15) – уже известных нам горизонтальных линий – имеет вид:

*H*3[16]: { 4, 4, 4, 4, 0, 0, 0, 0, 0, 0, 0, 0, 0, 0, 0, 0}.

Таблица 15

Массив изображения 4х4 из 4 разноцветных горизонтальных полос

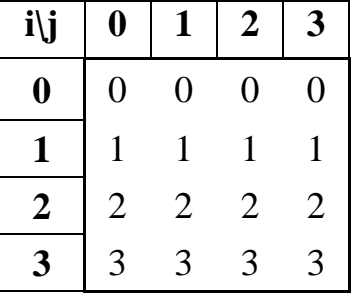

 Граф соседства цветов *G*3, соответствующий цветному узору, состоящему из четырѐх разноцветных линий (табл. 15) , приводится на рис. 51.

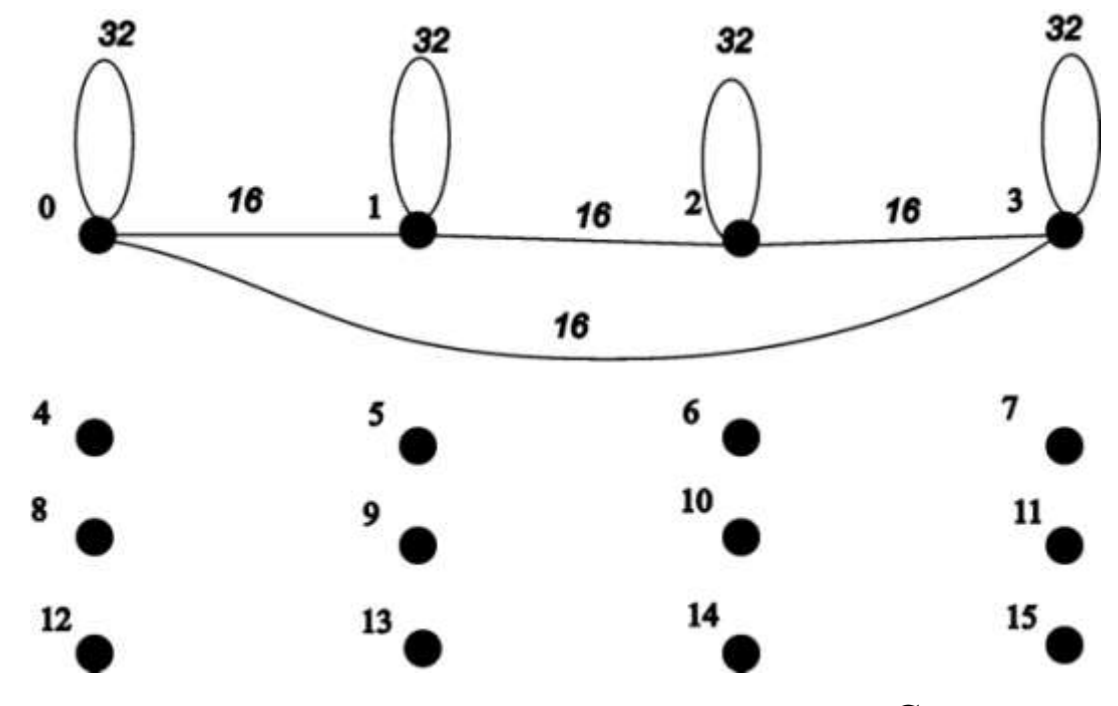

**Рис. 50.** Граф соседства цветов узора (*G*2)

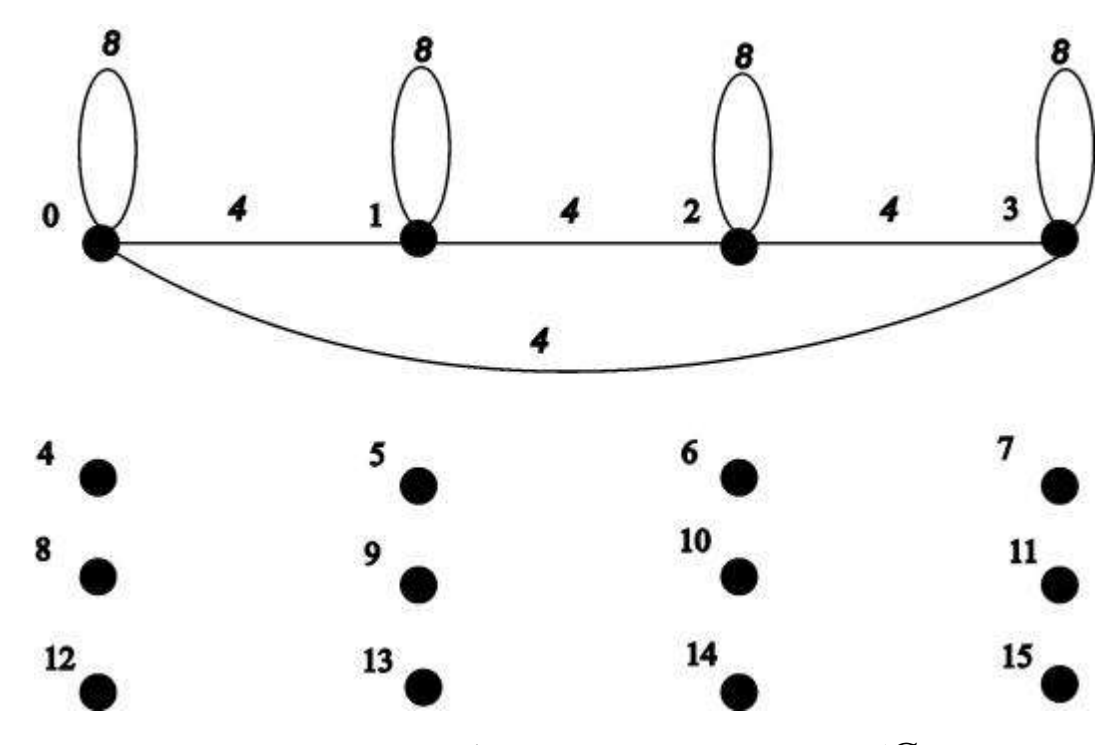

**Рис. 51.** Граф соседства цветов узора  $(G3)$ 

Граф  $G2$  по структуре полностью совпадает с графом  $G3$ , т. е. эти два графа определяются одним и тем же отношением инцидентности вершин рёбрам и петлям. Эти два графа различаются только весами рёбер и петель, т. к. оказываются различными их матрицы соседства цветов  $A2[16][16]$  и  $A3[16][16]$ (соответственно табл. 16, 17). Различны также гистограммы  $H2[16]$ ,  $H3[16]$ .

Лля устранения влияния числа точек в изображении узора или масштаба представления узора можно использовать нормировку, псевдокод алгоритма которого приводится ниже:

 $kl = m*n;k2 = 4*kl;$ 

for(i=0; i<16; i++){H[0][i]/=k1; for(j=0; j<16; j++){A[0][i][j]/=k2;}};

где *m* и *n* - соответственно число строк и число столбцов в изображении узора.

Таблица 16

Матрица соседства цветов *A*2

| i∖j              | $\bf{0}$       | 1              | 2              | 3              | 4              | 5              | 6              | 7 | 8 | 9              | 10             | 11             | 12 | 13             | 14             | 15 |
|------------------|----------------|----------------|----------------|----------------|----------------|----------------|----------------|---|---|----------------|----------------|----------------|----|----------------|----------------|----|
| $\boldsymbol{0}$ | 32             | 16             | 0              | 16             | 0              | 0              | 0              | 0 | 0 | 0              | $\overline{0}$ | $\theta$       | 0  | $\theta$       | 0              | 0  |
| 1                | 16             | 32             | 16             | 0              | $\overline{0}$ | $\overline{0}$ | 0              | 0 | 0 | 0              | $\overline{0}$ | $\overline{0}$ | 0  | 0              | 0              | 0  |
| $\overline{2}$   | $\overline{0}$ | 16             | 32             | 16             | $\overline{0}$ | $\overline{0}$ | 0              | 0 | 0 | 0              | $\overline{0}$ | $\overline{0}$ | 0  | 0              | 0              | 0  |
| 3                | 16             | $\overline{0}$ | 16             | 32             | 0              | 0              | 0              | 0 | 0 | 0              | $\overline{0}$ | $\overline{0}$ | 0  | 0              | 0              | 0  |
| 4                | $\overline{0}$ | $\overline{0}$ | $\overline{0}$ | 0              | $\overline{0}$ | 0              | 0              | 0 | 0 | 0              | $\overline{0}$ | $\overline{0}$ | 0  | $\overline{0}$ | 0              | 0  |
| 5                | $\overline{0}$ | $\overline{0}$ | $\overline{0}$ | $\overline{0}$ | $\overline{0}$ | $\overline{0}$ | 0              | 0 | 0 | $\overline{0}$ | $\overline{0}$ | $\overline{0}$ | 0  | $\overline{0}$ | 0              | 0  |
| 6                | $\overline{0}$ | $\overline{0}$ | $\overline{0}$ | $\overline{0}$ | $\overline{0}$ | 0              | 0              | 0 | 0 | 0              | $\overline{0}$ | $\overline{0}$ | 0  | 0              | 0              | 0  |
| 7                | $\overline{0}$ | $\overline{0}$ | $\overline{0}$ | $\overline{0}$ | $\overline{0}$ | 0              | 0              | 0 | 0 | $\overline{0}$ | $\overline{0}$ | $\overline{0}$ | 0  | $\overline{0}$ | 0              | 0  |
| 8                | $\overline{0}$ | $\overline{0}$ | $\overline{0}$ | $\overline{0}$ | $\overline{0}$ | 0              | 0              | 0 | 0 | $\overline{0}$ | $\overline{0}$ | $\overline{0}$ | 0  | 0              | 0              | 0  |
| 9                | $\overline{0}$ | $\overline{0}$ | $\overline{0}$ | $\overline{0}$ | $\overline{0}$ | $\overline{0}$ | $\overline{0}$ | 0 | 0 | $\overline{0}$ | $\overline{0}$ | $\overline{0}$ | 0  | $\overline{0}$ | 0              | 0  |
| 10               | 0              | 0              | $\overline{0}$ | 0              | $\overline{0}$ | 0              | 0              | 0 | 0 | 0              | $\overline{0}$ | $\overline{0}$ | 0  | 0              | 0              | 0  |
| 11               | $\overline{0}$ | $\overline{0}$ | $\overline{0}$ | $\overline{0}$ | $\overline{0}$ | 0              | 0              | 0 | 0 | 0              | $\overline{0}$ | $\overline{0}$ | 0  | $\overline{0}$ | 0              | 0  |
| 12               | $\overline{0}$ | $\overline{0}$ | $\overline{0}$ | 0              | $\overline{0}$ | 0              | 0              | 0 | 0 | 0              | $\overline{0}$ | $\overline{0}$ | 0  | 0              | 0              | 0  |
| 13               | $\overline{0}$ | $\overline{0}$ | $\overline{0}$ | $\overline{0}$ | $\overline{0}$ | 0              | 0              | 0 | 0 | $\overline{0}$ | $\overline{0}$ | $\overline{0}$ | 0  | $\overline{0}$ | $\overline{0}$ | 0  |
| 14               | 0              | $\overline{0}$ | $\overline{0}$ | 0              | $\overline{0}$ | 0              | 0              | 0 | 0 | $\overline{0}$ | $\overline{0}$ | $\overline{0}$ | 0  | 0              | 0              | 0  |
| 15               | 0              | $\overline{0}$ | 0              | 0              | 0              | 0              | 0              | 0 | 0 | 0              | $\overline{0}$ | 0              | 0  | 0              | 0              | 0  |

Таблица 17

Матрица соседства цветов *A*3

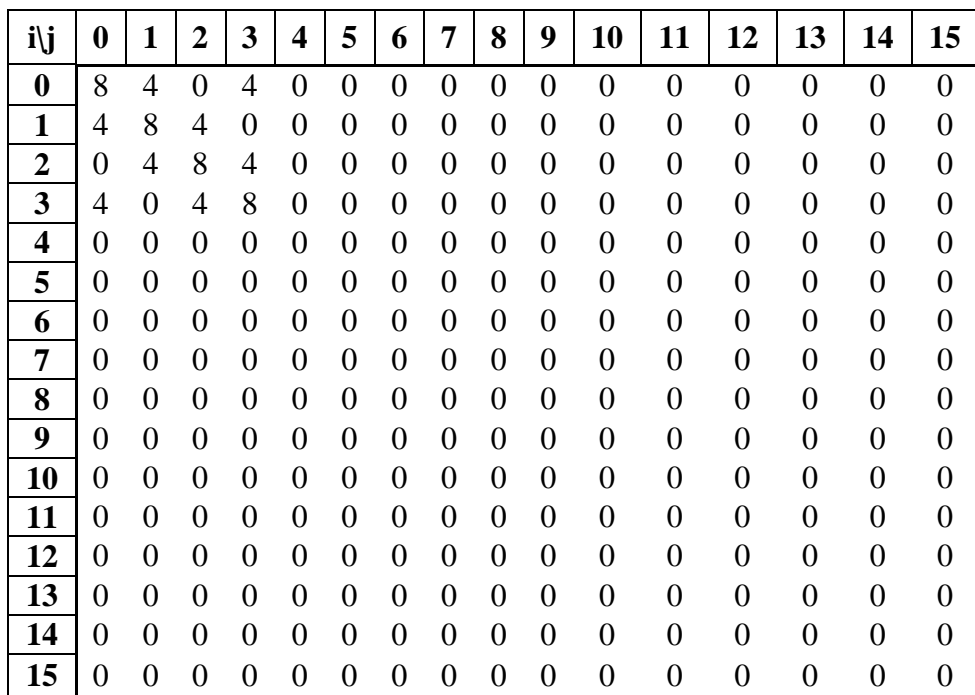

Но после нормировки векторы гистограмм *H*2, *H*3 совпадают и имеют вид:

*Hnorm*[16]= { 0.25, 0.25, 0.25, 0.25, 0, 0, 0, 0, 0, 0, 0, 0, 0, 0, 0, 0}.

 Матрицы соседства цветов *A*2, *A*3 после нормировки также оказываются одинаковыми и равными матрице *Anorm*[16][16], которая приводится в табл. 18.

Таблица 18

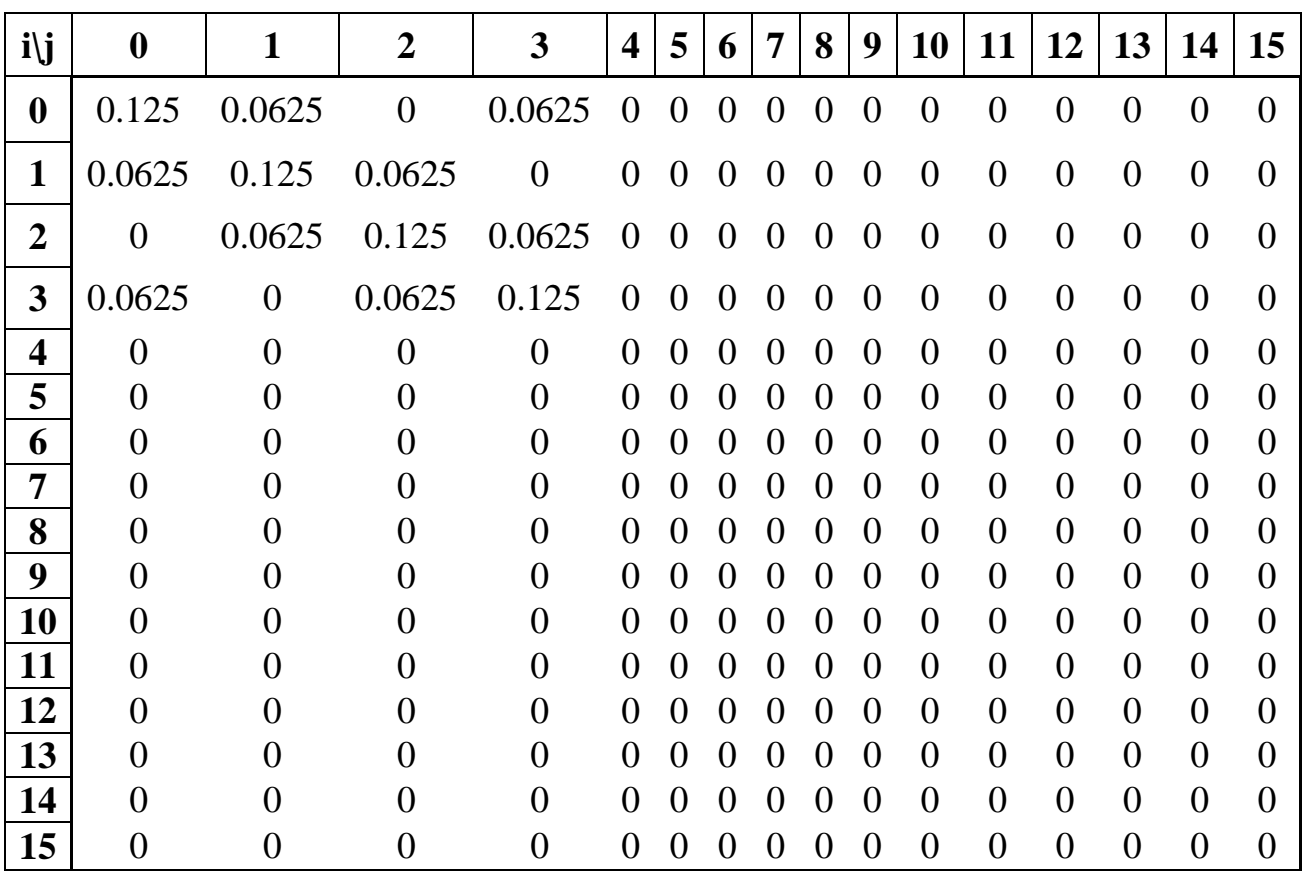

Матрица соседства цветов *Anorm* для *A*2 и *A*3

 При изменении формы клеток не изменяются вектор гистограммы, в графе соседства цветов сохраняется цикл, проходящий по инцидентным петлям вершинам. Однако в графе соседства цветов появляются новые рѐбра, и изменяются веса петель и рѐбер, составляющих указанный цикл. Например,

пусть узор *C*4[8][8] состоит из клеток 3\*2 вместо клеток 2\*2, как в случае узора *C*2[8][8] (табл. 19):

### Таблица 19

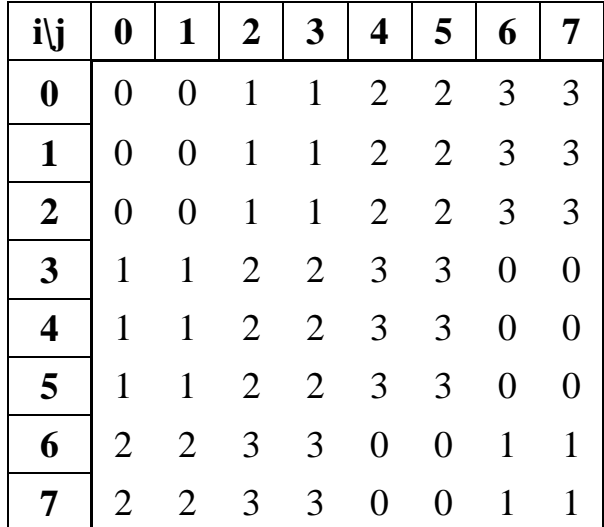

Массив изображения 8х8 из прямоугольников 4 цветов

 Цветному узору *C*4[8][8] соответствует матрица соседства цветов *A*4[16][16], приведѐнная ниже (табл. 20) и граф соседства цветов *G*4 (рис. 52).

 Сравнение графов соседства цветов *G*2 (рис. 50) и *G*4 (рис. 52), показывает, что при нарушении регулярности (симметрии) узора за счѐт несимметричных размеров клетки в графе соседства цветов (*G*4) кроме простого цикла, проходящего по всем инцидентным петлям вершинам, появляются дополнительные рѐбра. Эти дополнительные рѐбра имеют значительно меньший вес, поэтому при анализе (индексации) изображений ими можно пренебречь.

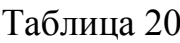

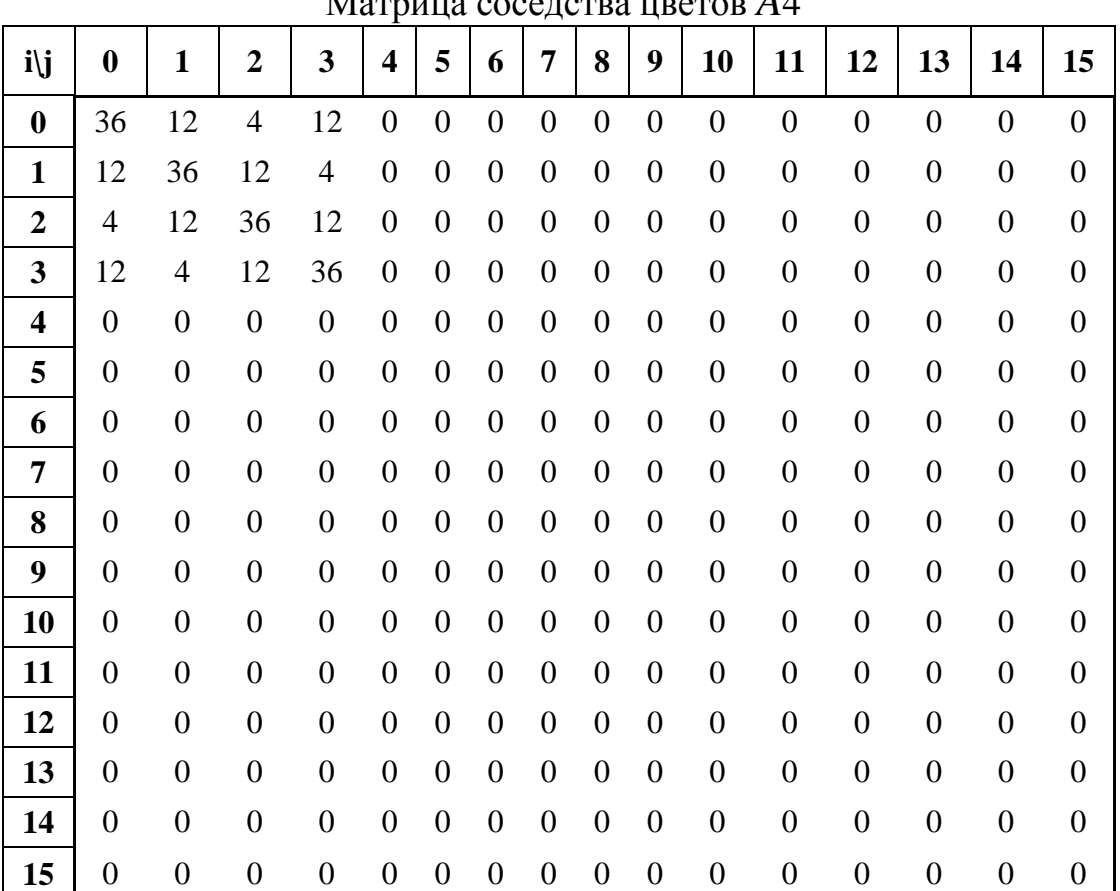

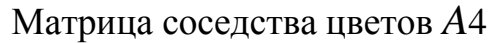

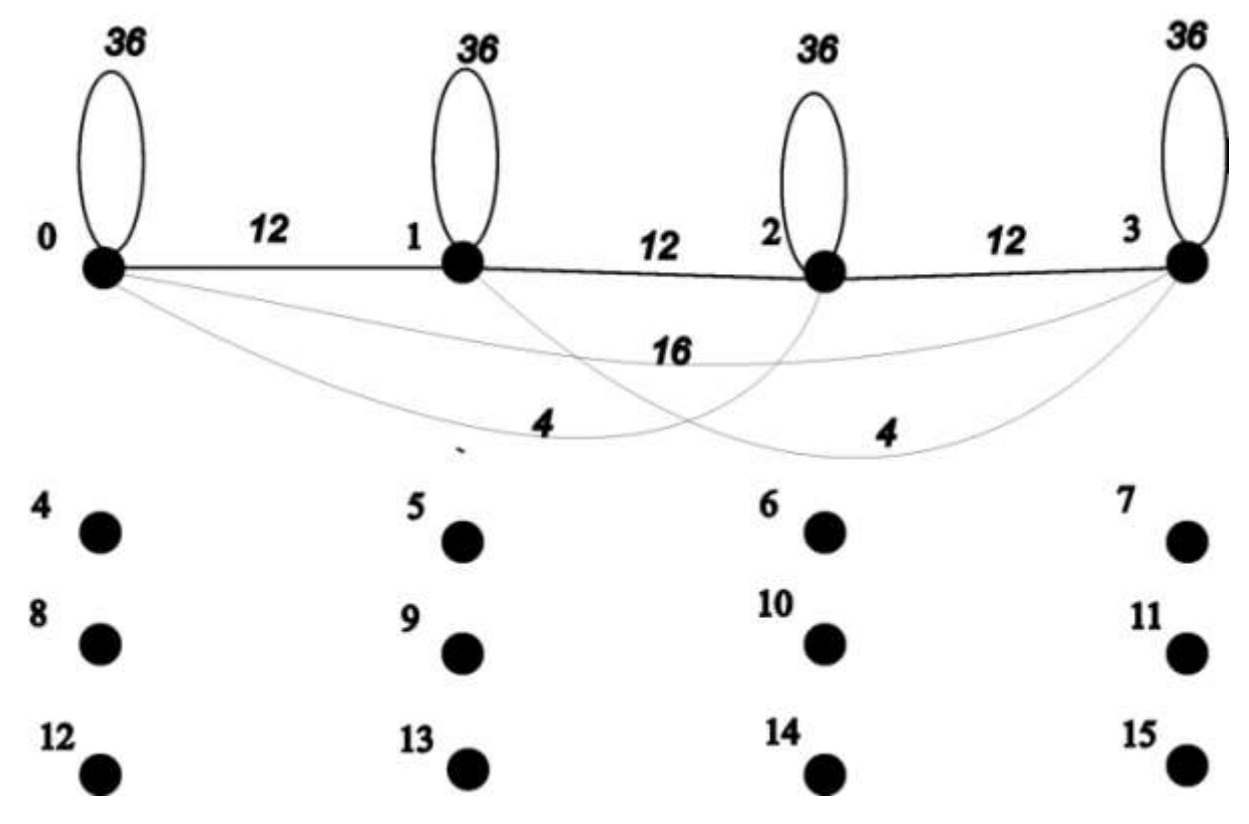

**Рис. 52.** Граф соседства цветов узора (*G*4)

### 

 Таким образом, графы соседства цветов узоров, представляющих собой перестановки разноцветных квадратов (клеток), и узоров, состоящих из разноцветных полос, полностью совпадают по структуре, т. к. состоят из простых циклов, проходящих по инцидентным петлям вершинам. Эти графы, в общем случае, различаются по весу рѐбер и петель. Предложенная процедура нормирования весов делает указанные веса одинаковыми.

 При нарушении регулярности (симметрии) узора за счѐт несимметричных размеров клетки в соответствующем графе соседства цветов, кроме простого цикла, проходящего по всем инцидентным петлям вершинам, появляются дополнительные рѐбра. Эти дополнительные рѐбра имеют значительно меньший вес, что позволяет не учитывать их при анализе (индексации) изображений.

#### **Выводы по главе 3**

 Разработан и программно реализован алгоритм оперативного контроля неровноты нетканого полотна в процессе производства, основанный на использовании метода скользящего среднего.

 Приведен пример определения контуров на растровом изображении полотна с использованием оператора Канни. Выполнена классификация видов брака по форме и размеру, что поможет оценивать вид брака по изображению. Алгоритм определения контуров реализован программно.

 Анализ неоднородности изображений полотен при формировании настила позволяет сократить процент отхода ткани при раскрое. Предлагается алгоритм, позволяющий использование выявленных неоднородностей на стадии формирования настила.

 Одним из наиболее актуальных направлений развития систем автоматизированного проектирования художественного оформления тканей является создание и ведение электронных коллекций изображений, наносимых

на ткани. Пополнение подобных коллекций новыми образцами можно осуществлять также с помощью предлагаемого в работе аппаратнопрограммного комплекса, поскольку изображения фиксируются WEB-камерой.

 Наряду с этим может решаться и противоположная задача – по имеющемуся изображению найти в базе данных подобные рисунки. Были разработаны алгоритмы, реализованные программно, которые распознают линейные и клетчатые элементы в текстильных узорах с использованием графа соседства цветов.
# **Глава 4. Применение разработанных алгоритмов для оценки качества текстильных материалов**

#### **4.1. Оценка неровноты нетканых полотен в процессе производства**

 В настоящее время среди отечественных производителей нетканых полотен на ведущую позицию выходит российская компания «Термопол-Москва». Она запустила в производство уникальную технологию по производству «Холлофайбера». Компания создана в 2004 году. По словам технического директора компании С.А. Махова, появление «совершенно нового материала стало возможным благодаря двум ключевым составляющим: отборному сырью и уникальной станочной линии, не имеющей аналогов в Европе». Уникальность состоит в том, что полотно формируется аэродинамическим способом, при котором волокна имеют вертикальную ориентацию.

 Продукция компании «Термопол-Москва» используется в качестве утеплителя для производства рабочей и спецодежды, а также теплой верхней одежды бытового назначения. По составу и свойствам нетканые объемные утеплители этой компании подобны импортным аналогам. Но имеют неоспоримое преимущество – цена, которая в несколько раз ниже, чем у зарубежных полотен [160].

 Совместно с заводом по выпуску нетканых полотен «Термопол-Москва» непосредственно в производственных цехах проводилась работа, в которой исследовались свойства полотен компании в сравнении с натуральными наполнителями и вопросы контроля качества продукции в процессе производства.

 В последние годы традиционные утепляющие материалы из натуральных волокон (хлопковых, льняных, шерстяных, др.) все больше вытесняются практичными высокотехнологичными синтетическими материалами [160]. Современные исследования подтверждают целесообразность (в том числе и

экономическую) такой замены. На круглом столе «Технический текстиль. Нетканые материалы», проходившем в рамках XXVIII Федеральной ярмарки товаров и оборудования текстильной и легкой промышленности в марте 2007 года, этот вопрос был одним из актуальных.

 В своем докладе генеральный директор компании «Термопол-Москва» А.Н. Боначев продемонстрировал ряд уникальных фотографий (рис.53 – 55), из анализа которых можно сделать вывод, что полотно, производимое этой компанией, обладает многими положительными свойствами, характерными для натуральных высококачественных утеплителей, но имеет и рад других качеств, которыми не обладают натуральные материалы. Например, «Холлофайбер» не впитывает влагу – вода элементарно скатывается с волокна – по аналогии с гусиным пером (незаменимое качество при влажной обработке готового изделия); не воспламеняется; быстро восстанавливает форму (как пружинящая овечья или собачья шерсть).

 Экологическая безопасность продукции Завода нетканых материалов «Термопол» подтверждена соответствующим сертификатом Oeko-Tex Standart 100 [161]. Получение знака «текстильного доверия» такого уровня невозможно без регулярной работы по повышению качества выпускаемой продукции. Поэтому компания постоянно совершенствует свою работу в этом направлении.

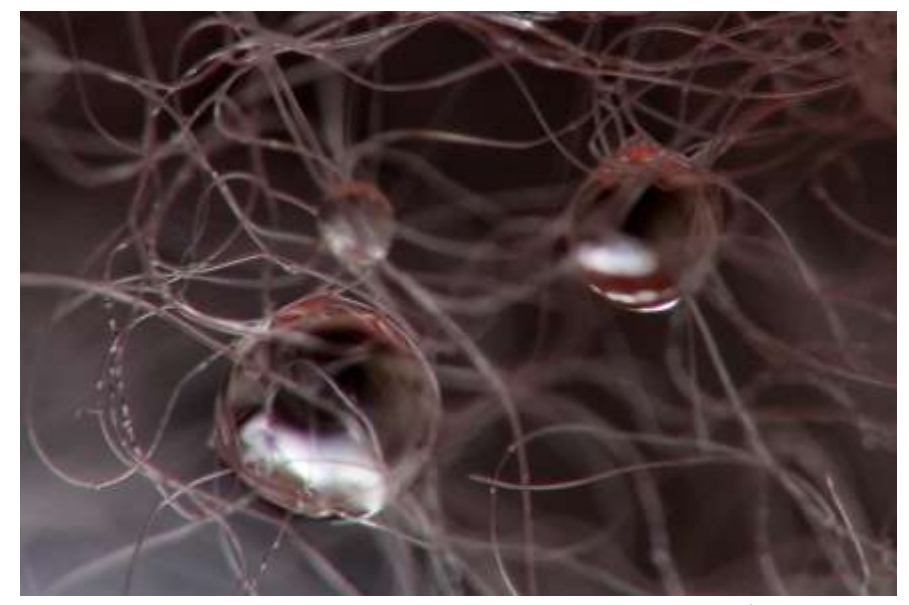

**Рис. 53.** Капли влаги на полотне «Холлофайбер»

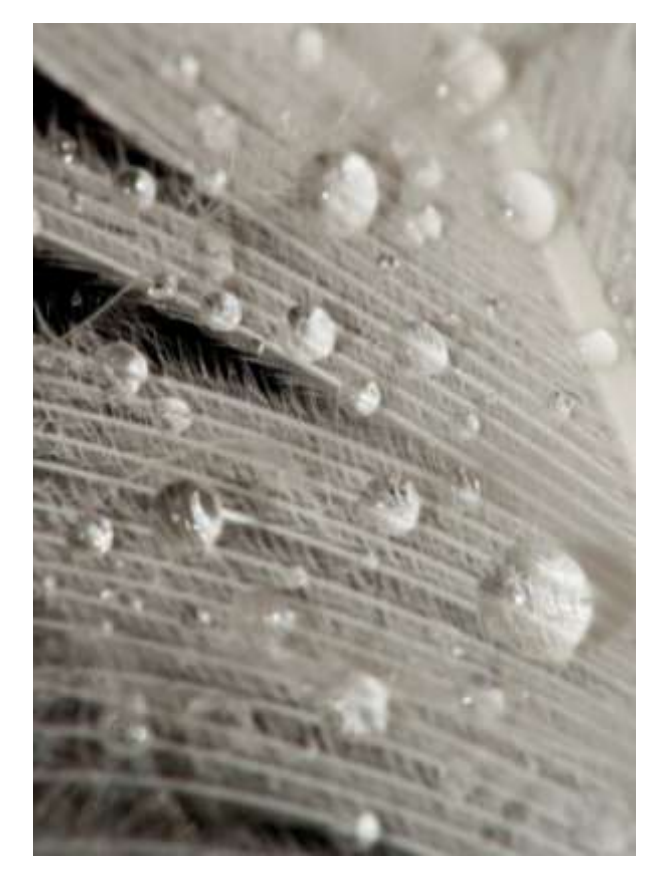

**Рис. 54.** Капли влаги на гусином пере

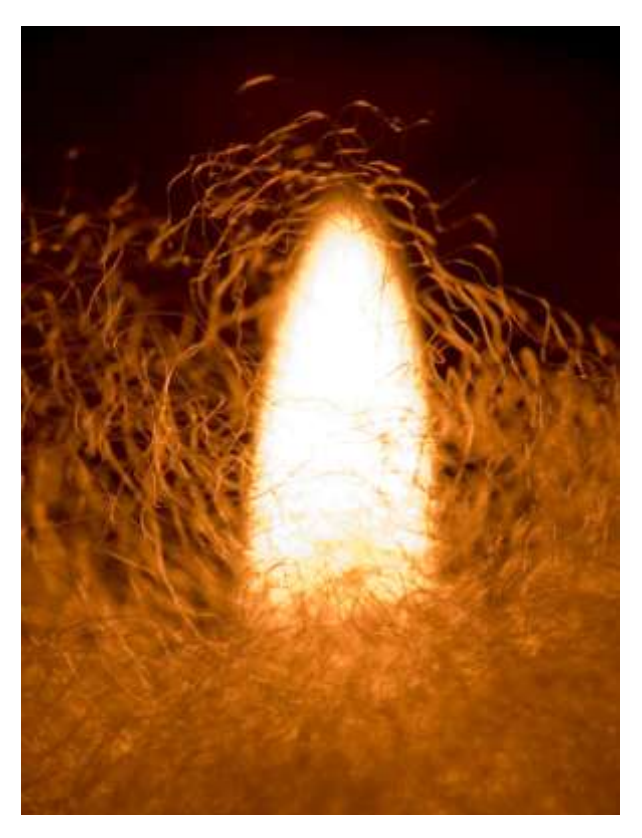

**Рис. 55.** «Холлофайбер» не воспламеняется

 Один из важнейших вопросов – контроль поверхностной плотности как по ширине, так и на протяжении всей выпускаемой партии полотна. Этот вопрос актуален практически для всех предприятий, производящих нетканые материалы. Заводом нетканых материалов «Термопол» совместно с кафедрой информационных технологий и компьютерного дизайна МГТУ им.А.Н.Косыгина в соответствии с договором №07-200-36 от 08 декабря 2006 г. проводилась работа по усовершенствованию уже известных способов такого контроля и поиску новых.

 В проведенной работе анализировалась возможность использования различных типов датчиков для определения неровноты по поверхностной плотности нетканого полотна, вырабатываемого на заводе [162]. Основная цель работы заключалась в разработке наиболее дешевого аппаратно-программного комплекса для решения поставленной задачи.

 В ходе работы были исследованы следующие возможные варианты для решения поставленной задачи:

1. Опробована пара «светодиод-фотодиод». Первоначально этот вариант казался наиболее простым и дешевым в реализации. Фотодиоды стоят от 5 до 30 рублей за штуку. Но дальнейшие исследования показали, что фотодиод (даже самый лучший) может контролировать площадь всего 0,3 мм<sup>2</sup>. При этом желательно, чтобы они находились на расстоянии нескольких миллиметров от контролируемого полотна. Это возможно только в лабораторных условиях, но не на конвейере, где колебания полотна в процессе производства могут достигать нескольких сантиметров. Для нашей задачи такие точечные замеры неприемлемы. Минимальная контролируемая площадь должна быть соразмерна хотя бы нескольким длинам используемого волокна по каждому измерению. Длина используемого волокна для производства потен на фабрике составляет от 33 до 64 мм. Поэтому оптимальным размером контролируемой площади можно считать 15х15 см, где укладывается хотя бы от двух до четырех волокон

по каждой исследуемой стороне образца. В этом случае можно рассчитывать на обнаружение утолщений или утонений полотна.

 Можно попробовать набрать матрицу из фотодиодов нужного размера. В результате простых арифметических расчетов видно, что для такой площади понадобится почти 70000 датчиков. Технически реализация такого устройства на сегодня очень дорога. Размер каждого фотодиода из «эконом»-серии составляет примерно 0,5х0,5 см. Поэтому разместить такое количество на матрице 15х15 см практически невозможно. Рассчитаем количество датчиков с учетом их размера. Получим 30\*30=900 датчиков. Стоимость только датчиков может составить: 900шт\*30руб=27000 рублей. Кроме того, нужен специальный контроллер для оцифровки сигнала с помощью которого данную конструкцию можно подключить к компьютеру. Стоимость разработки и создания его может составить до 10000 рублей. Еще одна проблема – каждый датчик имеет определенную погрешность измерения. Поэтому желательно провести их тарировку. Это тоже стоит несколько тысяч рублей при таком количестве датчиков.

 Полученные расчеты не могут устроить потребителя разрабатываемого комплекса, поскольку при ширине полотна 3м необходимо установить 5-6 подобных матриц. В результате общая стоимость комплекса только по статье «техническое обеспечение» может составить более 200 000 рублей. Поэтому были предложены и исследованы в лабораторных и производственных условиях другие методы контроля неровноты полотна.

2. Одним из основных критериев при разработке аппаратно-программного комплекса для проведения экспресс-анализа плотности нетканого полота была минимальная стоимость комплекса.

 Кроме пары «светодиод-фотодиод» были исследованы другие устройства регистрации света. В производственной лаборатории образцы полотна исследовались с помощью обычного планшетного сканера. По изображениям, полученным с помощью отраженного света, невозможно было выявить образцы

с повышенной неровнотой. В том числе это сложно было сделать и при визуальном контроле. Даже разделить образцы по разной поверхностной плотности было проблематично. Поэтому на следующем этапе работы были получены изображения образцов, отсканированные в более расширенном спектральном диапазоне, в том числе и с применением инфракрасного излучения. Изображения были получены «на просвет», когда исследуемый образец помещается между источником света и считывающим изображение устройством, с применением современной технологии инфракрасного автоматического ретуширования и улучшения изображений.

 Применялся сканер фирмы CANON (модель *CanoScan Lide500F*). Здесь были получены положительные результаты. Сканирование в инфракрасном диапазоне дало возможность легко различать по полученным изображениям образцы с разной плотностью, а также выявлять образцы с повышенной неровнотой по поверхностной плотности. Единственный недостаток использования сканера заключается в том, что этот метод хорош в лабораторных условиях. Для непрерывного же контроля качества полотна непосредственно в процессе производства он не годится. Здесь необходимы другие способы получения изображений, но с сохранением идеи получения изображения «на просвет».

3. Самый простой способ получить подобные изображения – применить цифровой фотоаппарат. С помощью специального профессионального оборудования образцы нетканых полотен были сфотографированы и полученные изображения проанализированы. Исследовались образцы с различной поверхностной плотностью - от 70 до 400 г/м<sup>2</sup>. Некоторые полученные изображения представлены на рис. 56 – 61. Освещение было одинаково для всех образцов. Даже без математической обработки видна полная корреляция освещенности образца с его поверхностной плотностью.

 В качестве показателя, который изменялся бы пропорционально освещенности образца, предлагается выбрать среднее значение цвета изображения. Подробнее об этом показателе рассказано в главе 3.

 Единственный недостаток применения фотоаппаратов на сегодня состоит в том, что они, все-таки, еще достаточно дороги и громоздки для наших целей. Поэтому было решено заменить цифровой фотоаппарат на удобную, компактную WEB-камеру.

4. Стоимость WEB-камеры на порядок меньше – порядка 400-1500 рублей.

 Рынок компьютерной периферии многообразен и предлагает довольно большой спектр WEB-камер.

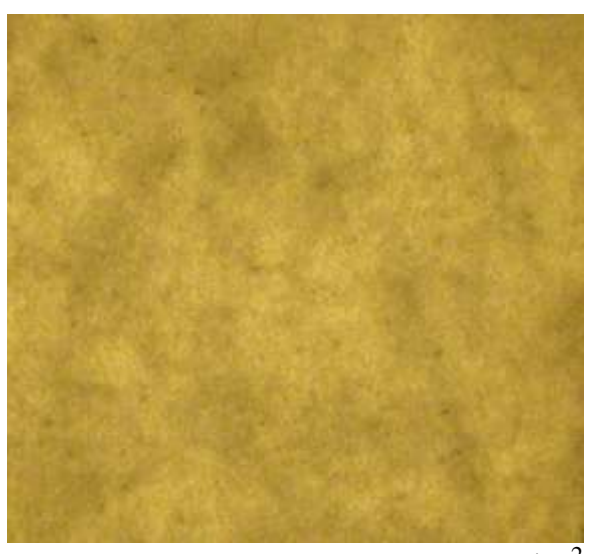

**Рис. 56.** Плотность полотна 70 г/ м<sup>2</sup>

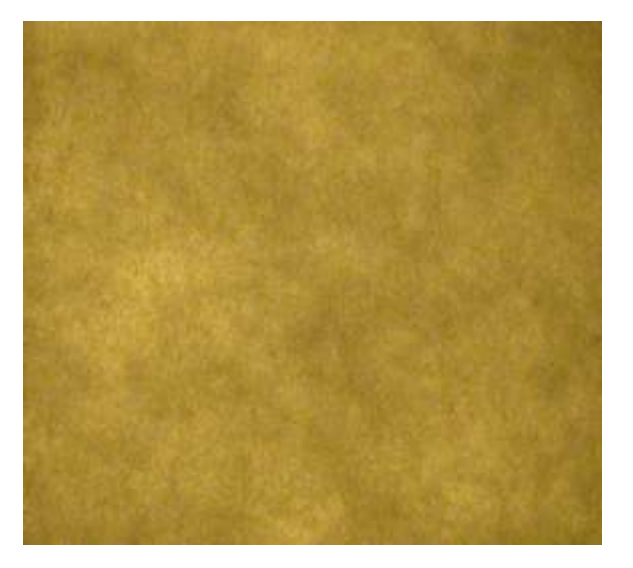

**Рис. 58.** Плотность полотна 150 г/ м<sup>2</sup>

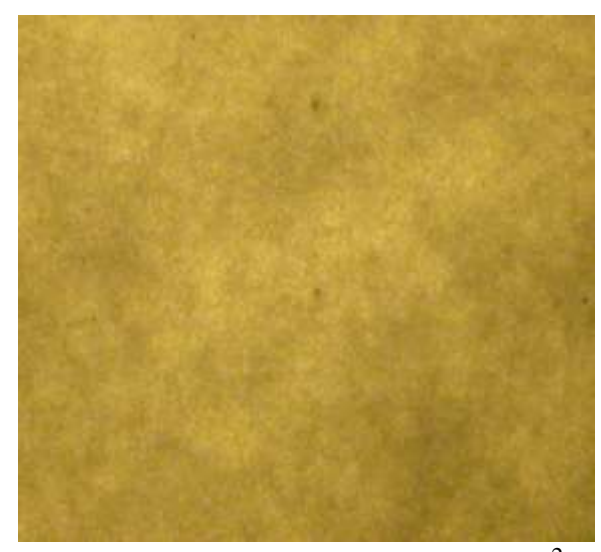

**Рис. 57.** Плотность полотна 100 г/ м<sup>2</sup>

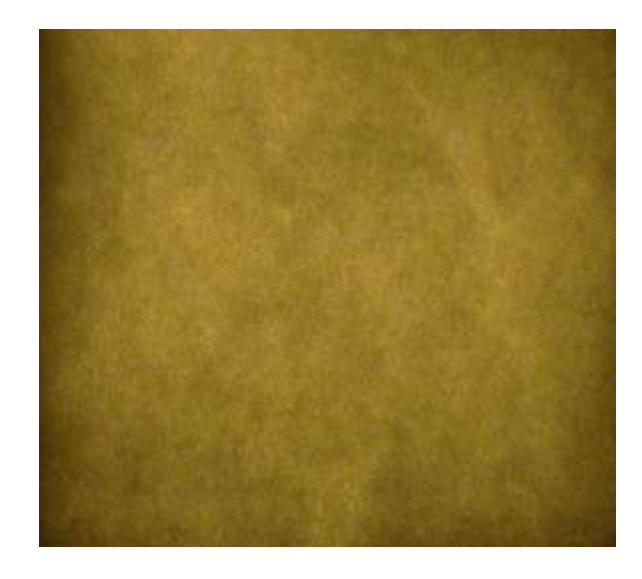

**Рис. 59.** Плотность полотна 200 г/ м<sup>2</sup>

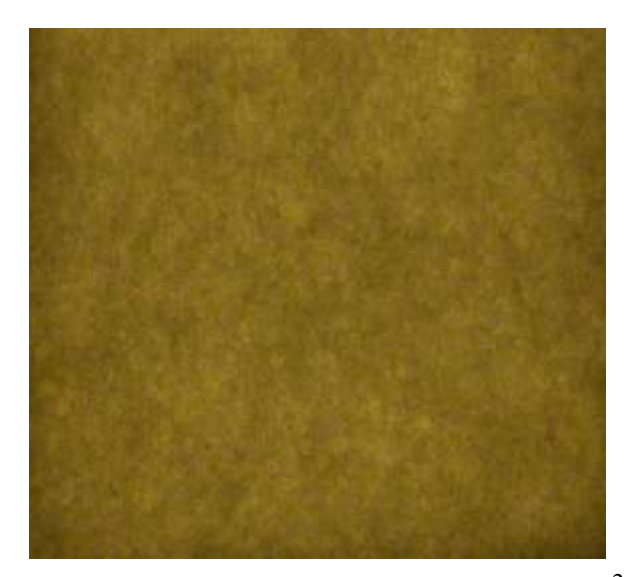

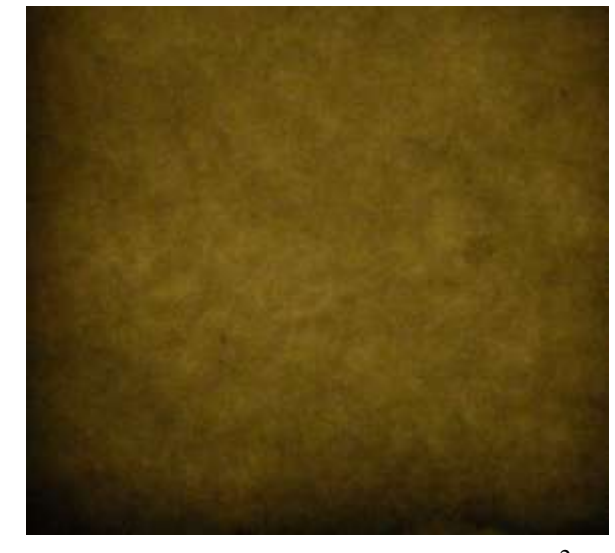

**Рис. 60.** Плотность полотна 300 г/ м<sup>2</sup> Рис. 61. Плотность полотна 400 г/ м<sup>2</sup>

 Было исследовано множество моделей. В результате проведенных исследований было выявлено, что WEB-камера обязательно должна иметь функцию ручной настройки экспозиции. Большинство продаваемых камер во время работы автоматически повышают чувствительность матрицы при уменьшении освещенности. Эти камеры категорически не подходят в нашем случае. Поскольку при более плотном образце изображение нетканого полотна скорректируется в соответствии с его освещенностью и будет практически неотличимо от других изображений полотна другой поверхностной плотности. Условие одно: либо чувствительность матрицы не должна меняться, либо в настройках камеры должна быть функция отключения автоматической настройки на освещенность. Обычно это самые дешевые камеры на рынке, что положительно сказывается на конечной цене всего комплекса компьютерного зрения для оценки качества текстильных материалов.

 В результате экспериментов выбор остановился на модели *HighPaq PC-E010 WebCam (USB, 640\*480)* (рис. 62). Стоимость такой камеры или похожей с ней по техническим характеристикам составляет около 400 рублей.

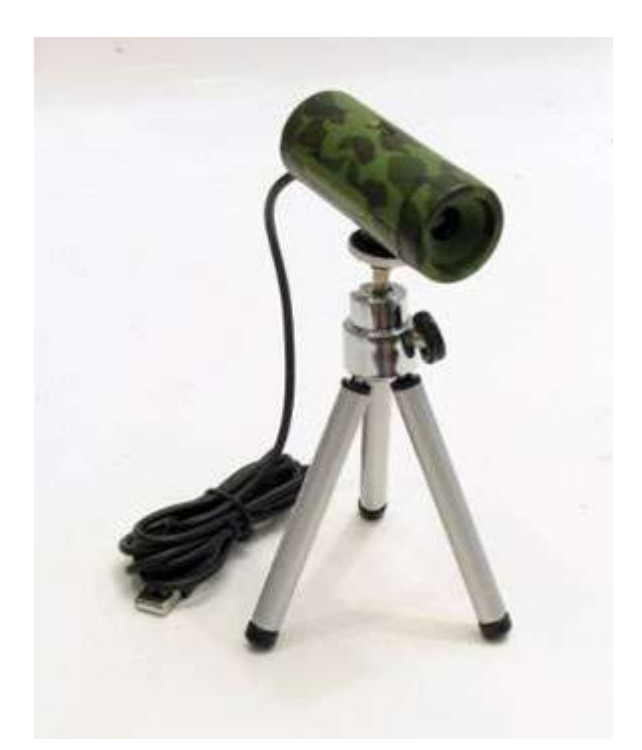

**Рис. 62.** WEB-камера HighPaq PC-E010 WebCam

 Изображения образцов нетканых полотен, полученные с помощью этой камеры в производственных условиях, представлены на рис. 63 – 67. Даже визуально видно, что зависимость предлагаемого показателя от поверхностной плотности полотна осталась такая же, как на изображениях, полученных с помощью фотоаппарата в лаборатории.

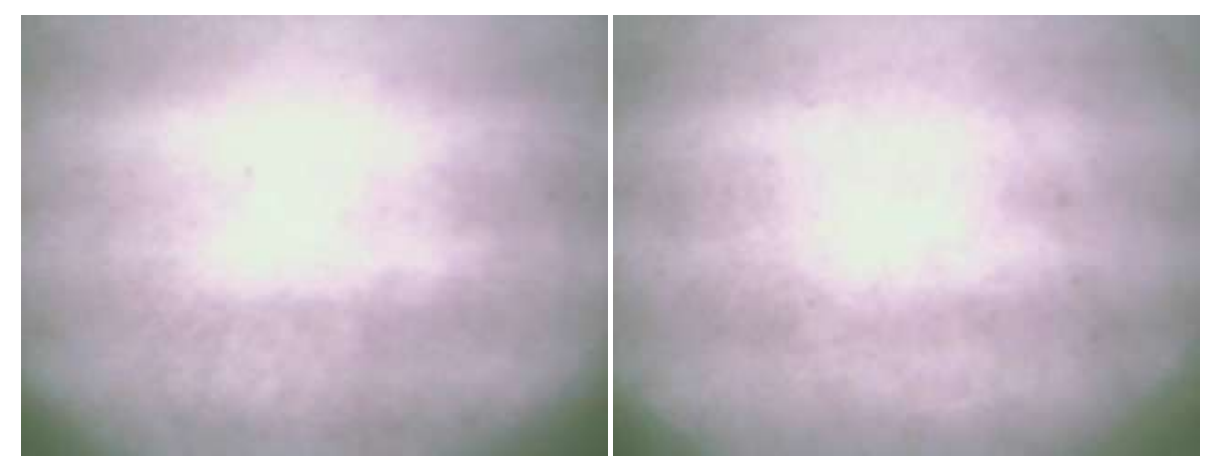

**Рис. 63.** Плотность полотна 70 г/ м<sup>2</sup> **Рис. 64.** Плотность полотна 100 г/ м<sup>2</sup>

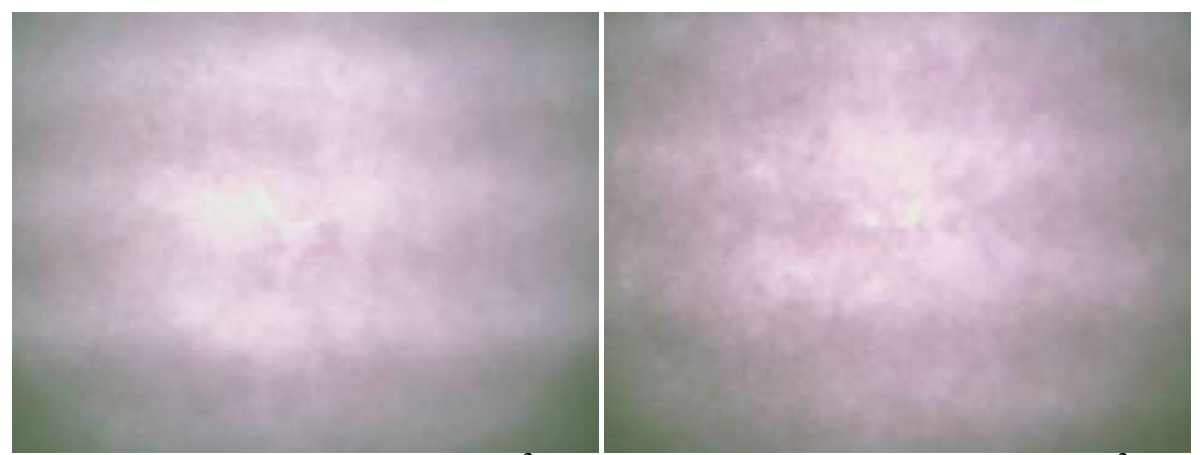

**Рис. 65.** Плотность полотна 150 г/ м<sup>2</sup> Рис. 66. Плотность полотна 200 г/ м<sup>2</sup>

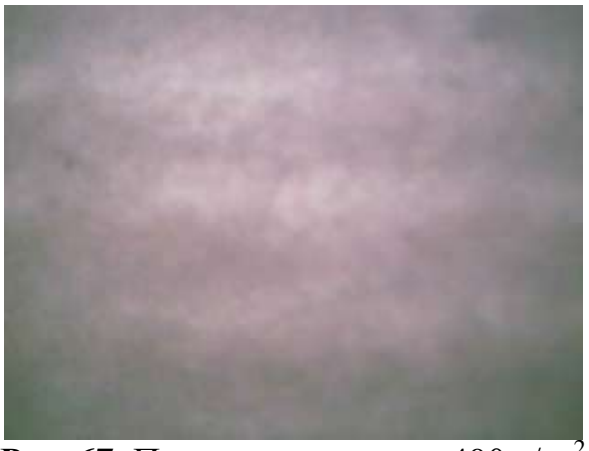

**Рис. 67.** Плотность полотна 400 г/ м<sup>2</sup>

 Единственные камеры с автоматическими настройками экспозиции, которые можно попробовать использовать для нашей задачи, это те, которые имеют светодиоды вокруг объектива. У них с уменьшением освещенности объекта увеличивается не светочувствительность матрицы, а ярче загораются светодиоды, давая таким образом дополнительное освещение объекту. Чем больше поверхностная плотность образца, тем меньше он пропускает света, тем ярче горят светодиоды, освещая образец. Таким образом мы практически получаем изображение в отраженном свете, как на обычном сканере. Только, если при использовании сканера источник света является постоянным для всех образцов, то здесь величина освещенности меняется. Поэтому мы можем наблюдать некоторую зависимость. В данном случае предлагаемый в работе

показатель должен быть прямо пропорционален плотности (или освещенности). Обработка результатов эксперимента представлена в следующей главе.

 Работа по усовершенствованию аппаратно-программного комплекса продолжается на производственной базе компании «Термопол-Москва». Таким образом, на производстве совершенствуется контроль качества продукции с применением современных технологий. Очевидно, что производители верхней одежды получают ещѐ более качественный отечественный утеплитель со стандартной стабильной плотностью, неровнота которой сведена к абсолютному минимуму.

### **4.2. Оперативный контроль качества сырья на ватной фабрике**

В условиях мирового экономического кризиса одной из важнейших задач на текстильных предприятиях становится задача качества выпускаемой продукции. Только качественная продукция и по приемлемым ценам найдет своего покупателя. Качественную же продукцию невозможно произвести без использования хорошего сырья. Кроме того, рынок требует продукцию разнообразного качества. Кого-то интересуют товары максимального качества. Кто-то же интересуется более дешевой продукцией, но полностью соответствующей потребительским свойствам. Необходимо соблюдение паритета «цена – качество». Решение этой проблемы неразрывно связано с вопросом контроля качества исходного сырья.

 Лабораторные испытания – от отбора образцов до получения результата – могут потребовать достаточно много времени. Поэтому параллельно с лабораторными исследованиями интересно было бы проводить экспрессконтроль качества сырья непосредственно в цехе – в процессе производства, не останавливая технологическую цепочку для отбора проб для испытаний. В случае обнаружения отклонений параметров сырья от заданных данную партию сырья можно уже подробно исследовать в лаборатории.

В предыдущих параграфах уже описывался специально разработанный аппаратно-программный комплекс, который может применяться при экспрессанализе качества нетканых полотен. Обработка изображений полотна, полученных с помощью Web-камеры «на просвет» в цехе, позволяла своевременно обнаруживать участки, сильно отличающиеся по поверхностной плотности от номинала. Совместно с текстильным предприятием ООО «Тексфо», специализирующимся на выпуске ватных изделий (матрасы, одеяла, подушки и др.), была проведена работа по переносу положительного опыта использования указанного АПК для оценки качества сырья при производстве матрасов.

 Качество матрасов и другой ватной продукции и, конечно, их цена полностью зависит от качества сырья – наполнителя. Наполнитель может состоять из чистой ваты белого цвета (одежной) - производной от процесса переработки хлопка, с минимальным процентом засоренности. Продукция из чистой ваты является самой дорогой. Она представляет собой смески тонких хлопковых волокон, беспорядочно переплетенных друг с другом. Содержание в них длинных и коротких волокон задает главную характеристику ваты в ватном матрасе – его упругость. Если в матрасе будут преимущественно длинные волокна, матрас получится плоским и легким, если наоборот – тяжелым и пышным. Вес ватного матраса как раз определяется содержанием коротких ватных волокон [163].

 Для снижения себестоимости, в том числе и по желанию покупателя, в вату может добавляться регенерированное волокно – вторичное сырьѐ, получаемое разволокнением отходов текстильного производства на специальном оборудовании – чесальных машинах [164]. В качестве вторичного сырья часто используют отходы швейного производства. Поэтому, обычно, оно бывает темных тонов. Чем темнее сырьѐ, тем оно дешевле. Соответственно – дешевле и производимые из него изделия. На складе хранится сырье разного качества (рис. 68, 69). Технолог заранее составляет необходимую смеску (в соответствии

с требованиями заказчика по цене и качеству будущей продукции) и выдает в производство необходимое количество различных кип сырья. В подготовительном цехе сырье со всех кип тщательно перемешивается до получения однородной волокнистой массы (рис. 70). В противном случае продукция тоже получится неоднородной по качеству, что может сказаться на репутации производителя.

 Оценить процент вложения темного регенерированного волокна в смеске может только опытный технолог.

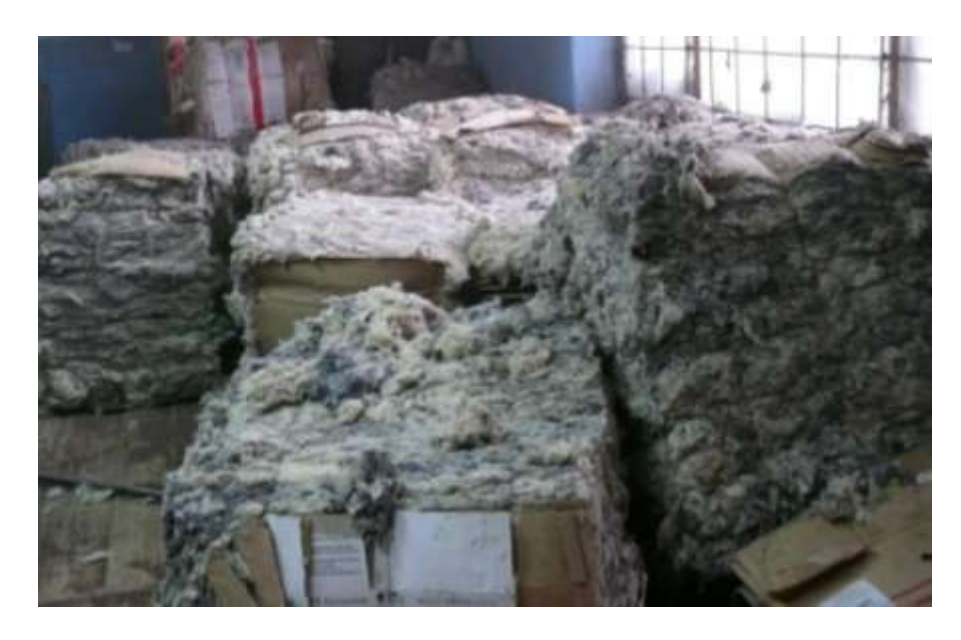

**Рис. 68.** Различные виды сырья на складе

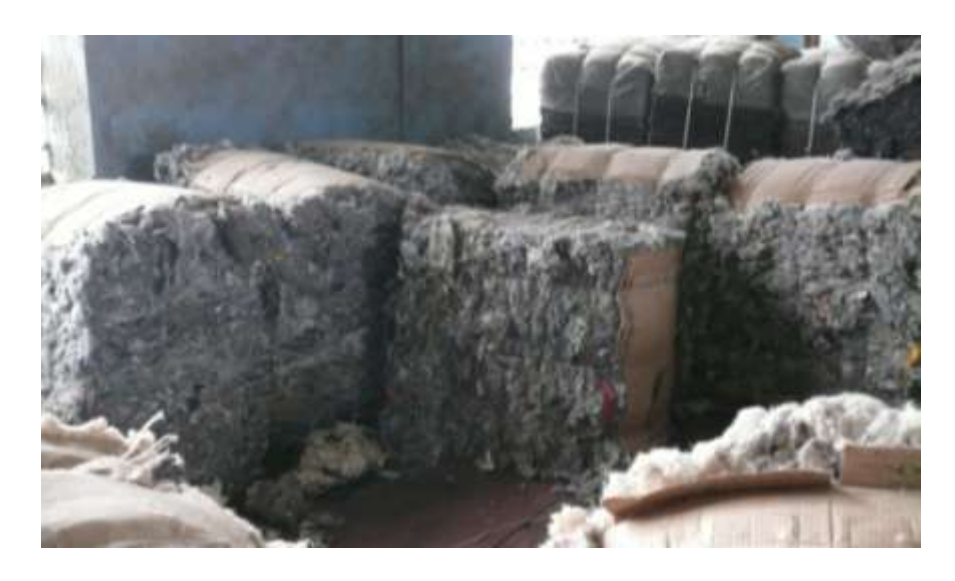

**Рис. 69.** Различные виды сырья на складе

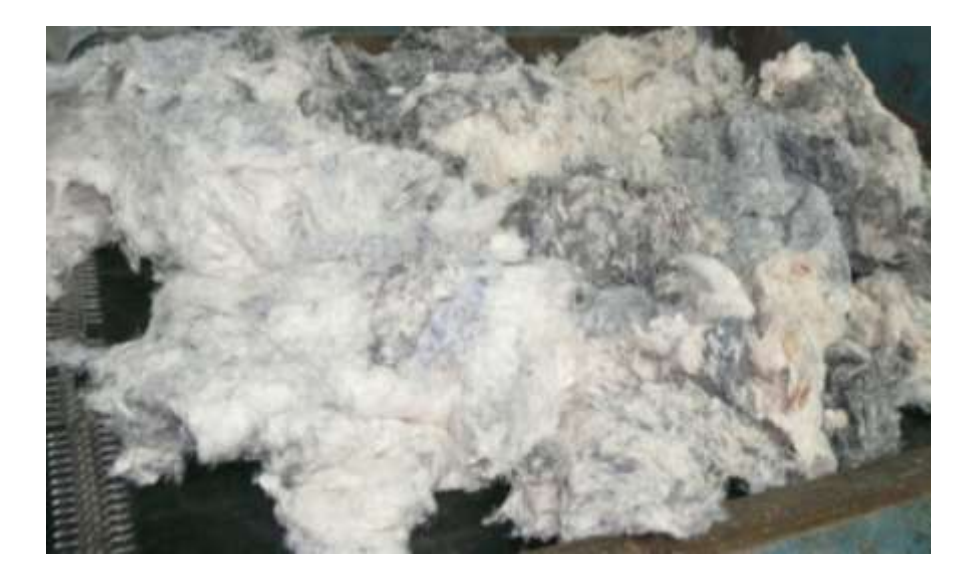

**Рис. 70.** Перемешивание волокнистой массы

 Кроме того, оценить равномерность подаваемого в производство сырья на протяжении всей перерабатываемой партии – задача ещѐ более сложная. Ведь партия может перерабатываться несколько часов. Оценить и сравнить разнооттеночность волокнистой массы в начале, в середине и в конце процесса визуально практически невозможно. Тем более, что для этого часто бывает необходимо распороть готовую продукцию. Учитывая специфику изделий, а это тонны и десятки кубометров, сделать это сложно.

 Например, в результате ошибки оператора, загружающего сырье в смесовую машину, волокнистая масса на выходе смесовой машины может отличаться по цвету во времени. Это означает, что продукция будет производиться из разного по составу сырья на протяжении одной партии, т.е. может получиться неравномерной по качеству. В каких-то матрасах будет преобладать вата, в каких-то – более темное и дешевое сырьѐ. Цена изделий в пределах одной партии продукции, естественно, будет разной. Последствия этого могут быть не совсем приятны для фабрики.

 Одно из решений подобной проблемы – последовательный анализ изображений сырья, полученных после выхода из смесовой машины. Практически, опять попали в классическую область применения системы реального времени на основе применения компьютерного зрения – циклическое получение изображения источником зрительных данных (цифровым фотоаппаратом или WEB-камерой), передача этого изображения на компьютер, обработка полученных данных и использование результатов обработки для возможной оперативной корректировки технологического процесса. Период опроса задается технологом. По полученному изображению можно оценить степень «белизны» сырья и сравнить с номиналом (или со средним значением).

 Испытания проводились непосредственно в цехе. Применяемая при анализе качества нетканых полотен съемка «на просвет» здесь не подходит, поскольку в данном случае нам интересна не поверхностная плотность сырья, а его степень «белизны». Поэтому производилась обычная съемка с помощью цифрового фотоаппарата. При соблюдении одних и тех же условий съемки были получены фотоизображения белого сырья (чистая вата) (рис. 71), сырья с содержанием регенерированного волокна 15% (рис. 72), с содержанием РВ 30% (рис. 73) и 100-процентного регенерированного волокна (рис. 74). Съѐмка проводилась со вспышкой и без неѐ – два варианта для определения наиболее предпочтительного. Изображения обрабатывались по специальному алгоритму, описанному ранее.

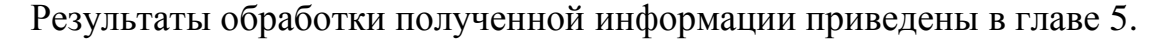

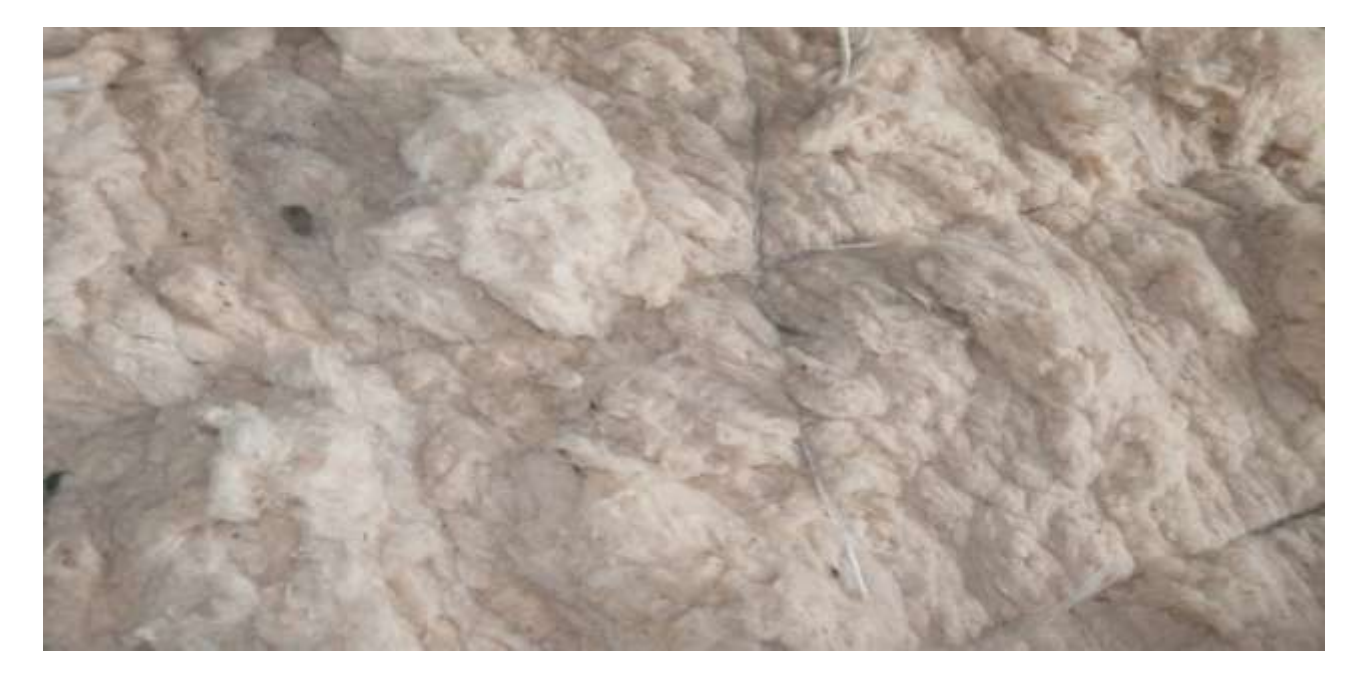

**Рис. 71.** Чистая вата

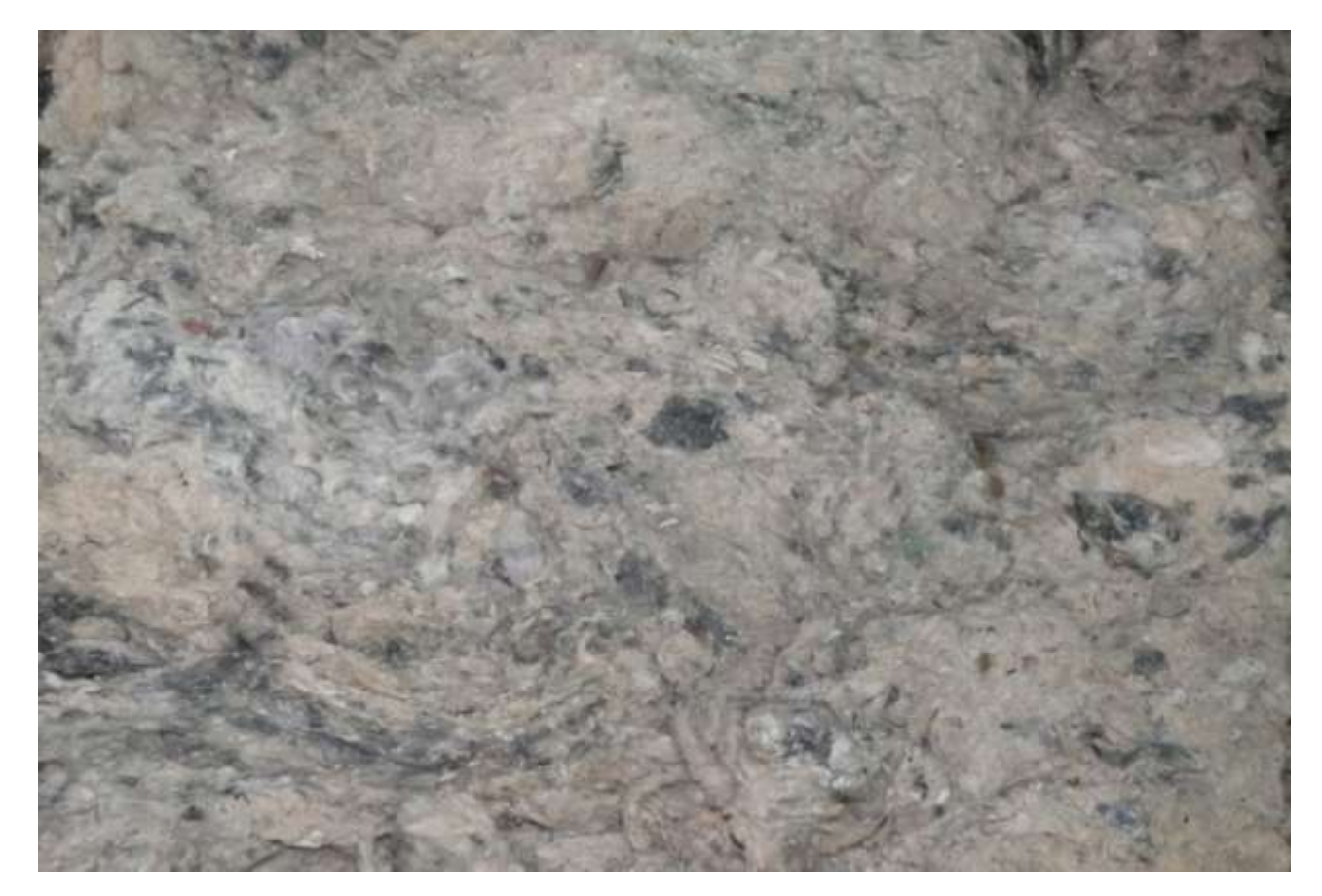

**Рис. 72.** 15% регенерированного волокна

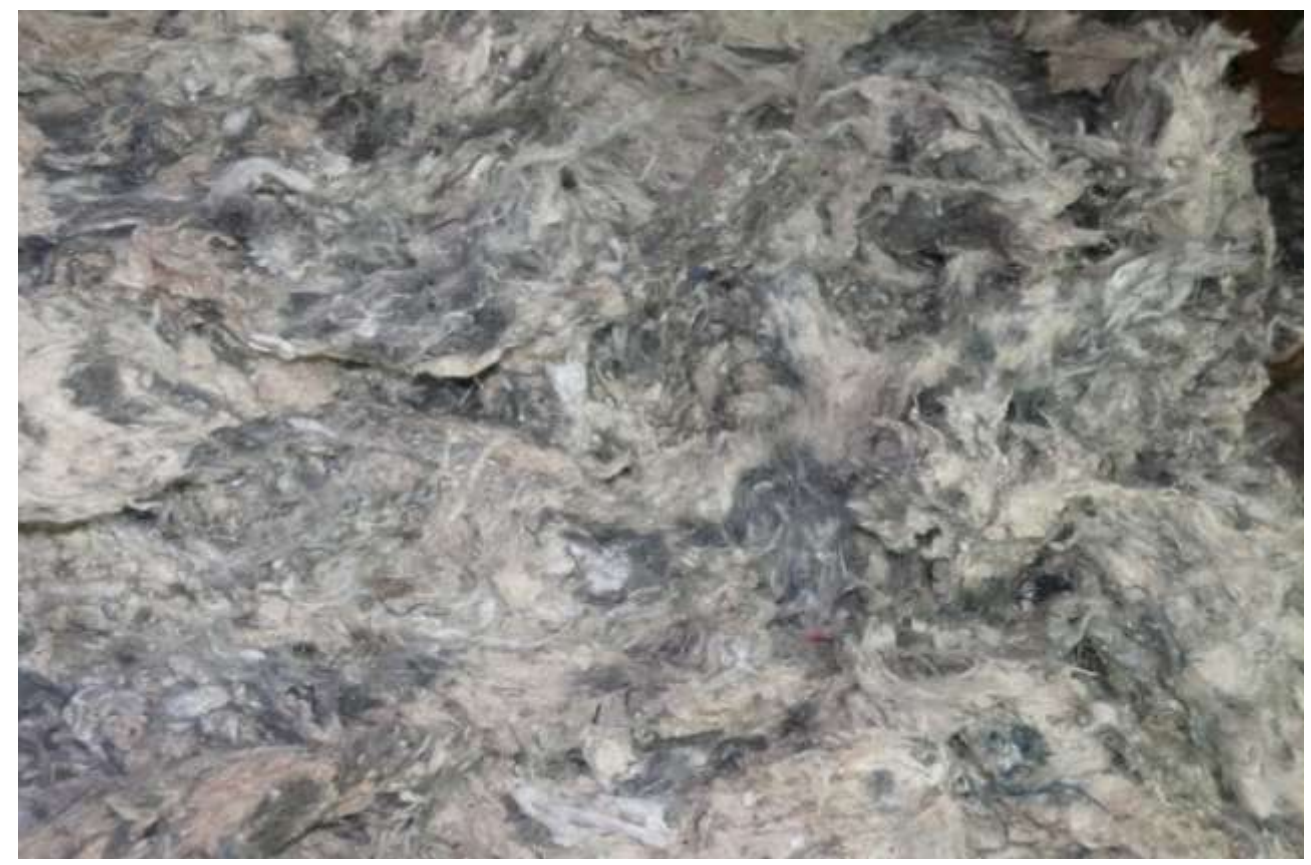

**Рис. 73.** 30% регенерированного волокна

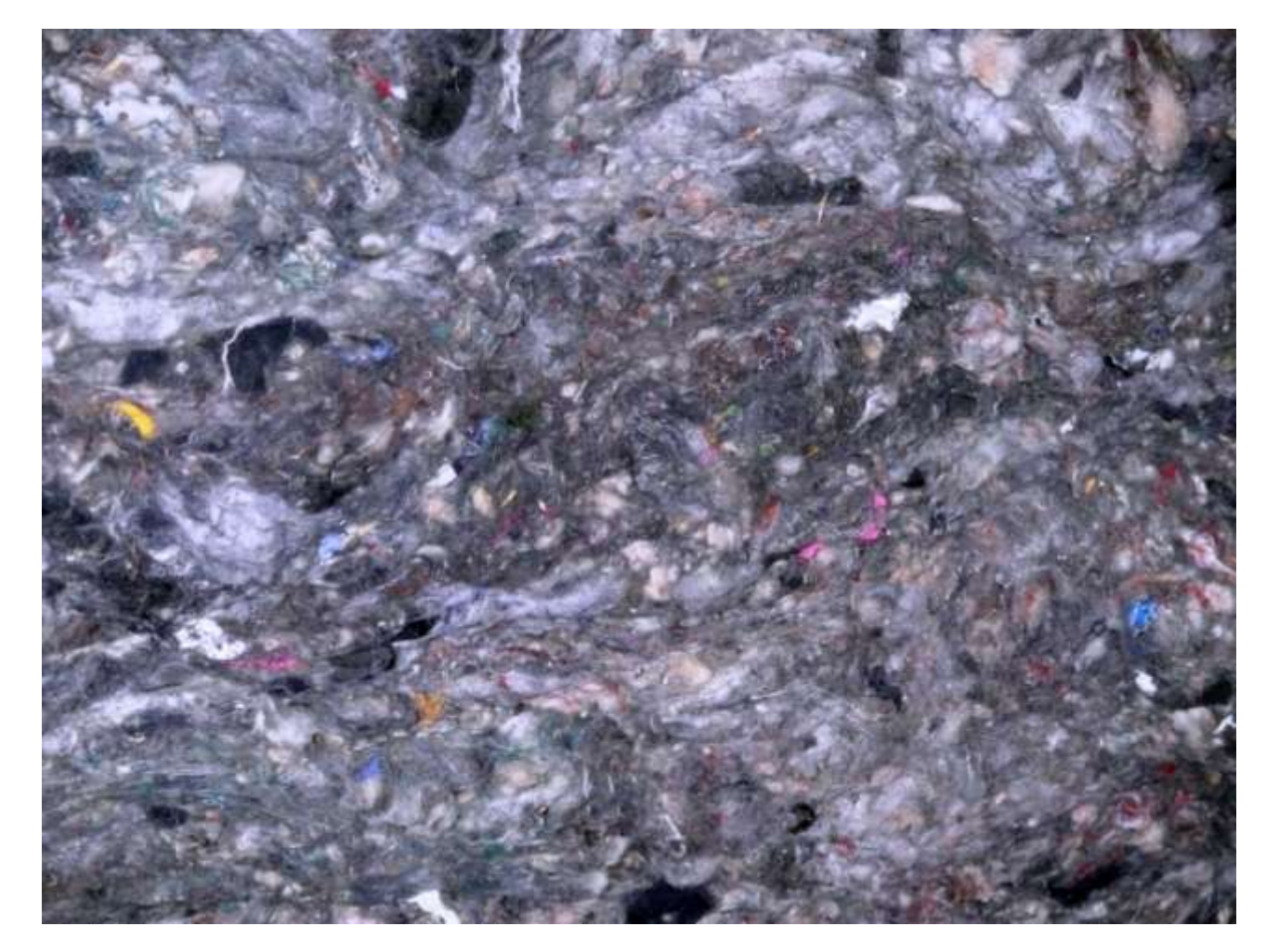

**Рис. 74.** 100% регенерированного волокна

## **4.3. Использование последовательного алгоритма выявления неоднородности изображения тканого полотна при его раскрое**

 В процессе раскроя тканого полотна по заданной раскладке фрагментов будущего изделия примерно 30% используемой ткани идет в утиль [150]. Причина такого большого расхода ткани состоит в сложности оптимального размещения заданных фрагментов на полотне с наибольшей занятой площадью, а также в наличии различных браков и дефектов (пороков) самого полотна.

 Выше был описан математический аппарат, позволяющий проводить экспресс-анализ неоднородности графических изображений полотен, которые могут быть получены различными устройствами регистрации изображений.

 Выбор подобных устройств довольно обширен. В работе [165] проводится анализ некоторых устройств: фотоаппарат, WEB-камера, MiniDV-видеокамера, цифровая камера. Согласно данным, представленным в этой работе, следует, что цифровая камера является наиболее приемлемым устройством для регистрации изображений. Она имеет достаточное разрешение, позволяет снимать видеоролики с частотой до 30 кадров/с, передавать отснятый материал в компьютер через USB-порт.

 Но практически все современные цифровые устройства получения изображений обладают встроенным интеллектом, который используется для более четкой регулировки качества и передачи изображения. Происходит автоматическая коррекция экспозиции, если не отключены соответствующие настройки. Это тоже отмечалось при описании технического обеспечения предлагаемого в работе комплекса. В итоге изображение полотна представляется на экране с уже «сглаженными» пороками ткани, которое отрегулировало само устройство. Это снижает эффективность работы аппаратно-программного комплекса в целом, т. к. некоторые пороки могут остаться невыявленными.

 Поэтому для работы предлагаемого алгоритма следует использовать устройство без промежуточной интеллектуальной обработки изображения. В качестве такого устройства вполне может подойти WEB-камера модели РС-Е010. Анализ изображения сводится к выявлению поврежденных участков ткани.

 Задача раскроя материала на исходные заготовки имеет большое практическое значение при конструировании одежды. Она заключается в размещении плоских геометрических объектов (деталей изделий), соответствующих исходным заготовкам, на листе.

 Существуют два способа представления лекал в компьютере: параметрический и графический.

 Параметрическое представление лекал предполагает наличие специальных инструментов для формализации и записи последовательности построения лекала на плоскости. Задавая конкретные размерные признаки и прибавки, система автоматически строит по ним лекала. Иногда параметрические системы реализуют на базе специализированных компьютерных языков, что делает процесс «программирования лекала» трудным для освоения и весьма продолжительным по времени при разработке конкретного изделия.

 Графическое представление лекал основано на применении графических примитивов (точек, линий, дуг, сплайнов) для создания лекал и хранения их в компьютере. Такой подход реализован в большинстве систем и носит универсальный характер, так как позволяет достаточно быстро задавать в компьютере лекала любой геометрической формы. Очевидно, что в данном случае значительно проще решаются вопросы ввода бумажных лекал в компьютер, упрощается процесс конвертации лекал, разработанных в разных системах.

 Для примера использования предлагаемого алгоритма рассмотрим лекало женской блузы (рис. 75).

 По схеме, аналогичной с описанной выше в главе 3, данное изображение можно наложить на цифровую матрицу, полученную по изображению ткани. Получим изображение лекала в цифровом виде (рис. 76).

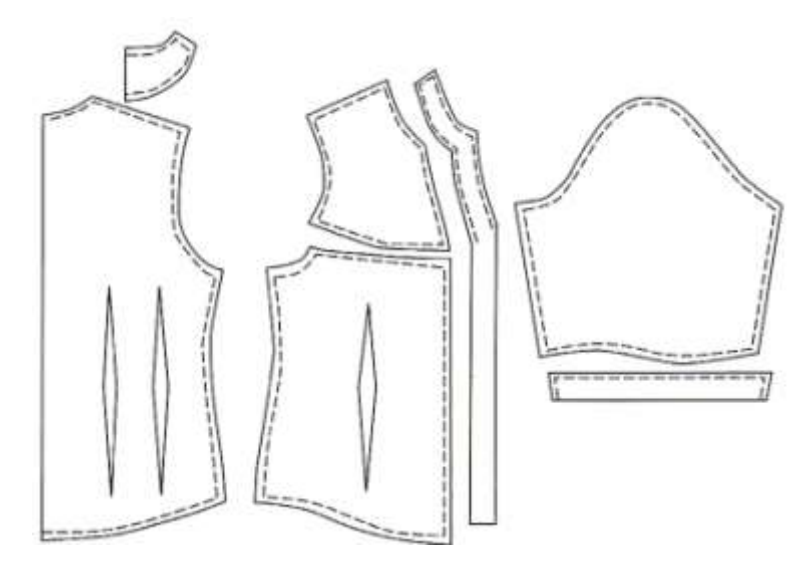

**Рис. 75.** Вид лекала женской блузы

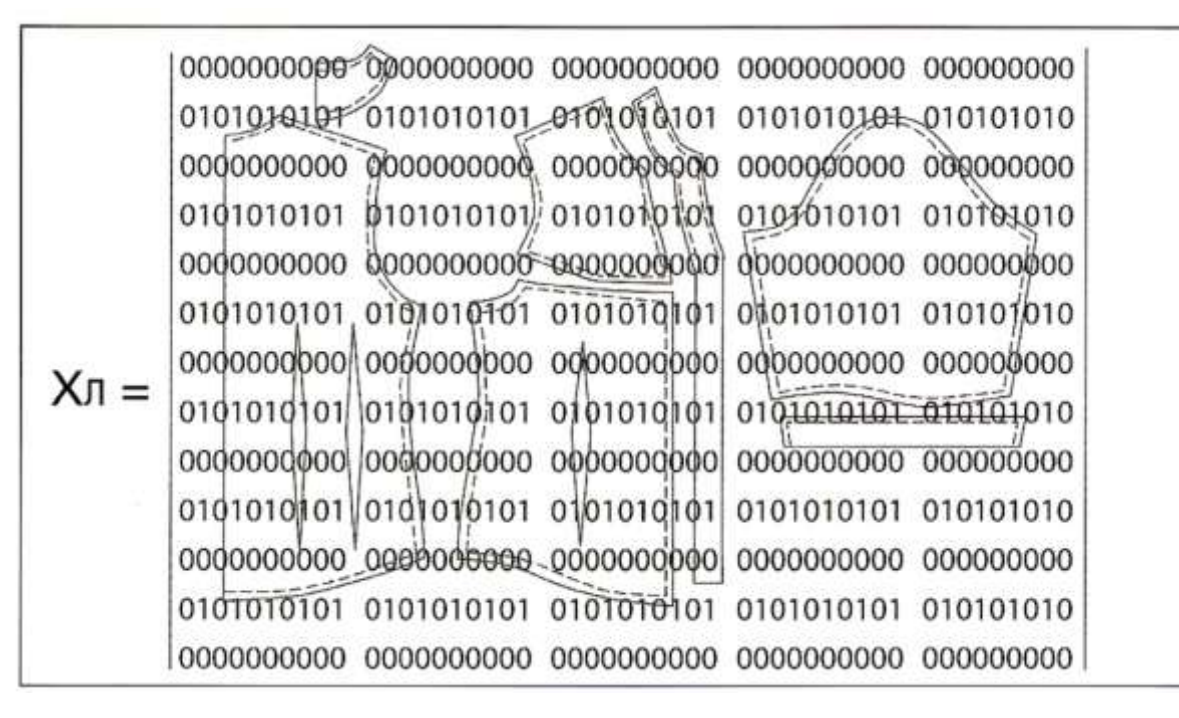

**Рис. 76.** Наложение изображения лекал на цифровую матрицу ткани

 Обозначим отдельные детали лекала цифрами «2» (рис. 77). Полученная матрица *ХЛ1* – это матрица с изображением лекал.

| 0101042221 0101010101-2202210101 010101010401 010101010 |  |
|---------------------------------------------------------|--|
|                                                         |  |
|                                                         |  |
|                                                         |  |
|                                                         |  |
|                                                         |  |
| 0222222222 2201022222 2222222201 0101012222 222201010   |  |
|                                                         |  |
|                                                         |  |
|                                                         |  |
|                                                         |  |
|                                                         |  |
|                                                         |  |

**Рис. 77.** Матрица с изображениями лекал

 При анализе изображений полотен создаются матрицы, анализируется наличие пороков путем сравнения с эталонной матрицей (лишенной пороков). Далее сравнивается полученная матрица с матрицей заданного лекала, выявляются фрагменты, попадающие на те участки полотна, которые содержат пороки. После выявления подобных фрагментов ищется такое расположение фрагментов изделия на полотне, при котором будет наименьшее количество бракованных деталей, полученных после раскроя.

 Подробнее последовательный алгоритм выделения бракованного участка ткани в задаче оптимального расклада лекал в швейном производстве описан в работе [151]. Основные этапы работы с изображением в описанном случае состоят в следующем:

– получение изображения с устройства регистрации изображения;

– преобразования полученного изображения в черно-белый вид;

– построение матрицы по преобразованному изображению.

 Ниже приведена блок-схема предложенного в работе [151] алгоритма (рис. 78).

 Проблема выявления неоднородности тканых полотен на данный момент очень актуальна. Увеличение цен на продукты текстильной и легкой промышленности происходит из-за постоянного роста цен на те материалы, из которых они сделаны. Поэтому снижение цен на продукцию вряд ли ожидается. Следовательно, создание новых экономичных технологий производства текстильной продукции является крайне приоритетным направлением.

 Предлагаемый алгоритм позволит получать решения по рациональному раскрою текстильных полотен при серийном производстве изделий. Этот алгоритм позволит принимать решения по изменению самого лекала, перестановке отдельных фрагментов будущего изделия, либо замене какоголибо фрагмента на более подходящий по форме и размерам.

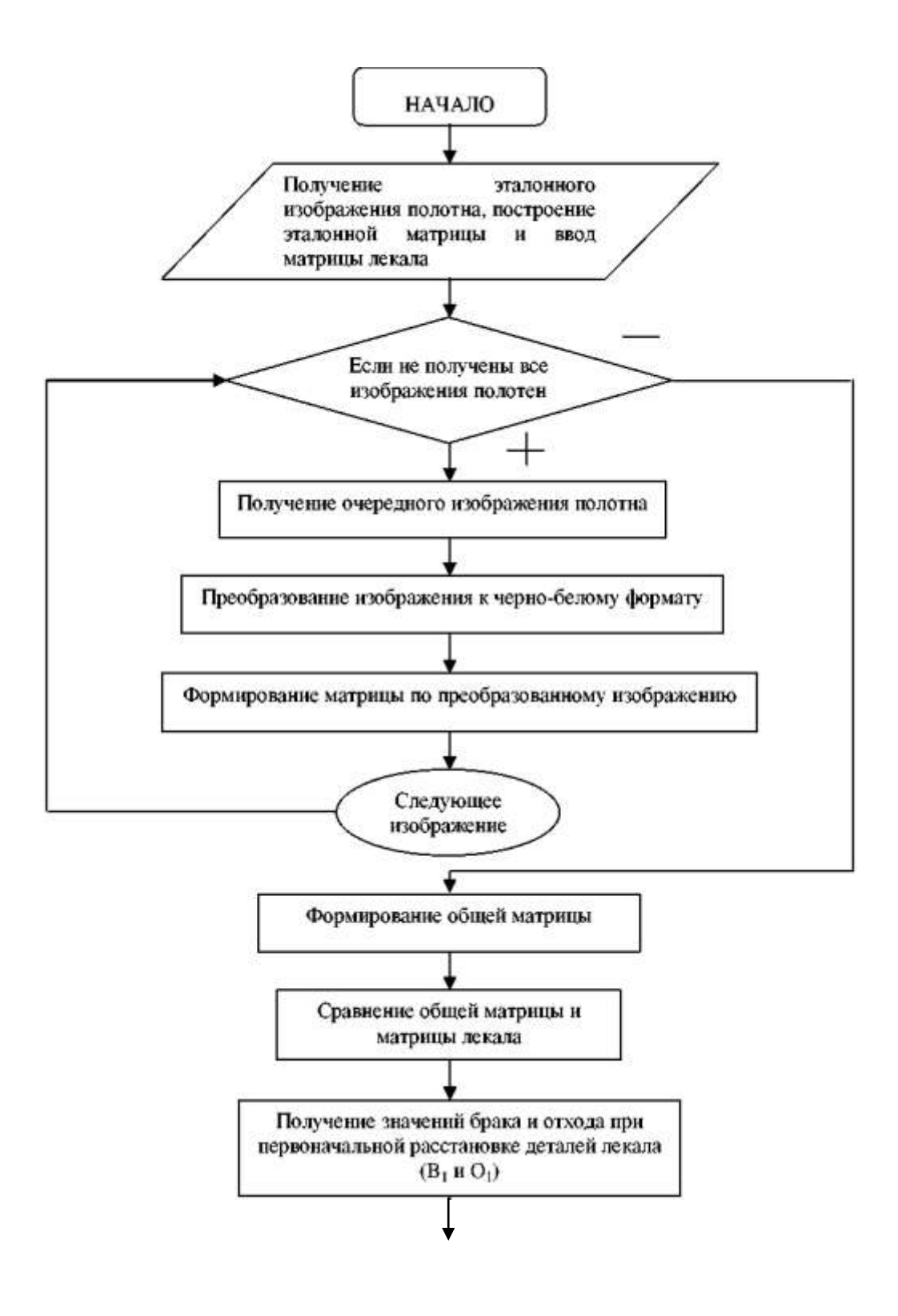

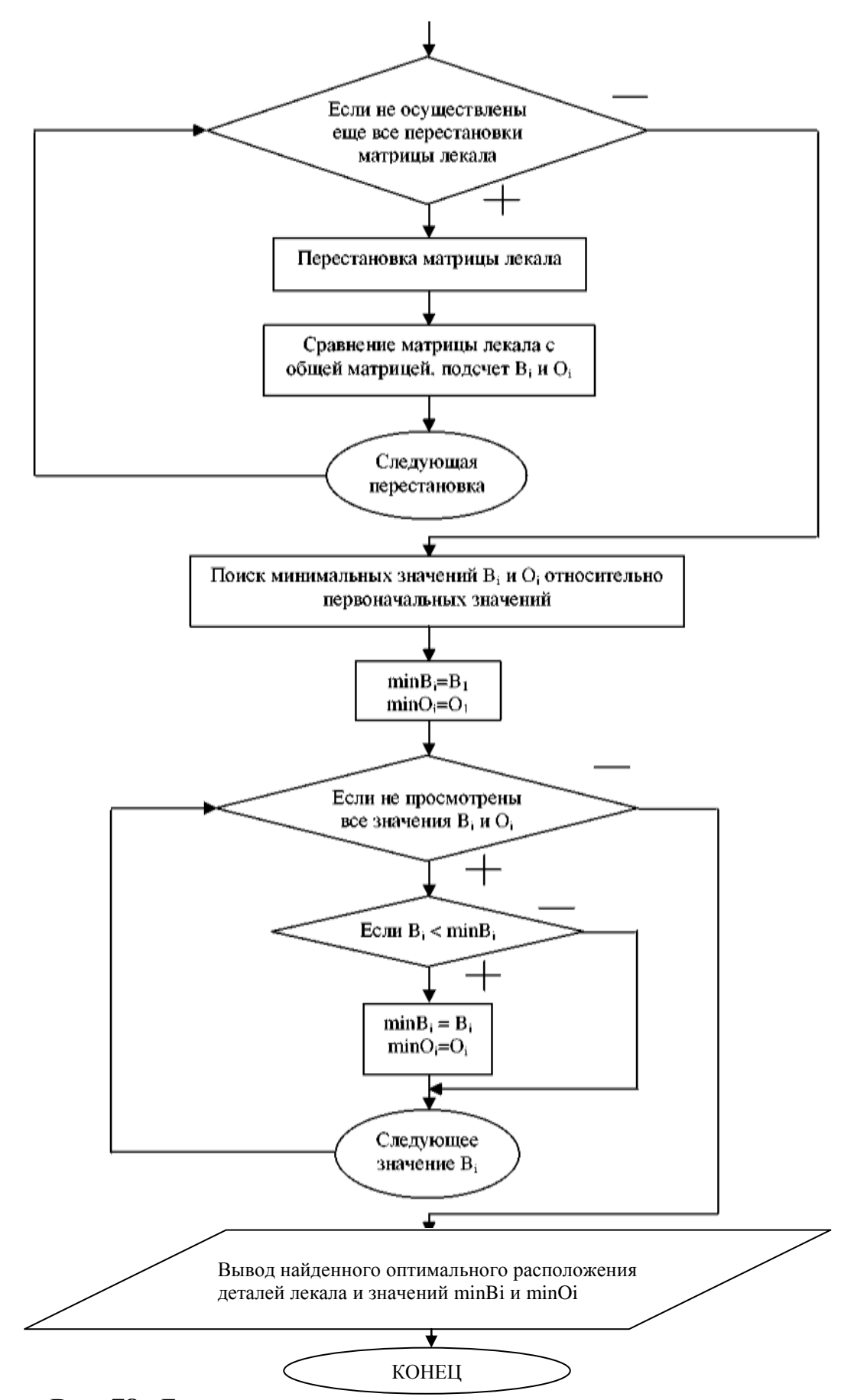

**Рис. 78.** Блок-схема алгоритма оптимального расклада лекал

#### **4.4. Оперативный контроль качества сырья на пуховом предприятии**

Исследовалась возможность использования разработанного аппаратнопрограммного комплекса на основе компьютерного зрения для экспрессанализа качества натуральных пуховых наполнителей непосредственно в процессе производства [166].

 При производстве натуральных пуховых наполнителей для подушек, одеял и других пуховых изделий может использоваться сырье разного качества. Качество наполнителя характеризуется однородностью сырья в том числе и по цвету. Более темный пух стоит несколько дешевле чисто белого. Поэтому по желанию заказчика для снижения себестоимости конечной продукции в сырье может добавляться более темный пух. Иногда отличие оттенков сырья из разных партий визуально практически незаметно (рис. 79).

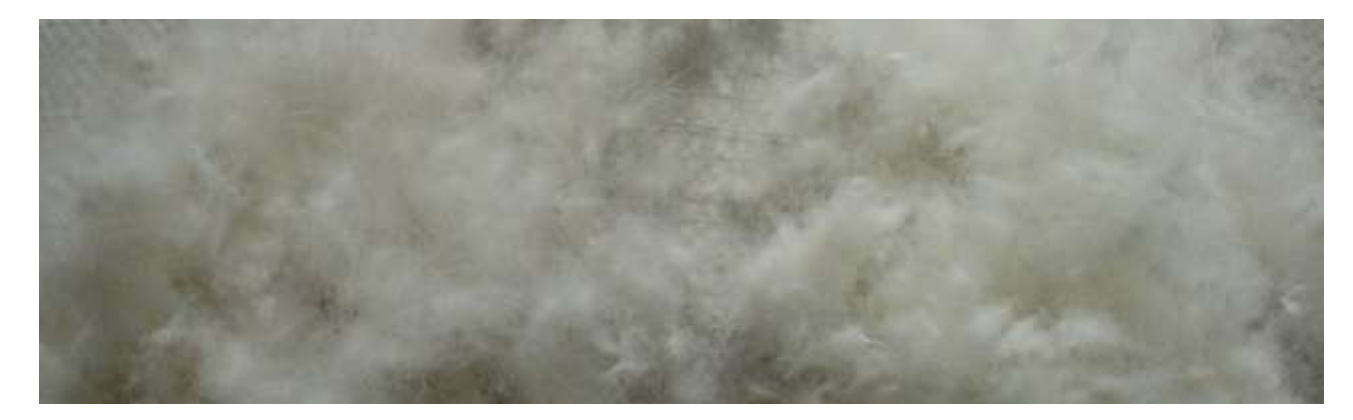

**Рис. 79.** Две партии пуха: слева – темнее, справа – светлее

 В общем случае может добавляться пух не только лебяжий, но и других водоплавающих птиц, который дешевле, но может иметь другой оттенок. Чем темнее сырье, тем дешевле изделия. Оценить процент вложения более темного пуха в смеске «на глаз» с трудом может даже опытный технолог. Кроме того, оценить равномерность сырья на протяжении всей используемой партии – задача еще более сложная. А от этого зависит себестоимость продукции и престиж предприятия-производителя.

 Методика оценки степени «белизны» сырья и равномерности всей партии пуховой смески аналогична той, что была подробно описана на примерах оценки качества нетканых полотен и однородности сырья на ватной фабрике. Основана она также на анализе фотографий сырья, полученных непосредственно в цехе. Полученные в результате обработки изображений значения сравниваются с номиналом (или со средним значением).

 Фотосъемка в данной работе проводилась непосредственно в цехе с помощью цифрового фотоаппарата. При соблюдении одних и тех же условий съемки были получены фотоизображения белого сырья и сырья более темного (рис. 79). Поскольку в условиях данного предприятия искусственное освещение в цехе практически не меняется, экспозицию можно считать постоянной. Поэтому в применении вспышки при съемке нет необходимости. Более того, вспышка «забивала» небольшие различия в оттенках сырья. В результате были использованы для расчетов изображения, полученные без вспышки (рис. 80,81).

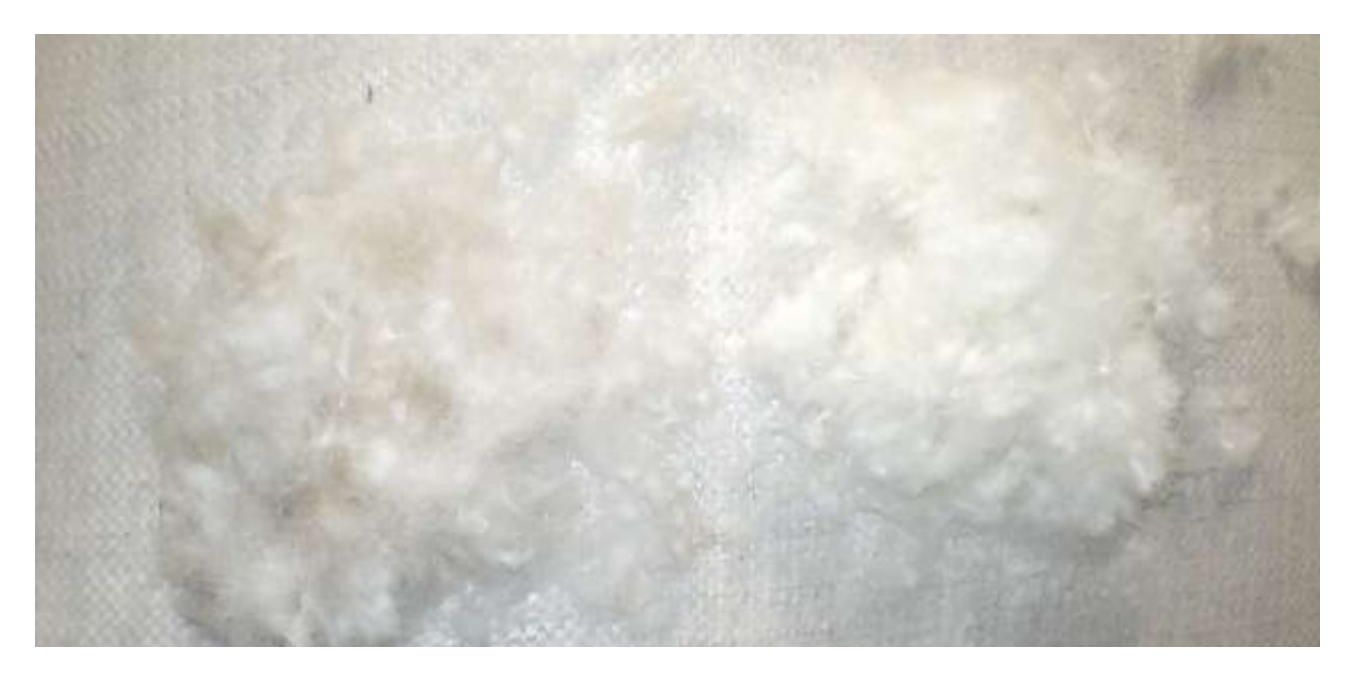

**Рис. 80**. Изображение двух партий сырья, полученное с использованием вспышки

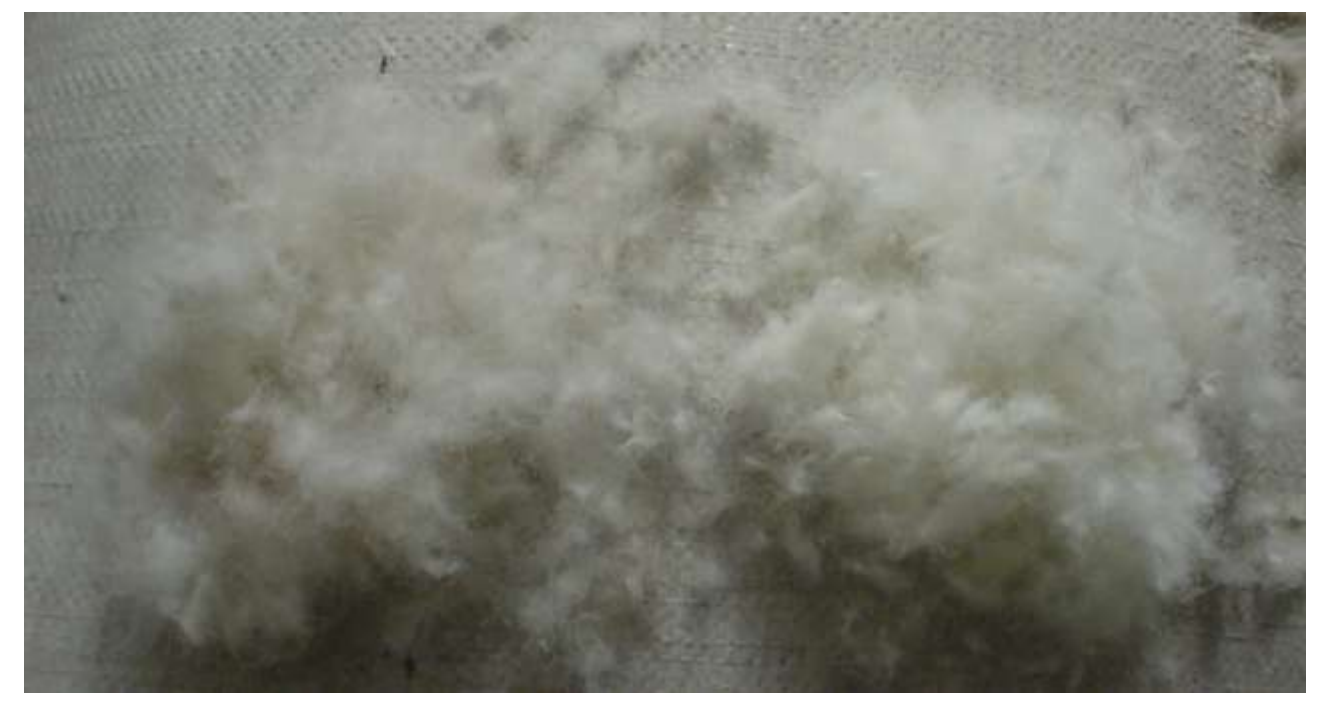

**Рис. 81.** Изображение тех же партий сырья, полученное без вспышки

 В результате обработки изображений получены некие числовые коэффициенты для каждой фотографии. Использовался уже известный алгоритм обработки – производилось попиксельное сложение изображения. Среднее значение цвета изображения и было принято за коэффициент, обратно пропорциональный степени «белизны» сырья. Чем светлее сырье, тем больше должно быть значение предлагаемого показателя.

 Как видно из фотографий (рис. 81), отличия в оттенках двух партий пуха минимальны. Интересно было посмотреть, как предлагаемый показатель справится с возложенной задачей – отследить именно эту небольшую разнооттеночность, проверить «чувствительность» алгоритма в подобных ситуациях. В качестве эксперимента были проанализированы изображения в монохромном варианте, 16-цветном, 256-цветном и 24-разрядном варианте – для определения наиболее «чувствительного» варианта.

 Результаты расчетов приведены в табл. 21, а исследуемые изображения приведены на рис. 82 – 89.

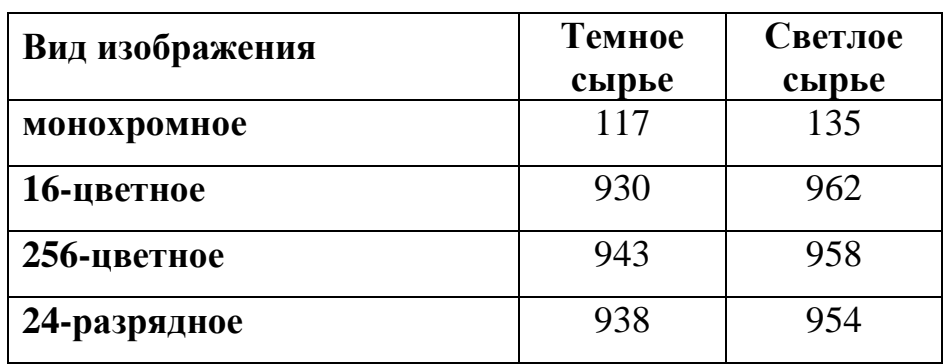

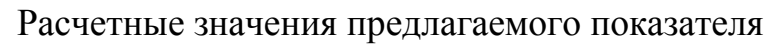

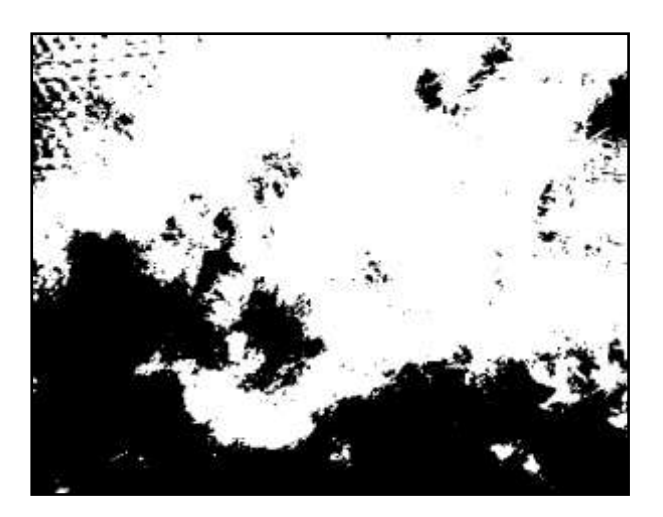

 **Рис. 82.** Темное сырье, монохромное **Рис. 83.** Светлое сырье, монохромное изображение изображение

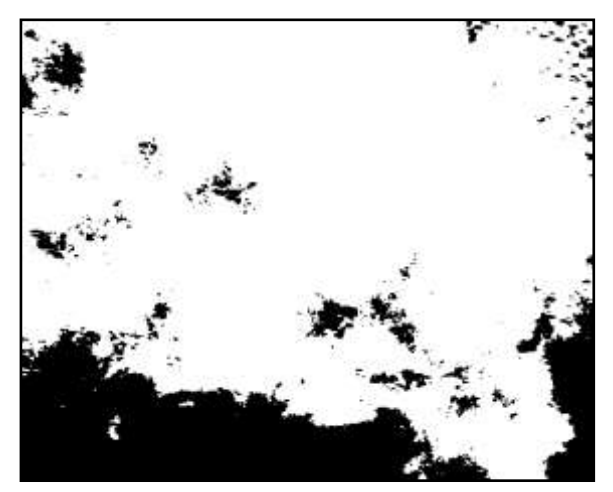

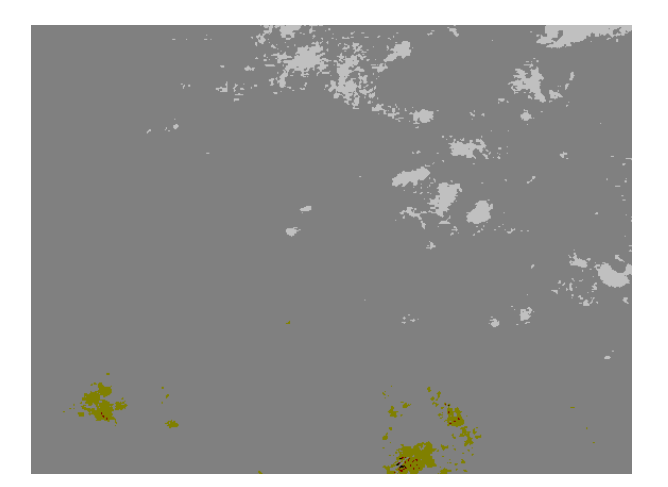

**Рис. 84.** Темное сырье, 16-цветное **Рис. 85.** Светлое сырье, 16-цветное

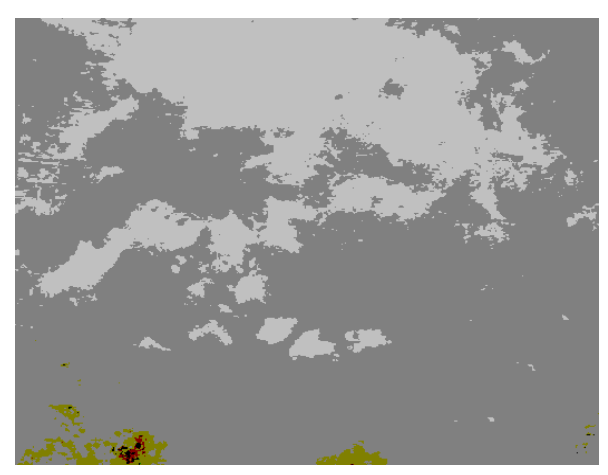

изображение изображение

Таблица 21

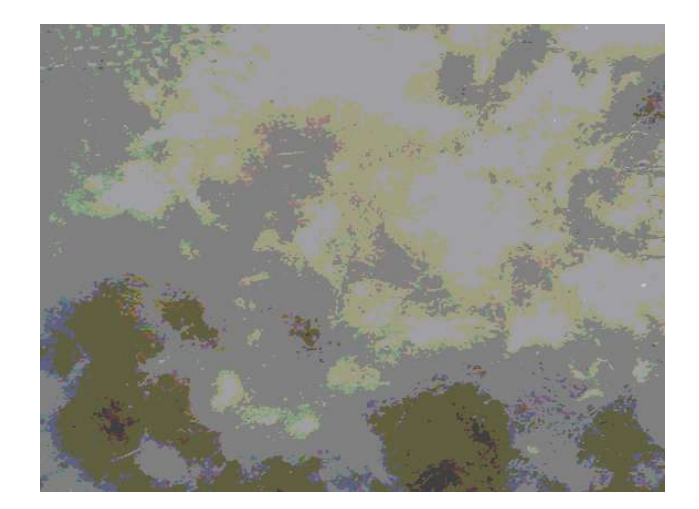

**Рис. 86.** Темное сырье, 256-цветное **Рис. 87.** Светлое сырье, 256-цветное

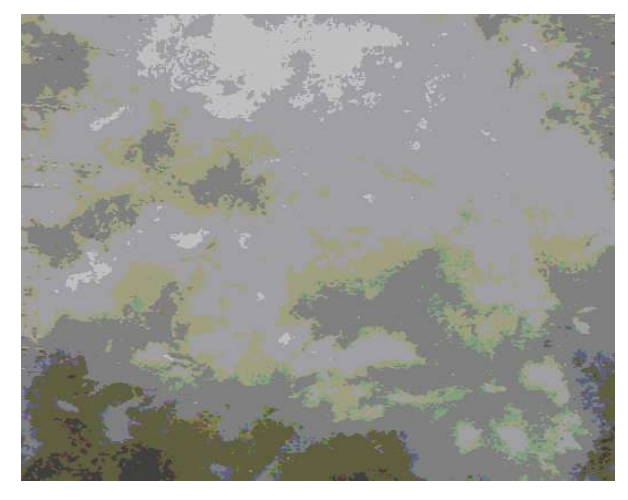

изображение изображение

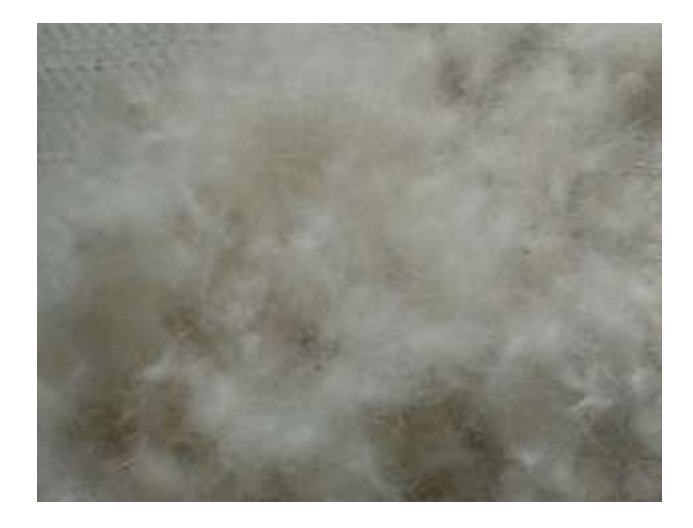

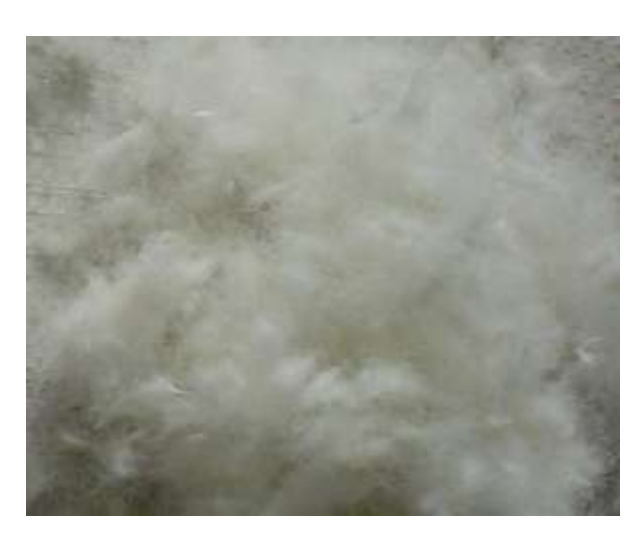

**Рис. 88.** Темное сырье, 24-разрядное **Рис. 89.** Светлое сырье, 24-разрядное изображение изображение

 Как видно по результатам расчетов, полученный показатель во всех исследуемых случаях показал более высокое значение у светлого вида сырья. Для удобства использования на практике можно применять обычное 24 разрядное изображение, чтобы можно было использовать любую стандартную цифровую технику – от дешевой WEB-камеры до цифрового фотоаппарата.

 Таким образом, было установлено, что предлагаемый аппаратнопрограммный комплекс и предлагаемая методика может применяться для

экспресс-контроля качества сырья на пуховом предприятии. При накоплении данных в компьютере возможен анализ конкретного изделия или контроль сырьевого состава на протяжении всей партии сырья в целом. Более подробный анализ сырья, конечно, можно произвести только в производственной лаборатории.

### **Выводы по главе 4**

 Разработанные методы и алгоритмы оценки качества текстильных материалов прошли апробацию в производственных условиях действующих предприятий. Работа проводилась на заводе нетканых материалов, ватной фабрике и пуховом предприятии.

 Анализ результатов показал положительные результаты и продемонстрировал возможность использования различных методов получения и обработки цифровых изображений текстильных материалов, полученных с помощью систем компьютерного зрения, для решения задач контроля их качества.

# **Глава 5. Разработка аппаратно-программного комплекса на основе создания систем компьютерного зрения и результаты его апробации на текстильных предприятиях**

## **5.1. Описание аппаратно-программного комплекса по оценке неровноты нетканого полотна**

 Для оценки неровноты по длине и ширине нетканого полотна (по поверхностной плотности полотна) был разработан аппаратно-программный комплекс на основе системы компьютерного зрения [167]. Данная система может считаться системой экспресс-оценки качества нетканых материалов в промышленных условиях.

 Реализовано два режима работы программы: «лабораторные исследования» (режим позволяет обрабатывать результаты лабораторных испытаний, оценивать показатель плотности полотна и строить графики лабораторных исследований) и «производственный контроль» (режим позволяет в процессе производства в режиме реального времени следить за изменениями поверхностной плотности полотна, строить графики исследуемой величины и рассчитывать некоторые статистические характеристики – математическое ожидание, среднеквадратическое отклонение и коэффициент вариации плотности по длине полотна).

В аппаратно-программный комплекс входят:

- WEB-камера;
- компьютер;
- программное обеспечение.

Требования к техническому обеспечению системы:

1. WEB –камера:

– драйвер WEB –камеры;

– возможность ручной настройки экспозиции;

- возможность ручной настройки баланса белого.
- 2. Компьютер ( минимальные требования ):
	- операционная система Windows 2000, XP;
	- Жесткий диск 20 Гб;
	- Процессор Pentium 2;
	- Видео карта 32 Мб;
	- ОЗУ 256 Мб.

 Установка программного обеспечения осуществляется следующим образом:

- 1. С установочного диска WEB-камеры установите ее драйвер (обычно поставляется в комплекте с WEB-камерой).
- 2. Проверяется работоспособность WEB-камеры с установленным драйвером.
- 3. Запускается загрузочный файл Setup.exe для установки разработанного программного обеспечения. После чего на рабочем столе появляется соответствующий ярлык.
- 4. Запускается ярлык для программного обеспечения на рабочем столе.

 После запуска программы Пользователю предлагается выбрать нужный режим работы: «лабораторные исследования» или «производственный контроль» (рис. 90, 91).

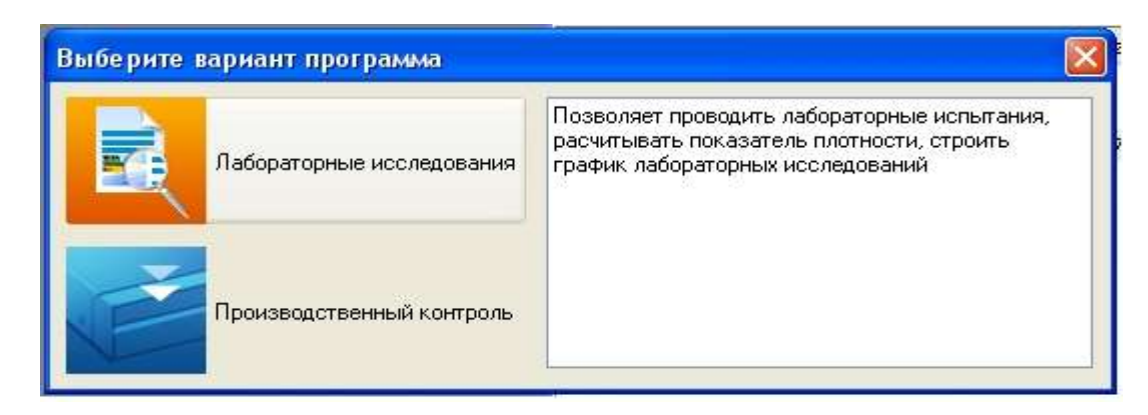

**Рис. 91.** Выбор режима «Лабораторные исследования»

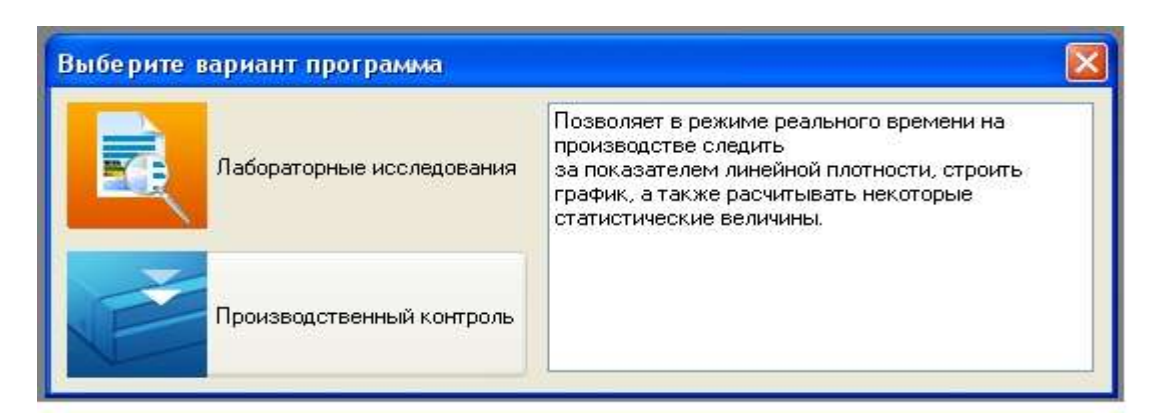

**Рис. 91.** Выбор режима «Производственный контроль»

 Выбрав режим «Лабораторные исследования», попадаем на следующее окно программы (рис. 92):

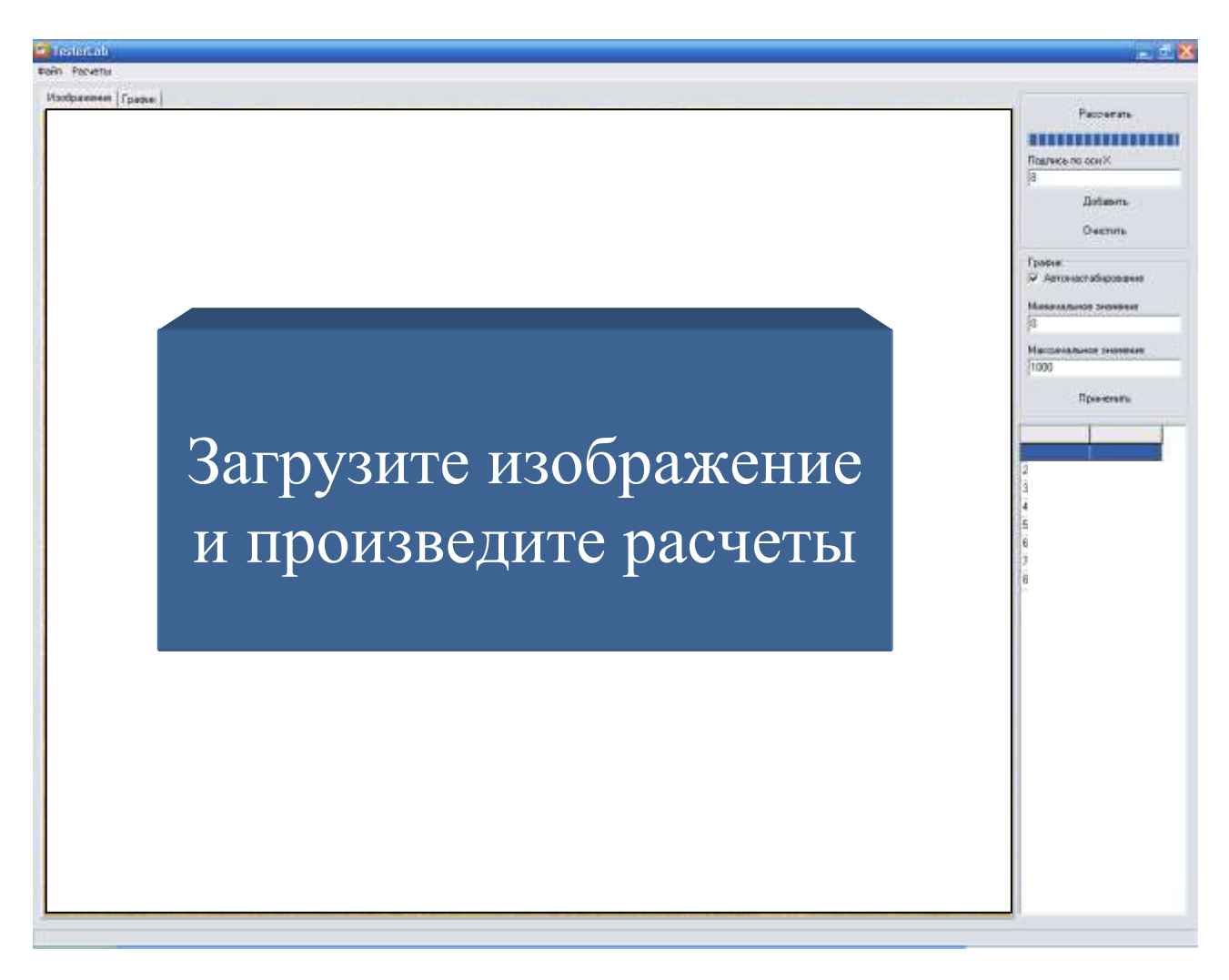

**Рис. 92.** Режим «Лабораторные исследования»

В этом режиме реализовано две функции:

– загрузка изображения образца исследуемого нетканного полотна, полученного с помощью цифрового фотоаппарата или сканера «на просвет» (рис. 93);

– расчет показателя, обратно пропорционального поверхностной плотности образца (как отмечалось выше – попиксельное сложение изображения) и фиксация этого показателя на графике (рис. 94).

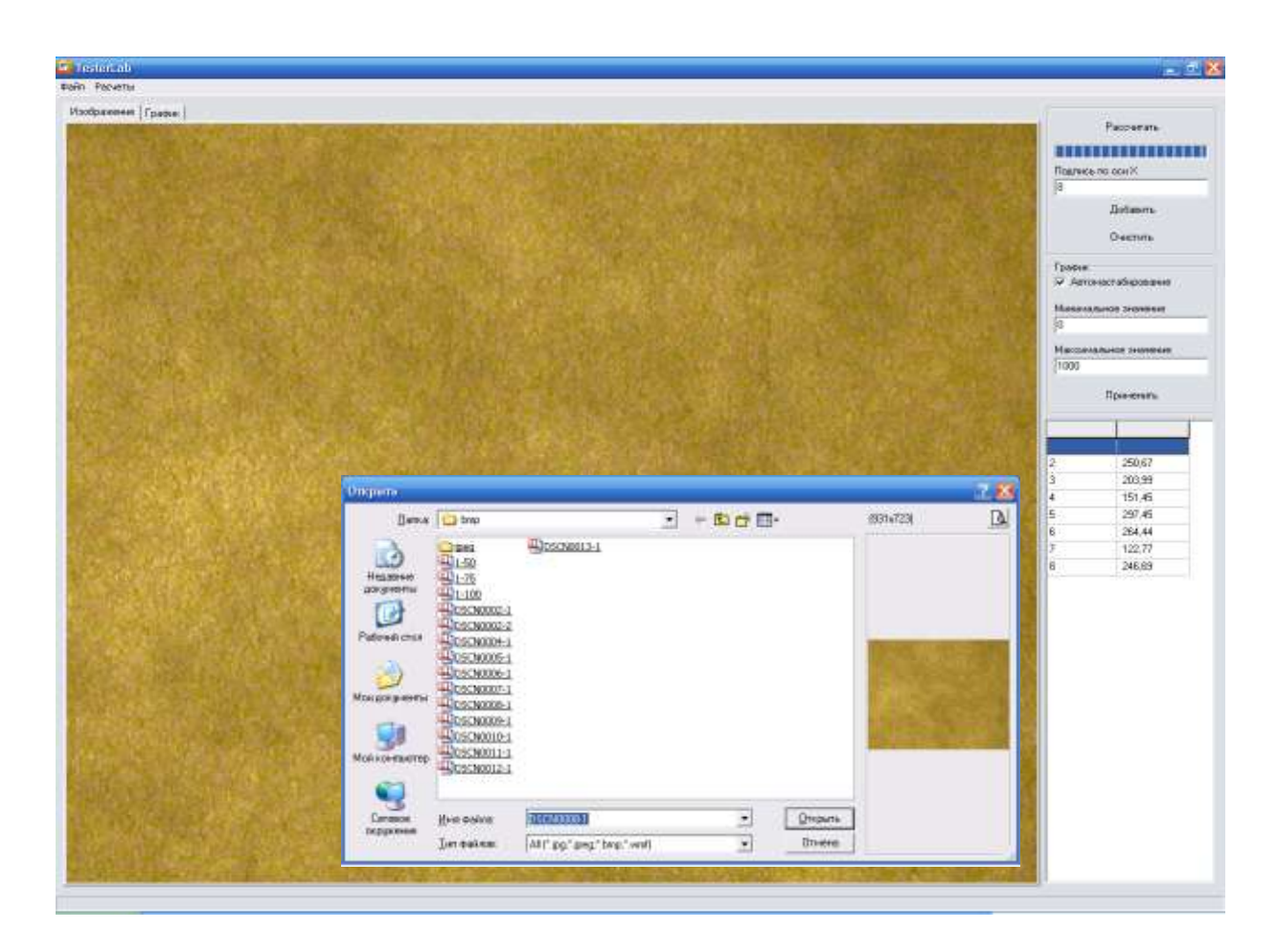

**Рис. 93.** Загрузка изображений образца полотна

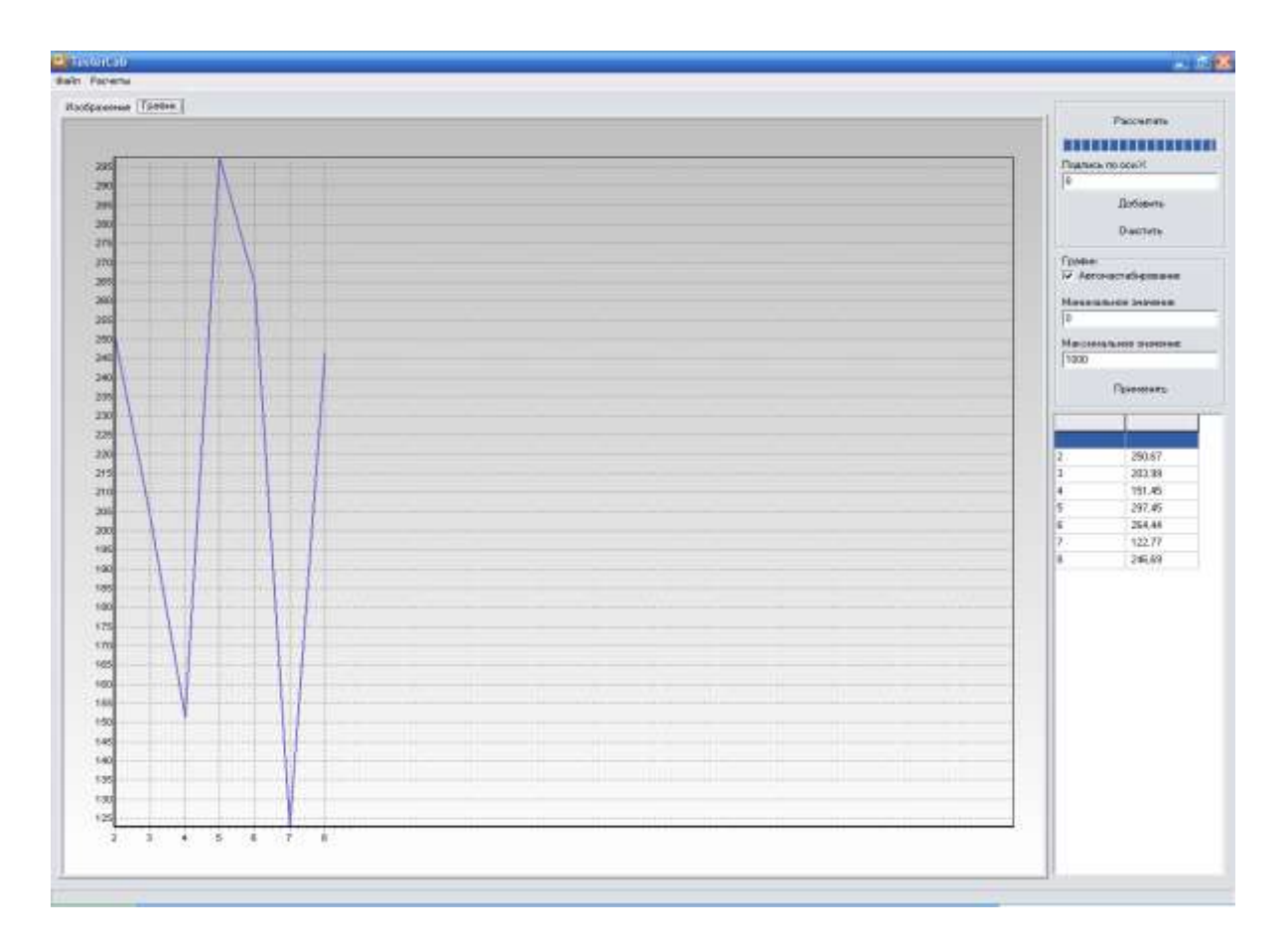

**Рис. 94.** Расчет показателя и построение графика

 В режиме «Производственный контроль» также реализованы две основные функции: построение графика рассчитываемого показателя в режиме реального времени и вывод текущего изображения, получаемого с помощью WEBкамеры, в специальном окне.

Функция построения графика представлена на рис. 95.

 Запуск процесса обработки данных инициализируется нажатием кнопки «Начать». Предварительно устанавливается период опроса WEB-камеры в миллисекундах. Для завершения процесса обработки данных необходимо нажать кнопку «Закончить». Для очистки области графика и поля значений используется кнопка «Очистить». Соответствующее меню представлено на рис. 96.

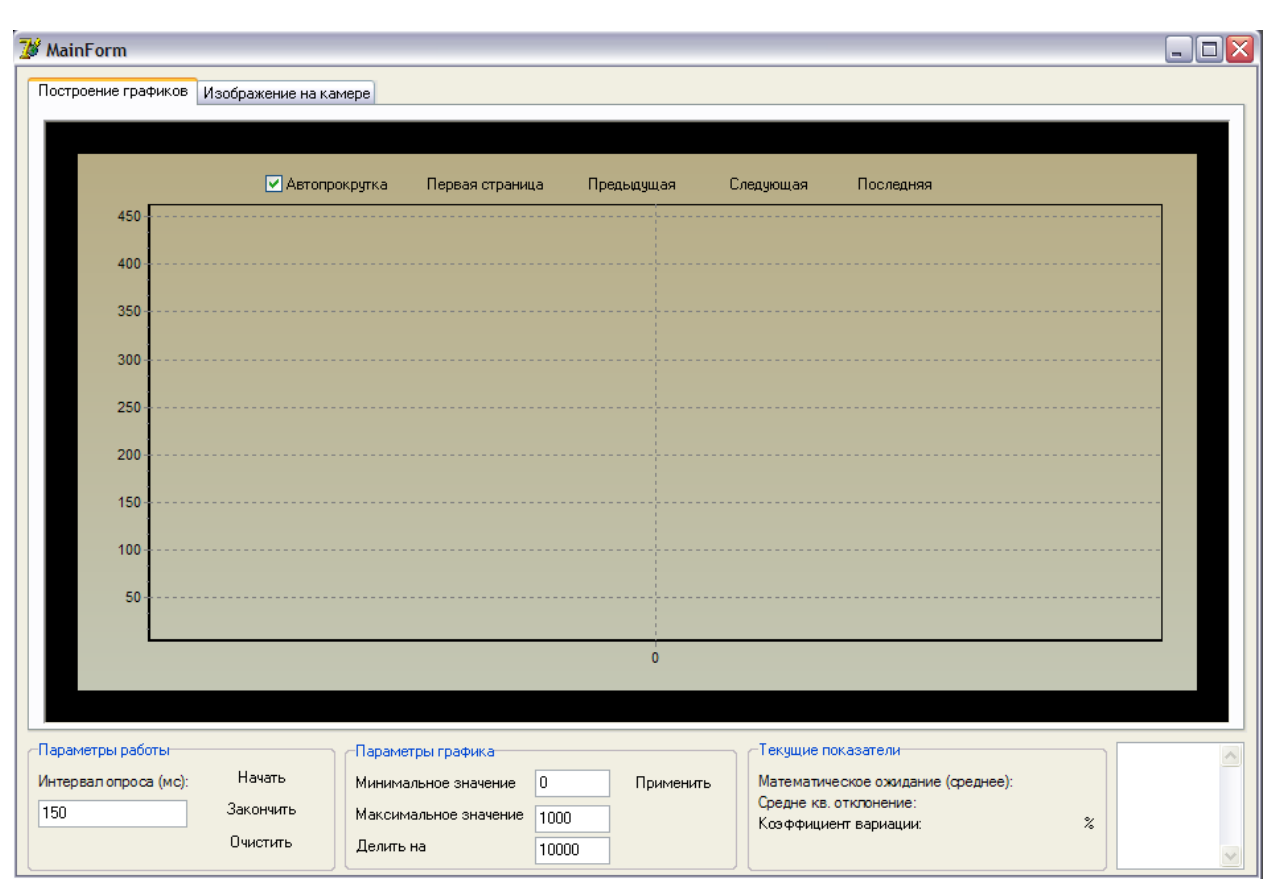

**Рис. 95.** Функция построения графика предлагаемого показателя

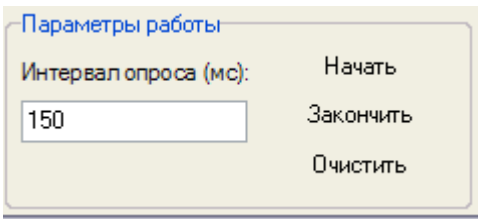

**Рис. 96.** Меню запуска обработки изображений

 Во время работы с графиком возможно масштабирование по оси ординат. Для этого используется соответствующая панель «Параметры графика» (рис. 97):

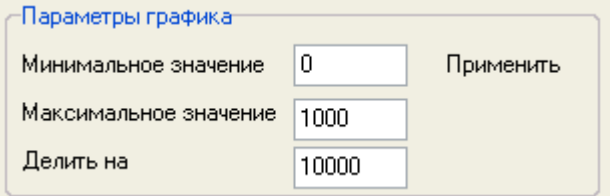

**Рис. 97.** Панель «Параметры графика»

 Во время процесса обработки данных в режиме реального времени ведется расчет математического ожидания (среднего значения), среднеквадратического отклонения и коэффициента вариации исследуемой величины. За изменениями этих значений можно наблюдать на панели «Текущие показатели» (рис. 98):

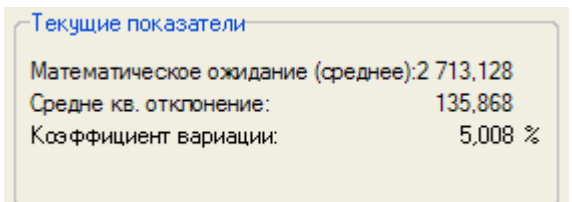

**Рис. 98.** Панель «Текущие показатели»

 На рис. 99 приведен пример графика, полученный в производственных условиях.

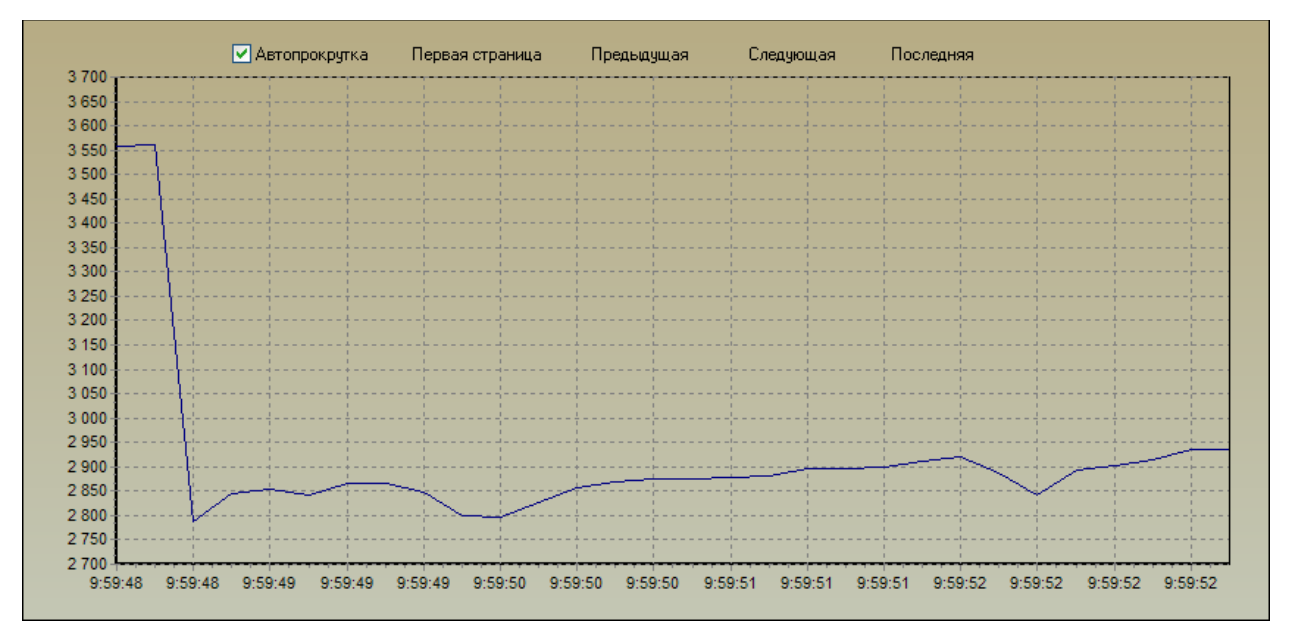

**Рис. 99.** Пример графика, полученный в производственных условиях

Для режима ручной прокрутки используются соответствующие кнопки меню (рис. 100):

■ Автопрокрутка Предыдущая Следчющая Первая страница Последняя **Рис. 100.** Меню ручной прокрутки полученного графика
Перемещение по графику возможно и с помощью мыши. Для этого необходимо нажать правую кнопку мыши и, не отпуская ее, перемещать указатель мыши на графике.

 Для просмотра изображения, поступающего с WEB-камеры, необходимо переключиться на соответствующую закладку. Функция просмотра текущего изображения полотна представлена на рис. 101.

 В правом нижнем окне отображаются численные значения рассчитываемой величины. Все полученные значения можно сохранить в отдельный файл. Для этого необходимо нажать правую кнопку мыши на поле значений. При этом появляется меню (рис. 102):

 После нажатия «Сохранить как» все полученные значения сохраняются в текстовом файле.

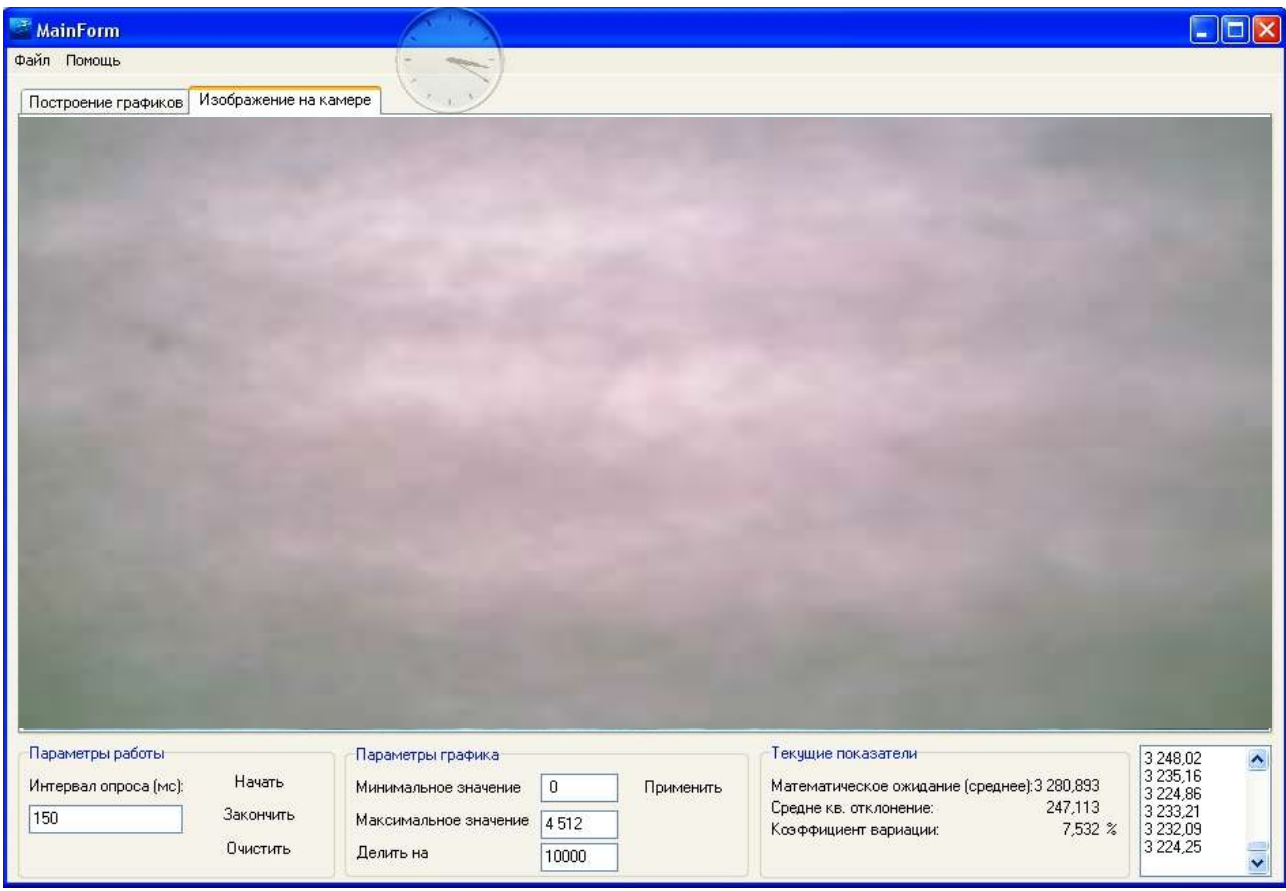

**Рис. 101.** Функция просмотра текущего изображения полотна

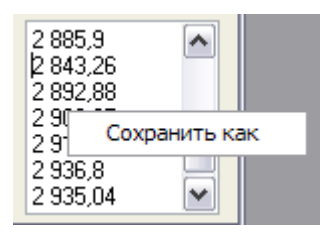

Рис. 102. Меню сохранения результатов вычислений

 Для настройки изображения WEB-камеры необходимо на закладке «Изображение на камере» нажать правой кнопкой мыши на изображении полотна. После этого выбирается желаемый вариант настройки WEB-камеры. Данные настройки различны для разных моделей WEB-камеры, поэтому подробно здесь не рассматриваются.

#### **5.2. Оценка наличия бракованных участков на тканых полотнах**

В условиях мирового экономического кризиса и постоянной конкурентной борьбы между производителями особо актуальной становится проблема качества продукции, в том числе и любых текстильных полотен – тканых, нетканых, трикотажных. Возрастает роль и методов оценки качества, их своевременность, простота, надежность. Важна также стоимость разработки и внедрения методов оценки качества, что сказывается на себестоимости продукции в целом.

 Применение современных информационных технологий позволяет проводить экспресс-анализ качества текстильных полотен непосредственно в цехе в режиме реального времени, не останавливая производственный процесс. При этом не требуется отбор образцов для лабораторных исследований.

 Повышенный интерес у производственных предприятий вызывают недорогие варианты систем видеорегистрации пороков текстильных полотен. Метод распознавания пороков тоже должен быть весьма дешевым для его реализации. Методы распознавания будут описаны ниже в работе. В качестве устройства наблюдения и регистрации предлагается использовать недорогие

видеокамеры. Для распознавания пороков ткани будем применять сравнение двух кадров видеопотока. Использование нейросетей с нейропроцессорами в данной работе не рассматривается, так как это слишком затратно и не отвечает выбранным требованиям бюджетной системы контроля качества текстильных полотен.

 Вариантов сравнения кадров может быть несколько, но практически применимыми видятся два основных: сравнение двух последовательных кадров и сравнение каждого нового кадра с эталонным. В каждом из этих способов можно найти свои плюсы и минусы. У каждого разработчика могут быть свои приоритеты выбора.

 Первый вариант был предложен и описан выше. Рассматривался аппаратнопрограммный комплекс, состоящий из компьютера (не обязательно мощного), WEB-камеры и специального программного обеспечения. Первоначально он был разработан для анализа качества нетканых полотен – оценки поверхностной плотности. С помощью WEB-камеры производилась съемка полотна «на просвет». Полотно при этом проходило между камерой и электрической лампой. Затем анализировались последовательные изображения полотна. Более светлые изображения соответствовали участкам полотна с пониженной плотностью, более тѐмные - с повышенной. Испытания данного комплекса в производственных условиях показали достаточно приемлемые результаты.

 Естественным развитием в области применения имеющегося аппаратнопрограммного комплекса возникла идея использовать его для экспресс-анализа качества тканых полотен. Здесь возникли определенные проблемы. Размер некачественных участков в нетканых полотнах может достигать несколько квадратных метров. Разработанное ранее программное обеспечение успевало обрабатывать (по специальным алгоритмам) полученные изображения. Пример экранной формы в этом случае представлен на рис. 93. Анализировалось всѐ изображение целиком – вычислялся средний цвет всего изображения.

 В настоящее время вся работа по оценке качества тканых полотен производится специальным работником – контролером качества. На специальном браковочном оборудовании (мерильно-браковочных машинах) полотно перематывается, а работник визуально оценивает качество перематываемого полотна. Оценка качества в этом случае полностью зависит от опыта и физического состояния контролера.

 Предлагается над экраном мерильно-браковочной машины установить WEBкамеру и с ее помощью получать изображения перематывающегося полотна. Частота съемки задается оператором или может определяться программно. Она должна быть пропорциональна скорости движения полотна.

 В тканых полотнах размер брака может составлять доли миллиметра. Все виды брака описаны в соответствующих стандартах – недосеки, дыры, масляные пятна и т.д. Усреднение всего изображения может привести к тому, что небольшой бракованный участок может быть «не замечен» существующей программой, поскольку отклонение результатов вычислений по изображению, содержащему бракованный участок, от номинала может быть незначительным. В связи с этим алгоритм получения и обработки изображений тканых и трикотажных полотен необходимо было изменить.

 При исследовании изображения тканого полотна предлагается анализировать не весь кадр, полученный с WEB-камеры, а лишь узкий участок изображения, ориентированный по ширине исследуемого полотна. Сектор, анализируемый программой, теперь задаѐтся оператором – с помощью компьютерной мыши выделяется исследуемый участок (рис. 103).

 Поскольку выделенное изображение в десятки раз меньше исходного и соответствует величине возможного бракованного участка, время его обработки тоже значительно сокращается. Мы опять можем работать в режиме реального времени.

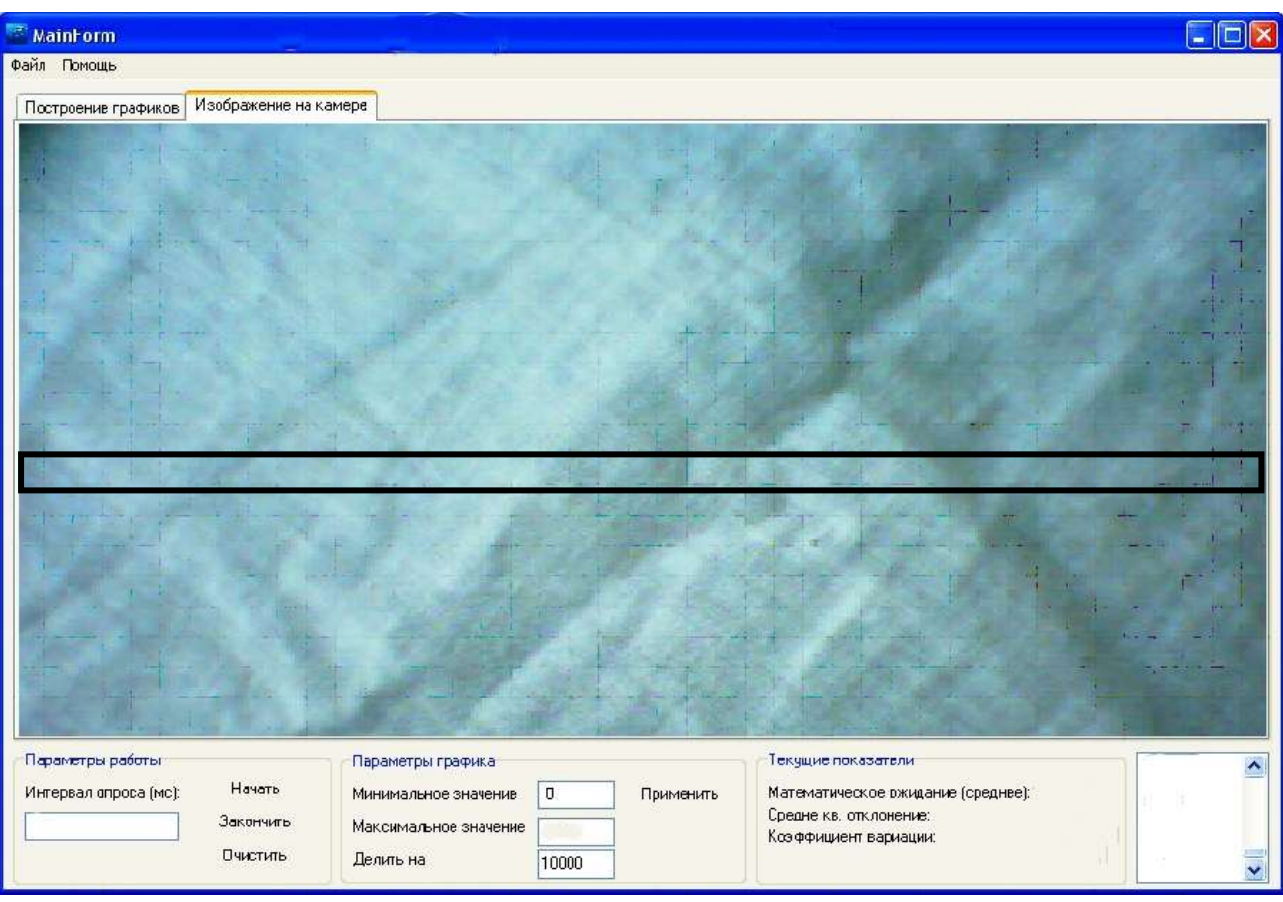

**Рис. 103.** Исследуется сектор изображения тканого полотна

 Подобный подход может позволить выявить бракованные участки вдоль полотна. Если у нас имеется более мощный компьютер, то выделенную область можно разбить на сектора и анализировать уже полотно и поперёк - по утку (рис. 104). При этом анализируется отдельно каждый сектор.

 Таким образом, можно контролировать качество полотна как на протяжении всей партии, так и отслеживать брак в конкретном месте по ширине полотна.

 В описанном случае алгоритм обработки изображений, основанный на усреднении цвета всего анализируемого участка, оптимален для суровых или одноцветных тканых и трикотажных полотен. Полотна, с нанесенными на них рисунками, исследовать на наличие бракованных участков таким образом нельзя.

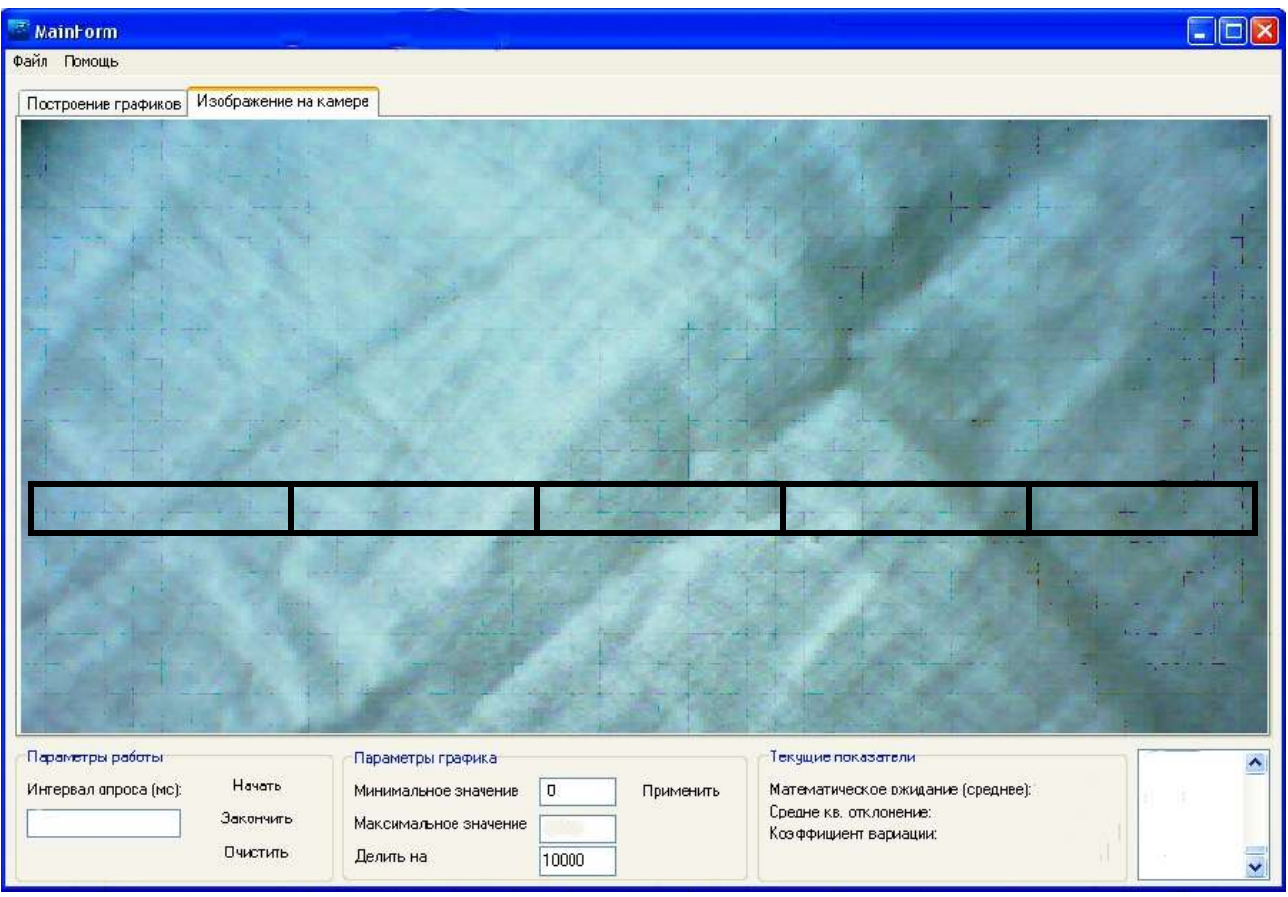

**Рис. 104.** Исследуются сектора изображения тканого полотна по утку

 Оценить наличие бракованных участков полотна с помощью предложенных алгоритмов практически можно лишь на качественном уровне. Преимущество этих методов – простота, универсальность и быстродействие. Для определения вида брака необходимо применять другие методы обработки изображений, основанные на определении контуров на исследуемом изображении гладкокрашенного или сурового полотна с дальнейшим соотнесением выявленных контуров с различными видами брака. Один из вариантов такого алгоритма предложен и описан в главе 2 и главе 3.

 В популярных системах видеорегистрации пороков текстильных полотен преимущественно используется второй вариант сравнения кадров - сравнение каждого нового кадра с эталонным. В этом варианте сравнения упрощается алгоритм выявления пороков текстильных полотен. Достаточно найти так

называемые максимум и минимум изменений в новом кадре, то есть наибольшие отклонения в каждую сторону от эталонного кадра. Специально написанную программу можно назвать примером программы видеозахвата с цифровой камеры. Она отслеживает любое изменение на новом кадре по отношению к эталонному. Чувствительность задается заранее и может быть изменена в процессе работы программы.

### **5.3. Аппаратно-программный комплекс по выявлению пороков ткани**

 Для выявления пороков тканого полотна на качественном уровне был разработан аппаратно-программный комплекс на основе системы компьютерного зрения [168…169]. Был реализован алгоритм сравнения каждого нового кадра с эталонным. Чувствительность комплекса на изменение нового кадра по отношению к эталонному может изменяться в процессе работы программы. Таким образом, можно настроить комплекс на реагирование при малейших изменениях на новом кадре (например, узел или другой мелкий порок ткани), или снизить чувствительность для определения более крупных видов пороков – дыры, масляные пятна и т.п.

 Подпрограммы определения максимальных отклонений от эталонного кадра можно считать типовыми:

```
function min(x, у: Integer): Integer; begin
   if x < v then
     Result := x else
      Result := y; end;
function max(x, y: Integer): Integer; begin 
    if x>y then 
     Result := x else
      Result := y; end;
```
В аппаратно-программный комплекс входят:

- WEB-камера;
- компьютер;
- программное обеспечение.

Требования к техническому обеспечению системы:

- 1. WEB –камера:
	- возможность настройки изображения;
- 2. Компьютер ( минимальные требования ):
	- операционная система Windows 2000, XP;
	- Жесткий диск 20 Гб;
	- Процессор Pentium 2;
	- Видео карта 32 Мб;
	- ОЗУ 256 Мб.

Установка программного обеспечения осуществляется следующим образом:

- 1. С установочного диска WEB-камеры установите ее драйвер (обычно поставляется в комплекте с WEB-камерой).
- 2. Проверяется работоспособность WEB-камеры с установленным драйвером.
- 3. Запускается исполняемый файл XCam.exe, не требующий дополнительных библиотек или прочих файлов, а также не требующий установки. После чего открывается главное окно программы (рис. 105).

 Данная программа представляет собой один исполняемый файл. Первоначально устанавливается максимальная чувствительность системы. Диапазон изменения чувствительности находится в пределах от 0 до 255. В дальнейшем чувствительность может изменяться:

*WM\_KEYDOWN:*

 *case wParam of*

 *187 : SENS := min(SENS + 1,255); // + 189 : SENS := max(SENS -1, 0); // -*

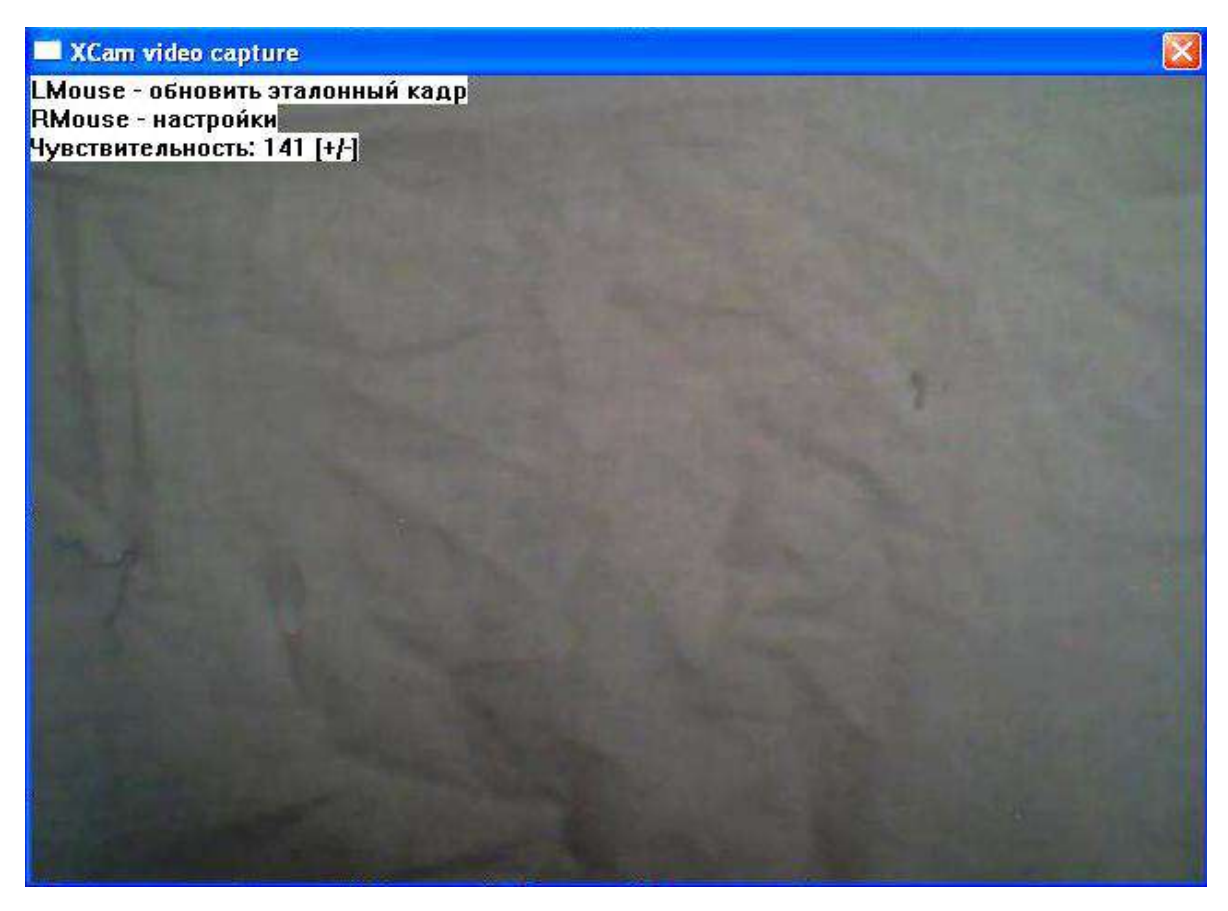

**Рис. 105.** Главное окно программы с изображением эталонного кадра

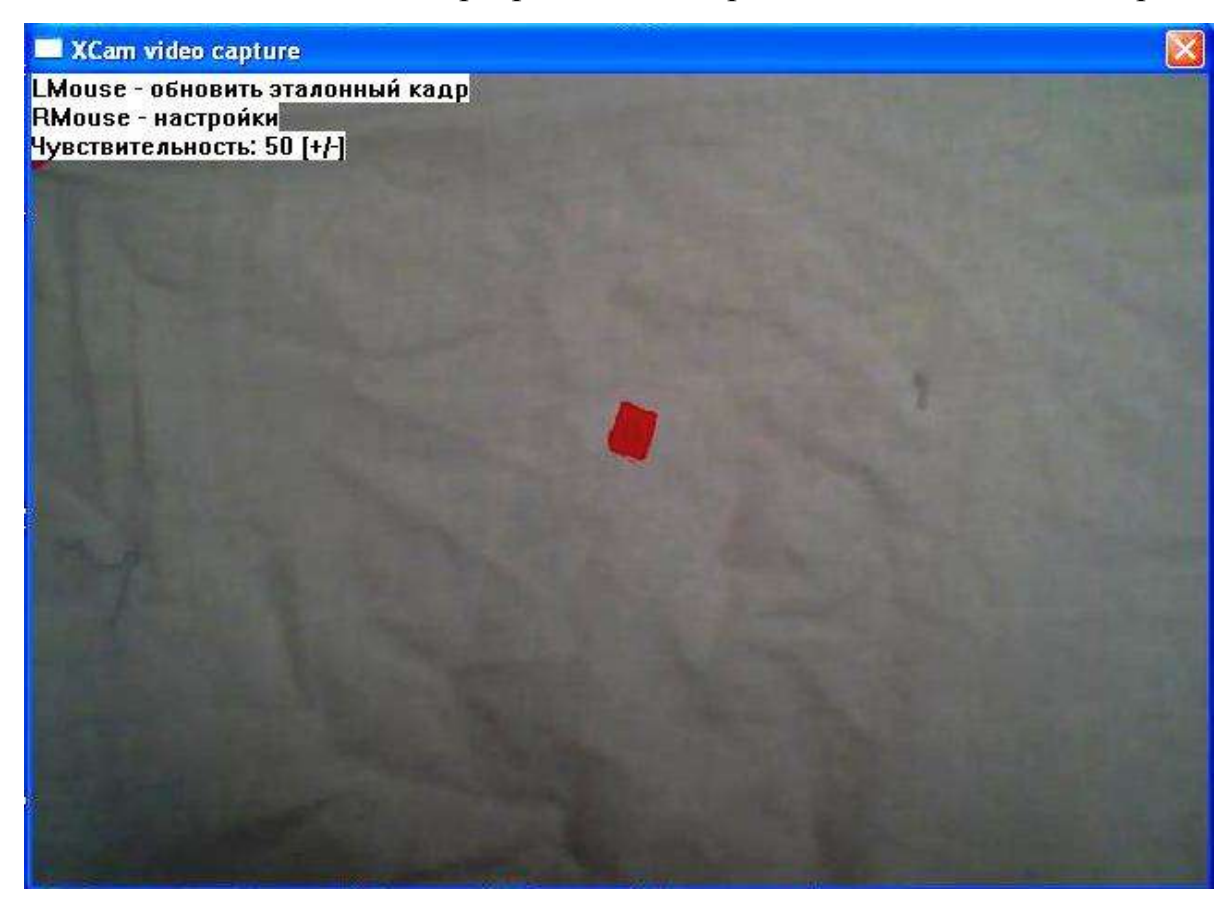

**Рис. 106.** Главное окно программы с изображением ткани с пятном

 При запуске программы открывается главное окно программы, в котором отображается результат обработки текущего видеокадра. Первый полученный кадр является эталонным и фиксируется программой. Если изменений нет, или же они не вышли за рамки допуска, позволяемого установленной чувствительностью, на экране отображается текущий кадр, приравненный программой к эталонному. При этом никаких действий и предупреждающих сигналов не выдается. На рис. 105 изображен образец ткани с небольшим неярко выраженным пятном. Это изображение взято программой за эталон. Далее программа на это пятно не реагирует.

 При наличии бракованного участка, который определен при заданной чувствительности комплекса, также отображается текущий кадр. Но при этом выдается предупредительный звуковой сигнал, оповещающий оператора о наличии бракованного участка. Изображение ткани при появлении порока (пример) представлено на рис. 106. Участок ткани, определенный программой, как участок с пороком, выделяется красным цветом (точнее, красным цветом выделяется контур бракованного, по решению программы, участка).

 Если при первом запуске программа выдала ошибку, значит WEB-камера выдает изображение, не соответствующее возможностям программы. В таком случае стоит запустить программу повторно, так как при первом неудачном запуске программа сама должна настроить используемую WEB-камеру на приемлемый и работоспособный режим вывода изображения.

Управлять программой можно при помощи следующих клавиш:

+ (плюс) — уменьшение чувствительности (в этом случае программа не будет фиксировать незначительные отклонения от эталонного кадра);

- (минус) — увеличение чувствительности (в этом случае программа будет фиксировать малейшие отклонения от эталонного кадра).

Из рис. 107, 108 видно, как при увеличении чувствительности программы на получаемых изображениях ткани начинают «проявляться» даже складки, определяемые программой, как пороки. Чем выше чувствительность, тем большее количество складок определяется программой.

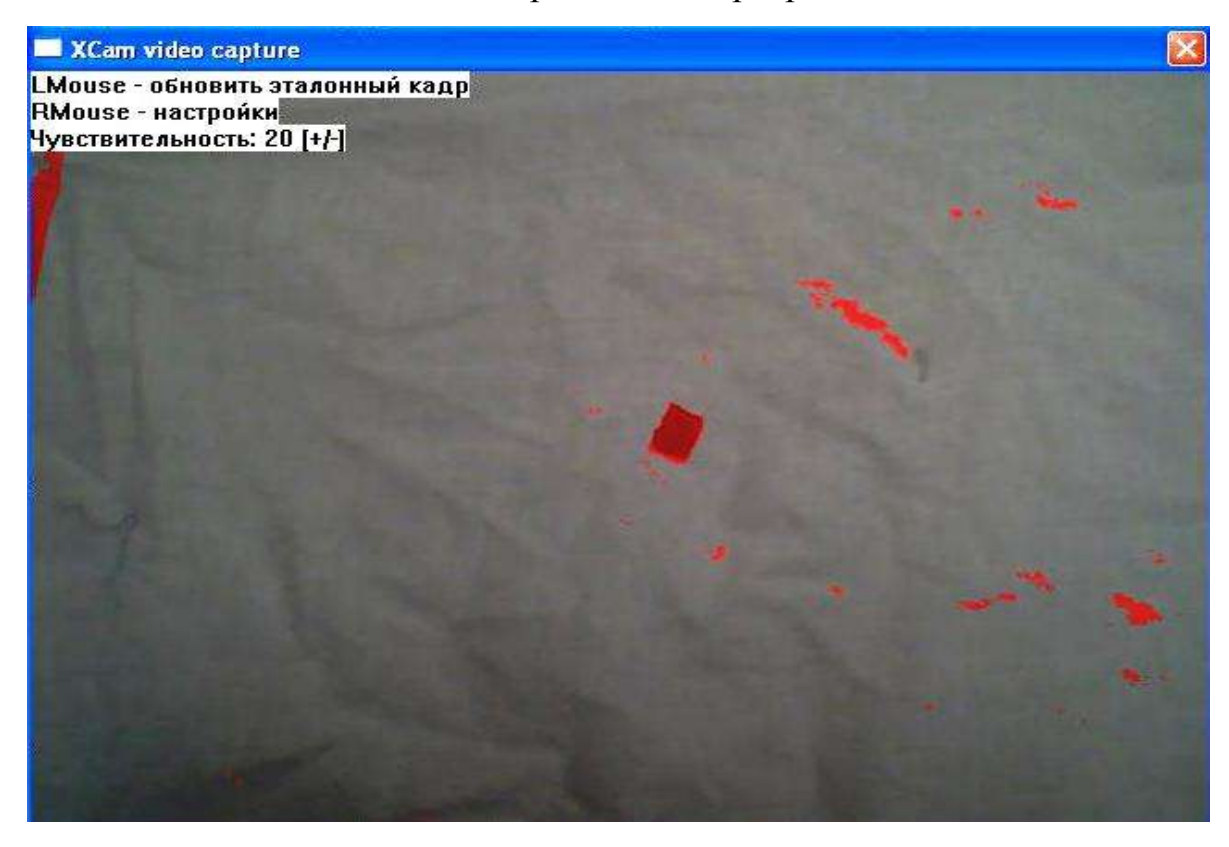

**Рис. 107.** Изображение ткани с пятном при чувствительности 20 единиц

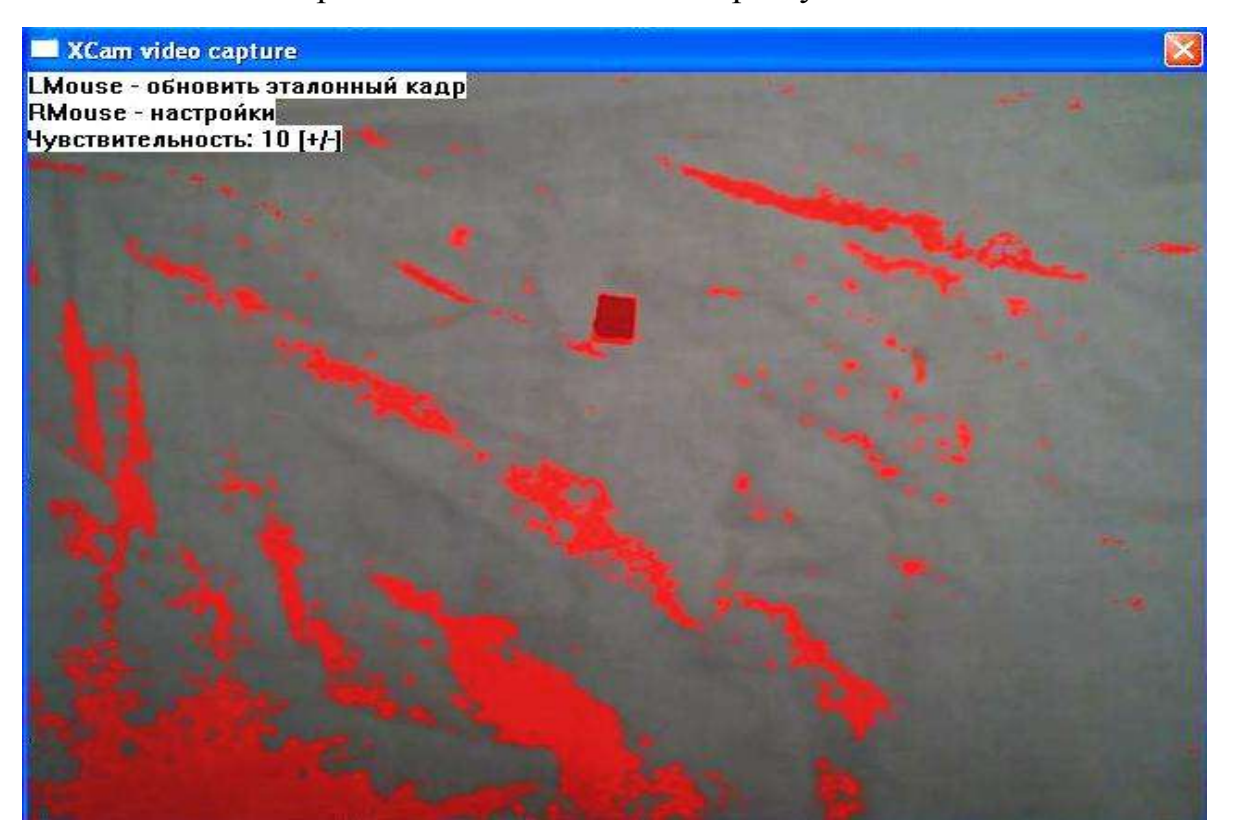

**Рис. 108.** Изображение ткани с пятном при чувствительности 10 единиц

Уменьшение чувствительности приводит к тому, что нанесенное на ткань пятно сначала «сворачивается» до уровня контура (рис. 109), а затем совсем не воспринимается программой, как бракованный участок (рис. 110).

LMOUSE (левая клавиша мыши) – позволяет сделать текущий кадр эталонным.

RMOUSE (правая клавиша мыши) – позволяет выбрать формат изображения (не более 640x480 и обязательно 24 бит). Экранная форма для выбора в ручном режиме разрешения получаемого кадра с WEB-камеры представлена на рис. 111.

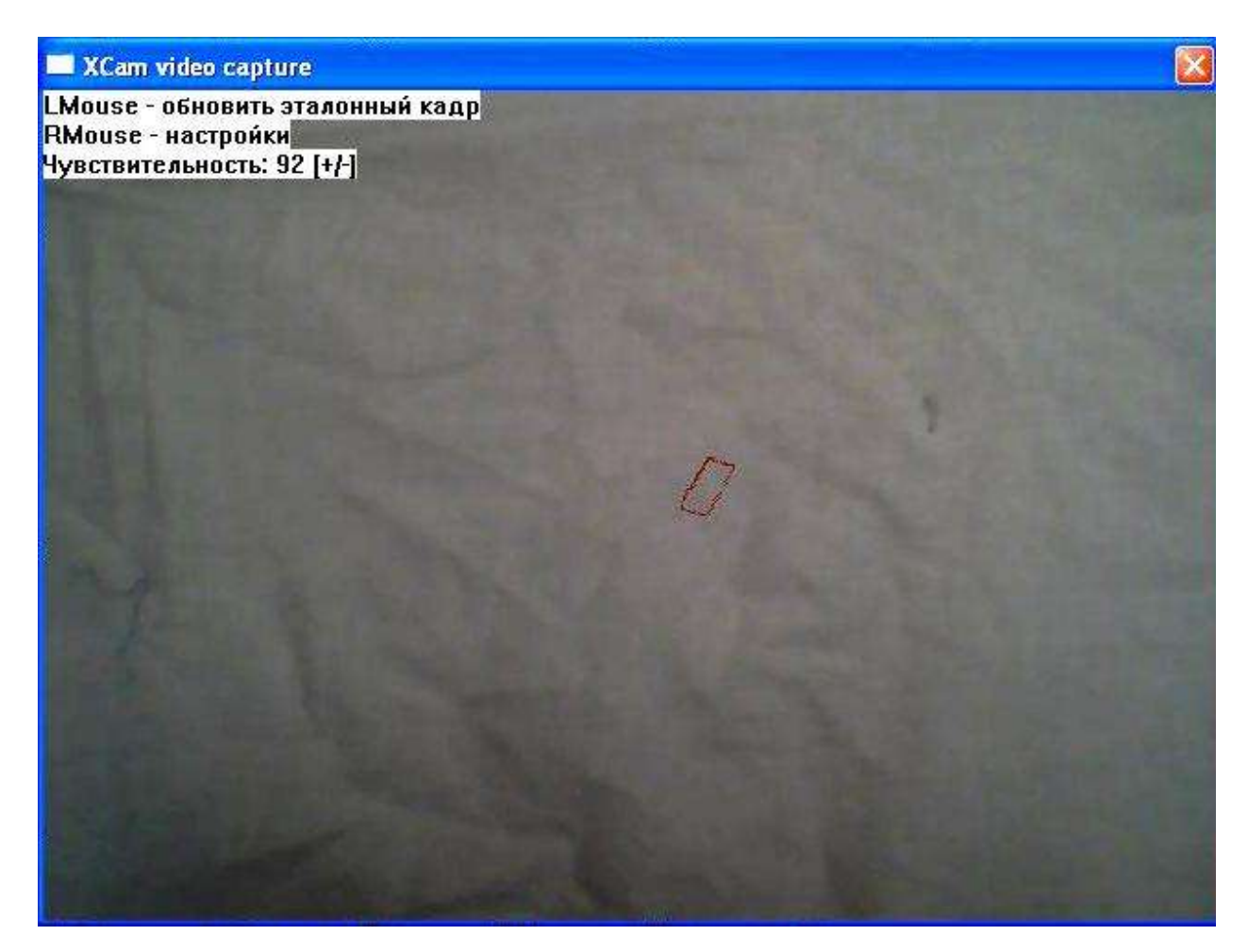

**Рис. 109.** Изображение ткани с пятном при чувствительности 92 единицы

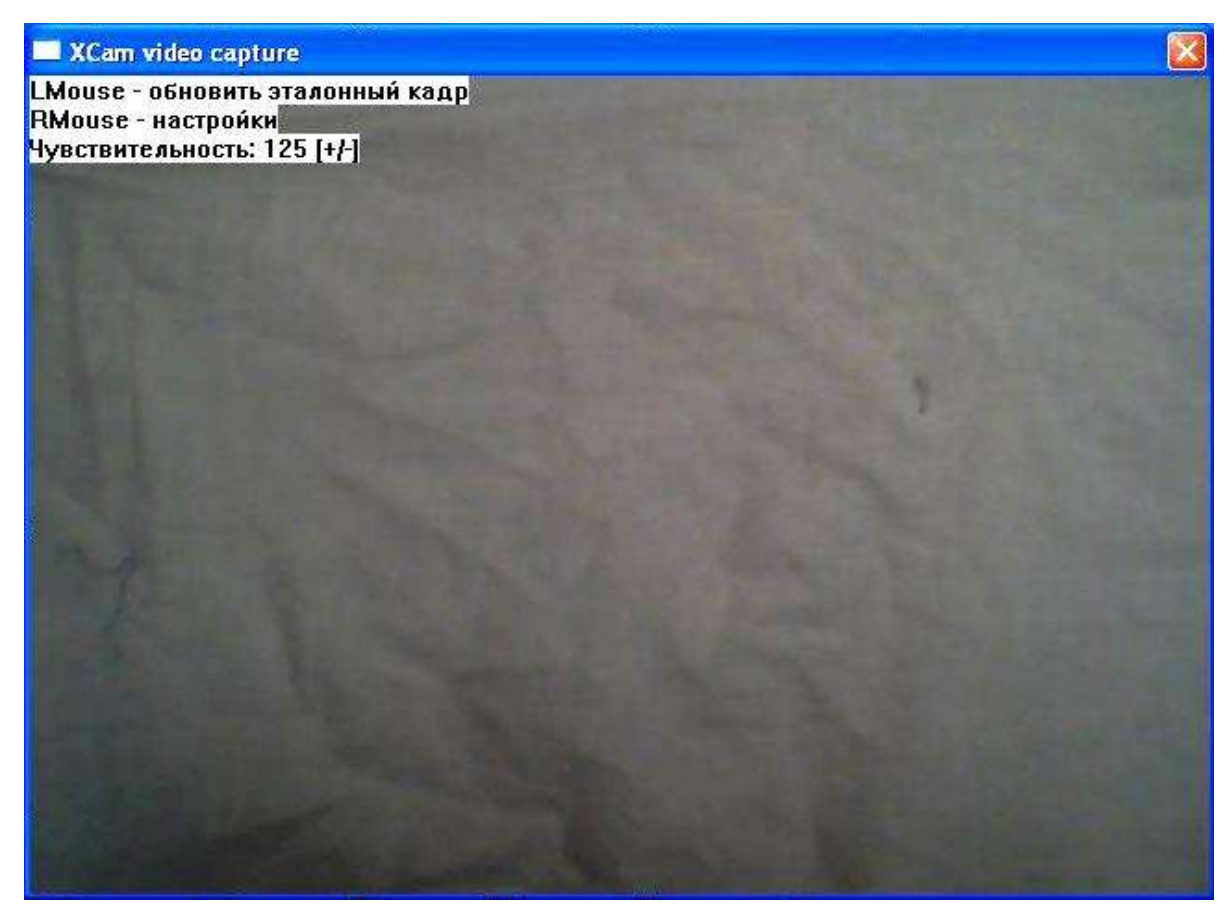

**Рис. 110.** Изображение ткани с пятном при чувствительности 125 единиц

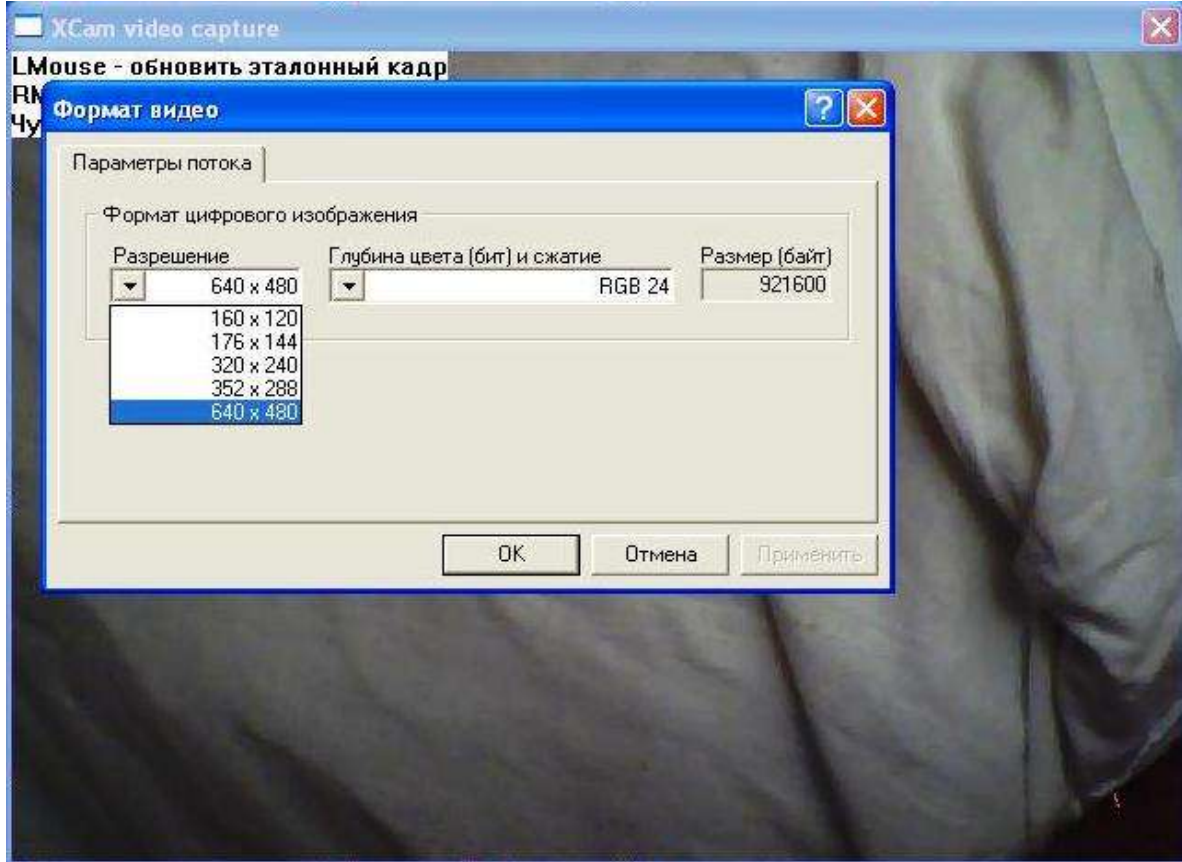

**Рис. 111.** Экранная форма для выбора разрешения кадра

 Функциональное описание разработанного аппаратно-программного комплекса можно представить в виде следующей схемы (рис. 112):

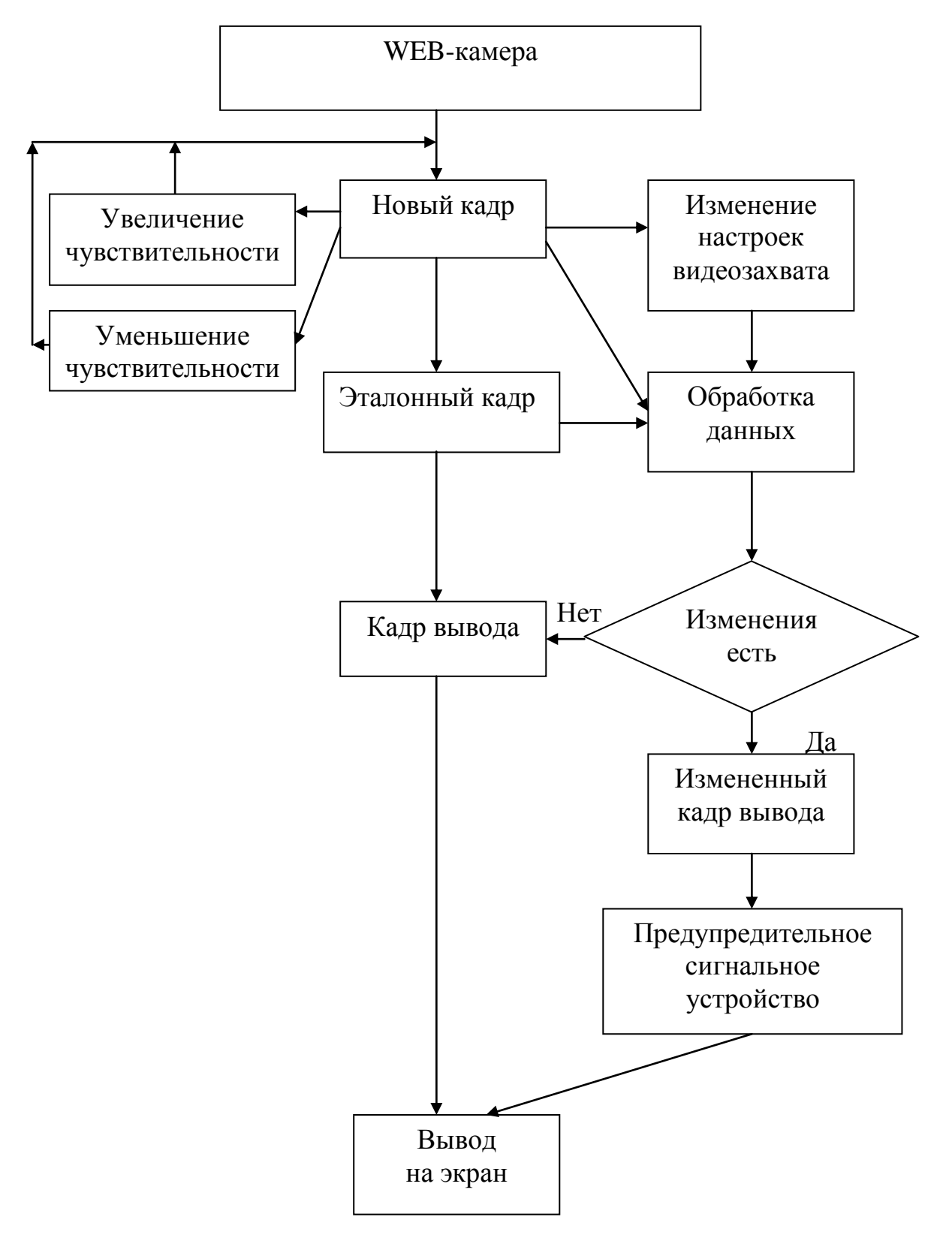

**Рис. 112.** Функциональная схема комплекса

 При незначительной доработке программного обеспечения можно собирать статистические данные о дефектах для дальнейшего их анализа.

## **5.4. Результаты обработки изображений по экспресс-контролю качества нетканых полотен в процессе производства**

 В результате работы, проводимой совместно с заводом по выпуску нетканых полотен «Термопол-Москва», были получены результаты, подтверждающие возможность использования специально разработанного аппаратно-программного комплекса для оценки неровноты по поверхностной плотности нетканого полотна. Комплекс разработан на основе системы компьютерного зрения. Принцип работы комплекса, техническое и математическое обеспечение описаны в предыдущих главах.

 Для обработки полученных изображений нетканого полотна была написана специальная программа. Исследовались изображения, полученные с помощью фотоаппарата и WEB-камеры в лабораторных условиях. На основании полученных результатов были построены графики зависимости предлагаемого показателя от поверхностной плотности образцов. Графики обработки изображений, полученных с помощью фотоаппарата, представлены на рис. 113.

 Для выявления оптимального вида изображения, позволяющего тратить минимум времени при сохранении удовлетворительных результатов вычислений, были исследованы: полноцветные изображения, монохромные фотографии, 4- и 8-битовые изображения.

 В качестве основного вида изображения можно взять полноцветное. Тем более, что быстродействие современных компьютеров достаточно высокое, чтобы успевать производить вычисления. Всплеск в районе 200-граммовых образцов вызван тем, что на этом образце был специально сделан тонкий срез – для имитации неровноты. Как видно из рис. 113, предлагаемый показатель отследил эту ситуацию. Тенденции изменения предлагаемого показателя

сохраняются при всех способах получения изображения – от монохромного до полноцветного. При наличии мощного компьютера можно использовать полноцветное изображение нетканого материала. Для ускорения обработки изображений можно взять 4- и 8-битовые изображения.

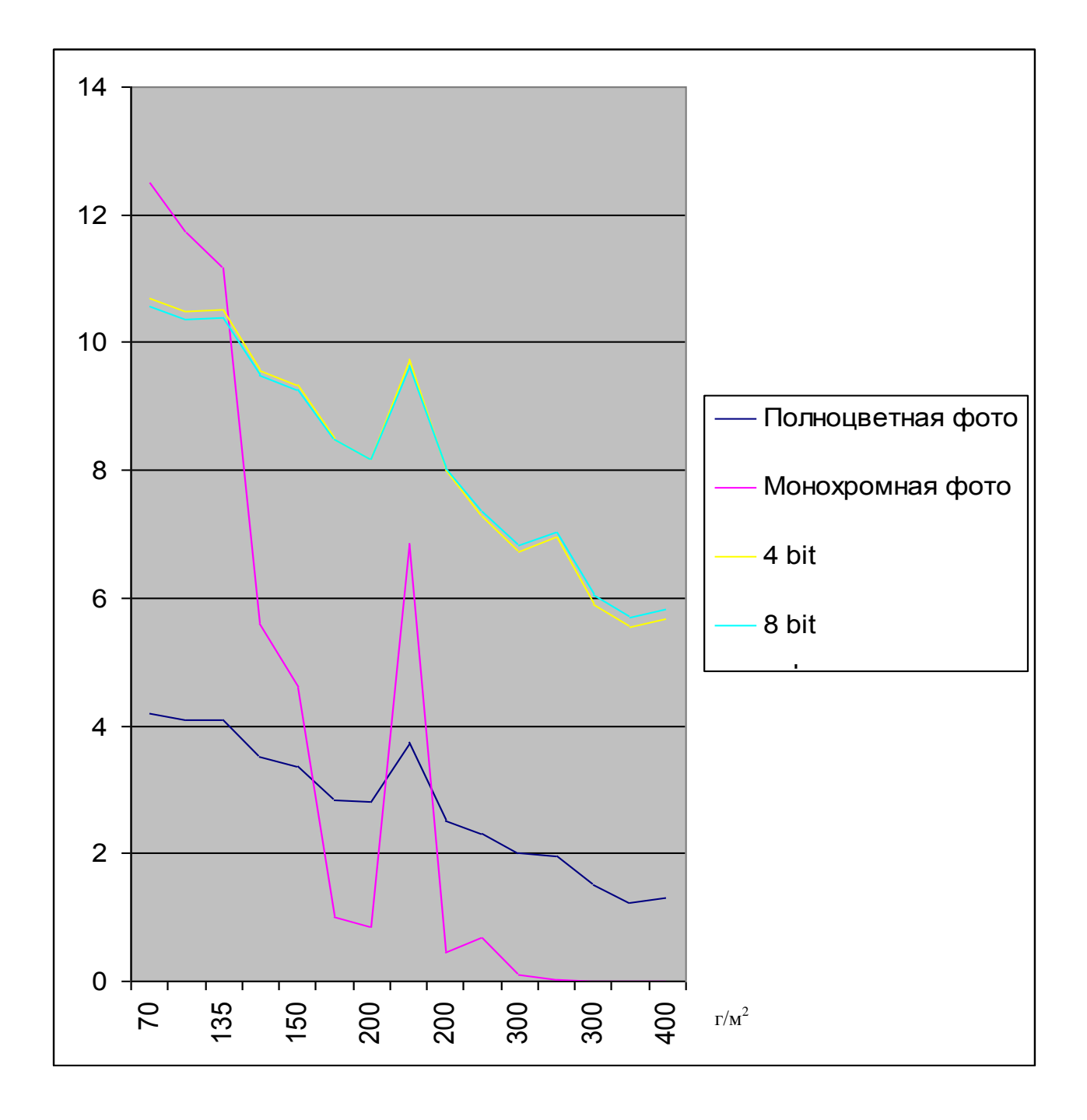

**Рис. 113.** Зависимость предлагаемого показателя от поверхностной плотности полотна

 В случае, когда необходимо отследить небольшие отклонения неровноты от номинала, можно использовать монохромные изображения. На графике видно, что предлагаемый показатель именно в этом случае наиболее явно отслеживает неровноту полотна.

 Исключение образца с искусственным срезом позволяет усреднить данные по плотностям. В результате получается более гладкий график. График по усредненным данным представлен на рис. 114.

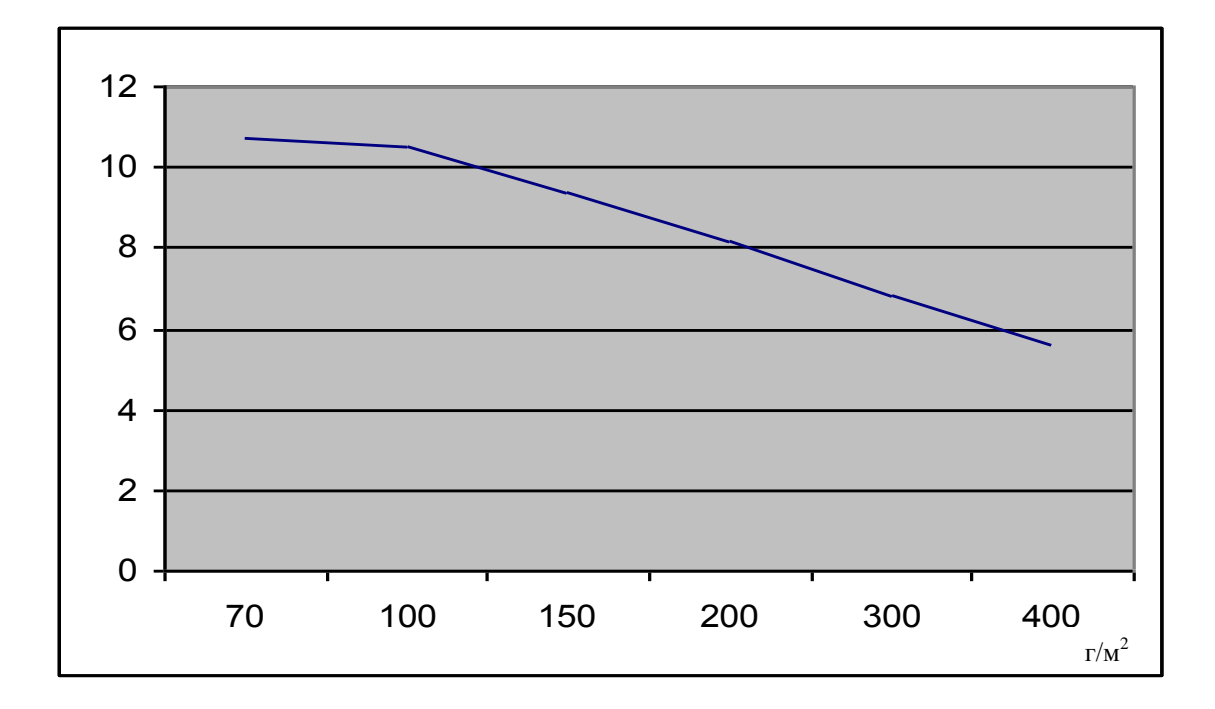

**Рис. 114.** Зависимость предлагаемого показателя от поверхностной плотности полотна (изображения получены с помощью цифрового фотоаппарата)

 График зависимости предлагаемого показателя для других групп образцов, полученных с завода непосредственно с конвейера, представлен на рис. 115. В этом случае исследовались, в том числе, образцы одинаковой плотности, но разные по толщине (пышности) полотна.

 На рис. 115 хорошо прослеживается интересная тенденция: для образцов одной плотности, но разной толщины, предлагаемый показатель практически не изменяется, т.е. способность образца пропускать свет зависит только от плотности образца и не зависит от его толщины. Это видно на образцах с плотностью 200 г/м2 и 300 г/м2. Но этот вывод требует более детальной проработки.

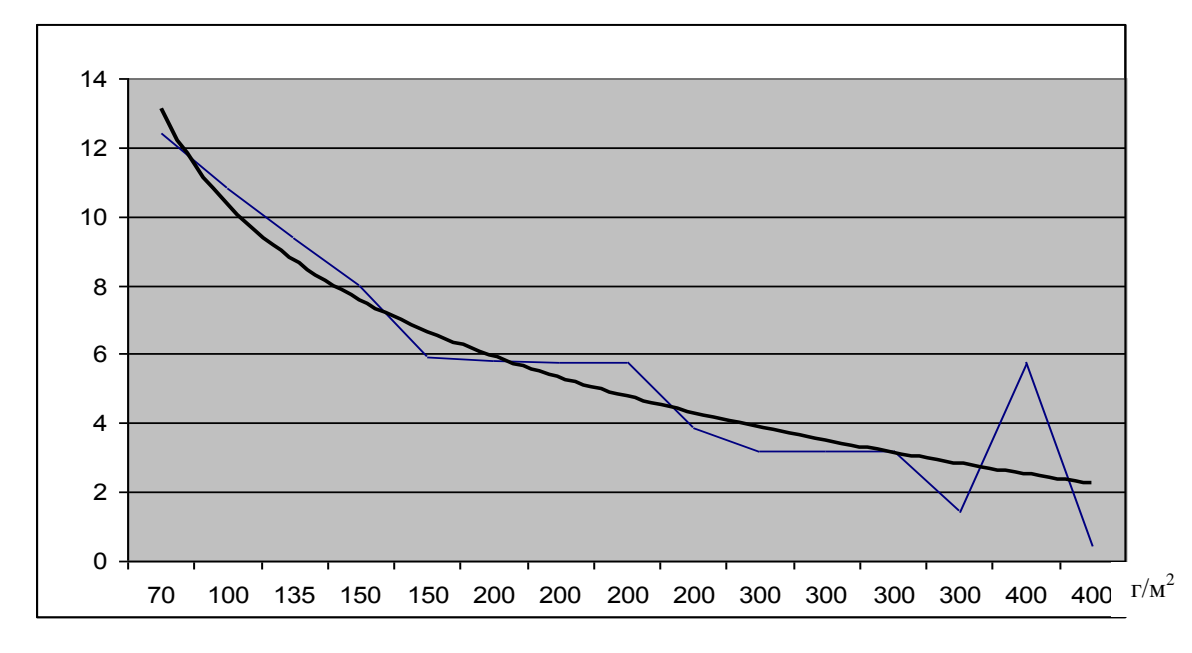

**Рис. 115.** Зависимость нового показателя от поверхностной плотности полотна (изображения получены с помощью цифрового фотоаппарата)

 Зависимость предлагаемого показателя, рассчитанного в результате обработки изображений полотна, полученных с WEB-камеры в процессе производства показала, что тенденция зависимости осталась такая же, как при обработке изображений, полученных с помощью фотоаппарата (рис. 116).

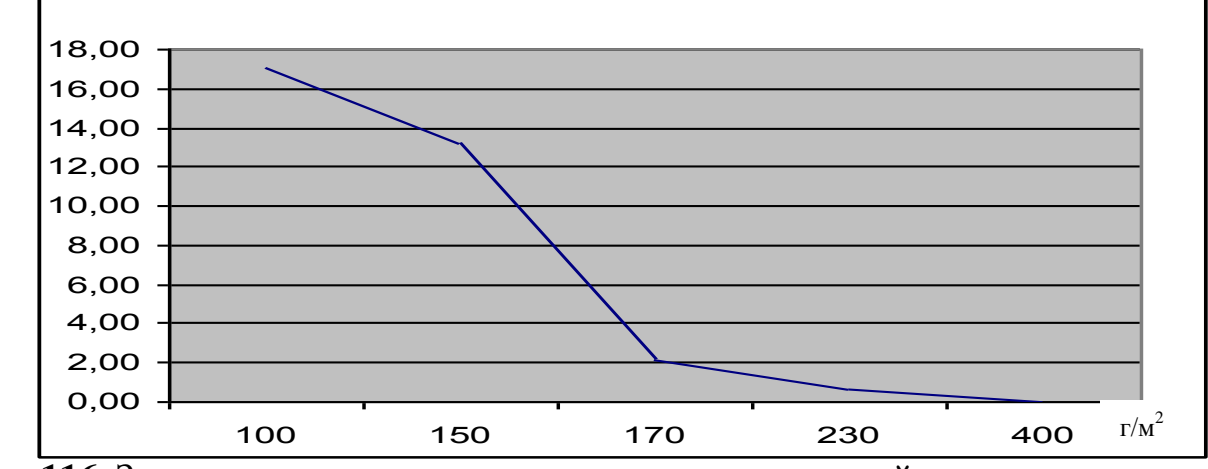

**Рис. 116.** Зависимость нового показателя от поверхностной плотности полотна (изображения получены с помощью WEB-камеры)

 Выше описывалась ситуация с использованием камер, которые имеют светодиоды вокруг объектива. Отмечалось, что в этом случае предполагается прямая зависимость предполагаемого показателя от освещенности полотна. Это подтвердилось экспериментами, результаты которых представлены на рис. 117.

 Контроль поверхностной плотности плотности «Холлофайбера» в производственных условиях показал отклонения 1,5 - 4%, что соответствует лабораторным исследованиям. Подробный статистический анализ результатов экспериментов показал, что в качестве закона распределения неровноты нетканого полотна, выпускаемого заводом «Термопол-Москва», можно выбрать нормальный закон.

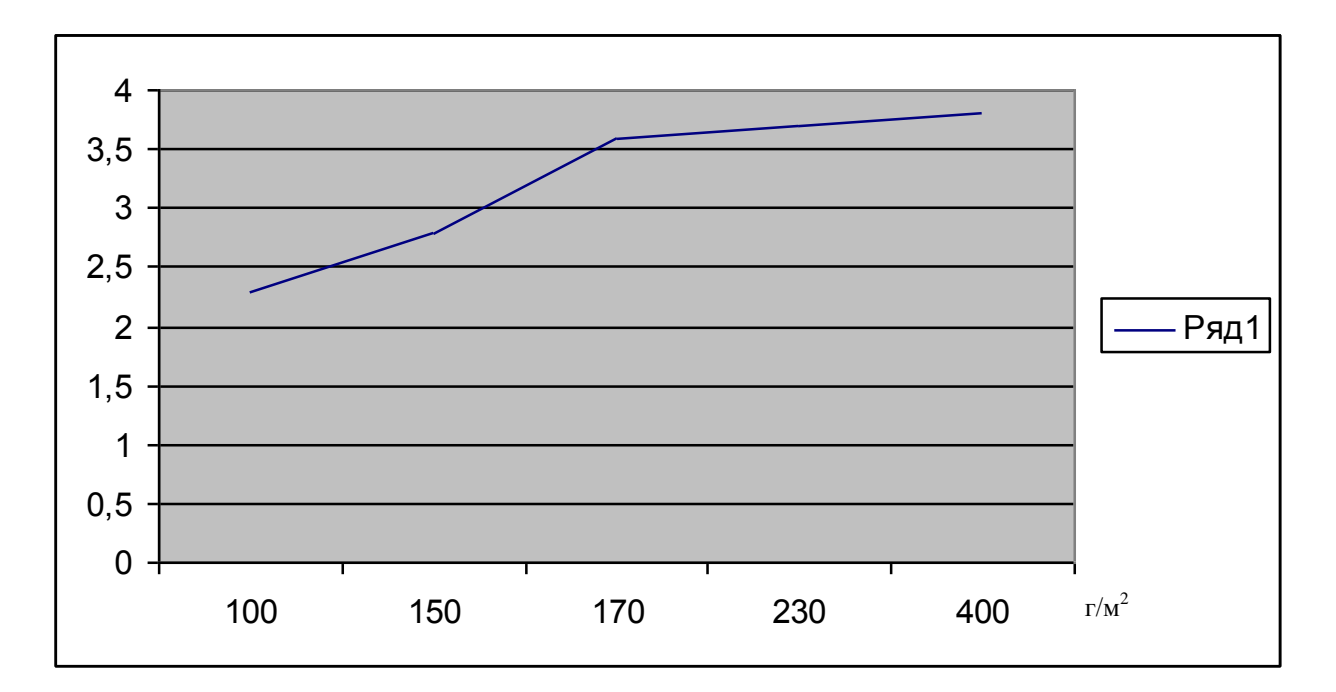

**Рис. 117.** Зависимость предлагаемого показателя от поверхностной плотности (изображения получены с помощью WEB-камеры со светодиодами)

 Кроме завода «Термопол-Москва» проверка метода контроля неровноты полотна в процессе производства проходила на машине БЕФАМА. Эксперимент проводился на кафедре технологии нетканых материалов Московского государственного текстильного университета им. А.Н.Косыгина под руководством А.П. Сергеенкова. Снималась диаграмма колебаний неровноты (колебаний освещенности полотна) на протяжении 20 минут. Результаты представлены на рис. 118.

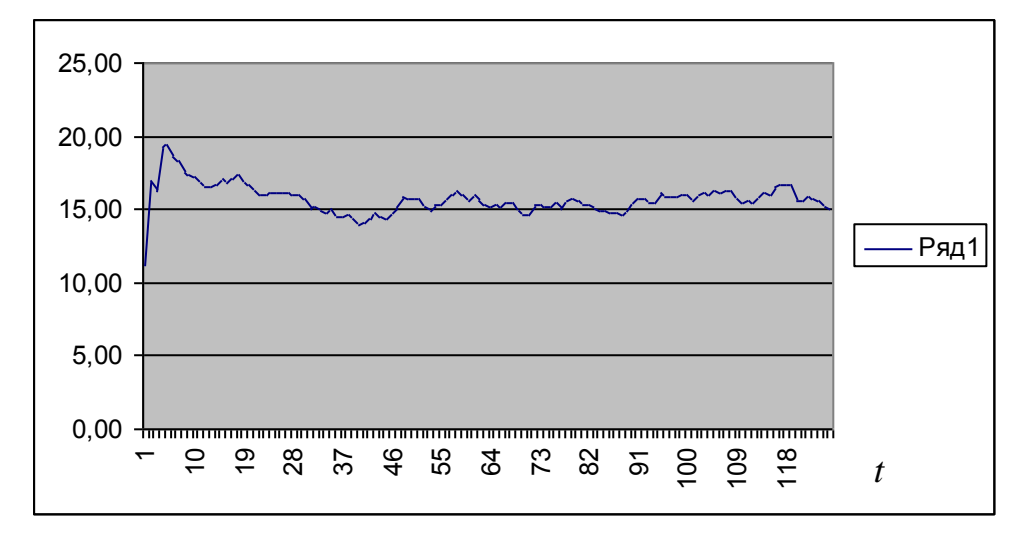

**Рис. 118.** Диаграмма колебаний неровноты полотна в процессе производства (машина БЕФАМА)

 Статистический анализ показал, что отклонение колебаний неровноты от средней величины составило 7%.

 Предложения по осуществлению пуско-наладочных работ по внедрению аппаратно-программного комплекса компьютерного зрения по экспрессконтролю качества нетканых полотен на заводе «Термопол-Москва» могут быть следующими:

 В качестве аппаратной части комплекса предлагаются следующие элементы: - WEB-камера HighPaq PC-E010 WebCam (USB, 640\*480);

- фонарь с лампой накаливания не менее 60 Вт (можно обычную настольную лампу на клипсе). Лампа дневного освещения показала худшие результаты при обработке изображений;

- компьютер может быть не самый мощный. Офисный вариант вполне подходит.

 Технологических пар «камера-фонарь» должно быть 5 или 6. Распределены они должны быть равномерно по всей ширине полотна.

 Камеры могут быть закреплены на какой-либо штанге в удобном месте, чтобы не мешать процессу производства. Фонари тоже располагаются на штанге. Обе штанги целесообразно сделать на откидных шарнирах, чтобы предоставить персоналу свободный доступ к любым агрегатам. Штанги располагаются с разных сторон полотна таким образом, чтобы свет от ламп проходил сквозь полотно и улавливался камерой.

 Вместо штанги камеры и фонари могут быть расположены на выкатных тележках, которые при необходимости можно удалить из производственной зоны.

 Все камеры подключаются к одному компьютеру. В процессе производства информация о неровноте будет накапливаться. В любой момент данные о неровноте как по ширине полотна, так и на протяжении всей выработанной партии, могут быть получены из базы данных.

 Если величина неровноты по поверхностной плотности вышла за критическое значение, которое задается заранее, на монитор выдается предупредительное сообщение, которое может сопровождаться звуковым сигналом или загоранием сигнальной лампы.

 Если компьютер подключить к заводской компьютерной сети, то с любого компьютера, подключенного к той же сети, можно наблюдать все получаемые изображения в режиме реального времени. Это позволит на любом рабочем месте полностью контролировать качество производимого полотна.

## **5.5. Результаты обработки изображений по контролю качества сырья на ватной фабрике**

 В результате работы, проводимой совместно с текстильным предприятием ООО «Тексфо», специализирующимся на выпуске ватных изделий, были получены результаты, подтверждающие возможность использования ранее описанного аппаратно-программного комплекса для оперативного контроля качества сырья на ватной фабрике. Изображения обрабатывались по тому же алгоритму, что и при работе с неткаными полотнами [164]. Суть вычислений – производилось попиксельное сложение изображения. Среднее значение цвета всего изображения и было принято за коэффициент, обратно пропорциональный степени белизны сырья. В результате чего получены некие числовые коэффициенты для каждой фотографии.

 Результаты расчетов приведены в табл. 22 и на рис.119, 120. Из полученных данных видно, что имеется достаточно явная закономерность, причем аналогичная той, что была получена и описана в работе [152]. Обработка изображений показала обратную зависимость между предлагаемым в работе показателем и процентом вложения регенерированного волокна темных оттенков в смеску, что и ожидалось. Чем светлее изображение, тем больше среднее значение цвета изображения в системе *RGB*.

### Таблица 22

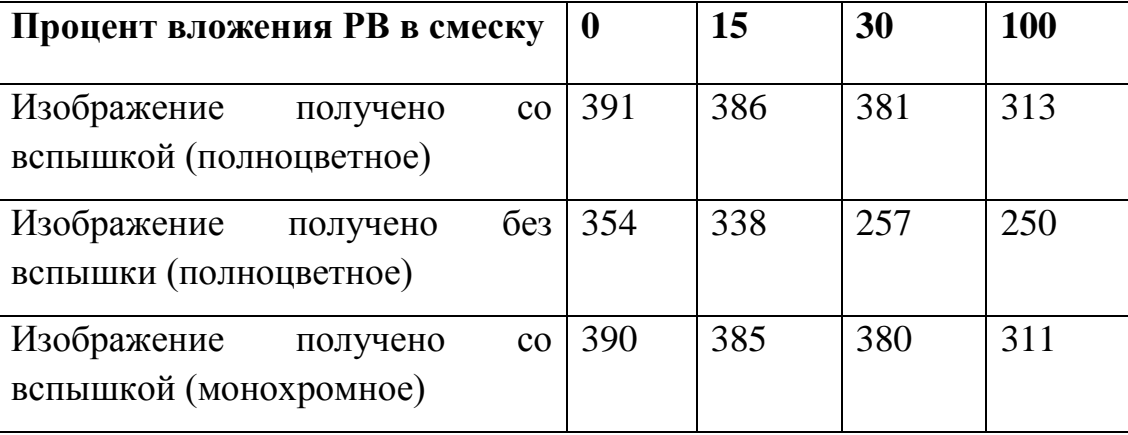

Значения коэффициентов, полученных для разных изображений

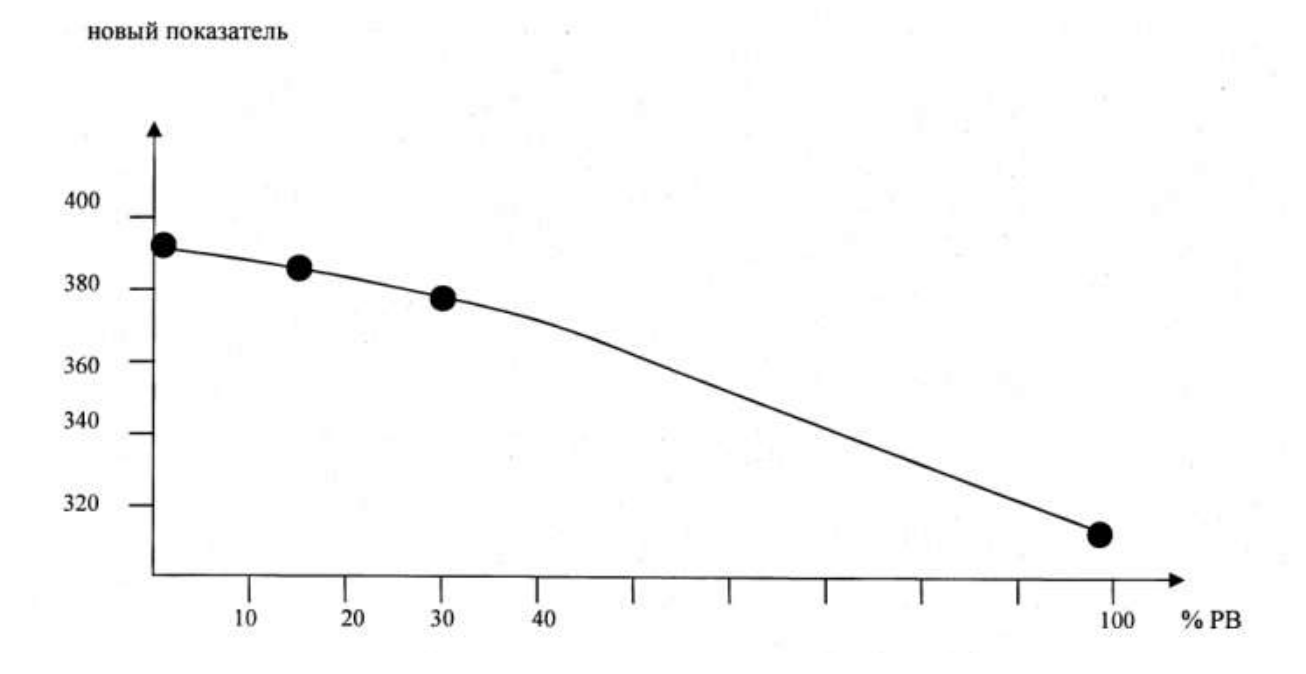

**Рис. 119.** Изображения получены со вспышкой

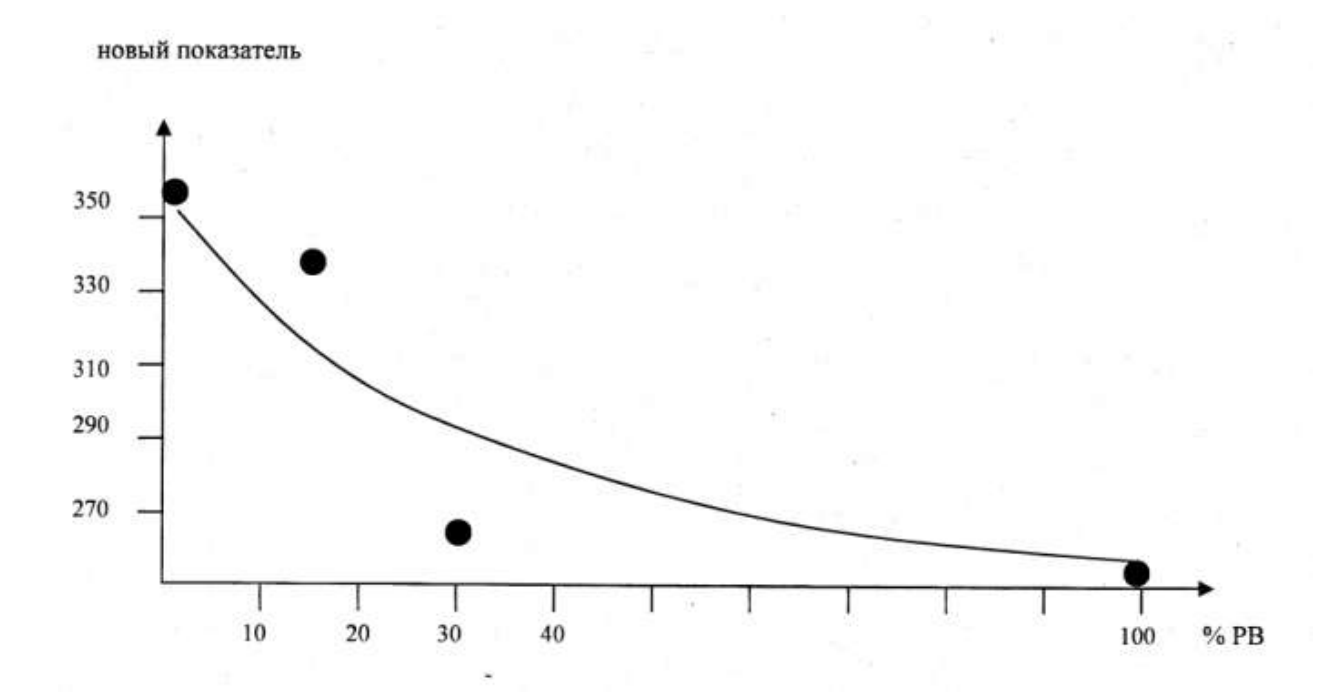

**Рис. 120.** Изображения получены без вспышки

 Для выявления оптимального вида фотоизображения, позволяющего тратить минимум времени при условии сохранения удовлетворительных результатов вычислений, были исследованы полноцветные фотографии и монохромные фотографии. При этом изображения, полученные со вспышкой, были преобразованы в обычные черно-белые изображения. Из таблицы видно, что результаты расчетов практически полностью совпадают. Поскольку период получения изображения в данной задаче может составлять минуты и даже десятки минут, преобразование изображения в монохромный вариант для ускорения расчетов не актуально. Поэтому можно работать с полноцветной фотографией глубиной цвета 24 бита.

 Из приведенных данных видно, что предпочтительнее использовать изображения, полученные со вспышкой. Зависимость получается более гладкой. Это вызвано тем, что время переработки конкретной партии сырья может составлять несколько часов. На освещенность объекта может оказывать влияние время суток (при смене естественного и искусственного освещения). Использование вспышки при съемке снижает эффект такого влияния.

 По результатам работы можно сделать вывод, что разработанный АПК может быть использован для оперативного контроля качества сырья на подобных предприятиях.

 На каждом предприятии возможны свои условия контроля качества изделий. Но основные рекомендации при использовании нашего комплекса можно сформулировать таким образом:

- в процессе производства информация об отклонении по цвету сырья будет накапливаться в памяти компьютера. В любой момент эти данные могут быть востребованы оператором. Нужная информация может выдаваться как о конкретном изделии, так и на протяжении всей перерабатываемой партии сырья;

- при отклонении сырья по цвету за критическое значение, которое задается заранее, на монитор выдается предупредительное сообщение, которое может сопровождаться звуковым сигналом или загоранием сигнальной лампы;

- если компьютер подключить к заводской компьютерной сети, то с любого компьютера, подключенного к той же сети, можно наблюдать все получаемые изображения в режиме реального времени. Это позволит, не выходя из кабинета, полностью контролировать качество производимого полотна.

 Таким образом, предлагаемый аппаратно-программный комплекс, разработанный на базе системы компьютерного зрения, может быть использован для оперативного контроля качества сырья на ватной фабрике. Опытная эксплуатация комплекса в условиях действующего предприятия показала положительные результаты при выявлении некачественных партий сырья.

# **5.6. Перспективы применения систем компьютерного зрения при производстве нетканых материалов**

Любая автоматизированная система управления, в том числе и созданная на основе систем компьютерного зрения, строится для конкретного объекта. Каждый объект, в свою очередь, характеризуется набором функций, которые на нем выполняются. Отдельная функция имеет свои специфики, поэтому может рассматриваться, как независимая. Эти функции называют сферами деятельности или функциональными подсистемами автоматизированных систем управления. Основными функциональными подсистемами являются: основное производство, оборудование, материально-техническое снабжение, труд и кадры, финансы и прочие подсистемы, относящиеся к различным отделам предприятия.

 Каждая функция в любой момент времени может быть охарактеризована количественными значениями набора показателей, определяющих сущность и качественную сторону выполнения поставленной перед ней целью. Эти наборы показателей в каждой функциональной подсистеме определяются конкретными задачами, которые называются процедурами управления. В качестве основных процедур управления можно выделить: учет, анализ, прогноз, планирование и оперативное управление.

 Учет – это операция, направленная на получение информации о ходе работы контролируемого объекта. Смысл его заключается в фиксации фактических значений *a*ф*(t)* некоторой исследуемой величины. Получаемые значения запоминаются с помощью компьютера.

 Анализ – это сопоставление фактических показателей с нормативными, определение отклонений, выходящих за пределы допустимых параметров, установление причин отклонений, выявление резервов, нахождение путей исправления создавшихся ситуаций, принятие решений по выводу объекта управления на заданный режим. Обычно анализ производится на основе моделей. Фиксируются отклонения – относительные и абсолютные:

$$
\begin{cases}\n\delta(t) = \frac{a_{\phi}(t)}{a_{\text{nn}}(t)} \\
\Delta(t) = a_{\phi}(t) - a_{\text{nn}}(t)\n\end{cases} (5.1)
$$

где  $a_{\phi}(t)$  – фактическое значение исследуемой величины,

 $a_{\text{n},n}(t)$  – нормативное (плановое) значение исследуемой величины.

 Прогноз – заключается в попытке по имеющимся результатам измерений исследуемой величины определить значение этой величины в будущем. Для этого проще воспользоваться математической статистикой: имеется фактическое значение величины  $a_{\phi}(t)$  на интервале времени  $t \in [0, T]$ . Необходимо определить прогнозируемое значение исследуемой величины  $a_{\text{np}}(t_k)$ , где  $t_k > T$  (рис. 121).

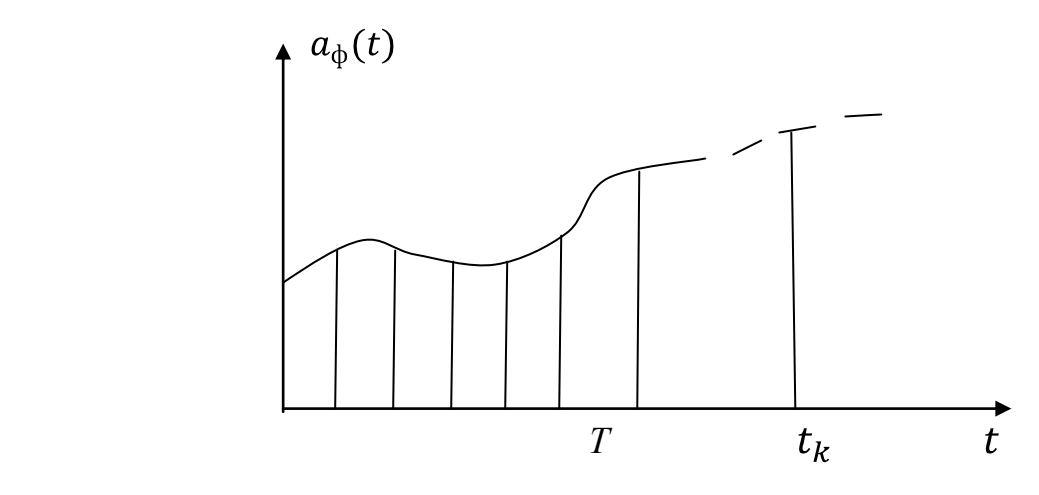

**Рис. 121.** Прогноз исследуемой величины

Для начала фактические значения величины  $a_{\phi}(t)$  представляются в виде полинома известной степени с неизвестными коэффициентами. На интервале [*0,T*], где значения ординат считаются известными, с помощью метода наименьших квадратов определяются коэффициенты полинома. Затем в полученный полином вместо  $t$  подставляется  $t_k$ .

 Планирование – функция, посредством которой реализуется цель управления. Планирование на верхнем уровне управления касается будущих проблем и ориентировано на длительный срок. На среднем уровне планирование осуществляется на более конкретный срок, при этом планирование высшего уровня детализируется.

Этапы планирования:

– формулируется критерий плана, например: максимум выпуска продукции, максимум загрузки оборудования;

– выписываются ограничения на возможные состояния объекта управления, например: ограничения по времени работы оборудования, ограничения на используемое сырье;

– указываются те параметры состояний, которые можно менять в процессе производства для достижения цели, например: фиксируется конкретное количество выпускаемых изделий;

– решение непосредственно задачи планирования, т.е. изменение параметров до достижения максимума выбранного критерия.

В общем виде задачу планирования можно записать так:

$$
\begin{cases}\n\varphi(x, a) \le 0 - \text{ограничения} \\
f(x) \to extr - \text{критерий планирования}\n\end{cases}
$$
\n(5.2)

 Оперативное управление – предполагает самую детальную проработку плана. Является составной процедурой. Включает в себя учет, прогноз и анализ. Оперативное управление можно представить в виде следующей блок-схемы (рис. 122):

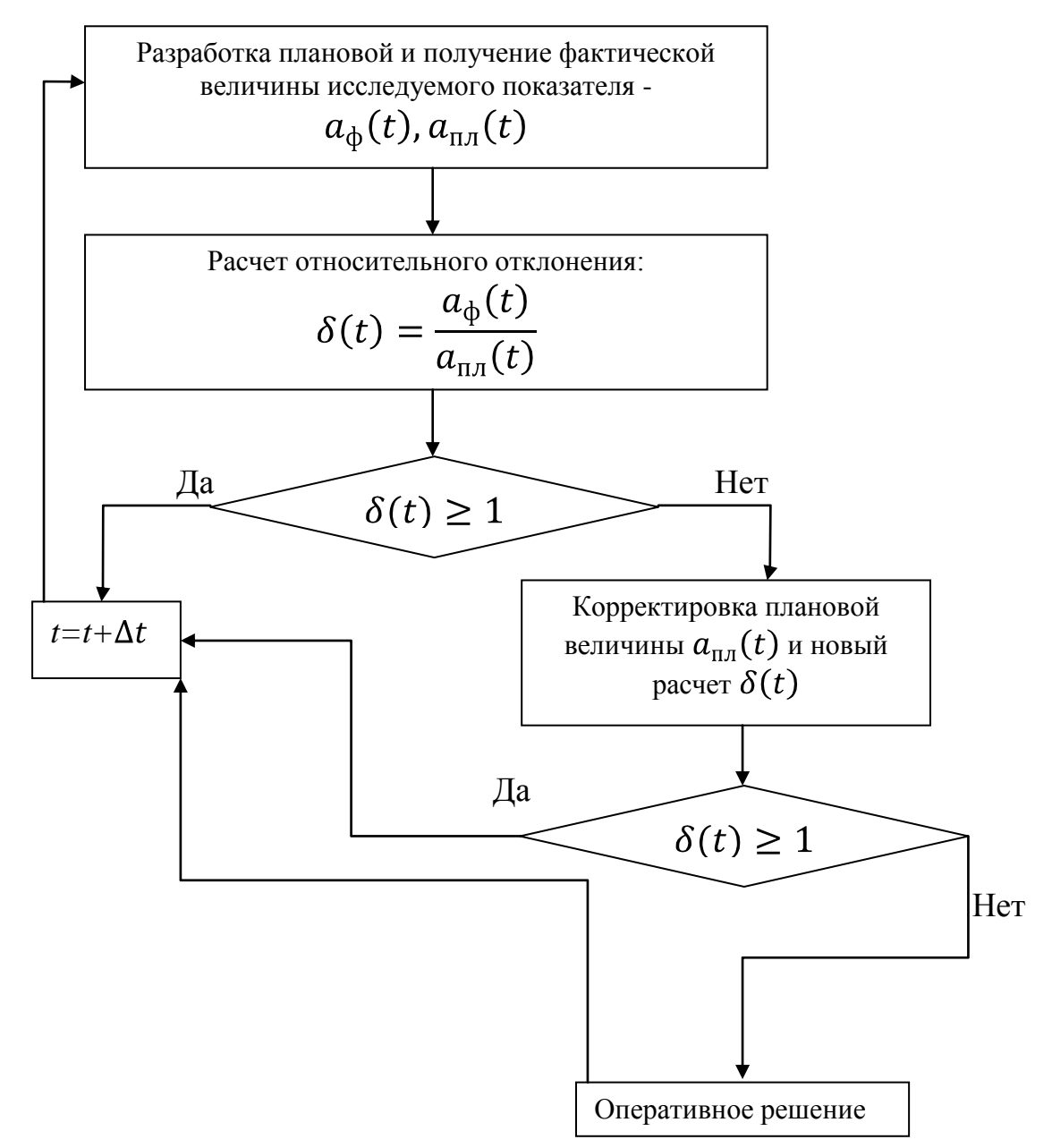

**Рис. 122.** Алгоритм процедуры оперативного управления

 Для контроля основного производства характерны процедуры учета, анализа прогноза и оперативного управления.

 Совместно с компанией «Термопол-Москва» проводились испытания различных нетканых полотен в лабораторных условиях. Результаты испытаний приведены в табл. 23. По результатам испытаний были построены графики, представленные на рис. 123 – 127.

 Как видно из приведенных графиков, полученные зависимости практически полностью коррелируют со значениями предлагаемого показателя для экспресс-анализа качества нетканых полотен, предложенного выше. Конечно, ряд выводов требуют более серьезных производственных испытаний и исследований, но подобные исследования не вошли в данную работу. Здесь представлены только зависимости на качественном уровне. Тем не менее, вопросы создания автоматизированного контроля качества текстильных материалов на основе применения систем компьютерного зрения кажутся весьма актуальными на сегодняшний день. Предлагаемый аппаратнопрограммный комплекс позволяет решать все основные процедуры управления – учет (фиксируются конкретные показатели качества нетканого полотна), анализ (сопоставляются полученные результаты с эталонными), прогноз (по имеющимся результатам измерений можно попытаться определить значение исследуемой величины в будущем, например, при изменении рецептуры сырьевого состава), планирование (выбор критериев плана и ограничений) и (на базе полученных данных) оперативное управление.

 Таким образом, можно сформулировать основные задачи, которые можно попытаться решить в результате внедрения предлагаемого аппаратнопрограммного комплекса:

- установка датчиков контроля поверхностной плотности нетканого полотна непосредственно на конвейере позволит выявить проблему с неровнотой на стадии производства. В результате полученной информации можно

остановить процесс (аппаратно или программно) с минимальной наработкой бракованной конечной продукцией для выяснения причин брака. Выявление причин брака – отдельная задача, решается технологом производства и в данной работе не рассматривается. В качестве датчиков поверхностной плотности целесообразно выбрать WEB-камеру и обрабатывать полученные изображения по предлагаемому алгоритму. Анализ информации и выявление причин неровноты полотна позволит исключить появление подобных ошибок в дальнейшем. В результате минимизируется выход бракованной продукции. Конечно, здесь необходимо сравнить убытки от простоя и прибыль, полученную от уменьшения объема бракованной продукции;

- исключить ручной замер толщины (пышности) полотна на выходе. Тем самым исключаем ошибки ручного замера. Эта задача требует доработки программного обеспечения и может быть применена в качестве дополнительной опции;

- при подключении специальных датчиков к весам, доработке математического и программного обеспечения можно фиксировать и, в дальнейшем, анализировать результаты взвешивания полотна на выходе. Что также позволит снизить процент брака на выходе и выдать оперативные рекомендации по корректировке подачи смеси на входе;

- сформулировать перечень требований покупателей и соотнести его с наличием сырья на складе – получить список сортировок (вариантов из имеющихся) для достижения требуемых параметров. Если готового варианта нет, предложить новую смеску и технологические параметры. Таким образом, удовлетворить требования заказчика, используя имеющееся на складе сырье. Решается задача выработки критериев оптимизации сырьевого состава;

- незначительная доработка программного обеспечения позволит наносить на полотно на выходе его из печи маркировку производителя при наличии специального принтера.

Таблица 23

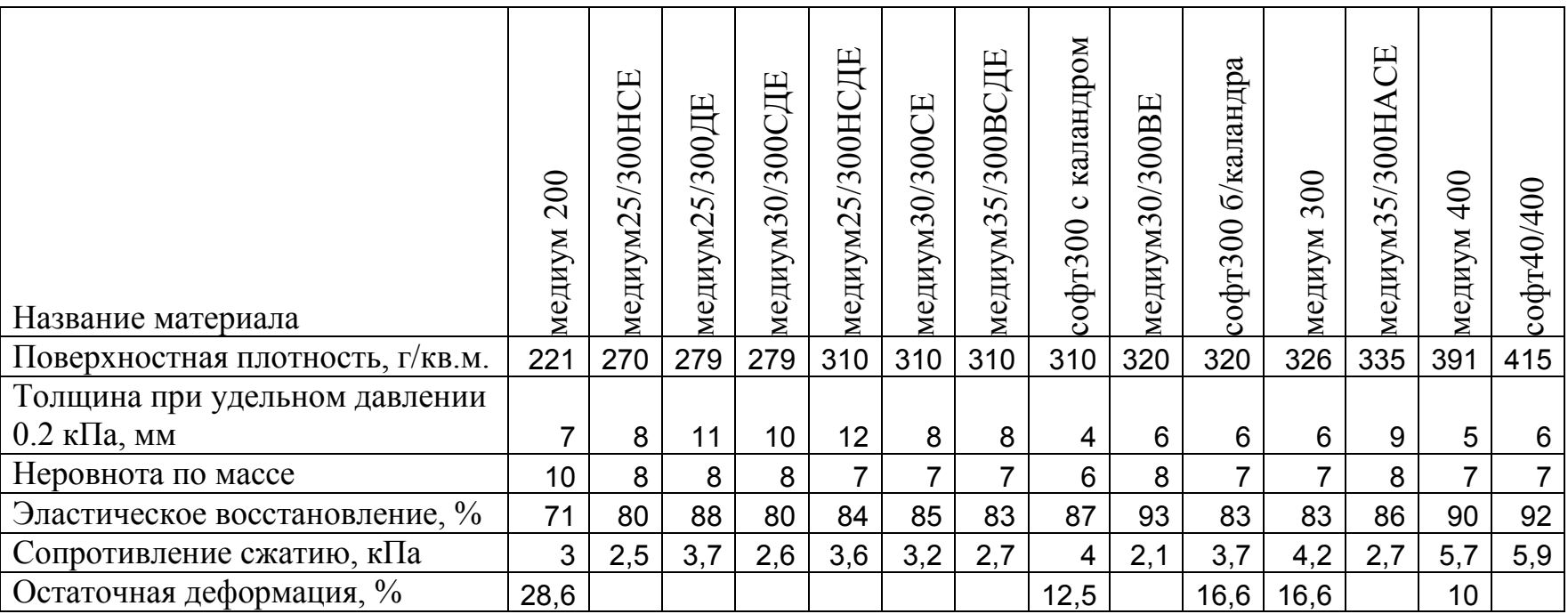

# Результаты испытаний различных нетканых полотен

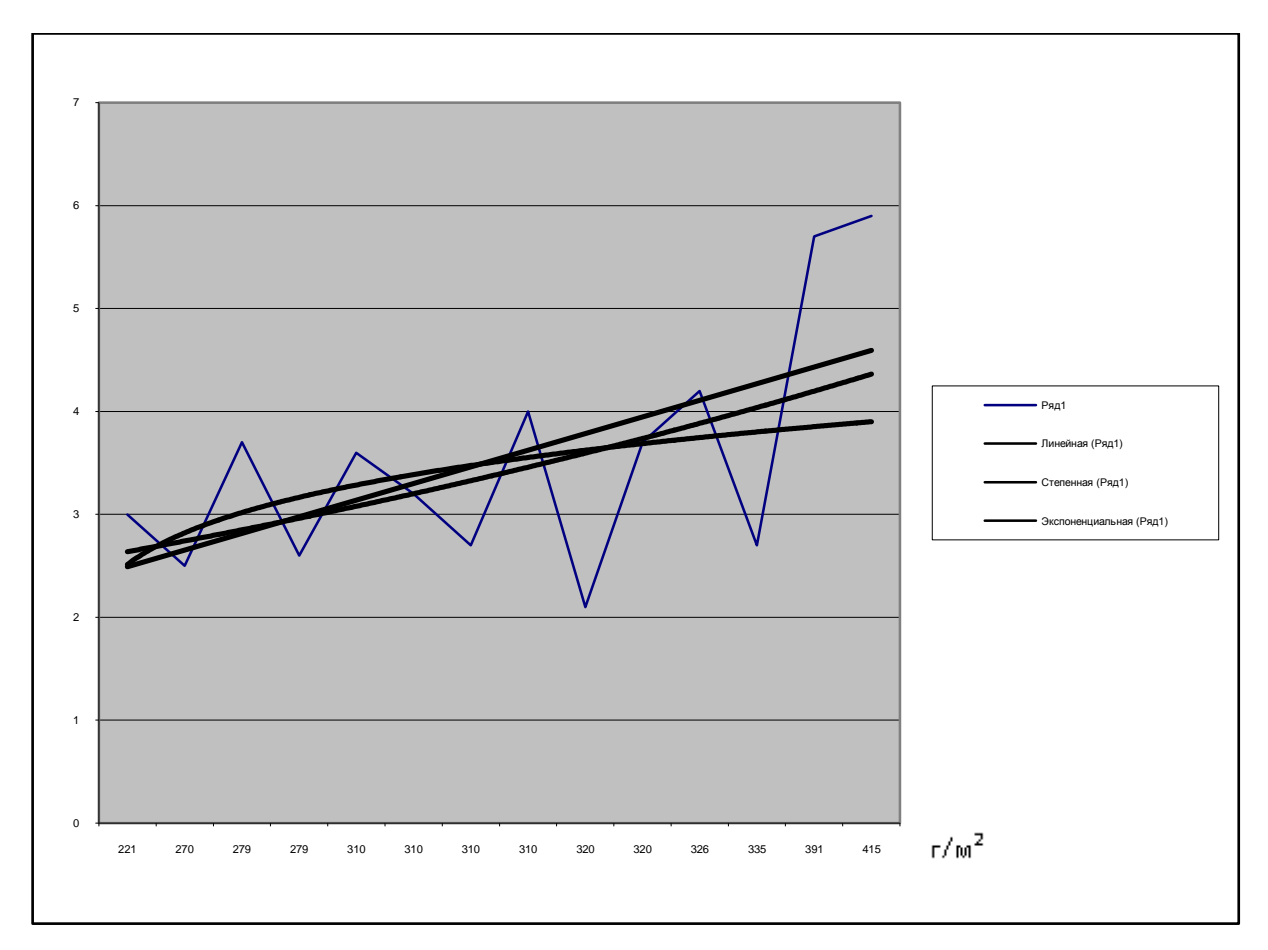

**Рис. 123.** Зависимость сопротивления сжатию от поверхностной плотности

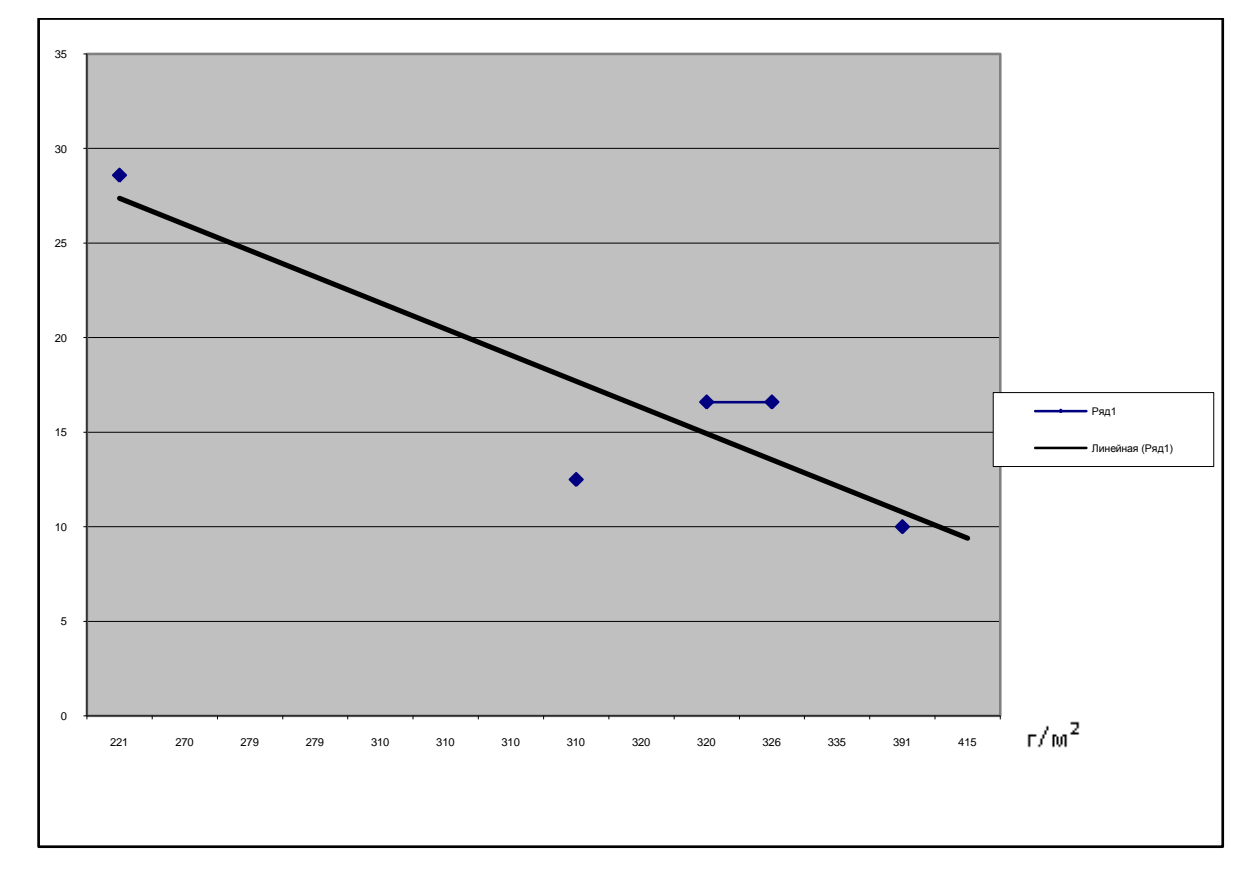

**Рис. 124.** Зависимость остаточной деформации от поверхностной плотности

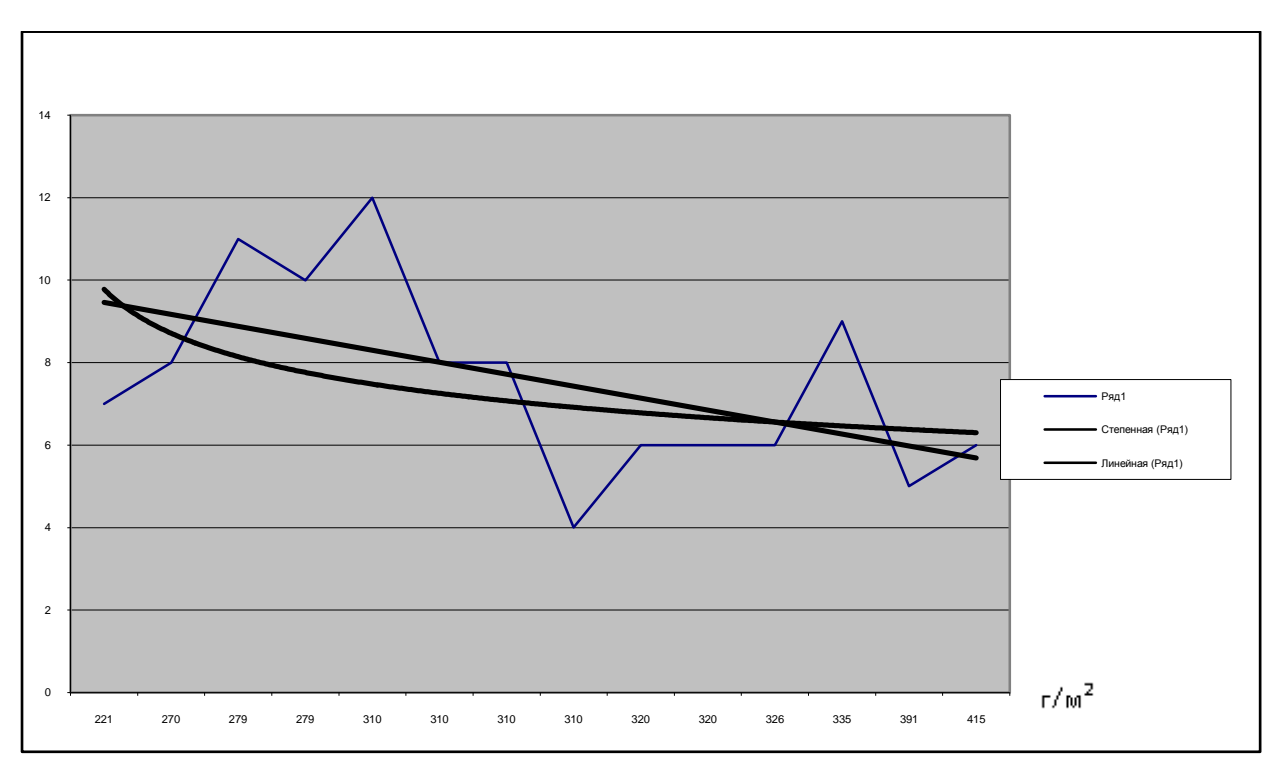

**Рис. 125.** Зависимость толщины при удельном давлении 0.2 кПа

### от поверхностной плотности

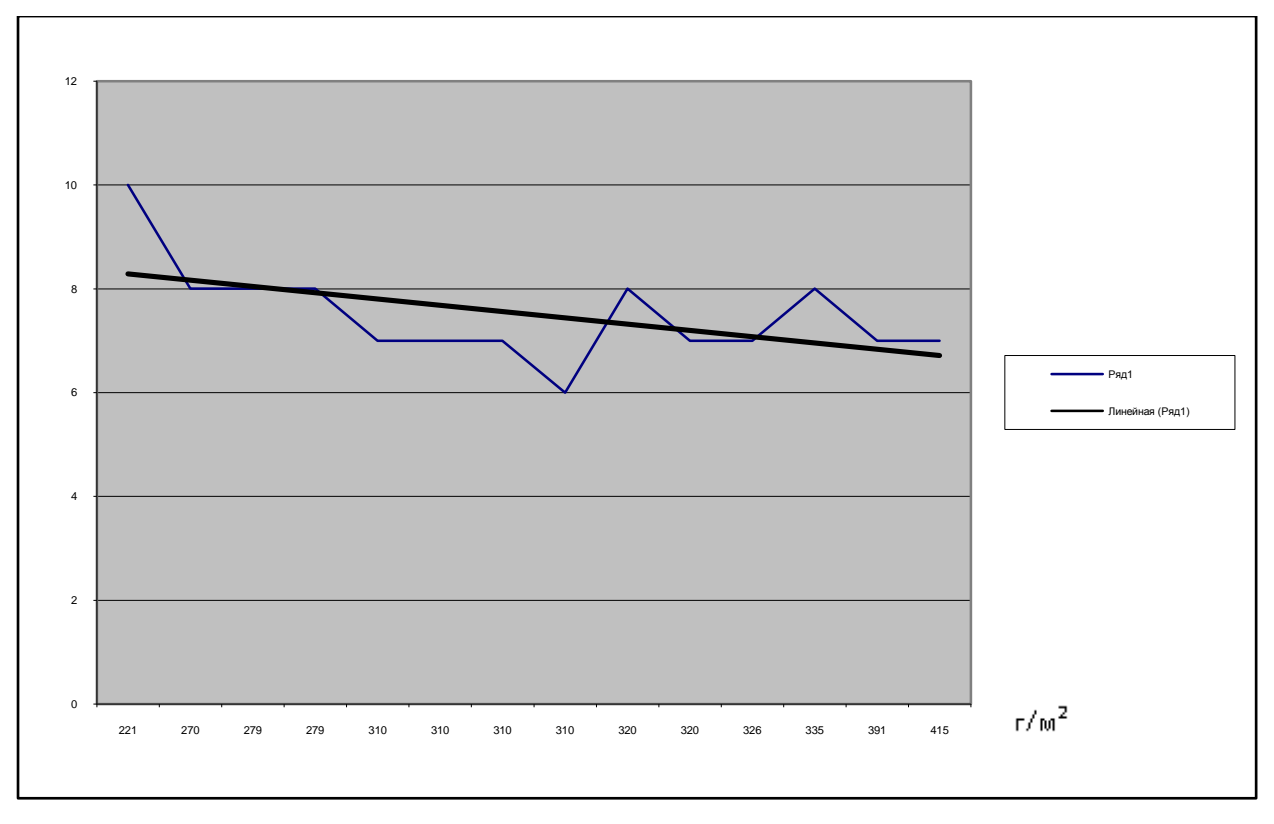

**Рис. 126.** Зависимость неровноты по массе от поверхностной плотности

### 

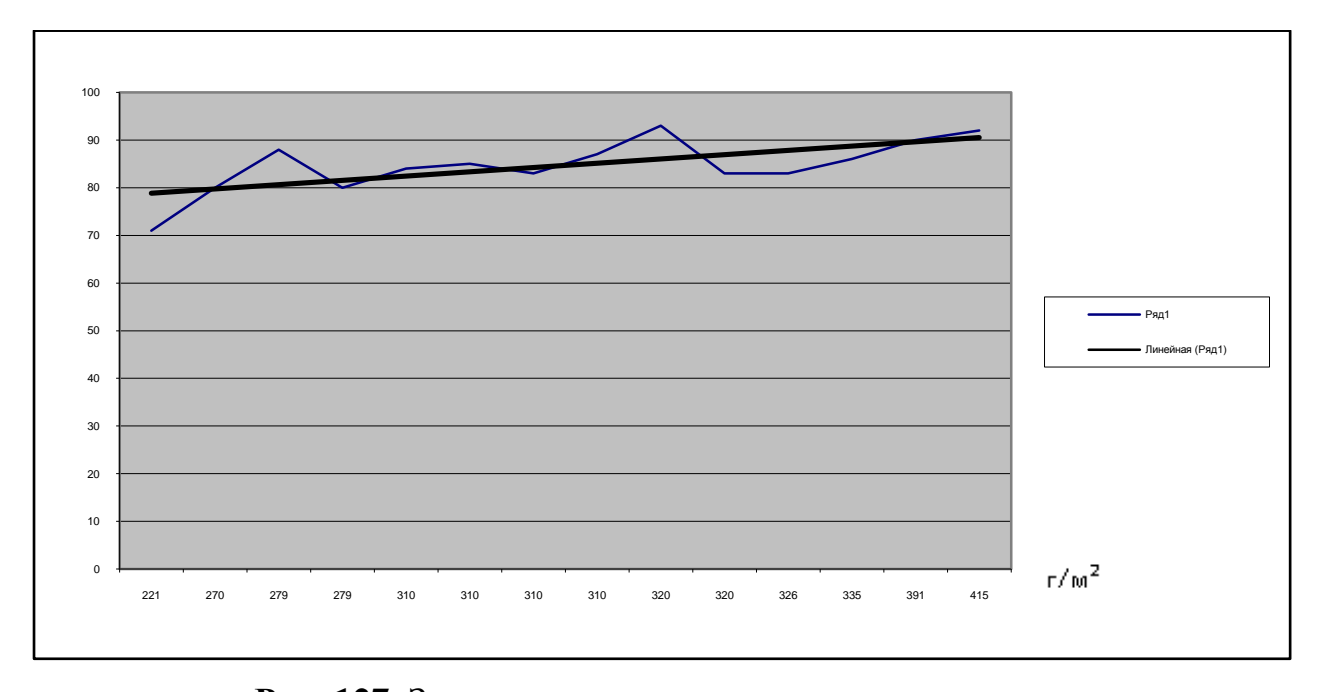

**Рис. 127.** Зависимость эластического восстановления от поверхностной плотности

 Приведем ещѐ один пример, где использование разработанного аппаратнопрограммного комплекса могло бы найти применение.

 При производстве синтетических наполнителей для подушек и одеял часто синтетическое волокно скатывают в небольшие шарики. Диаметр шариков составляет несколько миллиметров (рис. 128). От диаметра шариков зависят эксплуатационные свойства готовых изделий – упругость, скорость восстановления после деформации и другие. Волокна скручиваются на специальном оборудовании. Основной принцип работы этого оборудования – во вращающийся барабан подается порция волокна, которое и скручивается под действием центробежной силы. Диаметр получающихся шариков и степень их скрученности зависит от характеристик оборудования, например, от скорости и продолжительности вращения барабана с конкретной порцией волокна. Качество полученного наполнителя характеризуется однородностью шариков. Если для какой-либо порции волокна время вращения отличалось, то и на выходе мы получим порцию шариков, отличную от основной массы.

 Предлагается на выходе из барабана установить WEB-камеру и производить моментальную съемку готового наполнителя. Затем по специально разработанным алгоритмам обрабатываются полученные изображения и оценивается диаметр шариков. Сравнивая результаты между собой, можно сделать вывод об однородности общей массы наполнителя в перерабатываемой партии волокна. Кроме того, своевременно обнаруженные отклонения от заранее заданных параметров позволят оперативно внести корректировку в работу оборудования (рис. 128).

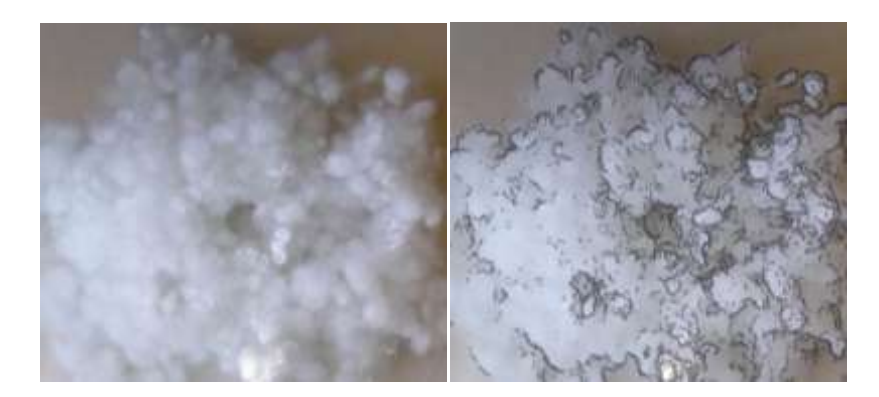

**Рис. 128.** Изображение синтетического наполнителя в виде шариков до и после определения контуров

 На некоторых предприятиях, выпускающих нетканые полотна, существует проблема – большая погрешность определения длины выпускаемого полотна [130]. Особенно, если для промера используется специальное мерное колесо, которое «прокатывается» по полотну на выпуске. На фабрике обычно выпускается большой ассортимент полотен по плотности и толщине. Сила трения между мерным колесом и полотном не всегда достаточная для надежного сцепления этих элементов. В результате могут возникать проскальзывания колеса по полотну. Как следствие, показания счетчика метража могут быть меньше, чем длина фактически отгруженного полотна.

 В отличие от мерного колеса скорость выпускного вала строго пропорциональна длине произведенного полотна. Остается только подсчитать число оборотов выпускного вала для исследуемой партии полотна и определить по ним длину полотна. Сделать это можно любым известным способом. Но если оборудование для этого не было предусмотрено в базовой комплектации, специальные датчики вместе с соответствующими контроллерами придется устанавливать отдельно. Для этих целей предлагается использовать разработанный аппаратно-программный комплекс, в котором аппаратная часть состоит из WEB-камеры и компьютера. Камера может быть самая простая, а в качестве компьютера справиться любой ноутбук эконом-класса или любой компьютер, находящийся на предприятии.

 Принцип работы комплекса в этом случае состоит в следующем. На вал цветной краской наносится метка. Напротив устанавливается WEB-камера. Специально разработанная программа подсчитывает количество появления метки (т.е. число оборотов вала) в процессе работы и определяет длину произведенного полотна. Это несложно вычислить, поскольку диаметр вала заранее известен и постоянен.

 Преимущества предлагаемого метода очевидны: низкая стоимость комплекса, доступность (WEB-камеру и компьютер можно купить в любом специализированном магазине), простота монтажа (закрепить WEB-камеру в нужном месте можно с помощью клипсы или любого штатива), надежность (вероятность отказа работы WEB-камеры мала), мобильность (монтируется комплекс за несколько минут, что важно для проведения экспресс-контроля), унификация комплекса (при необходимости комплекс за несколько минут переносится на новый объект).

#### **Выводы по главе 5**

Разработан и исследован единый комплекс алгоритмов и программ получения и обработки изображений текстильных материалов в процессе производства. Анализировались изображения нетканых полотен, тканей, различных синтетических и ватных наполнителей для текстильных изделий, полученные на ведущих предприятиях отрасли. Известные математические модели и методы
обработки изображений адаптированы для решения задач, актуальных для предприятий текстильной и легкой промышленности.

 На большом практическом материале проведен анализ результатов использования различных методов получения и обработки цифровых изображений текстильных материалов, полученных с помощью систем компьютерного зрения.

 Показана эффективность применения цифровых изображений для решения задач оперативного контроля качества текстильных материалов.

# **Глава 6. Дополнительные возможности использования разработанного аппаратно-программного комплекса для решения задач текстильной и легкой промышленности**

### **6.1. Выделение контуров растрового изображения в задачах визуализации моделей одежды**

 В рыночных условиях особенно жесткой является конкурентная борьба организаций и предприятий, осуществляющих производство схожей продукции или набора услуг. Потенциальных клиентов стали всѐ чаще привлекать новаторским подходом к вопросам удовлетворения их потребительских запросов. На данном этапе развития сферы услуг в России важным преимуществом любой компании становится конкурентоспособность, основанная на современных, часто нестандартных способах презентации новых возможностей компании, особенно с использованием современных информационных технологий.

 В настоящее время широкое применение получают системы компьютерного зрения. Их используют для распознавания текста, определения дефектов производимых изделий, узнавания лиц и т.п. Подобные системы начинают завоевывать свое место и на предприятиях текстильной и легкой промышленности. Процесс автоматизации производства затронул практически все предприятия, и этот процесс только набирает темпы развития. С каждым днём возрастают требования к программному обеспечению. Появился устойчивый спрос на программы, используемые в узком профиле и решающие одну или несколько схожих по направлению задач. В работе была исследована возможность использования специального аппаратно-программного комплекса в ателье, мастерских по пошиву одежды, свадебных салонах и прочих фирмах, производящих одежду на заказ [170…171]. Техническая основа комплекса состоит из WEB-камеры и компьютера. Результаты работы могут быть

использованы также любыми организациями, нацеленными увидеть результат за короткое время в области, где визуализация должна быть предоставлена немедленно.

 Целью исследования является расширение возможности оформления эскиза с использованием программы, помогающей автоматически выделить контур нужной области и залить его выбранным заказчиком цветом.

 Для привлечения заказчика основной задачей сотрудников любой фирмы, в том числе и ателье, является презентация услуг и возможностей, чтобы заказчик остался доволен и был уверен в преимуществе данного ателье по отношению к другим.

Здесь играют роль следующие основные факторы:

– подбор фактуры ткани;

– подбор цвета;

– подбор мелкой фурнитуры;

 – эффектная компьютерная презентация изделия еще на стадии создания эскиза.

 При этом грамотно оформленный и предложенный эскиз должен влиять на решение клиента оформить заказ в более дорогой комплектации или сделать еще дополнительный заказ.

 Каждый заказ от идеи до отправки в производство проходит несколько состояний готовности, количество которых обусловлено сложностью и объемом заказа. Поэтому на любом производстве, работающем с индивидуальными заказами, очень важно знать, сколько времени будет затрачено на проектирование и изготовление. При этом время проектирования и изготовления изделия должно стремиться к минимуму без потерь заявленного качества.

В течение трех месяцев на предприятии ООО «Ателье – М» проводилась работа по определению временных затрат на различные действия при оформлении заказов. Было исследовано более 300 заказов разного уровня сложности. Было определено, что наибольшее количество времени при общении с заказчиком уходит на подбор гармонирующих цветов и выбор фактуры ткани (рис. 129).

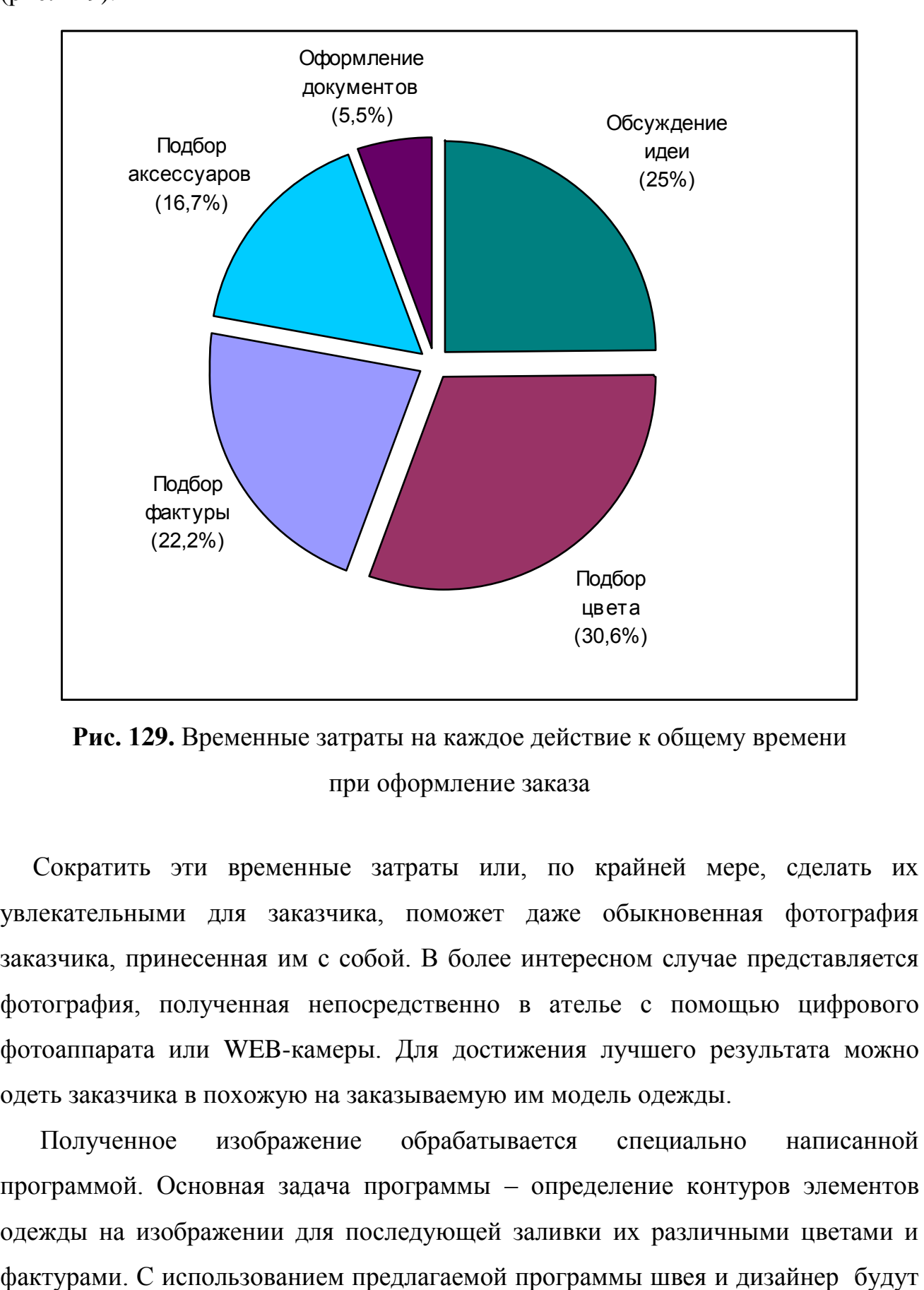

**Рис. 129.** Временные затраты на каждое действие к общему времени при оформление заказа

 Сократить эти временные затраты или, по крайней мере, сделать их увлекательными для заказчика, поможет даже обыкновенная фотография заказчика, принесенная им с собой. В более интересном случае представляется фотография, полученная непосредственно в ателье с помощью цифрового фотоаппарата или WEB-камеры. Для достижения лучшего результата можно одеть заказчика в похожую на заказываемую им модель одежды.

Полученное изображение обрабатывается специально написанной программой. Основная задача программы – определение контуров элементов одежды на изображении для последующей заливки их различными цветами и затрачивать на обсуждение проекта и изготовление эскиза меньше времени, чем без нее. Эскиз, выполненный при помощи программы с использованием изображения заказчика, а не изображения модели, отразит индивидуальность заказчика и особенность возможностей ателье. Конструктору-закройщику удобнее работать с полноценным изображением фотографического качества, вместо эскиза-наброска, выполненного дизайнером от руки. Ведь изображение, отредактированное программой, является более информативным и детальным, нежели набросок, выполненный вручную.

Механизм прохождения заказов в ателье от статуса «Несогласован» до статуса «Готов к выполнению» с применением разработанной программы представлен на рис. 130.

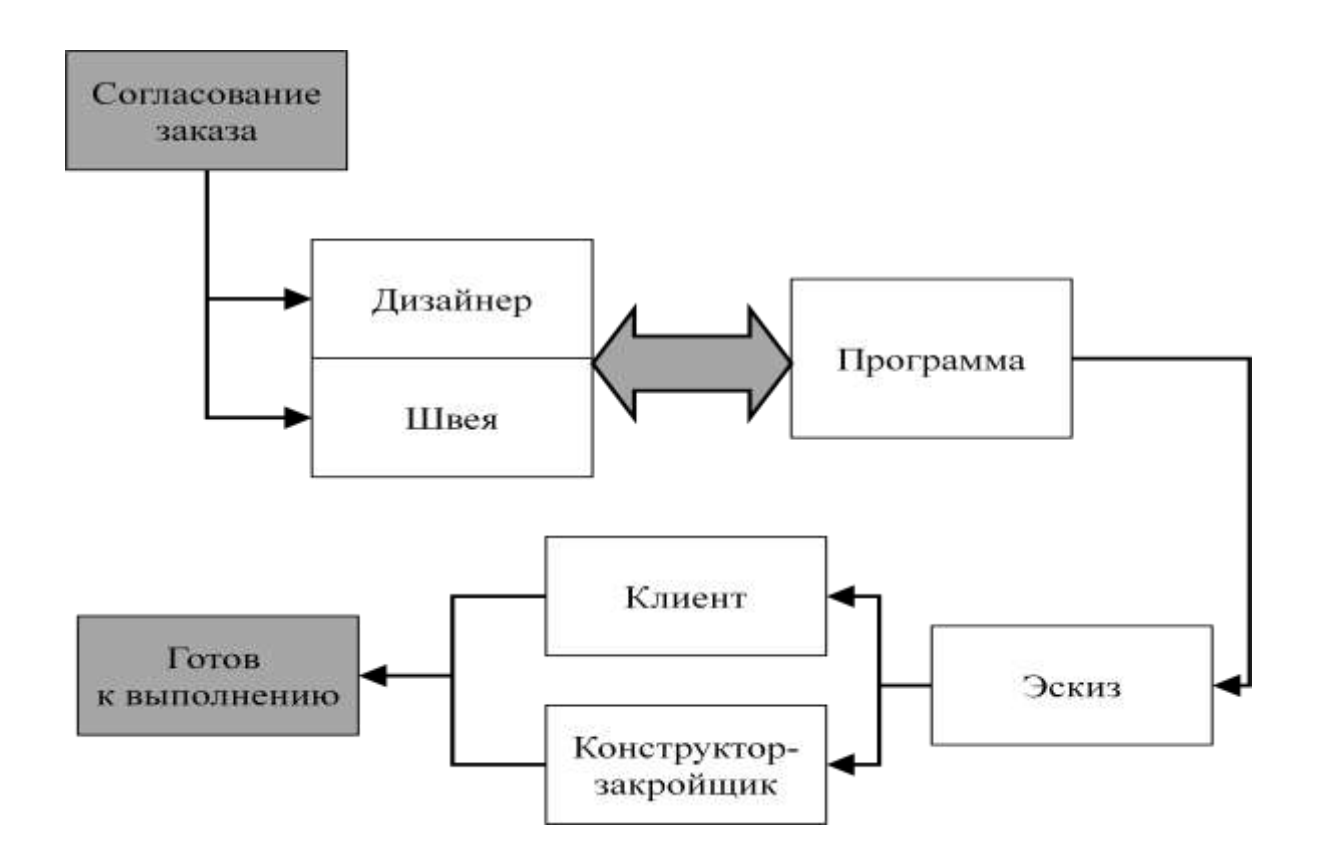

**Рис. 130.** Механизм прохождения заказов в ателье после внедрения программного обеспечения

При проектировании к программе предъявлялись следующие требования:

– программа должна функционировать на стандартном персональном компьютере IBM с процессором не ниже Intel Pentium II 400 МГц (минимальные требования);

– архитектура программы должна быть построена таким образом, чтобы минимизировать вероятность нарушения штатного режима работы (выход из строя, зависание системы, потеря информации) при случайных или сознательных некорректных действиях пользователей;

– основная программная оболочка должна иметь интуитивно понятный интерфейс и не должна требовать от пользователя специальной подготовки, не связанной с их профессиональными обязанностями.

 Основным принципом работы программы является точность определения границ (контуров изображения) при наименьших затратах времени и наиболее точных результатах. Краткий алгоритм работы программы представлен на рис. 131.

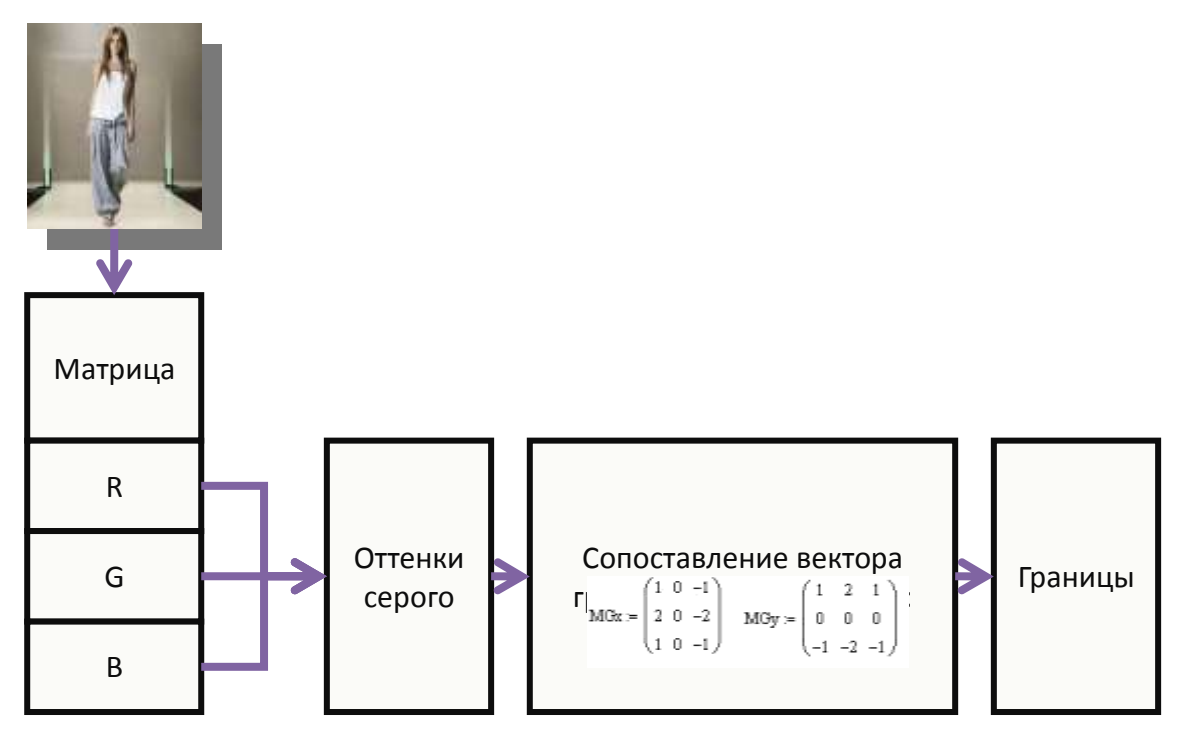

**Рис. 131.** Алгоритм работы программы

 Этапами работы программы является: преобразование цветовых значений каждого пикселя в *R, G, B* составляющие; анализ яркостной составляющей и преобразование в оттенки серого, что дает возможность вычислить вектор направления изменения яркости в группе пикселей 3 x 3. Границы области определяются оператором Собеля [94]. Его часто применяют в алгоритмах выделения границ. По сути, это дискретный дифференциальный оператор, вычисляющий приближенное значение градиента яркости изображения. Результатом применения оператора Собеля в каждой точке изображения является либо вектор градиента яркости в этой точке, либо его норма. Оператор Собеля основан на свѐртке изображения небольшими целочисленными фильтрами в вертикальном и горизонтальном направлениях, поэтому его относительно легко вычислять.

 После получения границ областей (контуров) элементов одежды на изображении появляется возможность изменить цвет и фактуру ткани каждого контура. Для этого достаточно выбрать в библиотеке фактур и цветов тканей нужный вариант и применить его к выбранному контуру. Примеры работы программы представлены на рис. 132.

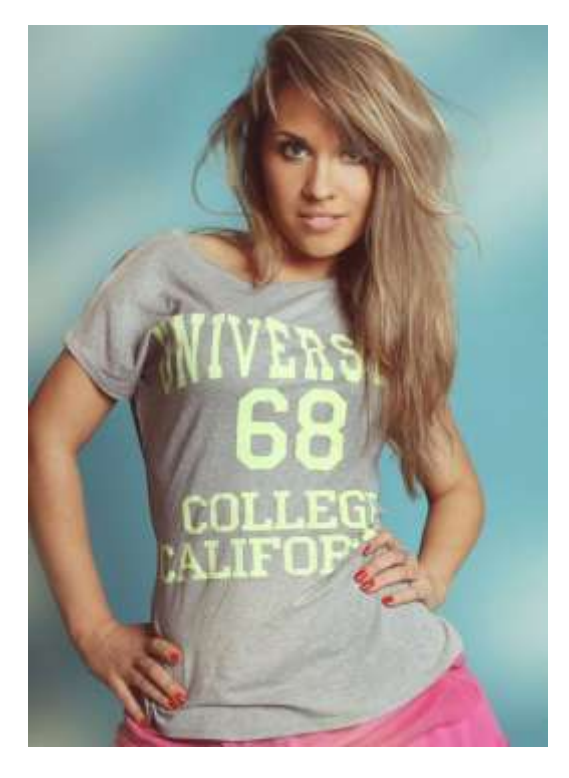

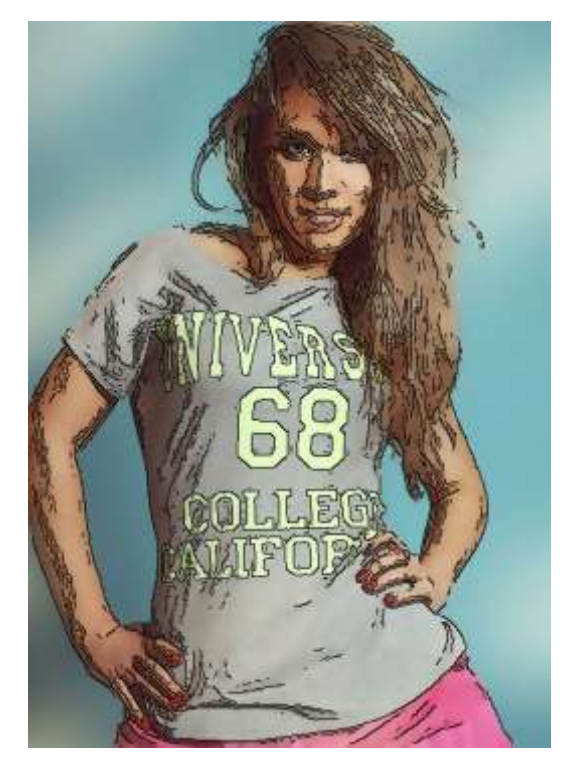

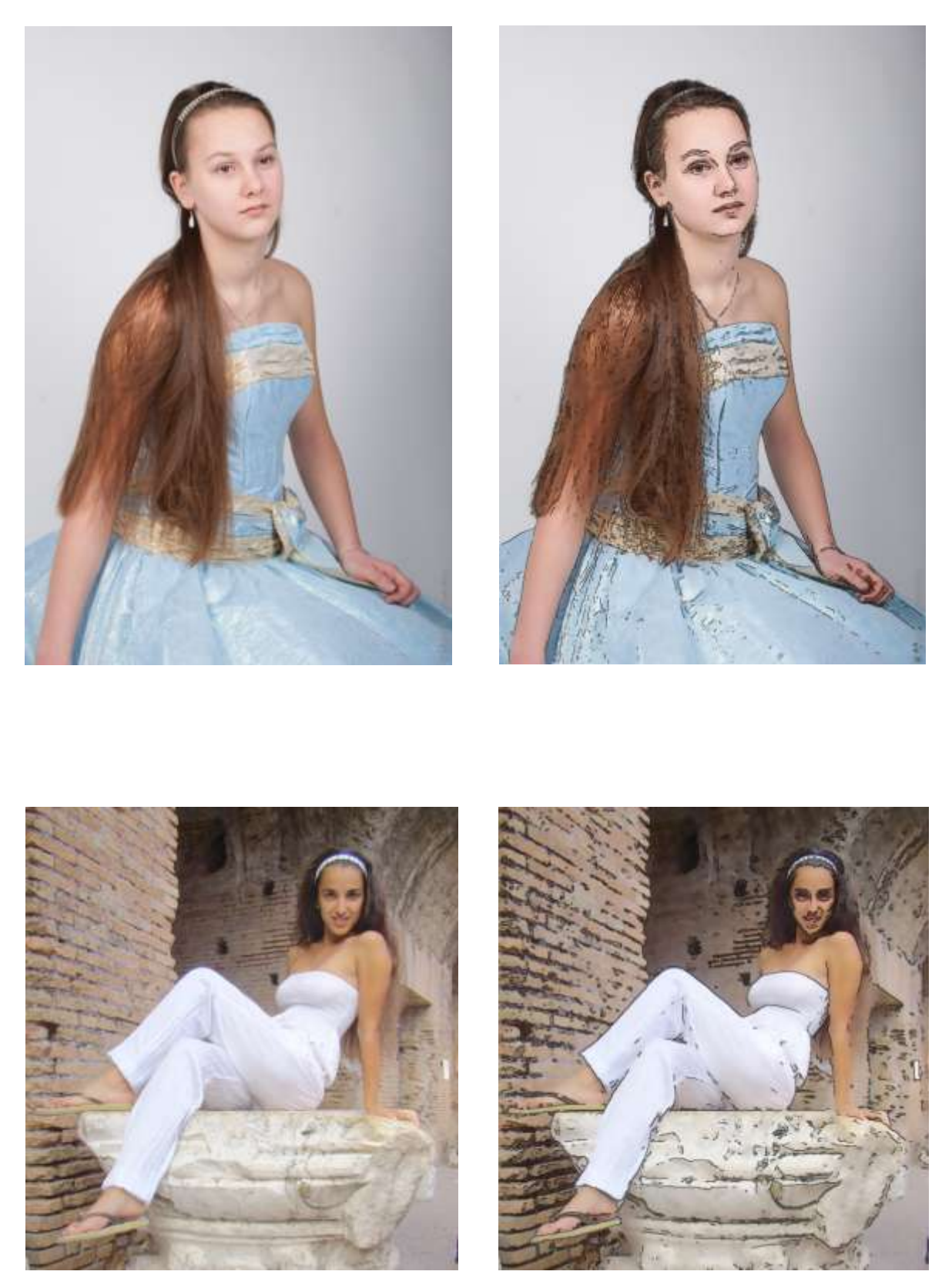

**Рис. 132.** Примеры работы программы выделения контуров

 В программе реализована возможность оценить визуальное восприятие цвета изделия при различных источниках его освещения до того, как это изделие будет произведено. Влияние изменения цвета ткани при использовании различных источников освещения описано в следующем параграфе.

 Таким образом, разработано уникальное программное обеспечение для выделения контуров одежды на растровых изображениях с возможностью оценки визуального восприятия цвета изделия при различных источниках освещения. Оно позволит сократить время сотрудников организаций, занимающихся индивидуальным пошивом одежды, на разработку моделей, выбор цвета и фактуры ткани изделий. Применение программного обеспечения является неоспоримым преимуществом перед конкурентами и позволит поднять имидж организации в глазах заказчика. Программное обеспечение может быть включено в описанный выше аппаратно-программный комплекс по оценке качества текстильных материалов или может быть независимым программным обеспечением в аппаратно-программном комплексе по оценке качества и визуализации швейных изделий.

 Для выявления контуров на растровом изображении было разработано специальное программное обеспечение [172].

Минимальные требования к программному обеспечению:

– ОС Microsoft Windows 2000 или выше;

– для работы в сетевом режиме (при необходимости) необходима настроенная локальная сеть на базе протокола TCP/IP.

Минимальные требования к аппаратному обеспечению:

– компьютер на базе процессора Pentium-3 2GHz или выше;

– не менее 512 MB RAM;

– не менее 50 MB свободного пространства на жестком диске;

– SVGA-дисплей;

– клавиатура и мышь.

 Программа представляет собой один исполняемый файл и специальной установки не требует. Запускается исполняемый файл CannyEdgeDetector.exe, не требующий дополнительных библиотек или прочих файлов. После чего открывается главное окно программы (рис. 133).

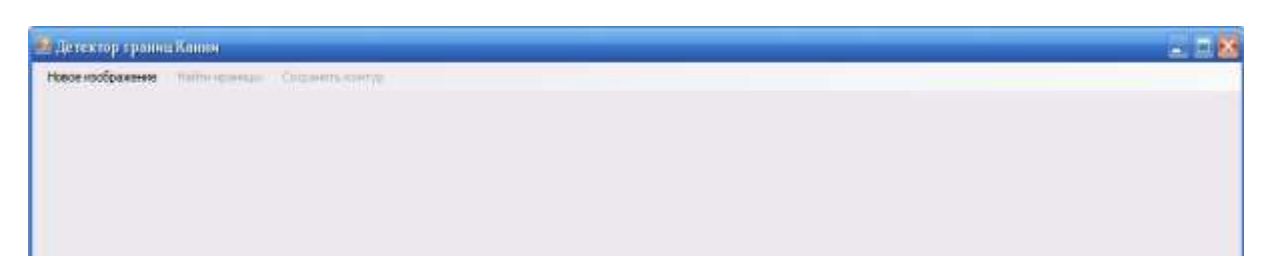

**Рис. 133.** главное окно программы

 Для загрузки необходимого изображения в программу на верхней панели необходимо нажать кнопку «Новое изображение». В открывшемся стандартном окне (рис. 134) выбирается нужное изображение и выбор подтверждается кнопкой «Открыть». Использовать можно изображения только формата BMP24.

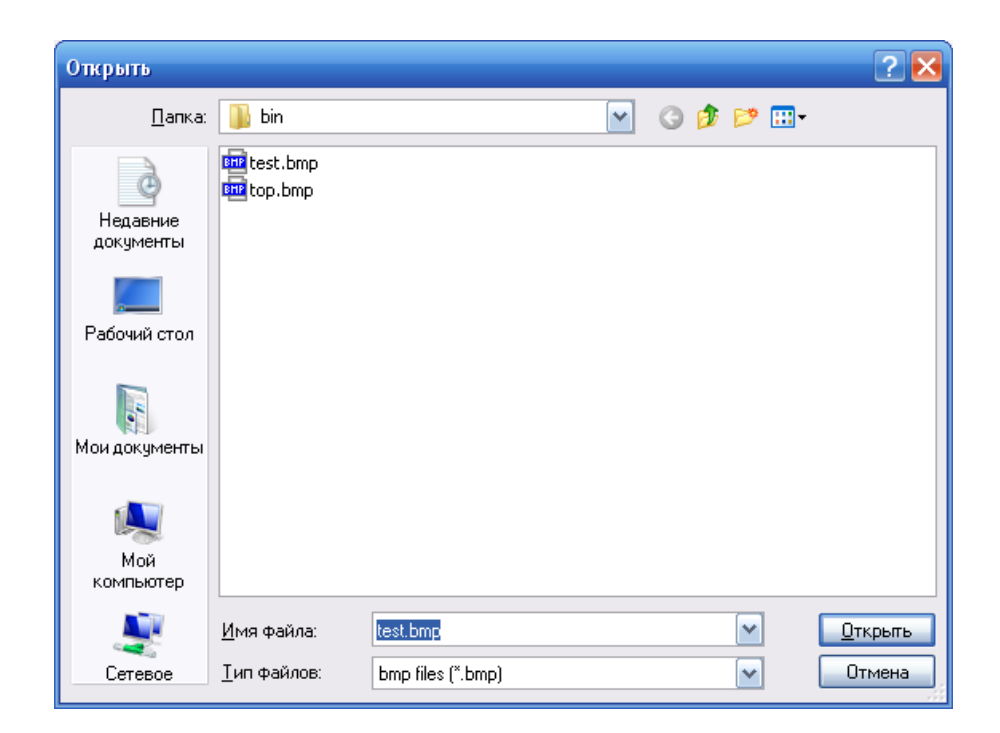

**Рис. 134.** Выбор необходимого изображения

 После загрузки изображения в соответствующее поле «Введите значение порога (0-255)» вводится значение порога. Можно оставить значение порога, равное 20, которое устанавливается по умолчанию (рис. 135). Под порогом нужно понимать «чувствительность» применяемого алгоритма к имеющимся на изображении контурам. Этот прием был рассмотрен при описании программного обеспечения по выявлению пороков ткани (глава 2).

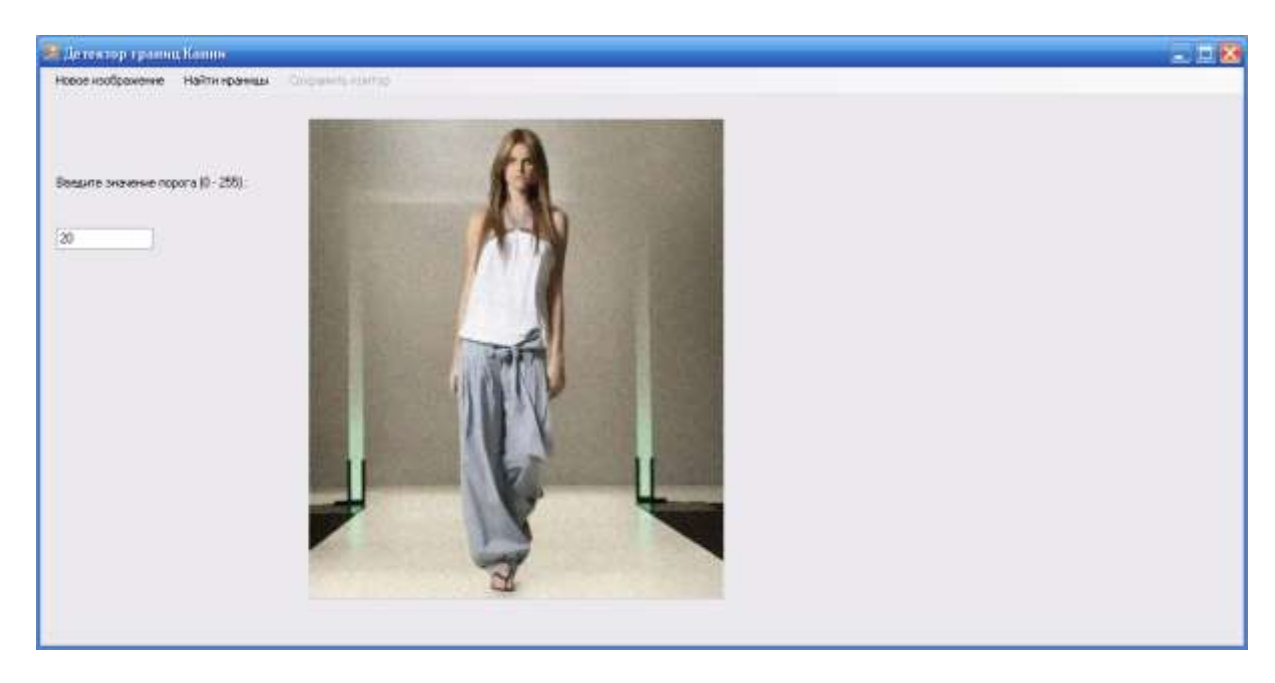

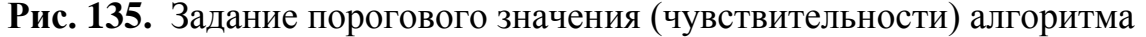

 В поле для ввода порога вводятся только значения от 0 до 255. Предпочтительными и рассчитанными на среднестатические изображения являются значения порога от 15 до 50, определенные опытным путем. Чем меньше вводимое значение, тем больше линий контура обнаружит программа, чем больше вводимое значение, тем меньше линий контура будет обнаружено. Небольшие числовые значения ориентированы на светлые изображения, для темных изображений рекомендуются значения от 150 и выше. Если ввести отрицательное число, букву, знак или другой символ, а также число, не соответствующее указанному интервалу, программа выдаст сообщение об ошибке. Тогда можно будет исправить значение порога на то, которое соответствует вышеперечисленным требованиям.

 После ввода нужного значения порога необходимо нажать кнопку «Найти границы». После чего программа рассчитает новое изображение с нанесенными на него найденными контурами и расположит полученное изображение рядом с исходным (рис. 136).

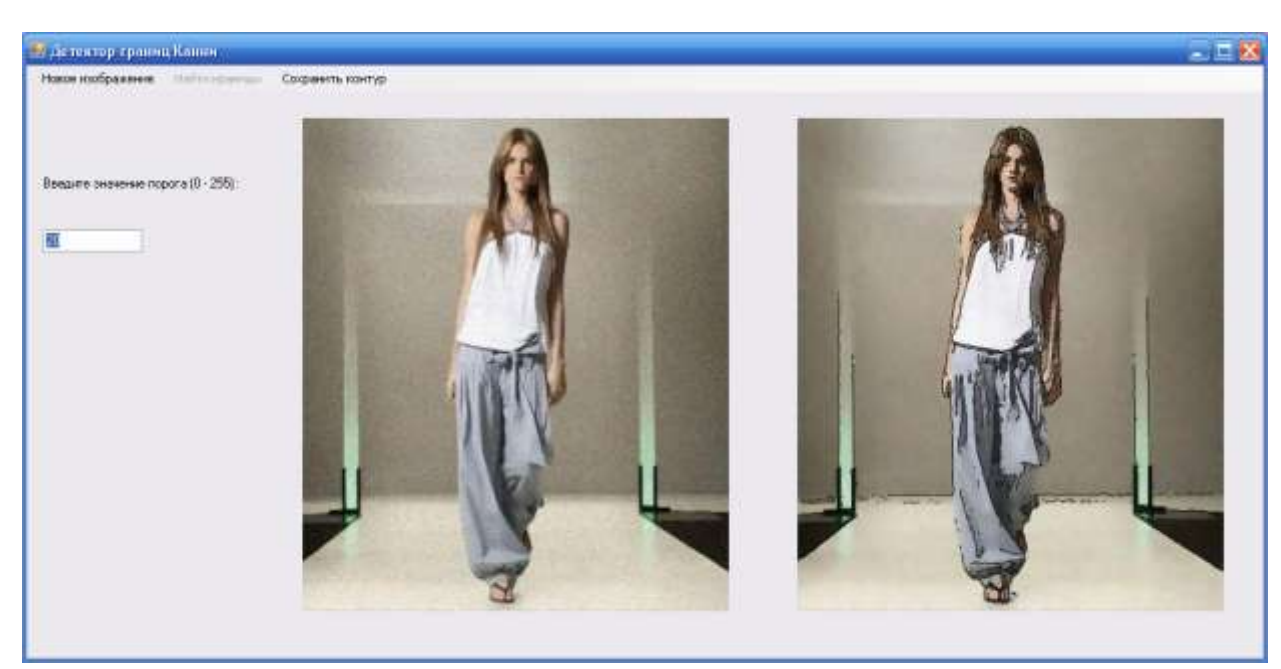

**Рис. 136.** Результаты работы программы

 Для сохранения полученного изображения необходимо нажать кнопку «Сохранить контур». Появится стандартное меню для сохранения изображения в выбранной папке под выбранным именем. Нажать кнопку «Сохранить» (рис. 137). Сохранение будет выполнено в единственно возможном исходном формате (BMP24).

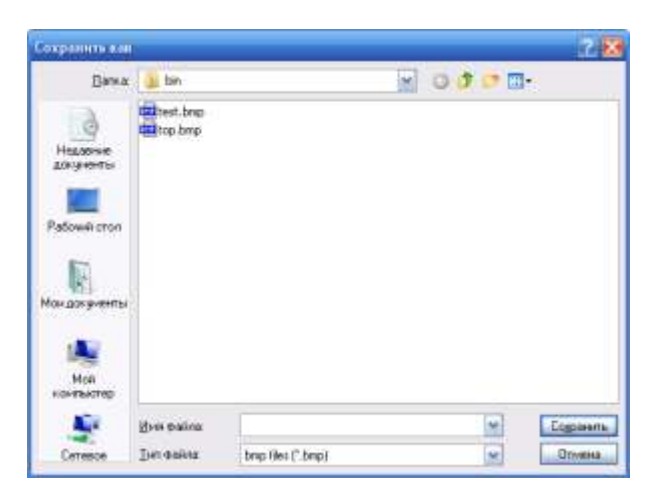

**Рис. 137.** Сохранение результатов работы программы

## **6.2. Разработка информационной системы оценивания влияния искусственного света на цветовосприятие тканей**

 Цвет изделия или товара играет большую роль в формировании спроса на этот товар. Поэтому вопросы восприятия цвета и решение задач, связанных с улучшением визуального восприятия объекта, являются довольно актуальными для многих производителей изделий текстильной и легкой промышленности [174; 86]. Покупатели часто сталкиваются с такой проблемой: выбрав куртку в магазине верхней одежды и оценив ее соответствие своему вкусу в примерочной, выйдя на улицу, удивляются, что цвет куртки неожиданно изменился. Не всегда в лучшую сторону. Тоже самое испытывают и покупатели интернет-магазинов – на фотографиях сайта видели одно, а курьер привез совсем другое по цвету изделие. Опытные интернет-магазины на страницах своих сайтов предупреждают покупателей фразой: «Цвет или оттенок товара может не соответствовать цвету на фотографии с сайта».

Искажение цвета происходит при освещении любого изделия различными источниками искусственного света. Поскольку спектральный состав источников освещения может сильно отличаться. Например, некоторые люминесцентные лампы придают товару зеленоватый оттенок, другие – красноватый по отношению к дневному свету.

Получив в ателье изображение заказчика в интересующей его модели одежды с помощью аппаратно-программного комплекса, описанного в предыдущем параграфе, можно моментально продемонстрировать на экране компьютера, как данное изделие будет выглядеть при различных источниках освещения. Это поможет персоналу ателье и заказчику подобрать нужную ткань для пошива. Конечно, предварительно в ателье должна быть сформирована база данных по имеющимся в наличии тканям и их изображения при различном освещении.

Еще 10 – 15 лет назад оптимальным для измерения цвета считалось использование таких приборов, как трехцветные колориметры и анализаторы цвета. В работе использован альтернативный метод измерения цвета тканей на основе исследования изображений, полученных с помощью современной цифровой фотокамеры. Цветопередача цифрового фотоаппарата далека от идеальной. Чтобы оценить искажение цвета, вносимое исключительно источником освещения, разработана оригинальная методика, позволяющая исключить искажение, создаваемое фотокамерой. Для этого необходимо знать спектральную чувствительность камеры и внести соответствующую коррекцию в изображение. В работе применены два метода исследования: метод коррекции спектральной чувствительности камеры и метод предустановки цветовой температуры.

Также была разработана и смонтирована специальная установка для фотосъемки образцов ткани. Опыты проводились с двумя камерами, использованными при репродукционной съемке образцов тканей, освещаемых по очереди пятью типами искусственных источников света и солнечным светом.

При выполнении репродукционной съемки образцы ткани освещались равномерно по всей плоскости двумя осветителями, свет от которых падал на оригинал под углом 45º, предупреждая появление бликов на их поверхностях. На рис. 138 показаны места расположения фотоаппарата и осветителей, а также зоны, при размещении в которых осветители создают на поверхности оригинала (или покровного стекла) блики.

Заштрихованными областями показаны зоны, в которых нельзя размещать источники света.

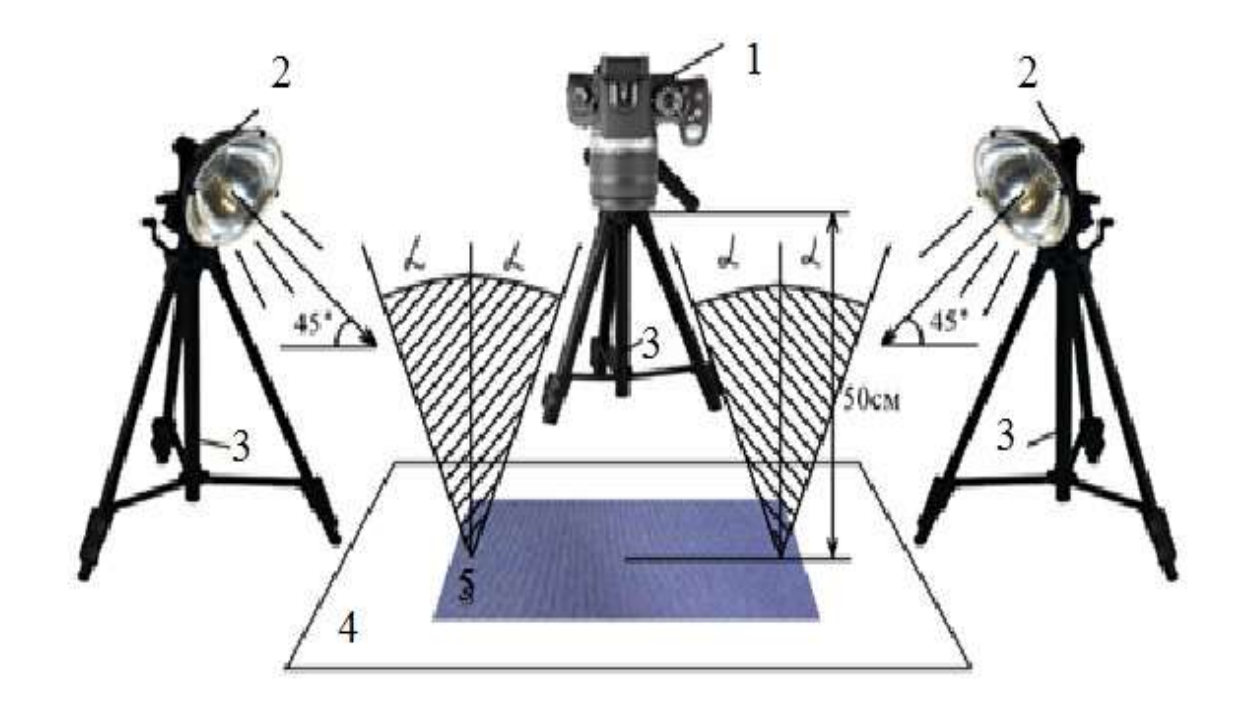

**Рис. 138.** Репродукционная съемка 1 – фотоаппарат; 2 – осветительные приборы; 3 – штативы; 4 – фон; 5 – образец ткани; 2α – угол поля зрения объектива

Естественным для людей является солнечный свет. При освещении объектов дневным солнечным светом человек воспринимает их цвета как эталонные. Именно этот спектр излучений солнечного света способен видеть человеческий глаз. Для проведения экспериментов были взяты основные источники искусственного освещения: лампа накаливания, лампа-вспышка фотоаппарата, люминесцентные, галогенные и светодиодные лампы. На рис. 139 представлены спектральные характеристики каждого из источников освещения, которые сравнивают со спектральными характеристиками прямого солнечного света в полдень.

Как видно, ни один из источников в полной мере не может передать цвет таким, каким мы его видим при дневном свете. Но даже среди существующих источников освещения можно выделить те, которые передадут свет лучше или хуже дневного.

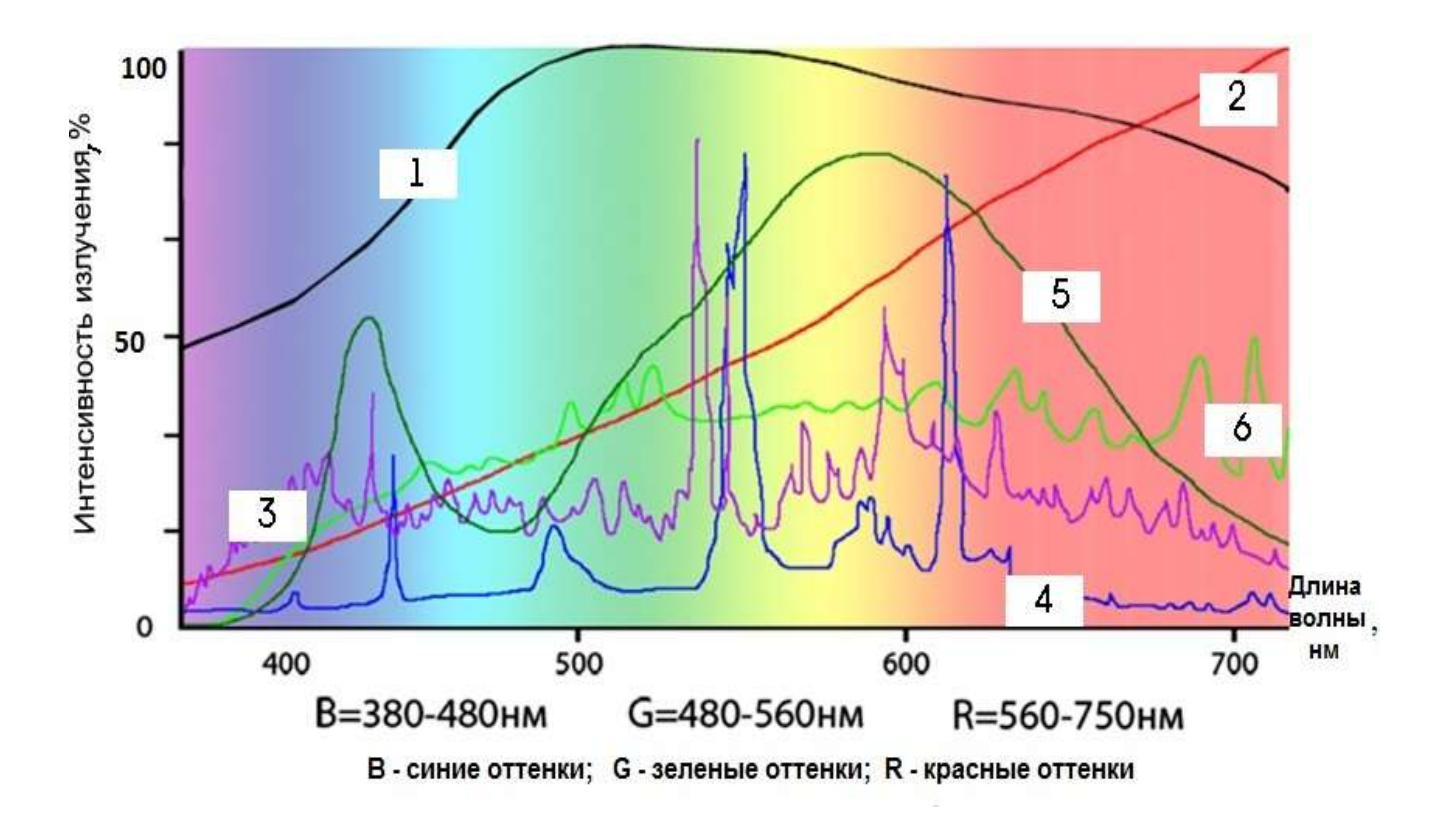

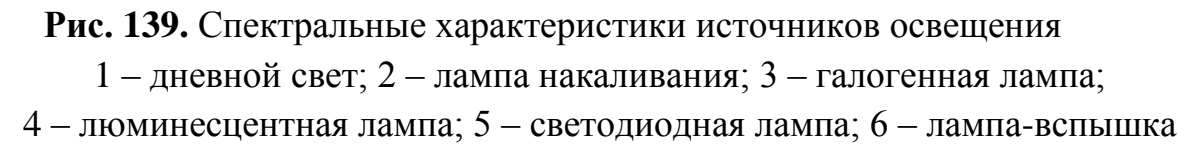

Достаточно сравнить спектр видимого человеческим глазом света и спектры излучения источников освещения, чтобы увидеть, что точную цветопередачу не дает даже визуально белый свет источника. «Провалы» в некоторых областях спектров означают, что данный цвет лампа не воспроизводит. Как видно из представленных спектров, лампы накаливания имеют непрерывный спектр, но при этом в нем преобладает желто-красное излучение и не хватает синего. Цвета в этом случае будут восприниматься темнее и теплее, чем они есть. Спектр лампы-вспышки линейчатый, но линии достаточно часты и равномерны, чтобы считать его условно непрерывным. Излучаемый люминесцентной лампой свет близок к белому. Но из-за имеющихся провалов многие цвета в спектре вообще не будут освещены, т.е. цвет будет искажен. Спектр светодиодных ламп считается непрерывным, однако, все же имеет место провал в области голубого цвета и сильно завышена зеленая область.

В качестве объектов исследований взяты пять образцов полиэфирных тканей плащевого назначения. Ткани имели однотонные цвета: бежевый, голубой, синий, темно-синий и красный. Сначала определили спектральные характеристики образцов тканей с помощью спектрофотометра Lambda 950. Спектральные характеристики получены в видимом излучении от 400 до 800 нм (рис. 140).

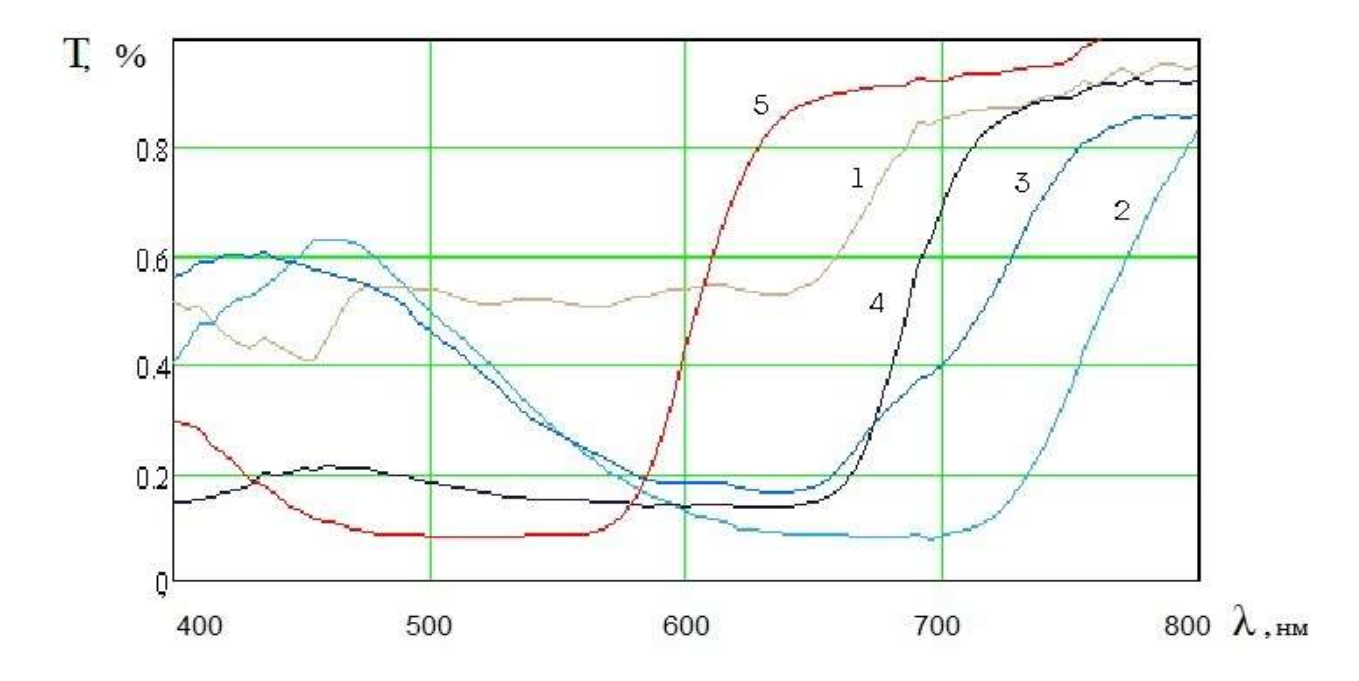

**Рис. 140.** Спектральные характеристики пяти образцов тканей:  $\lambda$  – длина волны видимого спектра по всем образцам, нм; Т – относительная спектральная чувствительность по всем образцам, %, 1 – бежевая; 2 – голубая; 3 – синяя; 4 – темно-синяя; 5 – красная

Исследование показало необходимость внесения корректировки в спектральную чувствительность камеры. Например, у используемой камеры Imperx с матрицей Sony ICX625 было выявлено завышение усиления в зеленом канале. Поэтому при повторном исследовании образцов тканей установлены корректировки в спектральную чувствительность камеры с уравниванием усиления каналов: R=G=B. Цветовая температура второго фотоаппарата Panasonic Lumix DMC-G2 настраивалась на температуру каждого из источников

освещения. Например, при фотографировании образцов с лампой накаливания цветовая температура фотоаппарата была выставлена на 2800К (по температурной шкале Кельвина), а с лампой-вспышкой – на температуру 5600К. Эти опыты проводились в одинаковых условиях и в соответствии с методикой выполнения репродукционной съемки.

Для определения координат цветности исследованных образцов рассматривались две колориметрические системы: система *RGB* при считывании координат с изображений, а также система *XYZ*, которая была использована в качестве оценочной. Полученные с помощью спектрофотометра и камер данные обрабатывались в программе Mathcad 14.

В итоге после проведения опытов были получены изображения образцов тканей при различных источниках освещения.

Анализ полученных данных по пяти образцам плащевых тканей показал, что на ткани с малонасыщенными цветами (бежевый) спектральные характеристики источника света и камеры влияют больше и сильнее его искажают. На тканях с насыщенными цветами (красный, синий) искажения заметны меньше.

Данные исследования в перспективе решают ряд проблем с цветовосприятием товара. Сегодня в торговых залах наиболее часто используют люминесцентные лампы из-за их низкого энергопотребления и себестоимости.

Исследования показали, что наиболее благоприятная цветопередача обеспечивается при освещении тканей галогенными лампами, но они отличаются большим энергопотреблением, меньшим сроком службы и большей стоимостью, чем люминесцентные. Исходя из экономической целесообразности, можно рекомендовать владельцам магазинов освещать торговые залы энергосберегающими лампами дневного света, несмотря на недостатки их спектральных характеристик, а в примерочных использовать галогенные лампы для обеспечения качественного цветовосприятия тканей.

Применение светодиодных ламп, несмотря на их высокую энергоэффективность, не дает больших преимуществ в цветовосприятии по сравнению с люминесцентными лампами, но значительно дороже. Лампы накаливания смещают оттенки тканей в область красного цвета и являются наименее энергоэффективными из всех исследованных источников света.

Относительно неожиданными оказались результаты исследования цветопередачи оттенков тканей при фотосъемке их с лампой-вспышкой. Вопреки распространенному мнению о достоверности цвета при фотосъемке с лампой-вспышкой, полученные в данной работе результаты показали, что по отношению к отображению цветов тканей при дневном солнечном свете, в этом случае лампы-вспышки дают снижение оттенков цвета яркости и насыщенности.

Некоторые примеры влияния источника освещения на восприятие цвета представлены на рис. 141.

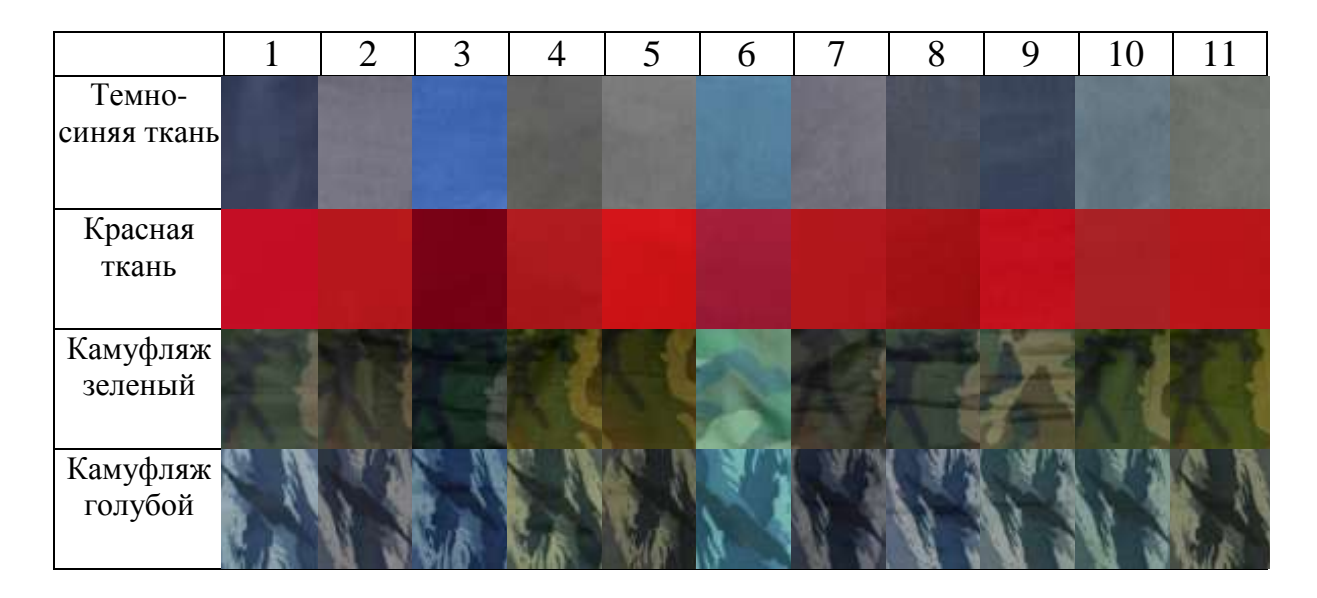

**Рис. 141.** Влияние источника освещения на восприятие цвета: где 1 - дневной свет, 2 - лампа накаливания 2800К, 3 – фотовспышка 5600К,

- 4 люминесцентная лампа 2800К, 5 люминесцентная лампа 4200К,
	- 6 люминесцентная лампа 5600К, 7 галогенная лампа 2800К,
		- 8 галогенная лампа 3200К, 9 галогенная лампа 5600К,
	- 10 светодиодная лампа 2800К, 11 светодиодная лампа 4200К

 Таким образом, определены подходы к исследованию влияния спектральных характеристик источников света и камер на отображение цветов ряда тканей. Исследованы спектральные характеристики разных типов источников освещения, двух типов камер и пяти образцов цветных тканей. Проведена серия экспериментов по определению влияния различных источников света на отображение цвета ткани разными камерами. Проведен анализ полученных в ходе работы результатов и показана перспектива их использования. Программное обеспечение может быть включено в описанный выше аппаратнопрограммный комплекс по оценке качества текстильных материалов или также может быть независимым программным обеспечением в аппаратнопрограммном комплексе по визуализации швейных изделий.

### **6.3. Разработка программного обеспечения для получения стереоизображений на основе систем компьютерного зрения**

 В предыдущих разделах было описано программное обеспечение, использование которого на предприятиях, занимающихся индивидуальным пошивом одежды, позволит привлечь новых заказчиков. В результате работы программы заказчик может увидеть свое фотоизображение в той одежде, которую он хочет заказать и в нужном колористическом оформлении.

 Дополнительным преимуществом перед конкурентами на таких предприятиях может являться расширение инновационных услуг и возможностей, разработанных и реализованных с помощью современных информационных технологий. Современные услуги ателье должны быть, как и реклама, максимально яркими и запоминающимися. Обычной рекламой и стандартными услугами в ателье сегодня никого не удивишь. Именно поэтому возникла идея использовать уже полученные фотоизображения заказчика для получения на их основе стереоскопических изображений заказчика. Получение стереоизображения должно производиться моментально, а его просмотр не должен требовать специального оборудования для просмотра 3D-изображений. Изображение должно быть выведено тут же на экран компьютера. При необходимости нужно предусмотреть режим печати полученных результатов, чтобы заказчик мог унести домой твердую копию в виде напечатанной фотографии. Это не может не вызвать у заказчика одновременно удивление и восхищение. Что, непременно, скажется на репутации предприятия. Человек

видит мир цветным и объемным. И желание воспроизвести объем на плоскости является естественным.

 Технология получения стереоизображения должна быть недорогой. Необходим бюджетный вариант, который более всего популярен у потребителей. Поэтому был выбран вариант с применением анаглифных стереоочков – очков, стекла которых покрашены в разные цвета, и известных всем с детства (рис. 142). Стоимость таких очков составляет несколько рублей и их приобретение не критично для любого предприятия.

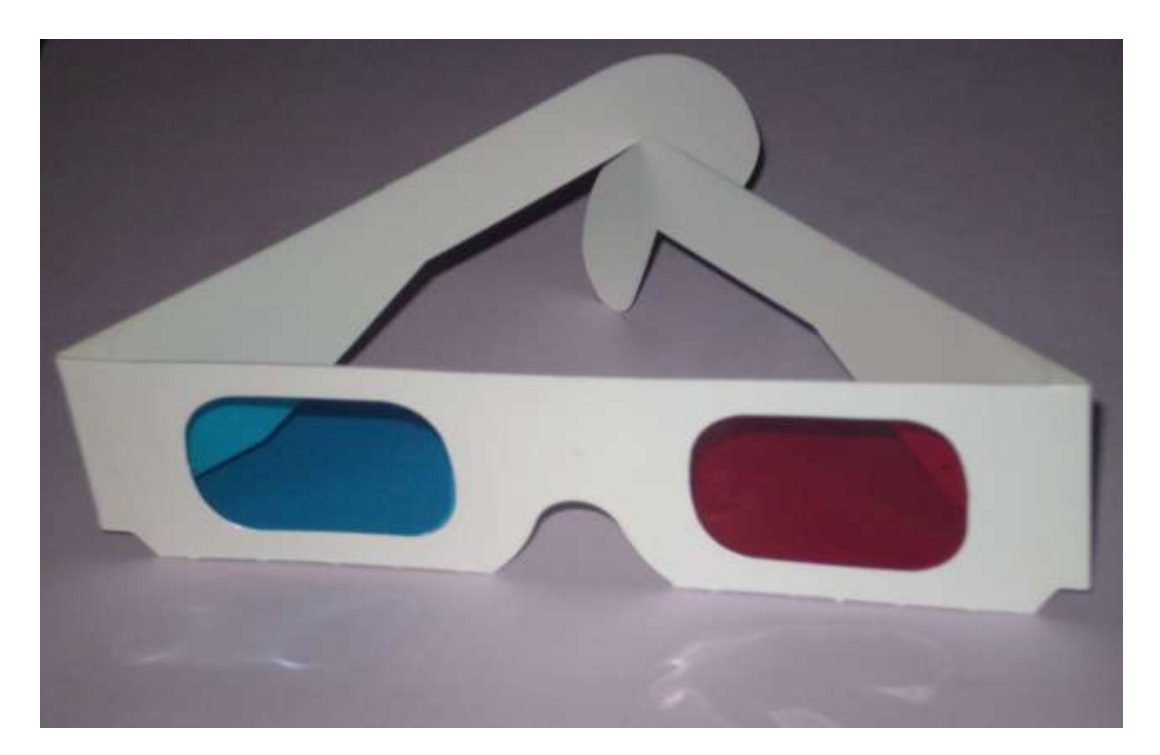

**Рис. 142.** Анаглифные стереоочки

 Для стереофотосъемки можно использовать одну фотокамеру (или WEBкамеру из описанного выше аппаратно-программного комплекса). Тогда камеру придется смещать на 6 – 6,5 см относительно сцены (например, используя специальный штатив). Лучше использовать две WEB-камеры, разнесенные на те же 6 – 6,5 см и получающие изображения объекта одновременно. Это необходимо для получения стереопары.

 Расстояние примерно 6 см выбрано не случайно. Расстояние между глазами человека в среднем составляет 6,5 см. Один глаз видит объект чуть с левой

стороны, другой глаз охватывает его же чуть справа. Изображения сливаются, обрабатываются мозгом. В результате мы ощущаем объем объекта. Схема съемки приведена на рис. 143.

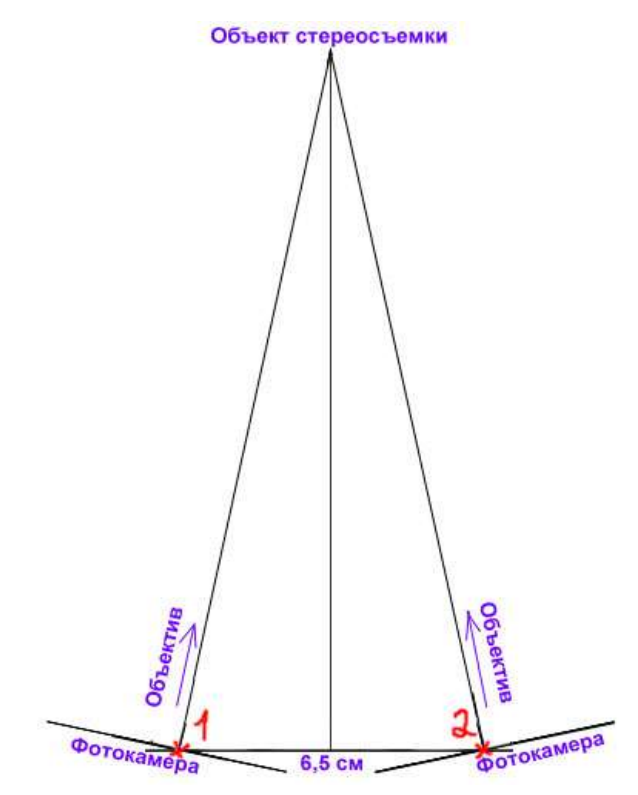

**Рис. 143.** Схема съемки для получения стереопары

 При создании таких стереоизображений главное – правильно выбрать базу (расстояние между точками съемки), чтобы в кадр попали одни и те же объекты [175]. Здесь действуют 2 формулы: ограничение на максимальную базу (формула 6.1) и ограничение на минимальную базу (формула 6.2), здесь S – расстояние до объекта:

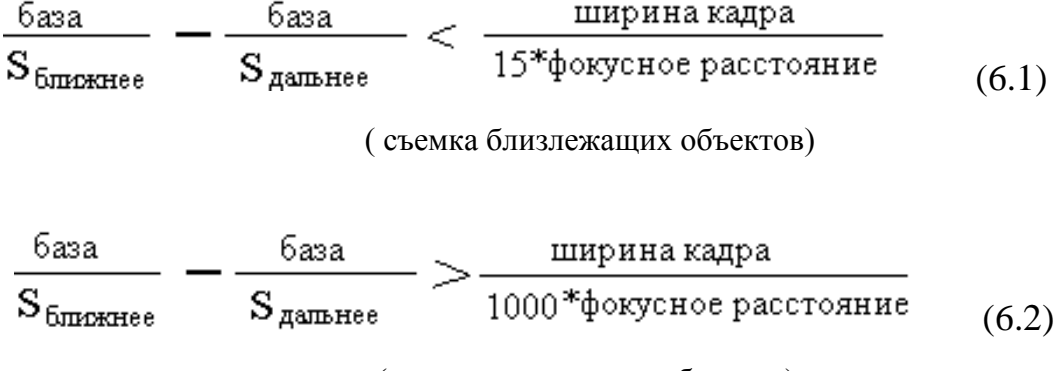

(съемка отдаленных объектов)

 Оценка преимуществ стерео- и вариорекламы по сравнению с обычной проводилась Израильской компанией Human Eyes по таким категориям, как степень заметности (привлечение внимания), восприятие новизны, запоминаемость, общее одобрение [91]. Более 75% опрошенных предпочли рекламу и сувенирную продукцию с объемными и анимированными изображениями. По запоминаемости стерео- и вариореклама опережает обычную в 4,5 раза.

 В рамках работы было создано программное обеспечение для получения стереоизображений, которое позволяет получить как стереофотографии для просмотра в анаглифных очках, так и анимацию – быстроменяющиеся картинки, создающие эффект объема, которые в настоящее время очень популярны в Интернете. Любой пользователь сможет за считанные секунды получить такое объемное изображение, не прилагая особых усилий – нужно лишь загрузить свою стереопару.

 Стереофотографии в качестве рекламы набирают огромную популярность. Ведь намного интересней смотреть на объемные и анимированные изображения. Поэтому любой компании наличие такой стерео рекламы и любому ателье при оказании подобных услуг заказчику будет давать огромную узнаваемость и запоминаемость продукции.

 Для создания программного обеспечения выбран язык программирования Borland Delphi 7, к которому подключается специальная библиотека RX Library – библиотека компонент и функций для Borland Delphi и Borland  $C++$  Builder, с помощью которой можно работать с анимацией.

Было создано 2 программы [176…177]:

– программа, создающая стереоизображение для анаглифных очков из двух фотографий (стереопары);

– программа для получения GIF-анимации из двух фотографий (стереопары).

 Поскольку интерфейс у них практически одинаковый, приведем в качестве примера описание работы с одной из них – получение стереоизображений для анаглифных очков.

Минимальные требования к аппаратному обеспечению:

- компьютер на базе процессора Pentium-2 2GHz или выше;
- не менее 512 MB RAM;
- не менее 50 MB свободного пространства на жестком диске;
- SVGA-дисплей.

 Программа представляет собой один исполняемый файл и специальной установки не требует. Запускается исполняемый файл. После чего открывается главное окно программы (рис. 144).

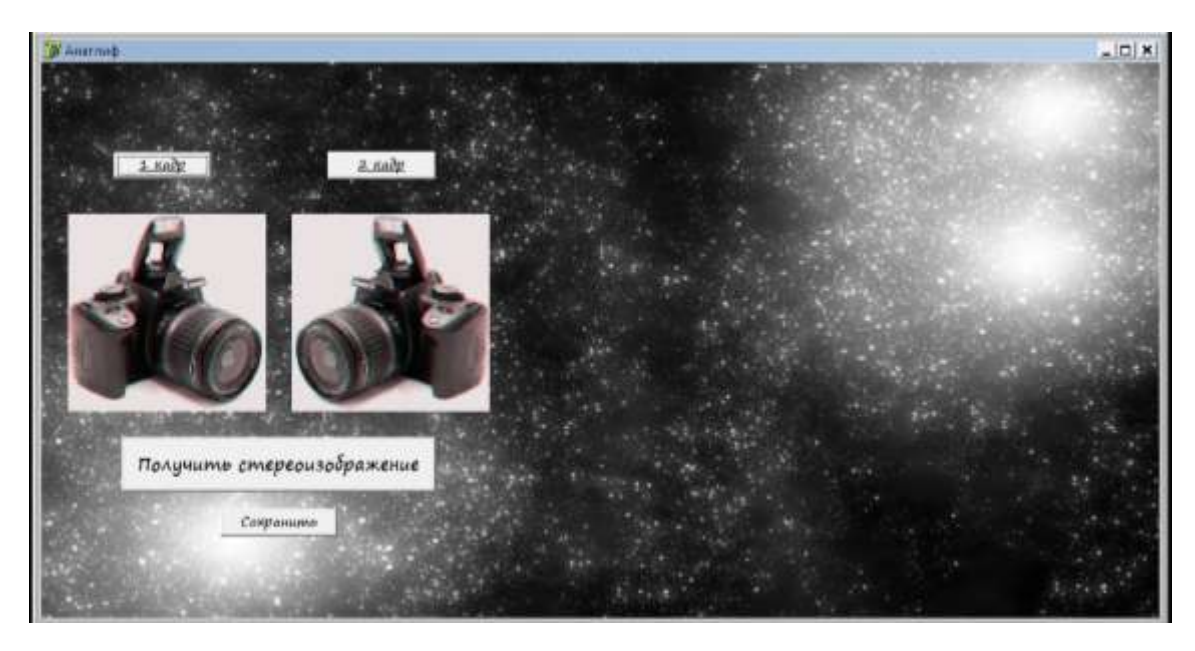

**Рис. 144.** Главное окно программы

 Нажав на кнопку «1 кадр», необходимо в диалоговом окне выбрать фотографию, имитирующую взгляд одного глаза.

 Нажав на кнопку «2 кадр», необходимо в диалоговом окне выбрать фотографию, имитирующую взгляд другого глаза (рис. 145).

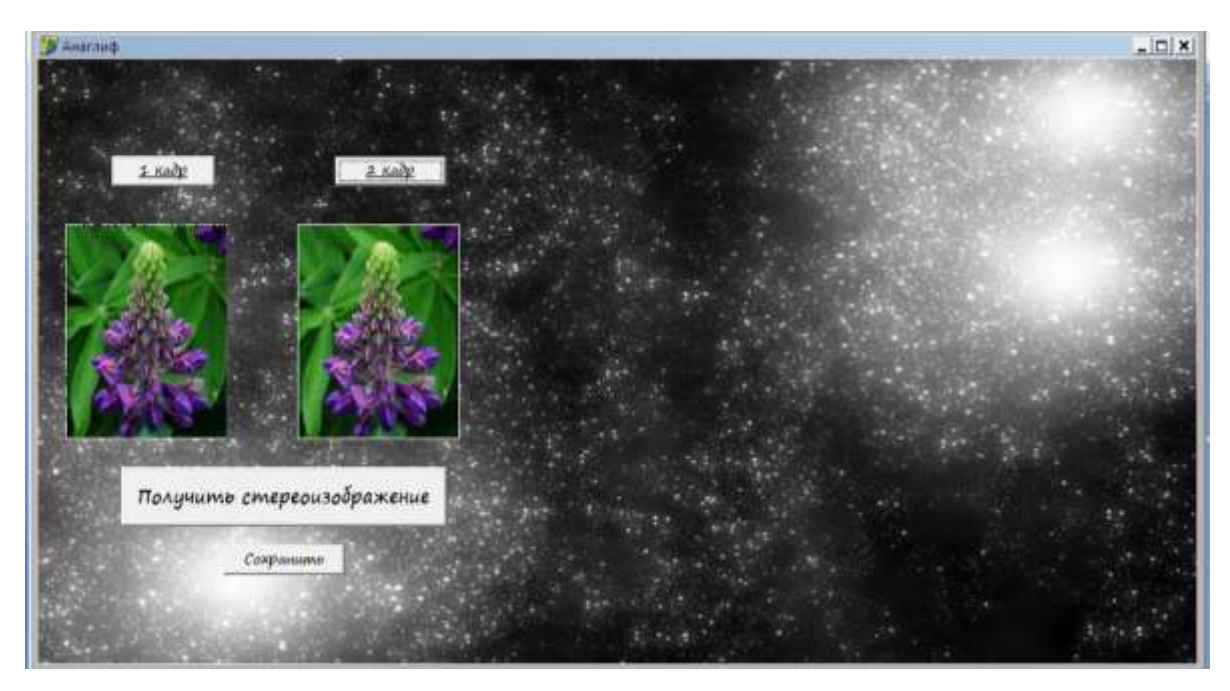

**Рис. 145.** Ввод в программу стереопары.

 После нажатия на кнопку «Получить стереоизображение», в окне справа появляется готовое стереоизображение (рис. 146).

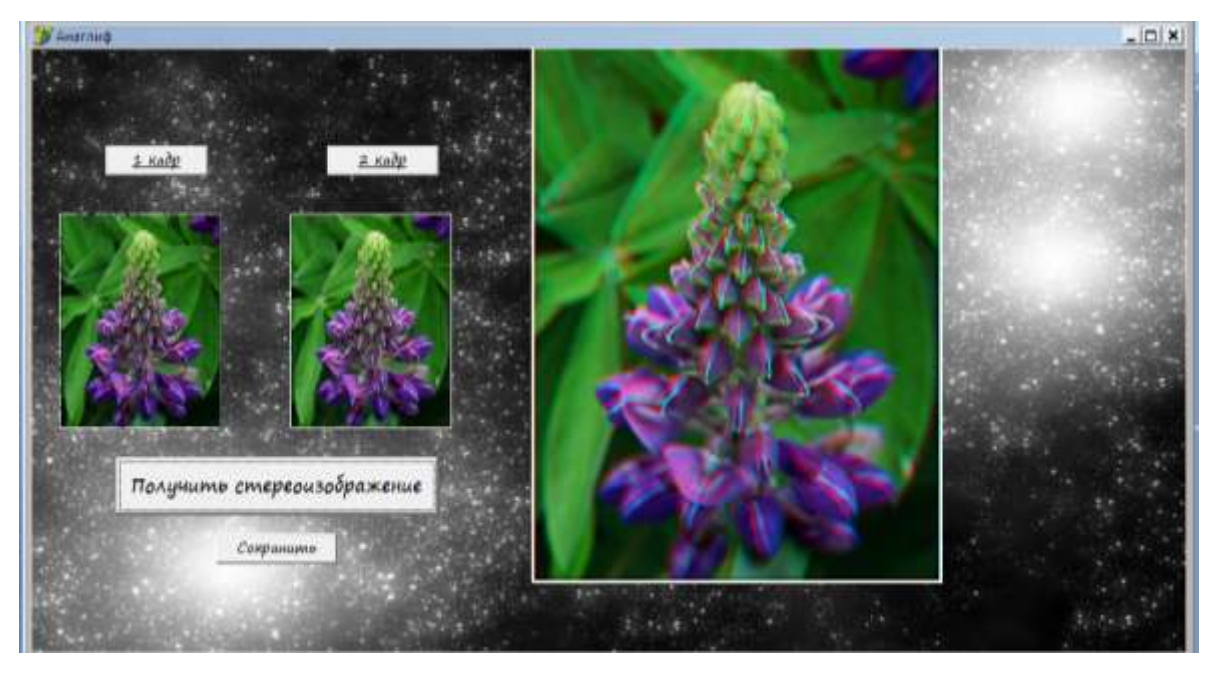

**Рис. 146.** Готовое стереоизображение

 Для сохранения готового стереоизображения необходимо нажать на кнопку «Сохранить» и в диалоговом окне выбрать место и имя для сохранения изображения. Изображение готово для просмотра через анаглифные очки. Его можно распечатать на цветном принтере. Распечатанное изображение также сохранит объем при просмотре через очки.

 Для получения другого стереоизображения можно без повторного открытия программы просто загрузить новую стереопару.

 Пример стереопары и полученного с ее помощью стереоизображения представлен на рис. 147 – 148.

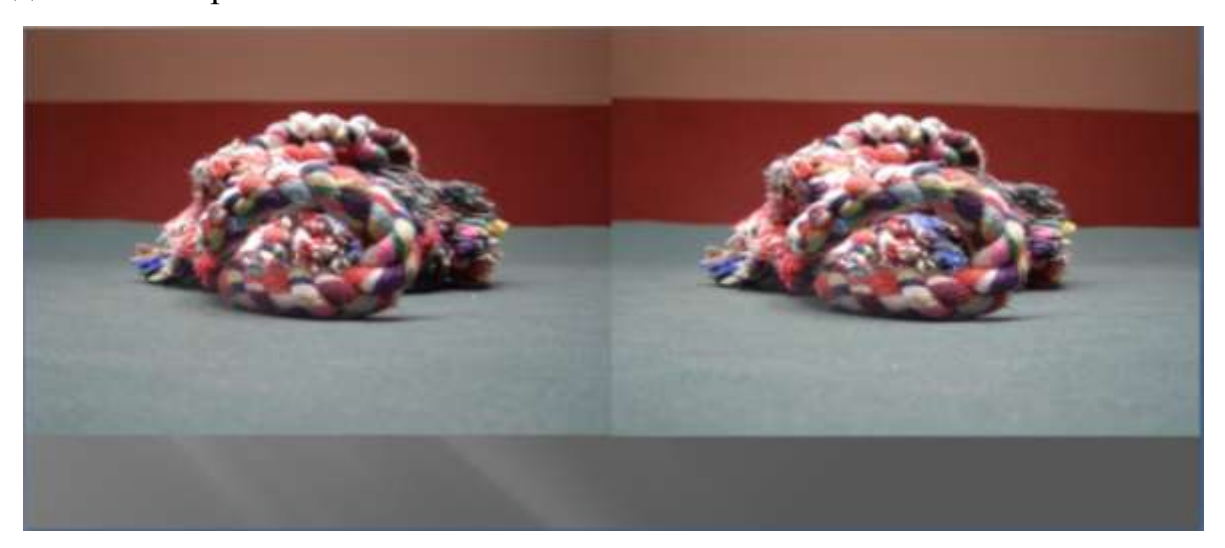

**Рис. 147.** Стереопара

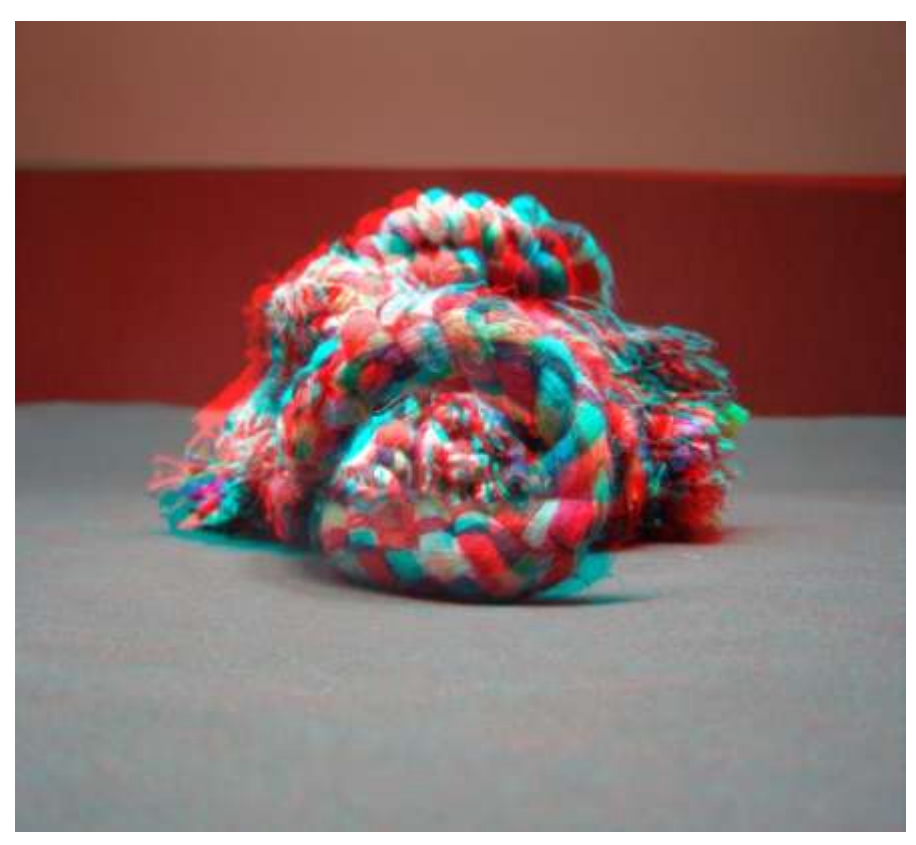

**Рис. 148.** Стереоизображение для просмотра через анаглифные очки

**Выводы по главе 6**

Аппаратная составляющая описанного в предыдущих главах аппаратнопрограммного комплекса достаточно универсальна и может использоваться для решения многих задач на различных предприятиях текстильной и легкой промышленности. Для каждой конкретной задачи меняется только программная составляющая или корректируется уже имеющаяся. Это не говорит о легкости разработки нового программного обеспечения, ведь в современных автоматизированных системах стоимость программной составляющей может достигать 80% от стоимости всего аппаратно-программного комплекса. Но можно говорить о мобильности и универсальности технического обеспечения.

 Набор «WEB-камера + компьютер» вместе со специально разработанным математическим обеспечением способен решать задачи не только по анализу качества текстильных материалов, но и использоваться на предприятиях по производству текстильных изделий – оценить качество готовых изделий (например, швейных). С помощью аппаратно-программного комплекса предложен дополнительный набор инновационных услуг потребителю, которые повысят престиж предприятия и существенно усилят положение этого предприятия на рынке.

#### **Общие выводы**

В работе решены все поставленные задачи.

Впервые разработан комплекс методологических, математических и алгоритмических решений для автоматизации контроля качества текстильных материалов с использованием систем компьютерного зрения, реализующих принцип «неразрушающая диагностика».

Впервые создан и исследован единый комплекс алгоритмов и программ получения и обработки изображений текстильных материалов в процессе производства, совместимый с большинством современных разработок в сфере компьютерного зрения, дающий возможность наращивать алгоритмическую базу. Известные математические модели и методы обработки изображений адаптированы для решения задач, актуальных для предприятий текстильной и легкой промышленности.

В условиях действующих предприятий проведен анализ эффективности использования различных методов получения и обработки цифровых изображений текстильных материалов, полученных с помощью системы компьютерного зрения, для решения задач контроля их качества.

Создано программное обеспечение, реализующее предлагаемые алгоритмы и методы. Представленные разработки реализуют модульную концепцию, позволяющую заменять используемые программные модули в зависимости от условий эксплуатации аппаратно-программного комплекса.

Разработан и реализован аппаратно-программный комплекс на основе систем компьютерного зрения для оперативного контроля качества текстильных материалов в процессе производства на предприятиях текстильной и легкой промышленности и решения других задач предприятия, где можно использовать цифровые изображения объектов. Стоимость комплекса делает его приобретение доступным для малых и средних предприятий.

#### **Список литературы**

1. Форсайт, Девид А., Компьютерное зрение. Современный подход: Пер. с англ. [Текст] / Девид А. Форсайт, Жан Понс. – М.: Издательский дом «Вильямс»,  $2004. - 928$  c.

2. [Шапиро, Л.](http://zreni.ru/xfsearch/%D8%E0%EF%E8%F0%EE+%CB./) Компьютерное зрение [Текст] / Л. [Шапиро ,](http://zreni.ru/xfsearch/%D8%E0%EF%E8%F0%EE+%CB./) Дж. [Стокман.](http://zreni.ru/xfsearch/%D1%F2%EE%EA%EC%E0%ED+%C4%E6./) – М.: Бином. Лаборатория знаний, 2006. – 752 с.

3. Желтов, С.Ю. Разработка теории, методов и алгоритмов машинного зрения в задачах обнаружения объектов: диссертация … доктора технических наук: 05.13.01 / Желтов Сергей Юрьевич. – Москва, 2002. – 338 с.

4. Писаревский, А.Н. Системы технического зрения (принципиальные основы, аппаратное и математическое обеспечение). [Текст] / А.Н. Писаревский, А.Ф. Чернявский, Г.К. Афанасьев и др. – Л.: Машиностроение. Ленингр. отд-ние, 1988[.](http://old.rsl.ru/table.jsp?f=1003&t=3&v0=Benosman%2C+Ryad&f=1003&t=1&v1=&f=4&t=2&v2=&f=21&t=3&v3=&f=1016&t=3&v4=&f=1016&t=3&v5=&cc=a1&s=2&ce=4)  $-$  424 c.

[5. Benosman, Ryad.](http://old.rsl.ru/table.jsp?f=1003&t=3&v0=Benosman%2C+Ryad&f=1003&t=1&v1=&f=4&t=2&v2=&f=21&t=3&v3=&f=1016&t=3&v4=&f=1016&t=3&v5=&cc=a1&s=2&ce=4) Panoramic vision : Sensors, theory, a. Applications. / [Benosman Ryad,](http://old.rsl.ru/table.jsp?f=1003&t=3&v0=Benosman%2C+Ryad&f=1003&t=1&v1=&f=4&t=2&v2=&f=21&t=3&v3=&f=1016&t=3&v4=&f=1016&t=3&v5=&cc=a1&s=2&ce=4) Sing Bing Kang, ed. – New York [etc.] Springer Cop. 2001. XXIV, 449 с.

6. Марценюк, М.А. Компьютерное зрение [Текст]: учебно-методическое пособие / М.А. Марценюк. – Пермь: Пермский гос. ун-т, 2007. – 204 с.

7. Адилов, Р.М. Системы искусственного интеллекта. Модуль 3. Системы машинного зрения [Текст]: учебное пособие / Р.М. Адилов. – Пенза: ПГТА, 2008. – 32 с.

8. Введение в компьютерное зрение [Электронный ресурс]. – Режим доступа: <http://www.lektorium.tv/course/?id=22847> – Загл. с экрана. (Дата обращения: 04.11.2013).

9. Компьютерное зрение [Электронный ресурс]. – Режим доступа: http://machinepedia.org/index.php/Компьютерное зрение – Загл. с экрана. (Дата обращения: 04.11.2013).

10. Чижов, А.С. Компьютерное зрение - завтрашний день охранных систем [Электронный ресурс] / А.С. Чижов. – Режим доступа: [http://house-](http://house-control.org.ua/article/4592/kompyuternoe-zrenie---zavtrashniy-den-ohrannyh-sistem/) control.org.ua/article/4592/kompyuternoe-zrenie---zavtrashniy-den-ohrannyh-sistem/ – Загл. с экрана. (Дата обращения: 04.11.2013).

11. Анисимов, Б.В. Распознавание и цифровая обработка изображений [Текст]: учеб. пособие для студентов вузов / Б.В. Анисимов, В.Д. Курганов, В.К. Злобин. – М.: Высш. шк., 1983. – 295 с.

12. Визильтер, Ю.В. Обработка и анализ изображений в задачах машинного зрения [Текст]: Курс лекций и практических занятий / Ю.В. Визильтер, С.Ю. [Желтов ,](http://ru.wikipedia.org/w/index.php?title=%D0%96%D0%B5%D0%BB%D1%82%D0%BE%D0%B2,_%D0%A1%D0%B5%D1%80%D0%B3%D0%B5%D0%B9_%D0%AE%D1%80%D1%8C%D0%B5%D0%B2%D0%B8%D1%87&action=edit&redlink=1) А.В. Бондаренко, М.В. Осоков, А.В. Моржин. – М.: Физматкнига,  $2010. - 672$  c.

13. Протасов, С.И. Методы и алгоритмы анализа, передачи и визуализации данных в системах компьютерного стереозрения: автореферат диссертации … кандидата физико-математических наук: 05.13.17 / Протасов Станислав Игоревич. – Воронеж, 2013. – 16 с.

14. Лукьяница, А.А. Цифровая обработка изображений [Текст] / А.А. Лукьяница, А.Г. Шишкин – М.: «Ай-Эс-Эс Пресс», 2009. – 518 с.

15. Дудкин, А.К. Исследование и разработка методов и алгоритмов идентификации объектов изображений в системах машинного зрения: автореферат диссертации … кандидата технических наук: 05.13.16 / Дудкин Алексей Кириллович. – Ленинград: Ленинградский электротехнический ин-т им. В.И.Ульянова, 1991. – 16 с.

16. Крупенников, И.В. Разработка методов и алгоритмов обработки данных систем машинного зрения в реальном масштабе времени: автореферат диссертации … кандидата технических наук: 05.13.15 / Крупенников Илья Владимирович. – М.: Моск. Ин-т электроники и математики, 2011. – 18 с.

17. Цымбал, Д.А. Многоканальная нейросетевая модель системы компьютерного зрения для задач текстурной сегментации: диссертация ... кандидата технических наук: 05.13.18 / Цымбал Дмитрий Александрович. – Великий Новгород, 2005. – 121 с.

18. Руденко, О.В. Высокоточное нейросетевое распознавание в системах технического зрения : автореферат диссертации … кандидата технических наук: 05.13.01 / Руденко Ольга Валентиновна. – Краснодар, 2011. – 23 с.

19. Хайкин, С. Нейронные сети: полный курс, 2-е изд., испр. [Текст] / С. Хайкин – М.: ООО «И.Д.Вильямс», 2006. – 1104 с.

20. Терехов, В.А. Нейросетевые системы управления [Текст] / В.А. Терехов. – М.: ИПРЖР, 2002. – 480 с.

21. Богуславский, А.А. Методы программирования систем технического зрения реального времени : диссертация … доктора физико-математических наук: 05.13.11 / Богуславский Андрей Александрович. – М.: ин-т прикладной математики им. М.В. Келдыша РАН, 2006. – 334 с.

22. Новиков, Л.В. Основы вейвлет-анализа сигналов, учебное пособие [Текст] / Л.В. Новиков. – Санкт-Петербург, 1999. – 152 с.

23. Чуи, К. Введение в вейвлеты. Перевод с английского Я.М.Жилейкина [Текст] / К. Чуи. – М.: Мир, 2001. – 412 с.

24. Столниц, Э. Вейвлеты в компьютерной графике: Пер. с англ. [Текст] / Э. Столниц, Т. ДеРоуз, Д. Салезин. – Ижевск: НИЦ «Регулярная и хаотическая динамика», 2002. – 272 с.

25. Коробов, Н.А. Развитие теории и практики построения методов измерения характеристик строения текстильных материалов с использованием современных информационных технологий: диссертация ... доктора технических наук: 05.19.01 / Коробов Николай Анатольевич. – М.: МГТУ им. А.Н. Косыгина, 2007. –  $364$  c.

26. Комаров, А.Б. Разработка методов обнаружения пороков ткани с использованием компьютерных технологий: диссертация ... кандидата технических наук: 05.19.01 / Комаров Алексей Борисович. – Иваново, 2004. – 163 с.

27. Ясинский, И.Ф. Разработка нейросетевой системы для обнаружения и классификации дефектов ткани на мерильно-браковочном оборудовании: диссертация ... кандидата технических наук: 05.02.13 / Ясинский Игорь Федорович. – Иваново, 2007. – 192 с.

28. Агафонов, В.И. Разработка метода автоматизации процесса разбраковки тканей на основе математического аппарата вейвлет-анализа: диссертация ... кандидата технических наук: 05.19.02 / Агафонов Владимир Игоревич – М.,  $2009. - 132$  c.

29. Терновая, Т.И. Разработка и применение методов анализа и контроля качества текстильных материалов: диссертация ... кандидата технических наук: 05.19.03 / Терновая Т.И. – Херсон, Херсонский национальный технический университет, 2007. – 189 с.

30. Ивановский, В.А. Совершенствование методики распознавания пороков тканых полотен на основе применения математического аппарата нечеткой логики: диссертация ... кандидата технических наук: 05.13.06 / Ивановский Владимир Александрович – Кострома, 2012. – 155 с.

31. ОСТ 17-234-87. Полотна нетканые. Термины и определения пороков. М00.  $1987. - 13$  c.

32. ГОСТ 25506-82. Полотна текстильные. Термины и определения пороков. – М.: Изд-во стандартов, 1982. – 11 с.

33. Межреспубликанские технические условия 17-64-65 «Полотна нетканые прошивные. Методы испытаний».

34. ГОСТ 15902.2-2003 (ИСО 9073-2:1995) «Полотна нетканые. Методы определения структурных характеристик». – М.: Изд-во стандартов, 2004.

35. Лебедева, В.И. Автоматизация компьютерных методов исследования неравномерности двумерных волокнистых материалов: диссертация кандидата технических наук: 05.13.06 / Лебедева Виктория Игоревна: М.: МГТУ им. А.Н. Косыгина, 2006. – 140 с.

36. Петелин, Д.П. Автоматизация технологических процессов в текстильной промышленности [Текст] / А.Б. Козлов, Д.П. Петелин и др. – М.: Легкая индустрия, 1980. - 320 с.

37. Ясинский, И.Ф. Разработка нейросетевой системы для обнаружения и классификации дефектов ткани на мерильно-браковочном оборудовании: автореферат диссертации … кандидата технических наук: 05.02.13 / Ясинский Игорь Федорович. – Иваново, 2007. – 20 с.

38. Гонсалес, Р. Цифровая обработка изображений [Текст] / Р. Гонсалес, Р. Вудс. – М.: Техносфера, 2005. – 1073 с.

39. Что такое системы реального времени? Системы жесткого и мягкого реального времени [Электронный ресурс]. – Режим доступа: <http://asutp.ru/?p=600591>– Загл. с экрана. (Дата обращения: 09.10.2013).

40. Лукьянов, А.В. Исследование нейроподобных сетей, работающих со средним значением стохастического потока: автореферат диссертации … кандидата физико-математических наук: 05.13.17 / Лукьянов Александр Владимирович. – Ярославль, 2000. – 16 с.

41. Рамбиди, Н.Г. Нанотехнологии и молекулярные компьютеры [Текст] / Н.Г. Рамбиди. – М.: ФИЗМАТЛИТ, 2007. – 256 с.

42. Городнов И.А. Исследование автоволновых методов обработки данных информационно-измерительной сетью при автоматизации обнаружения пороков нетканых материалов: диссертация ... кандидата технических наук: 05.13.06 / Городнов Иван Алексеевич. – М.: МГТУ им. А.Н. Косыгина, 2009. – 150 с.

43. Рыжкова Е.А. Разработка теоретических основ и алгоритмов автоматизированного управления вспомогательными операциями на заключительном этапе отделочного производства: диссертация … доктора технических наук: 05.13.06 / - М.: МГТУ им. А.Н. Косыгина, 2011. – 305 с.

44. Dorrity, J. Lewis. Real-time fabric defect detection and control in weaving processes / J. Lewis Dorrity, G. Vachtsevanos, J. Warren. – Project №G94-2/National Textile Center Annual Report. 1996.

45. Li, L. Fabric Defect Detection Using Adaptive Wavelet Transform / L. Li, X. Huang // Journal of Dong Hua University. – Vol.19, 2002, P. 35…39.

46. Ивановский, В.А. Дистанционное обнаружение дефектов ткани [Текст] / В.А. Ивановский // Изв. вузов. Технология текстильной промышленности. – 2010. –  $N_2$ 5. – C.124...126.

47. Винтер Ю.М. Прогнозирование и оценка эффективности процессов смешивания в прядении: диссертация … доктора технических наук: / Винтер Юрий Моисеевич. – Кострома, 1982. – 264 с.

48. Горячая, И.С. Численные методы анализа распределения волокон в поперечных сечениях пряжи [Текст] / И.С. Горячая, П.А. Севостьянов // Изв. вузов. Технология текстильной промышленности. – 2012. – №1. – С.130…133.

49. Стенюгина, О.В. Определение геометрических характеристик петлеобразования трикотажного полотна по компьютерному изображению [Текст] / О.В. Стенюгина, Н.А. Коробов, Б.Н. Гусев, Д.А. Алешина // Изв. вузов. Технология текстильной промышленности. – 2012. – №1. – С.133…136.

50. Лысова, М.А. Исследование метода компьютерного определения плотности прошивки многослойных текстильных полотен [Текст] / М.А. Лысова, Б.Н. Гусев, Н.А. Коробов // Изв. вузов. Технология текстильной промышленности. –  $2010. - N_28. - C.199...102.$ 

51. Способ определения сминаемости ворса тканей: пат. №203903 от 19.12.1990, Рос. Федерация: G01N33/36 / Пьеро Юлита (IT); заявитель и патентообладатель Фиат Ауто С.п.А. (IT).

52. Чагина, Л.Л. Использование нового критерия для оценки сминаемости текстильных полотен [Текст] / Л.Л. Чагина, Н.А. Смирнова, С.Н. Титов // Изв. вузов. Технология текстильной промышленности. – 2012. – №2. – С. 24…27.

53. Буйлов, П.В. Совершенствование емкостного метода измерения линейной плотности текстильных материалов [Текст] / П.В. Буйлов, Н.А. Коробов // Изв. вузов. Технология текстильной промышленности. – 2012. – №2. – С.156…159.

54. Корабельников, А.В. Автоматизированное сортировочное устройство коконов по оттеночности цвета оболочки на базе ММК-1 [Текст] / А.В. Корабельников, Х.А. Алимова, Ш.А. Усманова // Изв. вузов. Технология текстильной промышленности. – 2010. – №5. – С.43…45.

55. Семин, М.И. Разбраковка ткацкого полотна с применением машинного зрения при его выработке [Текст] / М.И. Семин, М.А. Якунин // Изв. вузов. Технология текстильной промышленности. – 2011. – №1. – С.119…122.

56. Ojala, T. Comparative study of texture measures with classification based on feature distributions. Pattern Recognition / T. Ojala, M. Pietikainen, D.A. Harwood.  $-1996, 29(1)$ , p. 51-59.

57. Витязев, В.В. Вейвлет-анализ временных рядов [Текст]: учебное пособие / В.В. Витязев. – СПб.: Изд-во С.-Петерб. ун-та, 2001. – 58 с.

58. Ивановский, В.А. Применение вейвлет-анализа при распознавании дефектов ткани [Текст] / В.А. Ивановский // Изв. вузов. Технология текстильной промышленности. – 2011. – №5. – С.119…121.

59. Севостьянов, П.А. Компьютерное моделирование технологических систем и продуктов прядения [Текст] / П.А. Севостьянов. – М.: Информ – Знание, 2006. – 448 с.

60. Севостьянов, П.А. Компьютерные модели в механике волокнистых материалов [Текст]: монография / П.А. Севостьянов. – М.: «Тисо Принт», 2013.  $-254$  c.

61. Севостьянов, А.Г. Моделирование технологических процессов [Текст] / А.Г. Севостьянов, П.А. Севостьянов. – М.: Легкая и пищевая промышленность, 1984.  $-344$  c.

62. Севостьянов, А.Г. Методы и средства исследования механикотехнологических процессов текстильной промышленности [Текст] / А.Г. Севостьянов. – М.: МГТУ им. А.Н. Косыгина, 2007. – 648 с.

63. Савельев, С.Г. Разработка программного модуля для построения 3D-модели поверхности волокнистого материала и рабочей поверхности барабана чесальной машины [Текст] / С.Г. Савельев, П.А. Севостьянов, В.И. Лебедева // Изв. вузов. Технология текстильной промышленности. – 2011. – №6. – С.122…124.

64. Каршаков, Е.В. Аналитическик методы определения характеристик композиции [Текст] / Е.В. Каршаков, Л.Б. Каршакова, А.В. Фирсов // Изв. вузов. Технология текстильной промышленности. – 2011. – №3. – С.128…130.

65. Севостьянов, П.А. Сингулярный спектральный анализ неравномерности структуры тканых полотен [Текст] / П.А. Севостьянов, Е.А. Баландин, Т.С. Бутенко // Изв. вузов. Технология текстильной промышленности. – 2010. – №3. – С.112…116.

66. Голяндина, Н.Э. Метод «Гусеница» - SSA: анализ временных рядов [Текст]: учеб. Пособие / Н.Э. Голяндина. – СПб.: Изд-во СПбГУ, 2004. – 76 с.

67. Борзунов, Г.И. Автоматизированный анализ композиции текстильных изображений [Текст] / Г.И. Борзунов, К.А. Моисеев // Изв. вузов. Технология текстильной промышленности. – 2011. – №3. – С.131…134.

68. Романов, В.В. Детектирование пороков ткани на основе аппарата нечеткой логики [Текст] / В.В. Романов, В.А. Ивановский // Изв. вузов. Технология текстильной промышленности. – 2011. – №3. – С.134…136.

69. Румянцева, И.А. Разработка метода определения угловой дезориентации стеблей в слое стланцевой льняной тресты [Текст] / И.А. Румянцева, А.В. Ярыш // Изв. вузов. Технология текстильной промышленности. – 2011. – №5. – С.35…39.

70. Дроздов, В.Г. Построение алгоритма программы получения и обработки видеоинформации о слое стеблей льнотресты перед его механической обработкой [Текст] / В.Г. Дроздов, Ю.В. Дроздов // Изв. вузов. Технология текстильной промышленности. – 2010. – №5. – С.111…114.

71. Волгин, А.Б. Обработка цифрового изображения самокрученой нити для его дальнейшего распознавания с целью определения значения и направления крутки [Текст] / А.Б. Волгин // Изв. вузов. Технология текстильной промышленности. – 2011. – №5. – С.130…133.

72. Петросян, А.С. Построение информационно-справочной системы испытательной лаборатории текстильного предприятия [Текст] / А.С. Петросян,
Е.А. Скрябина, Б.Н. Гусев // Изв. вузов. Технология текстильной промышленности. – 2011. – №6. – С.144…146.

73. [Automated](http://en.academic.ru/dic.nsf/enwiki/4073360) optical inspection [Электронный ресурс]. – Режим доступа: <http://en.academic.ru/dic.nsf/enwiki/4073360>– Загл. с экрана. (Дата обращения: 22.07.2013).

74. [Global vision to enhance your productivity](http://www.i2s.cn/BMtelechargement.asp?chemin=/upload/secure&fichier=Flawscan_inspection_solution_system.pdf) [Электронный ресурс]. – Режим доступа: [http://www.i2s.cn/BMtelechargement.asp?chemin=/upload/secure&fichier=](http://www.i2s.cn/BMtelechargement.asp?chemin=/upload/secure&fichier=%20Flawscan_inspection_solution_system.pdf)  Flawscan inspection solution system.pdf) – Загл. с экрана. (Дата обращения: 22.07.2013).

75. Система инспекции поверхностей SmartView [Электронный ресурс]. – Режим доступа: [http://www.mallenom.ru/cognex\\_smartview.php](http://www.mallenom.ru/cognex_smartview.php) – Загл. с экрана. (Дата обращения: 22.07.2013).

76. [NIS](http://www.lenzing-instruments.com/file_download/95/NIS+200.pdf) 200 [Электронный ресурс]. – Режим доступа: [http://www.lenzing](http://www.lenzing-instruments.com/file_download/95/NIS+200.pdf)[instruments.com/file\\_download/95/NIS+200.pdf](http://www.lenzing-instruments.com/file_download/95/NIS+200.pdf) – Загл. с экрана. (Дата обращения: 22.07.2013).

77. [IQ-TEX](http://www.evs.co.il/index.php?option=com_content&view=article&id=35&Itemid=73) 4 [Электронный ресурс]. – Режим доступа: [http://www.evs.co.il/index.php?option=com\\_content&view=article&id=41&Itemid=7](http://www.evs.co.il/index.php?option=com_content&view=article&id=41&Itemid=79) [9](http://www.evs.co.il/index.php?option=com_content&view=article&id=41&Itemid=79) – Загл. с экрана. (Дата обращения: 23.07.2013).

78. IN-LINE NONWOVENS INSPECTION [Электронный ресурс]. – Режим доступа: <http://www.isravision.com/likecms.php?nav=201&siteid=&entryid=>– Загл. с экрана. (Дата обращения: 23.07.2013).

79. Биленко, М.С. Многоканальная система контроля качества текстильных материалов [Электронный ресурс] / М.С. Биленко, А.В. Серов, С.А. Рожков, О.А. Буглов // ААЭКС, Информационно-управляющие комплексы и системы, 2008, №2(22). – Режим доступа: [http://aaecs.org/bilenko-ms-serov-av-rojkov-sa](http://aaecs.org/bilenko-ms-serov-av-rojkov-sa-buglov-oa-mnogokanalnaya-sistema-kontrolya-kachestva-tekstilnih-materialov.html)[buglov-oa-mnogokanalnaya-sistema-kontrolya-kachestva-tekstilnih-materialov.html](http://aaecs.org/bilenko-ms-serov-av-rojkov-sa-buglov-oa-mnogokanalnaya-sistema-kontrolya-kachestva-tekstilnih-materialov.html)

– Загл. с экрана. (Дата обращения: 23.07.2013).

80. Критерии и методы укрупнѐнной оценки качества изображений в растровых графических форматах [Электронный ресурс]. – Режим доступа:

<http://www.aiportal.ru/articles/other/evaluation-of-image-quality.html>– Загл. с экрана. (Дата обращения: 22.08.2013).

81. Быков, Р.Е. Основы телевидения и видеотехники [Текст]: учеб. для вузов / Р.Е. Быков. – М.:Горячая линия – телеком, 2006. – 399 с.

82. Гонта, А. Резкость изображения и оборудование CCTV [Электронный ресурс] / А. Гонта, Е.Седов. – Режим доступа: [http://www.security-bridge.com](http://www.security-bridge.com/) – Загл. с экрана. (Дата обращения: 20.05.2013).

83. Фисенко, В.Т. Компьютерная обработка и распознавание изображений [Текст]: учеб. Пособие / В.Т. Фисенко, Т.Ю. Фисенко. – СПб: СПбГУ ИТМО, 2008. – 192 с.

84. Цветовые координаты [Электронный ресурс]. – Режим доступа: http://traditio-ru.org/wiki/Цветовые координаты – Загл. с экрана. (Дата [обращения: 23.08.2013\).](http://traditio-ru.org/wiki/��������_����������%20�%20����.%20�%20������.%20(����%20���������:%20%2023.08.2013).) 

85. Критерии и методы укрупнѐнной оценки качества изображений в растровых графических форматах [Электронный ресурс] – Режим доступа: <http://www.aiportal.ru/articles/other/evaluation-of-image-quality.html> – Загл. с экрана. (Дата обращения: 22.08.2013).

86. Новиков, А.Н. Применение современных информационных технологий для определения зависимости цвета ткани от способов еѐ освещения [Текст] / А.Н. Новиков, С.В. Колесникова //Сборник тезисов докладов XI Всероссийской научной студенческой конференции «Текстиль XXI века», – М.: ФГБОУ ВПО «МГТУ им. А.Н.Косыгина», 2012. –с. 61.

87. Цветовое пространство YUV [Электронный ресурс]. – Режим доступа: [http://canon7d.ru/doku.php?id=статьи:yuv](http://canon7d.ru/doku.php?id=������:yuv) – Загл. с экрана. (Дата обращения: 23.08.2013).

88. Градиентные методы подчеркивания контуров [Электронный ресурс]. – Режим доступа: [http://sernam.ru/book\\_kir.php?id=70](http://sernam.ru/book_kir.php?id=70) – Загл. с экрана. (Дата обращения: 06.09.2013).

89. Методы нахождения границ изображения [Электронный ресурс]. – Режим доступа: <http://habrahabr.ru/post/128753/>– Загл. с экрана. (Дата обращения: 06.09.2013).

90. Попов, Е.В., Обзор распространѐнных методов выделения границ на изображениях [Электронный ресурс] / Е.В. Попов, А.А. Козаченко. – Режим доступа: [http://www.rusnauka.com/15\\_NNM\\_2012/Informatica/3\\_110744.doc.htm](http://www.rusnauka.com/15_NNM_2012/Informatica/3_110744.doc.htm)  (Дата обращения: 06.09.2013).

91. ["Чечевичный" вопрос, или Как выбрать линзовый растр? \[Электронный](file:///I:\�����\���������%20�����������%20%2015%20���%202013\%22����������%22%20������,%20���%20���%20�������%20��������%20�����%3f%20%5b�����������%20������%5d%20%20\%20%20������%20Publish)  [ресурс\] / Журнал Publish.](file:///I:\�����\���������%20�����������%20%2015%20���%202013\%22����������%22%20������,%20���%20���%20�������%20��������%20�����%3f%20%5b�����������%20������%5d%20%20\%20%20������%20Publish) – Режим доступа: [http://www.publish.ru/articles/201207\\_20011328](http://www.publish.ru/articles/201207_20011328) – Загл. с экрана. (Дата обращения: 24.07.2013).

92. Оператор Собеля. [Электронный ресурс]. – Режим доступа: <http://iandreev.wordpress.com/2010/06/22/sobel/>– Загл. с экрана. (Дата обращения: 06.09.2013).

93. Преобразование изображений [Электронный ресурс]. – Режим доступа: http://locv.ru/wiki/Категория:6. Преобразование изображений – Загл. с экрана. (Дата обращения: 06.09.2013).

94. [Компьтерное зрение. Оператор Собеля.](http://coderlife.ru/progr/kompternoe-zrenie-operator-sobelya.html) [Электронный ресурс]. – Режим доступа:<http://coderlife.ru/progr/kompternoe-zrenie-operator-sobelya.html>– Загл. с экрана. (Дата обращения: 06.09.2013).

95. Ватутин, Э.И. Программная оптимизация оператора Собела с использованием SIMD-расширений процессоров семейства x86 [Текст] / Э.И. Ватутин, С.Ю. Мирошниченко, В.С. Титов // Телекоммуникации. – 2006. – №  $6. - C.12 - 16.$ 

96. Engel, K. (2006) Real-time volume graphics / K. Engel. // A K Peters. 2006. – pp. 112 – 114.

97. JOHN CANNY, A Computational Approach to Edge Detection. IEEE TRANSACTIONS ON PATTERN ANALYSIS AND MACHINE INTELLIGENCE, VOL. PAMI-8, NO. 6, NOVEMBER 1986. Р.679-698.

98. 6.5 Canny [Электронный ресурс]. – Режим доступа: http://locv.ru/wiki/6.5\_Canny. – [Загл. с экрана. \(Дата обращения: 07.09.2013\).](http://locv.ru/wiki/6.5_Canny.%20�%20����.%20�%20������.%20(����%20���������:%20%2007.09.2013).) 

99. Оператор Canny [Электронный ресурс]. – Режим доступа: http://omop.su/1587274.html – Загл. с экрана. (Дата обращения: 07.09.2013).

100. 27. OpenCV шаг за шагом. Обработка изображения - детектор границ Кенни (Canny) [Электронный ресурс]. – Режим доступа: <http://robocraft.ru/blog/computervision/484.html> – Загл. с экрана. (Дата обращения: 06.09.2013).

101. Детектор границ Канни [Электронный ресурс]. – Режим доступа: <http://habrahabr.ru/post/114589/> – Загл. с экрана. (Дата обращения: 06.09.2013).

102. Тьюки, Д.У. Анализ результатов наблюдений [Текст] / Д.У. Тьюки – М.: Мир, 1981. – 693 с.

103. Pierce, F.T. Tensile Test for Cotton yarns. The Weakest Link / F.T. Pierce – J. Text. Inst. – 1926. – p.355-368.

104. Coleman, B.D. Statistics and Time Dependence of Mechanical Breakdown in Fibers / B.D. Coleman. – Journal of Applied Physics. – 1958. –  $N_2$ 6. – p.968-983.

105. Cheung, Y.C. Tensile strength distribution and Greep Failure of Cellulosie Filaments / Y.C. Cheung. – Text. Res. J. – 1964. –  $\mathbb{N}^2$ . – p.597-604.

106. Иванова Т.К. Разработка методов статистического контроля основных показателей качества продуктов льнопрядения: автореферат диссертации … кандидата технических наук / Иванова Т.К. – М., 1985. – 23 с.

107. Соловьев, А.Н. Оценка и прогнозирование качества текстильных материалов [Текст] / А.Н. Соловьев, С.М. Кирюхин. – М.: Легкая и пищевая промышленность, 1984. – 215 с.

108. Хан, Г. Статистические модели в инженерных задачах [Текст] / Г. Хан, С. Шапиро. – М.: Мир, 1969. – 395 с.

109. Черкасский, А.Е. Неровнота нетканых материалов [Текст] / А.Е. Черкасский. – М.: Легпромбытиздат, 1989. – 216 с.

110. Бадалова, Э.И. Экспериментальное определение показателей неравномерности холста из рубленых стеклянных нитей, химически связанных [Текст] / Э.И. Бадалова, К.М. Кретова, В.П. Хавкин, А.Е. Черкасский // Стеклянное волокно и стеклопластики. – 1972. – №1. – С.12-21.

111. Крамер, Г. Математические методы статистики [Текст] / Г. Крамер. – М.: Мир, 1975. – 648 с.

112. Соболев, С.В. Компьютерные методы эффективного статистического контроля прочностных и геометрических характеристик текстильных материалов: автореферат диссертации … доктора технических наук: 05.19.01 / Соболев Сергей Вадимович. – М., 1992. - 28 с.

113. Айвазян, С.А. Прикладная статистика: Основы моделирования и первичная обработка данных [Текст] / С.А. Айвазян, И.С. Енюков, Л.Д. Мешалкин. – М.: Финансы и статистика, 1983. – 471 с.

114. Смоляк, С.А. Устойчивые методы оценивания [Текст] / С.А. Смоляк, Б.П. Титаренко. – М.: Статистика, 1980. – 208 с.

115. Соболев С.В. Несмещенное и эффективное оценивание показателей качества текстильных материалов в условиях статистической неоднородности первичных результатов испытаний [Текст] / С.В. Соболев // Изв. вузов. Технология легкой промышленности. – 1989. – №5. – С.61…63.

116. Новиков, А.Н. Статистическая обработка симметрично распределенных результатов испытаний [Текст] / С.В. Соболев, С.А. Проскуряков,А.Н. Новиков // Изв.вузов. Технология текстильной промышленности. – 1988. – №6. – С. 7 – 10.

117. Новиков, А.Н. Автоматизированный статистический контроль качества изделий текстильной и легкой промышленности [Текст] / А.А. Арифулина, А.А. Новиков, С.В. Соболев // Сборник тезисов докладов Всесоюзной научнотехнической конференции «Технический прогресс в развитии ассортимента и качества изделий легкой промышленности». – Иваново: ИвТИ, 1987. – с. 134.

118. Новиков, А.Н. Статистический контроль натяжения основных нитей ткацких станков [Текст] / А.Н. Новиков, С.В Соболев // Сборник тезисов докладов областной научно-технической конференции «Научным разработкам – широкое внедрение в практику». – Иваново: ИвТИ, 1988. – с.99 – 100.

119. Новиков, А.Н. Анализ и устранение смещения при вычислении выборочного среднего устранения [Текст] / С.В. Соболев, А.Н. Новиков // Изв.вузов. Технология легкой промышленности. – 1990. – №2. – С. 126 – 129.

120. Новиков, А.Н. Случайные ошибки обработки первичных Результатов испытаний и пути их устранения [Текст] / С.В. Соболев, А.Н. Новиков // Изв.вузов. Технология легкой промышленности. – 1990. –  $N<sub>2</sub>4. - C. 115 - 116.$ 

121. Новиков, А.Н. Математическая модель обрывности нитей основы по причине «слабая нить» для пряжи пневмомеханического способа прядения [Текст] / Н.А. Власова, А.А. Мартынова, С.В. Соболев, А.Н. Новиков // Межвузовский сборник научных трудов «Новое в прядении натуральных и химических волокон». – М.: МТИ, 1990. – с. 109 – 112.

122. Хассан, Г. UML: Проектирование систем реального времени, параллельных и распределенных приложений [Текст] / Гома Хассан. – М.: ДМК, 2002. – 704 с.

123. [USB](http://www.gaw.ru/html.cgi/txt/interface/usb/usb_2.htm) 2.0 [Электронный ресурс]. – Режим доступа: [http://www.gaw.ru/html.cgi/txt/interface/usb/usb\\_2.htm](http://www.gaw.ru/html.cgi/txt/interface/usb/usb_2.htm) – Загл. с экрана. (Дата обращения: 6.06.2013).

124**.** USB 3.0 - новый высокоскоростной интерфейс [Электронный ресурс]. – Режим доступа: <http://www.usb-30.ru/> – Загл. с экрана. (Дата обращения: 6.06.2013).

125. Шина USB и FireWire [Электронный ресурс]. – Режим доступа: <http://cxem.net/comp/comp56.php> – Загл. с экрана. (Дата обращения: 6.06.2013).

126. Многофункциональные IP-камеры видеонаблюдения для сетевых видеосистем любых объектов [Электронный ресурс]. – Режим доступа: [http://www.armosystems.ru/system/axis\\_230.ahtm](http://www.armosystems.ru/system/axis_230.ahtm) – Загл. с экрана. (Дата обращения: 6.06.2013).

127. Пахомов, С. Беспроводные сети семейства IEEE 802.11G [Электронный ресурс] / С. Пахомов // [КомпьютерПресс,10'2003.](http://www.cpress.ru/) – Режим доступа: <http://www.compress.ru/article.aspx?id=12083&iid=467> – Загл. с экрана. (Дата обращения: 6.06.2013).

128. Новиков, А.Н. Методы обработки изображений в задачах контроля качества текстильных полотен [Текст] / А.Н. Новиков, А.А. Боначева // Сборник тезисов докладов Всероссийской научно-технической конференции студентов и аспирантов «Проблемы экономики и прогрессивные технологии в текстильной, легкой и полиграфической отраслях промышленности». – СПб,: СПГУТД, 2009. – c.  $261 - 262$ .

129. Новиков, А.Н. Новые возможности автоматизированного производства нетканых полотен [Текст] / А.Н.Новиков, А.Н. Боначев // Сборник тезисов докладов Международной научно-технической конференции. – М.: МГТУ, 2006.

130. Новиков, А.Н. Использование web-камеры для оперативного контроля производственных процессов [Текст] / А.Н. Новиков, А.Н. Боначев, А.В. Фирсов // Вестник ДИТУД, 2009.– №1. – С. 8-9.

131. Сорока, Т. Обзор процессов разработки ПО [Электронный ресурс] / Т. Сорока. – Режим доступа: <http://cppbuilder.ru/articles/0043.php> – Загл. с экрана. (Дата обращения 10.06.2013).

132. Методы логического представления топологии коммуникационной среды [Электронный ресурс]. – Режим доступа: [http://do.gendocs.ru/docs/index-](http://do.gendocs.ru/docs/index-6514.html?page=26)[6514.html?page=26](http://do.gendocs.ru/docs/index-6514.html?page=26) – Загл. с экрана. (Дата обращения: 17.06.2013).

133. Гергель, В.П. Введение в методы параллельного программирования [Электронный ресурс] / В.П. Гергель. – Режим доступа: [http://maths.pomorsu.ru/grid\\_en/mpi/RUS/PPT/ppr02.pdf](http://maths.pomorsu.ru/grid_en/mpi/RUS/PPT/ppr02.pdf) – Загл. с экрана. (Дата обращения: 17.06.2013).

134. Воеводин, В.В. [Параллельная обработка данных -](https://parallel.ru/vvv/lec1.html) лекция 1. Введение в [предмет](https://parallel.ru/vvv/lec1.html) [Электронный ресурс] */* В.В. Воеводин. – Режим доступа:

<https://parallel.ru/vvv/lec1.html> – Загл. с экрана. (Дата обращения: 17.06.2013).

135. Закон Густавсона — Барсиса [Электронный ресурс]. – Режим доступа: http://stepservers.ru/servers/Закон Густавсона — Барсиса – Загл. с экрана. (Дата обращения: 30.11.2013).

136. Параллельные вычисления и многопоточное программирование [Электронный ресурс]. – Режим доступа: [http://www.intuit.ru/studies/courses/10554/1092/lecture/11231?page=5](http://www.intuit.ru/studies/courses/10554/1092/info) – Загл. с экрана. (Дата обращения: 30.11.2013).

137. Закон Амдала и будущее многоядерных процессоров [Электронный ресурс]. – Режим доступа:<http://www.osp.ru/os/2009/04/9288815/> – Загл. с экрана. (Дата обращения: 30.11.2013).

138. Visual C++ для начинающих [Электронный ресурс]. – Режим доступа: <http://www.tdoc.ru/c/programming/visual-cpp/visual-cpp-beginners-page5.html>– Загл. с экрана. (Дата обращения: 23.07.2013).

139. [DKhramov.dp.ua Stu/Компьютерная математика](http://dkhramov.dp.ua/index.php?n=Stu.KompyuternayaMatematika) [Электронный ресурс]. – Режим доступа: [http://dkhramov.dp.ua/index.php?n=Stu.Kompyuternaya Matematika](http://dkhramov.dp.ua/index.php?n=Stu.Kompyuternaya%20Matematika)  – Загл. с экрана. (Дата обращения: 23.07.2013).

140. Метод скользящего среднего [Электронный ресурс]. – Режим доступа: http://www.basegroup.ru/glossary/definitions/movav\_method/ – Загл. с экрана. (Дата обращения: 17.06.2013).

141. Скользящее Среднее [Электронный ресурс]. – Режим доступа: [http://ta.mql4.com/ru/indicators/trends/moving\\_average](http://ta.mql4.com/ru/indicators/trends/moving_average) – Загл. с экрана. (Дата обращения: 17.06.2013).

142. Новиков, А.Н. Контроль плотности нетканого полотна в процессе производства [Текст] / А.Н.Новиков, А.В.Фирсов, В.А.Беляев, Е.Н. Дубровская // Сборник тезисов докладов Международной научно-технической конференции аспирантов и студентов «Молодые ученые – развитию текстильной и легкой промышленности» (Поиск – 2007). – Иваново: ИГТА, 2007. – с. 189 – 190.

143. Новиков, А.Н. Аппаратно-программный комплекс

диагностирования неровноты нетканых полотен [Текст] / А.Н. Боначев, А.В. Фирсов, А.Н. Новиков // Сборник тезисов докладов Международной научнотехнической конференции. – М.: МГТУ им. А.Н.Косыгина, 2007.

144. Новиков, А.Н. Система машинного зрения в текстильной промышленности [Текст] / А.Н. Новиков, А.В. Фирсов, Д.А.Фирсов // Сборник тезисов докладов Международной конференции «Современные информационные технологии в образовании, науке и промышленности». – М.: РОСЗИТЛП, 2009. – с. 31-32.

145. Новиков, А.Н. Анализ производительности аппаратно-программного комплекса «Оценка качества текстильных материалов» [Текст] / А.Н. Новиков, М.А.Ульянов // Сборник тезисов докладов Международной научно-технической конференции «Современные технологии и оборудование текстильной промышленности» (ТЕКСТИЛЬ –2011). – М.: ФГБОУ ВПО «МГТУ им. А.Н.Косыгина», 2011. – с. 46.

146. Новиков, А.Н. Алгоритмы обработки изображений для экспресс-анализа качества текстильных материалов [Текст] / А.Н. Новиков, О.С. Матвеева // Сборник тезисов докладов Международной научно-технической конференции «Современные технологии и оборудование текстильной промышленности» (ТЕКСТИЛЬ –2012). – М.: ФГБОУ ВПО «МГТУ им. А.Н.Косыгина», 2012. – с. 35.

147. Новиков, А.Н. Разработка алгоритмов определения брака ткани на основе ее фотоизображения [Текст] / А.Н. Новиков, О.С. Матвеева // Сборник тезисов докладов Международной научно-технической конференции «Современные проблемы развития текстильной и легкой промышленности». – М.: ИТИЛП МГУТУ им. К.Г.Разумовского, 2012.

148. Новиков, А.Н. Алгоритмы распознавания видов брака ткани по ее изображению [Текст] / А.Н. Новиков, О.С. Матвеева // Дизайн и технологии. –  $2013. - N<sub>2</sub>37. - C. 96 - 101.$ 

149. Борзунов, Г.И. Выделение раппорта точечного рисунка [Текст] / Г.И. Борзунов, А.Е. Войнов // Современные технологии и оборудование текстильной промышленности: тез. докл. всероссийской научно-технической конференции «ТЕКСТИЛЬ-2007». - М.: МГТУ, 2007.

150. Новиков, А.Н. Алгоритм выявления неоднородности изображения тканого полотна [Текст] / А.В. Демидов, А.В. Фирсов, А.Н. Новиков // Швейная промышленность. – 2010. –  $N_26. - C.30 - 32.$ 

151. Демидов, А. В. Разработка алгоритмических методов оценки неоднородности изображения тканых полотен : автореферат диссертации … кандидата технических наук: 05.13.06 / Демидов Александр Владимирович. – М.,  $2010 - 16$  c.

152. Новиков, А.Н. Вопросы контроля качества нетканых полотен в процессе производства [Текст] / А.Н. Новиков, А.Н. Боначев, С.А. Махов, Г.И. Борзунов, А.В. Фирсов // Швейная промышленность. – 2007. №6. –  $C.42 - 44.$ 

153. Новиков, А.Н. Методы формирования информационной базы текстильных текстур и материалов [Электронный ресурс] / И.А. [Никитин,](http://www.ivdon.ru/magazine/search?search=%D0%98.%D0%90.+%D0%9D%D0%B8%D0%BA%D0%B8%D1%82%D0%B8%D0%BD) А.Н. [Новиков](http://www.ivdon.ru/magazine/search?search=%D0%90.%D0%9D.+%D0%9D%D0%BE%D0%B2%D0%B8%D0%BA%D0%BE%D0%B2) // «Инженерный вестник Дона», 2013, №4. – Режим доступа: <http://www.ivdon.ru/magazine/archive/n4y2013/1880> (доступ свободный) – Загл. с экрана.

154. Борзунов, Г. И. Разработка программного комплекса для автоматизации обработки точечных изображений [Текст] / Г. И. Борзунов, К. А. Моисеев // Изв. вузов. Технология текстильной промышленности. – 2010. – №1. – С.123…125.

155. Борзунов, Г. И. Автоматизированный анализ композиции текстильных изображений[Текст] / Г. И. Борзунов, К. А. Моисеев // Изв. вузов. Технология текстильной промышленности.  $-2011$ .  $-$  №3.  $-$  С.131 – 134.

156. Борзунов, Г. И. Использование графа соседства цветов для распознавания цветовой гаммы текстильных узоров [Текст] / Г.И. Борзунов, Д.В. Олехнович // Сборник тезисов докладов Всероссийской научно-технической конференции «Современные тенденции развития информационных технологий в текстильной науке и практике». – Димитровград: ДИТИ НИЯУ МИФИ, 2012. – С.107 – 111.

157. Байгарова, Н.С. Современная технология содержательного поиска в электронных коллекциях изображений [Электронный ресурс] / Н.С. Байгарова, Ю.А. Бухшаб, Н.Н. Евтеева // Электронные библиотеки, Институт прикладной математики им. М.В. Келдыша РАН. – 2001, Том 4, Выпуск 4. – Режим доступа: <http://www.elbib.ru/content/journal/2001/200104/BBE/BBE.ru.htm>– Загл. с экрана. (Дата обращения: 11.09.2013).

158. Новиков, А.Н. Использование графа соседства цветов для распознавания линейных элементов в текстильных узорах [Текст] / Г.И. Борзунов, К.А. Моисеев, А.Н. Новиков // Изв.вузов. Технология текстильной промышленности.– 2012. – №2. – С.142 – 146.

159. Новиков, А.Н. Использование графа соседства цветов для распознавания цветных клеток в текстильных узорах [Текст] / Г.И. Борзунов, К.А. Моисеев, А.Н. Новиков // Изв.вузов. Технология текстильной промышленности. – 2013. – №1. – С. 144 – 147.

160. Фомченкова, Л. А. Современные нетканые объемные утеплители для рабочей и спецодежды [Текст] / Л. А. Фомченкова // Рабочая одежда и средства индивидуальной защиты. – 2007. – №1(36).– С.16 – 20.

161. Полотна завода «Термопол» сертифицированы по Oeko-Tex Standart 100  $[Tekcr] / Mup$  текстиля. – 2007. – С.36 – 37.

162 . Новиков, А.Н. Производственный контроль качества текстильных полотен [Текст] / А.Н. Новиков, В.А.Беляев // Сборник тезисов докладов 1 Международной научно-практической конференции «Научно-техническое творчество молодежи – путь к обществу, основанному на знаниях». – М.: МГСУ, 2009. – С. 238-239.

163. Ватные матрасы [Электронный ресурс]. – Режим доступа: [http://www.kingmart.ru/news/vatnie\\_matrasi\\_moskva/](http://www.kingmart.ru/news/vatnie_matrasi_moskva/) – Загл. с экрана. (Дата обращения: 10.07.2013).

164. Новиков, А.Н. Оперативный контроль качества на ватной фабрике [Текст] / А.Н. Новиков, А.В.Фирсов, Ю.М. Фокин // Изв.вузов. Технология текстильной промышленности.– 2012. – №6. – С.160 –162.

165. Палочкин, С.В. Методы и средства контроля основных параметров текстильных паковок [Текст] / С.В. Палочкин, П.Н. Рудовский, М.Н. Нуриев. – М.: МГТУ им. А.Н.Косыгина, 2006.- 240 с.

166. Новиков, А.Н. Использование WEB-камеры для оперативного контроля качества сырья на пуховом предприятии [Текст] / А.Н. Новиков, Д.Б. Владимирский // Сборник тезисов докладов Международной научнотехнической конференции «Современные технологии и оборудование текстильной промышленности» (ТЕКСТИЛЬ –2011). – М.: ФГБОУ ВПО «МГТУ им. А.Н.Косыгина», 2011. – с. 45.

167. Свидетельство о государственной регистрации программ для ЭВМ №2013661515. Программа анализа неровноты нетканых полотен в производственных и лабораторных условиях / А.Н. Новиков, А.В. Фирсов, В.А. Беляев, А.Н. Боначев, С.А. Махов. – Зарегистрировано в Реестре программ для ЭВМ г. Москва, 10 декабря 2013 г.

168. Новиков, А.Н. Анализ производительности программного обеспечения «Автоматизированный анализ качества ткани» [Текст] / А.Н. Новиков, А.М. Скоробогатов // Сборник тезисов докладов Международной научно-технической конференции «Современные технологии и оборудование текстильной промышленности» (ТЕКСТИЛЬ – 2010). – М.: ФГБОУ ВПО «МГТУ им. А.Н.Косыгина», 2010. – с. 162-163.

169. Свидетельство о государственной регистрации программ для ЭВМ №2013661516. Программа видеофиксации пороков текстильных полотен / А.В. Фирсов, А.М. Скоробогатов, А.Н. Новиков. – Зарегистрировано в Реестре программ для ЭВМ г. Москва, 10 декабря 2013 г.

170. Новиков, А.Н. Разработка программного обеспечения выделения контуров элементов моделей одежды [Текст] / А.Н. Новиков, О.С. Матвеева // Сборник тезисов докладов X Всероссийской научной студенческой конференции «Текстиль XXI века», – М.: ФГБОУ ВПО «МГТУ им. А.Н.Косыгина», 2012. – с. 70.

171. Новиков, А.Н. Выделение контуров растрового изображения в

задачах визуализации контуров одежды [Текст] / А.Н. Новиков, А.В. Фирсов, Ю.С. Шустов, О.С. Матвеева // Дизайн и технологии. – 2013. – №36. – С. 75–81.

172. Свидетельство о государственной регистрации программ для ЭВМ №2013661511. Выделение контуров одежды на фотоизображении фигуры человека / О.С. Матвеева, А.Н. Новиков, А.В. Фирсов. – Зарегистрировано в Реестре программ для ЭВМ г. Москва, 10 декабря 2013 г.

173. Свидетельство о государственной регистрации программ для ЭВМ №2013661512. Нахождение пороков тканых полотен по их изображению / О.С. Матвеева, А.Н. Новиков, А.В. Фирсов. – Зарегистрировано в Реестре программ для ЭВМ г. Москва, 10 декабря 2013 г.

174. Новиков, А.Н. Разработка информационной системы оценивания влияния искусственного света на цветовосприятие тканей [Текст] / А.Н. Новиков, А.В. Фирсов, Ю.С. Шустов, С.В. Колесникова // Дизайн и технологии.  $-2013. - N$ ⊵35(77). – C.55 –59.

175. Новиков, А.Н. Разработка программного обеспечения для получения различных вариантов стереоизображений [Текст] / А.Н. Новиков, А.А. Боначева // Сборник тезисов докладов XI Всероссийской научной студенческой конференции «Текстиль XXI века», – М.: ФГБОУ ВПО «МГТУ им. А.Н.Косыгина», 2012. – с. 60 – 61.

176. Свидетельство о государственной регистрации программ для ЭВМ №2013661513. Получение стереоизображения для анаглифных очков из стереопары / А.А. Боначева, А.Н. Новиков, А.В. Фирсов. – Зарегистрировано в Реестре программ для ЭВМ г. Москва, 10 декабря 2013 г.

177. Свидетельство о государственной регистрации программ для ЭВМ №2013661514. Получение стереоскопической GIF-анимации из стереопары / А.А. Боначева, А.Н. Новиков, А.В. Фирсов. – Зарегистрировано в Реестре программ для ЭВМ г. Москва, 10 декабря 2013 г.

**ПРИЛОЖЕНИЯ**

### **Фрагменты исходных текстов программ**

# **1. Программа анализа неровноты нетканых полотен в производственных и лабораторных условиях**

#### unit UMainForm;

interface

uses

 Windows, Messages, SysUtils, Variants, Classes, Graphics, Controls, Forms, Dialogs, ExtDlgs, Menus, Buttons, StdCtrls, TeEngine, Series, ExtCtrls, TeeProcs, Chart, ComCtrls, Grids;

#### type

 TMainForm = class(TForm) MainMenu1: TMainMenu; N1: TMenuItem; N2: TMenuItem; N3: TMenuItem; N6: TMenuItem; N4: TMenuItem: N5: TMenuItem; N7: TMenuItem; OpenPictureDialog1: TOpenPictureDialog; PageControl1: TPageControl; TabSheet1: TTabSheet; TabSheet2: TTabSheet; Image1: TImage; Chart1: TChart; Series1: TFastLineSeries; GroupBox1: TGroupBox; SpeedButton1: TSpeedButton; SpeedButton2: TSpeedButton; Edit1: TEdit; Label1: TLabel; GroupBox2: TGroupBox; Label2: TLabel; CheckBox1: TCheckBox; Edit2: TEdit; Label3: TLabel; Edit3: TEdit; SpeedButton3: TSpeedButton; ProgressBar1: TProgressBar; SpeedButton4: TSpeedButton; StatusBar1: TStatusBar; PopupMenu1: TPopupMenu; N8: TMenuItem; N9: TMenuItem; StringGrid1: TStringGrid; procedure N2Click(Sender: TObject); procedure SpeedButton1Click(Sender: TObject);

 procedure SpeedButton2Click(Sender: TObject); procedure CheckBox1Click(Sender: TObject); procedure SpeedButton3Click(Sender: TObject); procedure FormCreate(Sender: TObject); procedure SpeedButton4Click(Sender: TObject); procedure N8Click(Sender: TObject); procedure N9Click(Sender: TObject); procedure N3Click(Sender: TObject); private { Private declarations } public { Public declarations } end;

var MainForm: TMainForm; buffer: array of byte; summ: Dword; x: integer; h, w: Dword;

#### implementation

 ${$  \\$R  $*$  .dfm }

```
procedure TMainForm.N2Click(Sender: TObject);
begin
   if (OpenPictureDialog1.Execute) then begin
     inc(x); Image1.Picture.LoadFromFile(OpenPictureDialog1.FileName);
      h := Image1.Picture.Bitmap.Height;
     w := Image1. Picture. Bitmap. Width;
      ProgressBar1.Position := 0;
     ProgressBar1.Max := h*w;
   end;
end;
function getR(value: integer): byte;
var
   ptr_byte: ^byte;
begin
   ptr_byte := @value;
   inc(ptr_byte, 0);
  result := <i>ptr_b<sub>yt</sub></i>end;
function getG(value: integer): byte;
var
   ptr_byte: ^byte;
begin
   ptr_byte := @value;
   inc(ptr_byte, 1);
  result := <i>ptr_byte</i><math>\hat{ }</math>;end;
function getB(value: integer): byte;
var
```

```
 ptr_byte: ^byte;
begin
  ptr_byte := @value;
   inc(ptr_byte, 2);
  result := <i>ptr_b<sub>yt</sub></i>end;
procedure TMainForm.SpeedButton1Click(Sender: TObject);
var
   tempx, tempy: integer;
begin
   try
     Self.ProgressBar1.Position := 0;
    summ := 0;for tempx := 0 to w-1 do
       for tempy := 0 to h-1 do begin
         summ := summ + GetR(Image1.Picture.Bitmap.Canvas.Pixels[tempx, tempy]) +
               GetG(Image1.Picture.Bitmap.Canvas.Pixels[tempx, tempy]) +
               GetB(Image1.Picture.Bitmap.Canvas.Pixels[tempx, tempy]);
          ProgressBar1.Position := ProgressBar1.Position + 1;
        end;
    Edit1.Text := IntToStr(x);
   except
     Application.MessageBox('Ошибка расчета', 'Ошибка', MB_ICONERROR);
   end;
end;
procedure TMainForm.SpeedButton2Click(Sender: TObject);
var
   temp: extended;
begin
  temp := summ;while (temp > 1000) do begin
     temp := temp / 10;
   end;
// temp := (sum / StrToFloat(Edit4.Text)); Series1.AddXY(x, temp, Edit1.Text);
  StringGrid1.RowCount := x + 1;
  StringGrid1.Cells[0, x] :=Edit1.Text;
  StringGrid1.Cells[1, x] :=FormatFloat('### ##0.##', temp);
end;
procedure TMainForm.CheckBox1Click(Sender: TObject);
begin
   if (CheckBox1.Checked) then begin
     Chart1.LeftAxis.Automatic := true;
   end
   else begin
    Char1. LeftAxis. Automatic := false: Chart1.LeftAxis.Minimum := StrToFloat(Edit2.Text);
     Chart1.LeftAxis.Maximum := StrToFloat(Edit3.Text);
   end;
end;
procedure TMainForm.SpeedButton3Click(Sender: TObject);
begin
```

```
 Chart1.LeftAxis.Minimum := StrToFloat(Edit2.Text);
```

```
 Chart1.LeftAxis.Maximum := StrToFloat(Edit3.Text);
end;
procedure TMainForm.FormCreate(Sender: TObject);
begin
  Edit2.Text := '0;
   Edit3.Text := '1000';
   Chart1.LeftAxis.Automatic := true;
end;
procedure TMainForm.SpeedButton4Click(Sender: TObject);
begin
   Series1.Clear;
  x := 0;Edit1.Text := ";
end;
procedure TMainForm.N8Click(Sender: TObject);
begin
   SpeedButton1.Click;
end;
procedure TMainForm.N9Click(Sender: TObject);
begin
   SpeedButton1.Click;
   SpeedButton2.Click;
end;
procedure TMainForm.N3Click(Sender: TObject);
begin
 Application
.Terminate
;
end
;
```

```
end
.
```
#### **Программа видеофиксации пороков текстильных полотен**

*//Для создания окна видеозахвата используется функция //capCreateCaptureWindow //библиотеки avicap32.dll.*

```
function capCreateCaptureWindowA(
  lpszWindowName : LPCSTR;
  dwStyle : DWORD;
  x, y : Integer;
  nWidth, nHeight : Integer;<br>hwndParent : HWND;
  hwndParent
  nID : Integer): HWND; stdcall; external AVICAPDLL;
```
var

DC :HDC;

Bt : BITMAPINFO; h\_wnd : HWND;

```
h cam: HWND;
 buf : array [0.640 * 480 * 3] of Byte; // изображение-эталон first: Boolean =
 True; 
 SENS : Byte = 50;zvuk : Boolean = False;
```
*//Определение максимальных отклонений от эталонного кадра*

```
function min(x, у: Integer): Integer; begin
if x < y then Result := x
else
  Result := v; end;
```
function max(x, y: Integer): Integer; begin

if x>y then

 $Result := x$ 

else Result :=  $y$ ; end;

function IntToStr(const X: Integer): string; begin Str(X, Result); end;

*//информация о изображении*

SendMessage(h\_cam, WM\_CAP\_GET\_STATUS, SizeOf(status), Integer(@status)); //*проверка на* 

*//корректность формата изображения*

```
if (status.uilmageWidth > 640) or (status.uilmageHeight > 480) or
```

```
(lpVhdV^.dwBytesUsed div (status.uilmageWidth * status.uilmageHeight) \leq 3) then begin
```
TextOut(DC, 0, 0, 'Размер изображение не должен превышать 640x480 пикселей',

55);

TextOut(DC, 0, 16, 'Изображение должно быть 24 битным' ,33);

Exit;

end;

*//вычисление объектов*

```
zvuk := False;for i := 0 to status.uilmageWidth * status.uilmageHeight -1 do
      begin
       sum := 0;
       for i := 0 to 2do
        sum := sum + abs(buffi * 3 + i] - PbyteArray(pVHdr^{\wedge}.lpData)[i * 3 + i]);sum := sum / 3;if sum > SENS then
       begin
         zvuk := True;
         PbyteArray(lpVHdr^.lpDataXi * 3 + 0] := (buf[i * 3 + 0] +
PbyteArray(lpVHdr^.lpData)[i * 3 + 0]) div 4;
         PbyteArray(lpVHdr^.lpData)[i *3 + 1] := (buf[i *3 + 1] +
```

```
PbyteArray(lpVHdrMpData)\overline{[i * 3 + 1]}) div 4;
 PbyteArray(lpVHdr^.lpData)[i *3 + 2] := min(buf[i *3 + 2] +
```
PbyteArray(lpVHdr^.lpData)[ $i * 3 + 2$ ], 255);

end else

for  $i := 0$  to 2 do PbyteArray(lpVHdr^.lpData)[ $i * 3 + j$ ] :=buf[ $i * 3 + j$ ]; end;

*//вывод результата в окно*

 $bt.bmiHeader.biWidth := status.uilmageWidth:$ bt.bmiHeader.biHeight := status.uilmageHeight; StretchDIBits(DC, 0,0, 640,480, 0,0, status.uilmageWidth, status.uilmageHeight, lpVHdr.lpData, bt, 0, SRCCOPY); TextOut(DC, 0, 0, 'LMouse - обновить эталонный кадр', 32); TextOut(DC, 0,16, 'RMouse - настройки', 18); str:= 'Чувствительность:' + IntToStr(SENS) + '  $[+/$ -]'; TextOut(DC, 0, 32, PChar(str), Length(str)); end;

*//обнуление эталонного кадра*

WM LBUTTONDOWN : first := True;

*//Изменение чувствительности, нажатие +/-*

WM\_JKEYDOWN: case wParam of  $187 : SENS := min(SENS + 1,255);$  // +  $189 : SENS := max(SENS -1, 0);$  // end;

*//главный цикл обработки сообщений*

while GetMessage(msg, 0,0,0) do begin TranslateMessage(msg); DispatchMessage(msg); if zvuk=true then PlaySound('tada.wav',0,SND\_ASYNC or SND\_NOSTOP); end;

*//Завершение работы программы*

KillTimer(h\_wnd, 0); SendMessage(h\_cam, WM\_CAP\_STOP, 0, 0); SendMessage(h\_cam, WM\_CAP\_DRIVER\_DISCONNECT, 0,0); //отключаем драйвер видеоустройства. end.

#### **Программа нахождения пороков тканых полотен по их изображению**

```
#include "stdafx.h"
#include "imagecolordata.h"
#include "filters.h"
#include <opencv/cv.h>
#include <opencv/cvwimage.h>
```

```
using namespace std;
```

```
void ImageColorData::BuildDataFromFile( ifstream &infile )
```

```
{
```

```
infile.read( (char *) &BmpHeader , sizeof( BmpHeader ) );
infile.read( (char *) &BmpInfo , sizeof( BmpInfo ) ); 
if (BmpInfo.biBitCount != 24)
      throw 1;
ImWidth = BmpInfo.biWidth;ImHeight = BmpInfo.biHeight;
```

```
//распределение памяти
RedMass = new byte*[ImHeight];GreenMass = new byte*[ImHeight];BlueMass = new byte*[ImHeight];Brightheses = new short*[ImHeight];GradientModules = new short*[ImHeight];AnglesGradient = new short*[ImHeight];
for( int i = 0; i < ImHeight; i++)
{
      RedMass[i] = new byte[ImWidth];GreenMass[i] = new byte[ImWidth];BlueMass[i] = new byte[ImWidth];Brightheses[i] = new short[ImWidth];GradientModules[i] = new short[ImWidth];AnglesGradient[i] = new short[ImWidth];
```
}

//заполнение данных о цветах (то есть значения RGB каждой точки) ReadBMP24( infile );

# };

```
ImageColorData::ImageColorData( ImageColorData &obj )
{
       this->~ImageColorData();
};
void ImageColorData::ReadBMP24( ifstream &infile )
{
       RGBTRIPLE point;
       int rest = ( ImWidth ) % 4;
       char rubbish[4];
       infile.seekg( BmpHeader.bfOffBits , ios::beg );
       for( int i = 0; i < ImHeight; i++)
       {
              for( int j = 0; j < ImWidth; j++ )
              {
                     infile.read( (char *) &point , sizeof(point) );
                     RedMass[i][i] = point.rgbtRed;GreenMass[i][j] = point.rgbtGreen;BlueMass[i][j] = point.rgbtBlue;}
              infile.read( (char *) &rubbish, rest );
       }
};
//создается камера
CvCapture *camera;
camera = cvCreateCameraCapture(0);
if(cv_image.nChannels == 3) {
                    red = cv_image.imageData[cvIndex+2];
                    green = cv_image.imageData[cvIndex+1];
                   blue = cv_image.imageData[cvIndex+0];
                   cvIndex += 3;
                  } else {
                    red = cv_image.imageData[cvIndex];
                    green = cv_image.imageData[cvIndex];
                   blue = cv_image.imageData[cvIndex];
                   cvlndex += 1;
```

```
 }
void ImageColorData::WriteImageOnFile( ofstream &outfile )
{
       outfile.write( (char *) &BmpHeader , sizeof( BmpHeader ) );
       outfile.write( (char *) &BmpInfo , sizeof( BmpInfo ) ); 
       RGBTRIPLE point;
       int rest = ( ImWidth ) % 4;
       char rubbish[4];
              for( int i = 0; i < ImHeight ; i++ )
       {
              for( int j = 0; j < ImWidth; j++ )
              {
                     point.rgbtRed = RedMass[i][j];point.rgbtGreen = GreenMass[i][j];point.rgbtBlue = BlueMass[i][j];
                     outfile.write( (char *) &point , sizeof(point) );
              }
              outfile.write( (char *) &rubbish, rest );
       }
};
//получены данные с камеры 
IplImage *cv_image;
ConvertCVtoQTImage(*cv_image, &image);
void ImageColorData::WriteImageOnFile( ofstream &outfile, short **Matrix )
{
       outfile.write( (char *) &BmpHeader , sizeof( BmpHeader ) );
       outfile.write( (char *) &BmpInfo , sizeof( BmpInfo ) ); 
       RGBTRIPLE point;
       int rest = ( ImWidth ) % 4;
       char rubbish[4];
              for( int i = 0; i < ImHeight ; i++ )
       {
              for( int j = 0; j < ImWidth; j++ )
              {
                     point.rgbtRed = Matrix[i][j];
```
 $point.rgbtGreen = Matrix[i][j];$ 

```
point.rgbtBlue = Matrix[i][j];
                      outfile.write( (char *) &point , sizeof(point) );
               }
              outfile.write( (char *) &rubbish, rest );
       }
};
void ImageColorData::BuildBrightnesses()
{
       for(int i = 0; i < ImHeight; i++)
              for(int j = 0; j < ImWidth; j++)
                      Brightnesses[i][j] = 0.299 * RedMass[i][j] + 0.587 * GreenMass[i][j] + 0.114* BlueMass[i][j];
};
void ImageColorData::BuildGradients()
//формирование матрицы яркости, а затем градиента для каждой точки
{
       float Gx, Gy;
       short max = 0:
       short module;
       short angle;
       for(int i = 1 + FilterRadius; i < ImHeight - 1 - FilterRadius; i++)
               for(int j = 1 + \text{FilterRadius}; j < \text{ImWidth} - 1 - \text{FilterRadius}; j++){
Gx = -Brightnesses[i+1][j-1] - 2*Brightnesses[i][j-1] - Brightnesses[i-1][j-1] +Brightnesses[i+1][j+1] + 2*Brightnesses[i][j+1] + Brightnesses[i-1][j+1];
Gy = Brightnesses[i+1][j-1] + 2*Brightnesses[i+1][j] + Bridnesses[i+1][j+1] -Brightnesses[i-1][j-1] - 2*Brightnesses[i-1][j] - Brightnesses[i-1][j+1];
                      module = (short)round( sqrtf(Gx*Gx + Gy*Gy);
                      if ( module > max )
                              max = module;
```

```
GradientModules[i][j] = module;
       if ( GradientModules[i][j] == 0 )
```

```
AnglesGradient[i][j] = -1;
                              else
                              {
                       angle = round( ( \arctan 2(Gy, Gx) * 180.0 ) / (PI*45.0) ) * 45;
                                      if ( angle < 0 )
                                              angle = 360 + angle;
                                      AnglesGradient[i][j] = angle;
                              }
               }
               for(int i = 1 + FilterRadius ; i < ImHeight - 1 - FilterRadius ; i++)for(int j = 1 + \text{FilterRadius}; j < \text{ImWidth} - 1 - \text{FilterRadius}; j++){
GradientModules[i][j] = round( ( (float) GradientModules[i][j] / (float) max ) * 255.0);
                       }
        };
//выявление перепадов яркости и формирование точек контура
void ImageColorData::NonMaximumSuppression()
{
       int dx, dy;
       for( int i = 1 + FilterRadius ; i < ImHeight - 1 - FilterRadius ; i++ )
               for( int j = 1 + \text{FilterRadius}; j < \text{ImWidth} - 1 - \text{FilterRadius}; j++){
                       if ( GradientModules[i][j] != 0 )
                       {
                              dx = sign(\cosh(AnglesGradient[i][j]*2.0*PI)/360.0);
                              dy = sign(\sin f(\text{AnglesGradient}[i][j]*2.0*PI) / 360.0);
                              if ( ( GradientModules[i][j] > GradientModules[i + dy][j + dx] ) & \& (
GradientModules[i][j] > GradientModules[i - dy][j - dx] ) )
                                      {}
                              else
                                      GradientModules[i][j] = 0;}
               }
};
void ImageColorData::ThresholdApplying( byte LowerBand )
{
```
278

```
for( int i = 1 + FilterRadius ; i < ImHeight - 1 - FilterRadius ; i++ )
               for( int j = 1 + \text{FilterRadius}; j < \text{ImWidth} - 1 - \text{FilterRadius}; j++){
                       if ( GradientModules[i][j] < LowerBand )
                               GradientModules[i][j] = 0;else
                               GradientModules[i][j] = 255;
               }
};
bool ImageColorData::IsPointAlone( int i, int j )
{
       int dx, dy;
       for(dy = -1; dy \le 1; dy++)
               for(dx = -1; dx \le 1; dx++)
               {
               if ( (GradientModules[i + dy][j + dx] != 0) & & ( (dx!=0)||(dy!=0) ) )
                               return false;
               }
       return true;
};
void ImageColorData::BlobAnalysis()
//трассировка области неоднозначности для подавления ложных точек контура
{
        for( int i = 1 + FilterRadius ; i < ImHeight - 1 - FilterRadius ; i++ )
               for( int j = 1 + \text{FilterRadius}; j < \text{ImWidth} - 1 - \text{FilterRadius}; j++){
                       if ( GradientModules[i][j] !=0 )
                               if( IsPointAlone(i , j) )
                                       GradientModules[i][j] = 0;}
};
//наложение точек контура на исходное изображение
void ImageColorData::DrawEdges()
{
       for( int i = 1 + FilterRadius ; i < ImHeight - 1 - FilterRadius ; i++)
               for( int j = 1 + \text{FilterRadius}; j < \text{ImWidth} - 1 - \text{FilterRadius}; j++){
```

```
if ( GradientModules[i][j] > 0 )
                     {
                            RedMass[i][j] = 0;GreenMass[i][j] = 0;
                            BlueMass[i][j] = 0;
                     }
              }
};
void ImageColorData::FindEdges_BilatralSmoth( int RadiusOfFilter , int LowBand )
{
       FilterRadius = RadiusOfFilter;
       BilateralFilter BFobj( RadiusOfFilter, 10.0, 40.0);
       for(int i = 0; i < 1; i++)
       {
              BFobj.AplyFilter<byte>( GreenMass , ImWidth , ImHeight );
              BFobj.AplyFilter<byte>( BlueMass , ImWidth , ImHeight );
              BFobj.AplyFilter<byte>( RedMass , ImWidth , ImHeight );
       }
       BuildBrightnesses();
       BuildGradients();
       NonMaximumSuppression();
       ThresholdApplying( LowBand );
       BlobAnalysis();
       DrawEdges();
};
```
280

# **Программа получения стереоизображения**

# **для анаглифных очков из стереопары**

unit Unit1;

interface

uses

 Windows, Messages, SysUtils, Variants, Classes, Graphics, Controls, Forms, Dialogs, StdCtrls, ExtCtrls, ExtDlgs, jpeg;

type

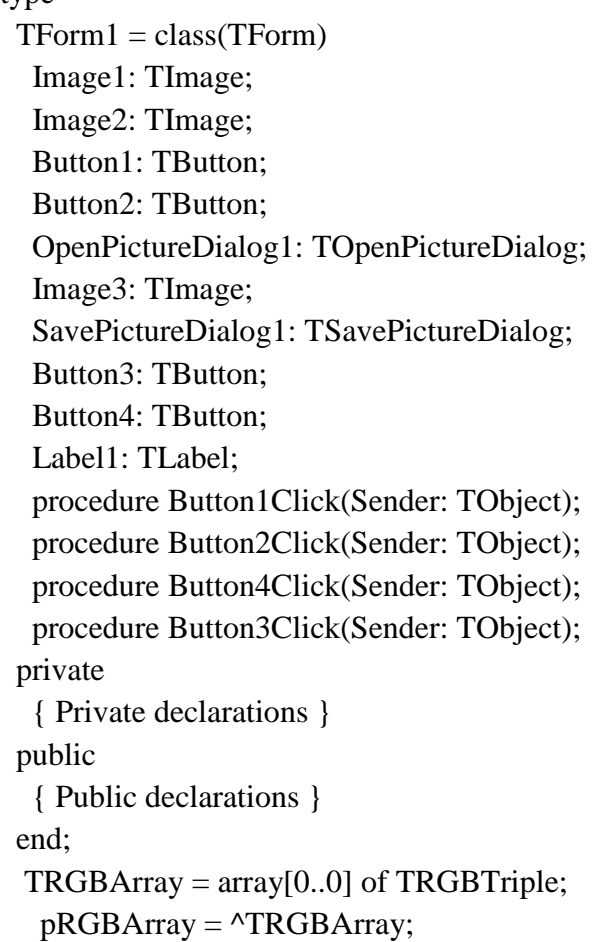

var

Form1: TForm1;

### implementation

{\$R \*.dfm}

procedure TForm1.Button1Click(Sender: TObject);

var ImgExt: string; Jpeg: TJpegImage;

#### begin

```
 if OpenPictureDialog1.Execute then
          begin
            ImgExt := LowerCase(ExtractFileExt(OpenPictureDialog1.FileName));
          if (ImgExt = '.jpg') or (ImgExt = '.jpeg') then
             begin
               Jpeg := TJpegImage.Create;
               try
                 Jpeg.LoadFromFile(OpenPictureDialog1.FileName);
                 Image1.Picture.Bitmap.Assign(Jpeg);
               finally
                 Jpeg.Free;
               end;
             end;
              if (ImgExt ='.bmp') then
image1.picture.LoadFromFile(OpenPictureDialog1.FileName);
end;
end;
```

```
procedure TForm1.Button2Click(Sender: TObject);
```
var

 ImgExt: string; Jpeg: TJpegImage;

#### begin

```
 if OpenPictureDialog1.Execute then
  begin
    ImgExt := LowerCase(ExtractFileExt(OpenPictureDialog1.FileName));
   if (ImgExt = '.jpg') or (ImgExt = '.jpeg') then
      begin
        Jpeg := TJpegImage.Create;
        try
          Jpeg.LoadFromFile(OpenPictureDialog1.FileName);
```
Image2.Picture.Bitmap.Assign(Jpeg);

```
 finally
                 Jpeg.Free;
               end;
             end;
              if (ImgExt ='.bmp') then
image2.picture.LoadFromFile(OpenPictureDialog1.FileName);
end;
end;
procedure TForm1.Button4Click(Sender: TObject);
begin
  if SavePictureDialog1.Execute then begin
  Image3.Picture.SaveToFile(SavePictureDialog1.FileName);
end;
end;
procedure TForm1.Button3Click(Sender: TObject);
var
  a1, ai: pRGBarray;
  R, G, B: integer;
  y, x: integer;
  h, w: integer;
  Anaglyphe: tbitmap;
begin
  try
   w := Image2.picture.Bitmap.Width;
    h := Image2.picture.Bitmap.Height;
    Anaglyphe := tbitmap.create;
    Anaglyphe.assign(Image2.picture.Bitmap);
   Anaglyphe.Width := w;Anaglyphe.Height := h;
   for y := 0 to h - 1 do
      begin
       a1 := Anaglyphe.scanline[y];
       ai := Image1.Picture.bitmap.scanline[v];for x := 0 to w - 1 do
          begin
           R := ai[x].RGBtRed;
           G := ai[x].RGBtGreen;
           B := ai[x].RGBtBlue;
           if R > 255 then
```

```
R := 255 else
   if R < 0 then
     R := 0;if G > 255 then
   G := 255 else
   if G < 0 then
     G := 0;if B > 255 then
   B := 255 else
 if B < 0 then
   B := 0;a1[x].RGBtRed := R; end;
```
end;

Image3.Picture.bitmap.Assign(Anaglyphe);

 finally Anaglyphe.Free; end;

end;

end.

### **Копии актов о проведении апробации**

# «УТВЕРЖДАЮ» Генеральный директор Завода нетканых материалов ООО «Термонол-Москва» А.Н.Боначёв 2013 г. DECHERODS ability Company MOCKRA

#### «УТВЕРЖДАЮ»

Проректор по научной работе ФГБОУ ВПО «Московский государственный университет лизайна и технологии» проф. Ю.С. Піустов » central  $2013r$ .

### **AKT**

о проведении апробации автоматизированной системы оперативного контроля качества нетканых полотен, разработанной Новиковым Александром Николаевичем (кафедра информационных технологий и компьютерного дизайна) в производственном процессе ООО «Термопол-Москва»

Мы, нижеподписавшиеся, докторант Новиков А.Н., проф. Фирсов А.В., технический директор ООО «Термопол-Москва» Махов С.А. составили настоящий акт в том, что автоматизированная система оперативного контроля диссертационной полотен, разработанная в работе качества нетканых Новикова А.Н., прошла апробацию в производственных условиях на заводе «Термопол-Москва». Использование ланной нетканых материалов автоматизированной системы позволит повысить уровень автоматизации в производственном процессе, а также значительно упрощает и ускоряет получение оперативной информации о качестве нетканого полотна.

Технический директор ООО «Термопол-Москва»

Научный консультант,

д-р техн. наук, проф.

Докторант, доц.

Махов С.А.

Maxil

Новиков А.Н.

Фирсов А.В.

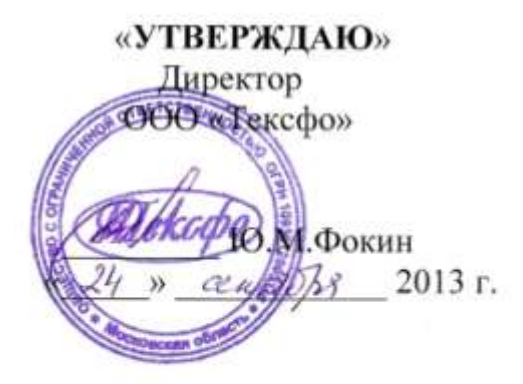

«УТВЕРЖДАЮ» Проректор но научной работе ФГБОУ ВИО «Московский государствентый университет дизайва и технологии проф. Ю.С. Шустов 2013 г.

# $A K T$

о проведении апробации аппаратно-программного комплекса для оперативного контроля качества сырья на ватной фабрике, разработанного Новиковым Александром Николаевичем (кафедра информационных технологий и компьютерного дизайна) в производственном процессе ООО «Тексфо»

Мы, нижеподписавшиеся, докторант Новиков А.Н., проф. Фирсов А.В., главный инженер ООО «Тексфо» Рыбников С.Н. составили настоящий акт в том, что аппаратно-программный комплекс для оперативного контроля качества сырья на ватной фабрике, разработанный в диссертационной работе Новикова А.Н., прошел апробацию в производственных условиях на текстильном предприятии «Тексфо». Использование данного аппаратно-программного комплекса позволит повысить уровень автоматизации в производственном процессе, а также облегчает получение оперативной информации о качестве сырья для производства ватных изделий без остановки технологического процесса.

Главный инженер ООО «Тексфо»

Рыбников С.Н.

Новиков А.Н.

Докторант, доц.

Научный консультант, д-р техн. наук, проф.

-McE2

Фирсов А.В.

«УТВЕРЖДАЮ» Директор ООО «Исток -Сибирские пуховые товары»

сенко Г. М.  $2013$  г.

«УТВЕРЖНАЮ» Проректор по научной работе ФГБОУ-ВПО «Московский государственный инверситет дизайна и технологию» проф. Ю.С. Шустов  $/2013$  r.  $W$  Office

# **AKT**

о проведении апробации программного обеспечения для оперативного контроля качества сырья на пуховом предприятии, разработанного Новиковым Александром Николаевичем (кафедра информационных технологий и компьютерного дизайна) в производственном процессе ООО «Исток - Сибирские пуховые товары»

Мы, нижеподписавшиеся, докторант Новиков А.Н., проф. Фирсов А.В., главный инженер ООО «Исток - Сибирские пуховые товары» Кобасюк Ф. В. составили настоящий акт в том, что программное обеспечение для оперативного контроля качества сырья на пуховом предприятии, разработанное  $\overline{B}$ диссертационной работе Новикова А. Н., прошло апробацию в производственных условиях на предприятии ООО «Исток - Сибирские пуховые товары». специализирующимся на глубокой переработке пуха и пера водоплавающей птицы. Использование данного аппаратно-программного комплекса позволит повысить уровень автоматизации в производственном процессе, а также облегчает получение оперативной информации о качестве сырья для производства пуховой продукции без остановки технологического процесса.

Главный инженер ООО «Исток-Сибирские пуховые товары»

Кобасюк Ф. В.

Докторант, доц. Научный консультант, д-р техн. наук, проф.

Новиков А.Н.

Фирсов А.В.